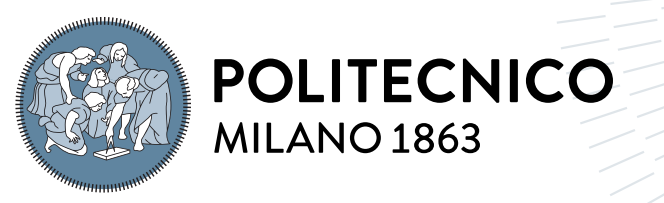

**SCUOLA DI INGEGNERIA INDUSTRIALE E DELL'INFORMAZIONE** 

# Analisi computazionale dell'interazione cellula-fluido in tecniche di frazionamento fluido in campo gravitazionale

Tesi di Laurea Magistrale in Biomedical Engineering - Ingegneria Boimedica

Candidati:

Martina Guasti Alessandra La Monica

ID Studenti: 944270 945922 Relatore: Prof. Maria Laura Costantitno Correlatori: Giustina Casagrande, PhD Debora Lattuada, PhD Luca Possenti, PhD Anno Accademico: 2020-21

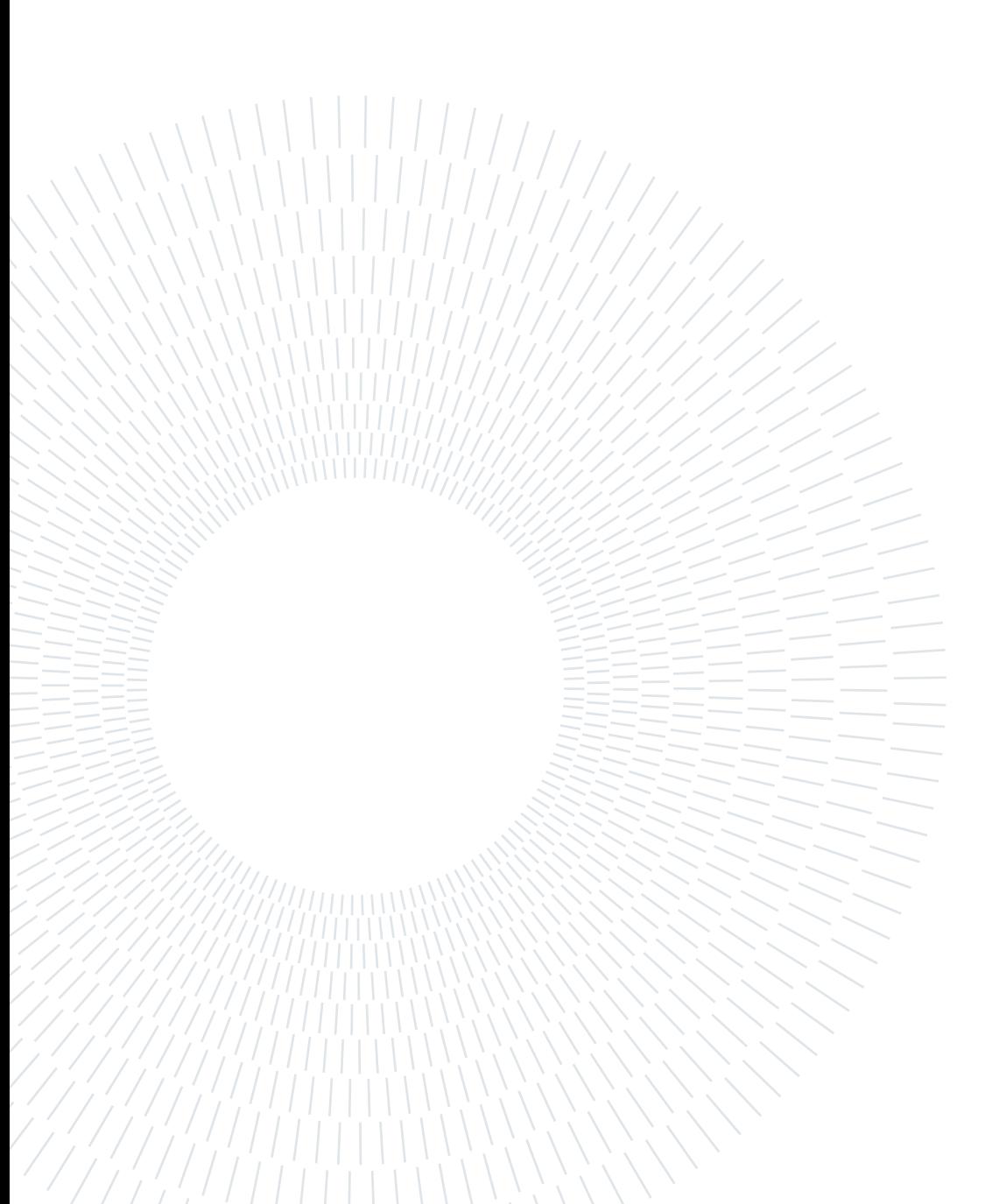

# <span id="page-2-0"></span>Ringraziamenti

Vorremmo innanzitutto esprimere la nostra profonda gratitudine nei confronti della Prof. Maria Laura Costantino per averci dato l'opportunità di svolgere il lavoro di tesi sotto la sua guida.

Inoltre, vorremmo ringraziare Debora Lattuada per la sua disponibilità e la cortesia nel confrontarsi con noi e con il nostro lavoro.

Ci sentiamo fortunate ad aver preso parte a ciò che probabilmente sarà la nuova frontiera del settore e ad aver collaborato con una persona così visionaria e d'ispirazione.

Un particolare ringraziamento per il supporto e l'immancabile aiuto lo riserviamo a Riccardo Rosati.

La nostra gratitudine va a Giustina Casagrande che, grazie alla sua supervisione, ha reso possibile lo sviluppo di questo lavoro in serenità. Il suo prezioso aiuto è stato cruciale per il raggiungimento degli obiettivi stabiliti.

Infine, un ringraziamento speciale lo dedichiamo a Luca Possenti, che con la sua grande esperienza e la sua conoscenza è stato fin dall'inizio un punto di riferimento per il nostro studio, grazie a lui siamo riuscite a superare le difficoltà incontrate.

Per noi sarà sempre un modello per l'approccio risolutivo ed analitico ai problemi ingegneristici. Ti ringraziamo per essere stato una fonte d'ispirazione costante.

Soprattutto, ringraziamo le nostre famiglie per il supporto e l'incoraggiamento nell'intraprendere le nostre strade, senza di loro non sarebbe stato possibile.

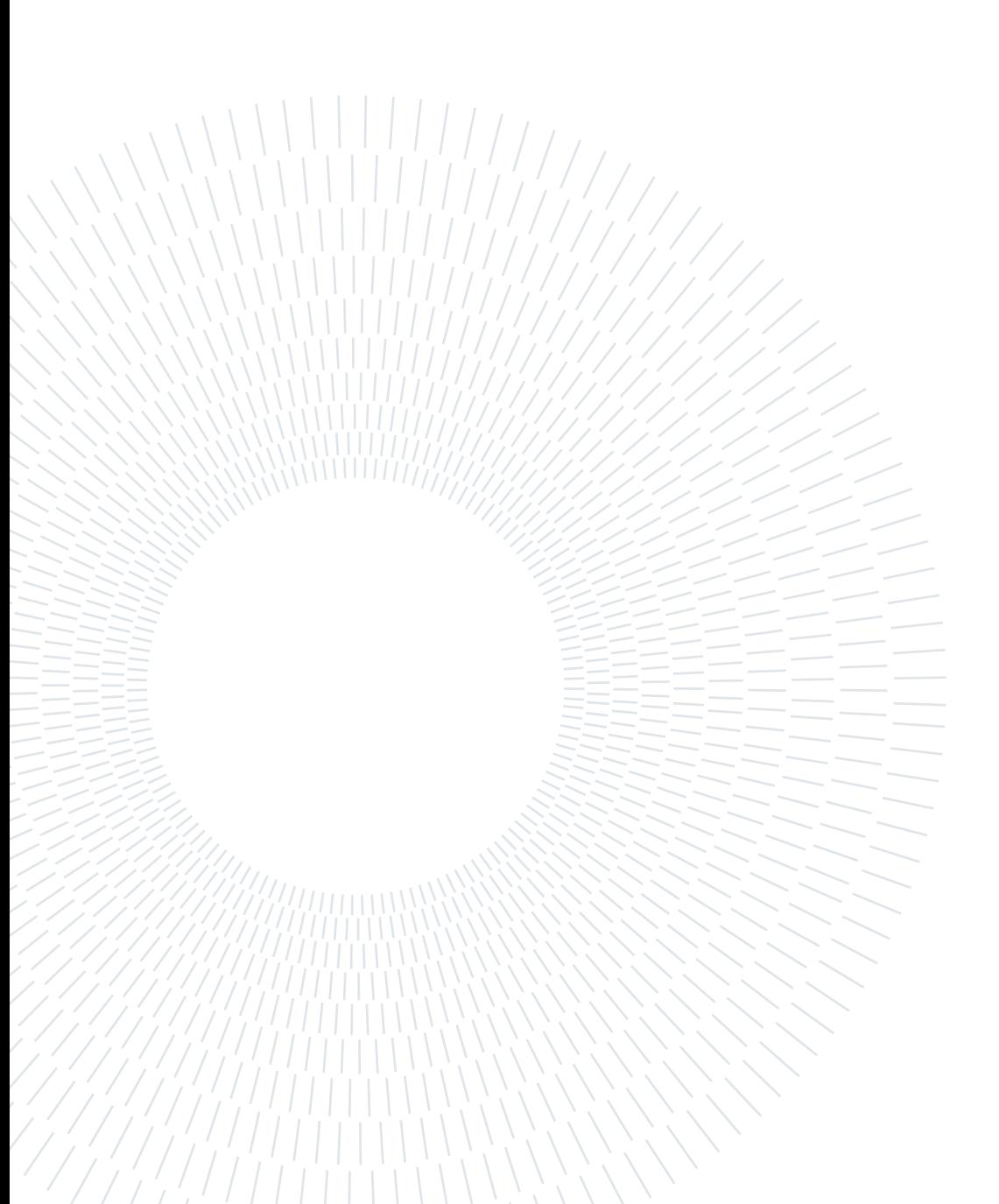

# <span id="page-4-0"></span>Abstract

Nowadays, the discovery of nucleated fetal cells circulating in maternal peripheral blood has marked a turning point in the prenatal diagnosis field: the isolation and subsequent analysis of DNA constitutes a safe method to perform complete diagnoses. The proposed study focuses on the Gravitational Field-Flow Fractionation (GrFFF) separation method, applied to the Lattuada channel [\[1\]](#page-144-0). The GrFFF system consists of a combination of gravitational force and a flow inside a microfluidic channel that allows the separation of the cells of interest without inducing alterations. The subject of the work concerns the definition of a finite volume computational model that allows the description of the physical problem under examination. Specifically, the model's aim is the study of cell behaviour in terms of interaction and potential deformation inside the channel. The present study is based on a two-fluid phases model that has been implemented and validated in stationary and time-varying conditions; employing sensitivity analysis, it was subsequently optimized in terms of mesh size and time interval. Furthermore, to guarantee model reliability, a sensitivity analysis of the input parameters was carried out to establish which factors are particularly influential and, therefore, which one needs to be defined and controlled. The output of the analysis demonstrated that viscosity was decisive, so to optimize the model, we selected those values that would guarantee the achievement of reliable results. Employing the inverse problem method, we determined cell viscosity by adopting experimental data as a comparison: the optimal viscosity value would be defined when the simulation returned a computational average velocity in line with the experimental one. The obtained results from the inverse problem showed the existence of a correlation between the viscosity value and the cell size; in particular, the viscosity increases as the diameter decreases due to a higher percentage of the nucleus, whose viscosity estimation came from data in the literature. The outcome of the sensitivity analysis and the inverse problem allowed the optimization of the model, identifying the most relevant parameters. The proposed study gave satisfactory results, laying the foundations for future developments to improve the model itself. Having an accurate model would allow, in the future, to define the fundamental parameters for the channel under consideration, making the separation method reliable, repeatable and safe.

Keywords: Computational Model, VOF, Gravitational Field- Flow Fractionation, GrFFF, viscosity, cell.

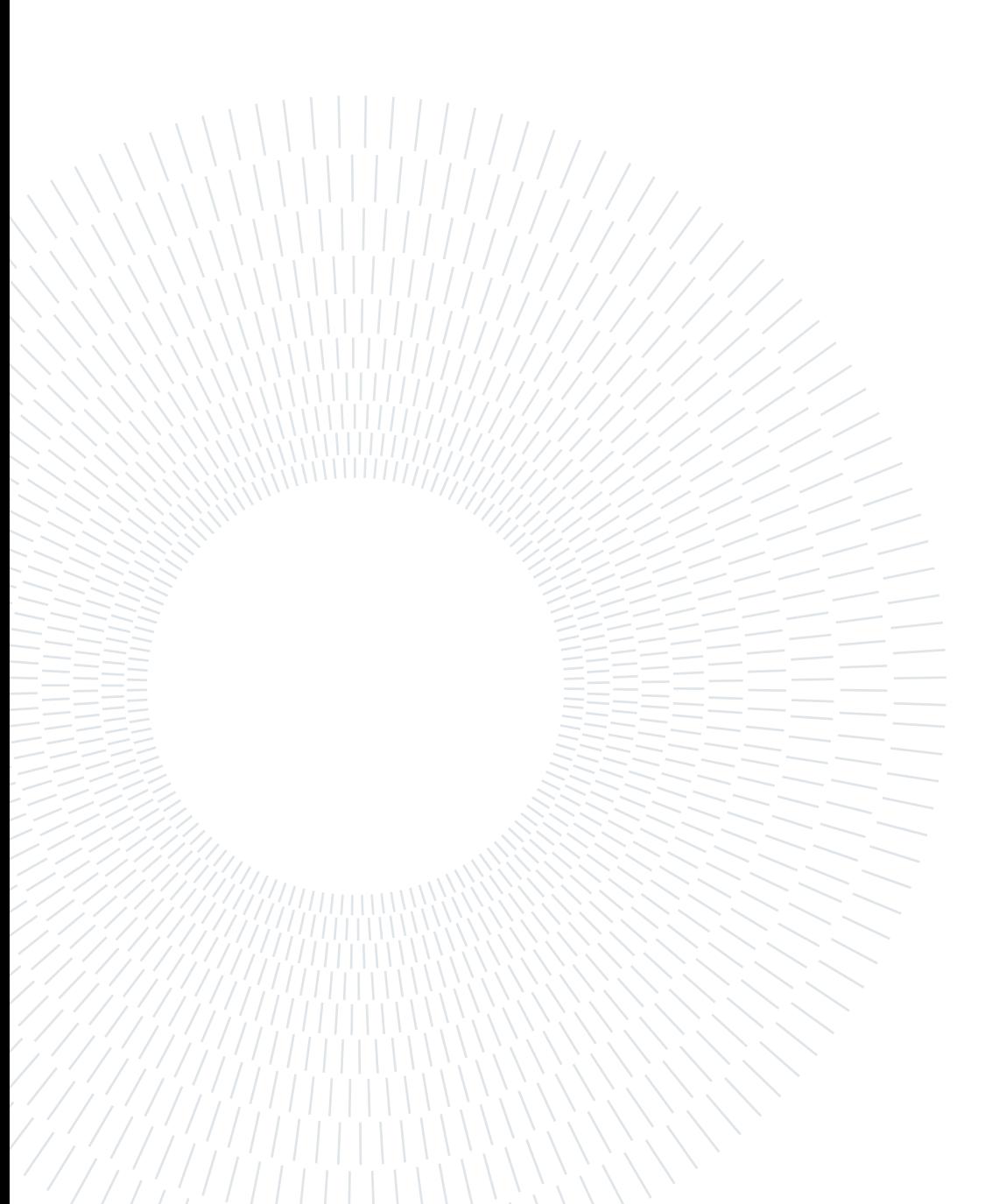

# <span id="page-6-0"></span>Abstract in lingua italiana

Al giorno d'oggi, la scoperta delle cellule fetali nucleate circolanti nel sangue periferico materno ha segnato un punto di svolta per la diagnosi prenatale: l'isolamento e la successiva analisi del DNA costituisce un metodo di indagine sicuro, in grado di effettuare diagnosi complete senza interferire con l'ambiente fetale. Il metodo di separazione oggetto dello studio proposto è il frazionamento fluido in campo gravitazionale (GrFFF) applicato al canale Lattuada [\[1\]](#page-144-0), il quale, grazie all'azione combinata di forza gravitazionale e flusso all'interno di un canale microfluidico, permette la separazione delle cellule d'interesse senza indurre alterazioni. L'obiettivo del lavoro consiste nella definizione di un modello computazionale a volumi finiti che permetta di descrivere il problema fisico in esame. Nello specifico, il modello nasce allo scopo di studiare il comportamento della cellula, l'interazione e la possibile deformazione all'interno del canale. Nel presente lavoro è stato implementato e validato un modello a due fasi fluide, medium e cellula, in condizioni stazionarie e tempo varianti; mediante analisi di sensitività è stato ottimizzato in termini di dimensione della mesh ed intervallo temporale. Inoltre, al fine di garantirne l'attendibilità e l'affidabilità, è stata valutata l'influenza dei parametri in ingresso sulla soluzione, al fine di stabilire quali fattori risultino particolarmente significativi e, pertanto, quelli che è necessario definire e controllare per la buona riuscita delle simulazioni. Dalle analisi svolte, l'effetto della viscosità è risultato essere determinante; pertanto, al fine di ottimizzare il modello, è stato ritenuto cruciale definirne il valore, così da ottenere risultati attendibili. La determinazione della viscosità è stata effettuata col metodo del problema inverso partendo da dati sperimentali sulla velocità media cellulare: è stato definito il valore di viscosità ottimale tale per cui la simulazione restituisse una velocità media computazionale in linea con quella sperimentale. I risultati ottenuti hanno mostrato l'esistenza di una correlazione tra il valore di viscosità e la dimensione della cellula: in particolare, la viscosità aumenta al diminuire del diametro come conseguenza di una maggior percentuale di nucleo, la cui viscosità è stata stimata a partire da dati in letteratura. Gli esiti dell'analisi di sensitività e del problema inverso hanno permesso l'ottimizzazione del modello attraverso l'individuazione dei parametri più critici e rilevanti. Lo studio proposto ha dato dei risultati soddisfacenti, ponendo le basi per ulteriori sviluppi futuri volti al miglioramento del modello stesso. Avere un modello accurato permetterebbe in futuro di definire quei parametri determinanti per il canale d'esame, rendendo il metodo

di separazione affidabile, ripetibile e sicuro.

Parole chiave: Modello computazionale, VOF, volumi finiti, GrFFF, viscosità, modello, multifase, monociti.

# <span id="page-8-0"></span>Indice

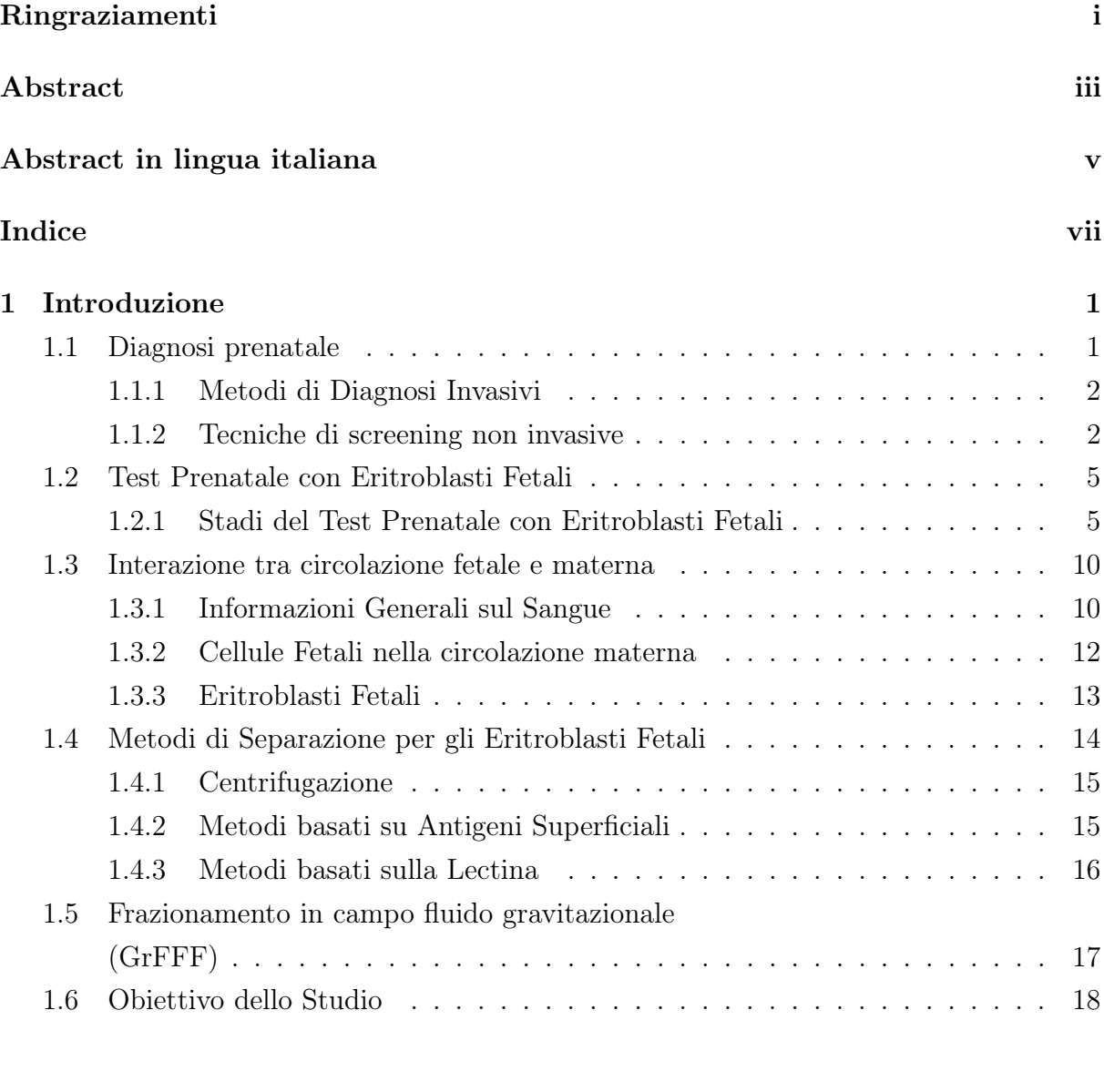

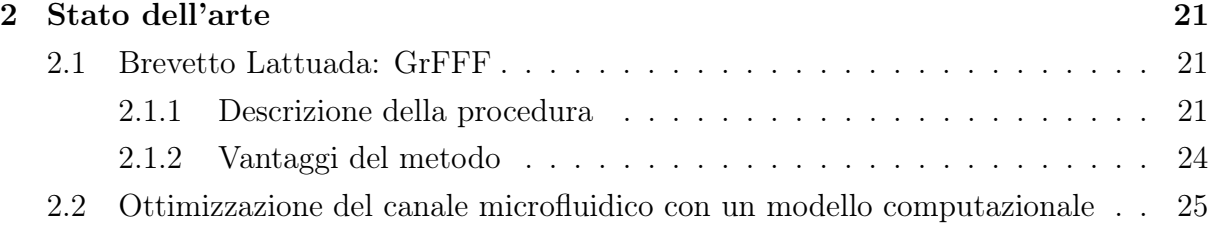

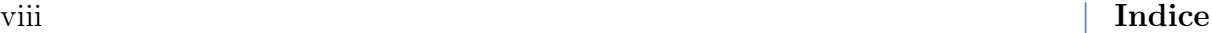

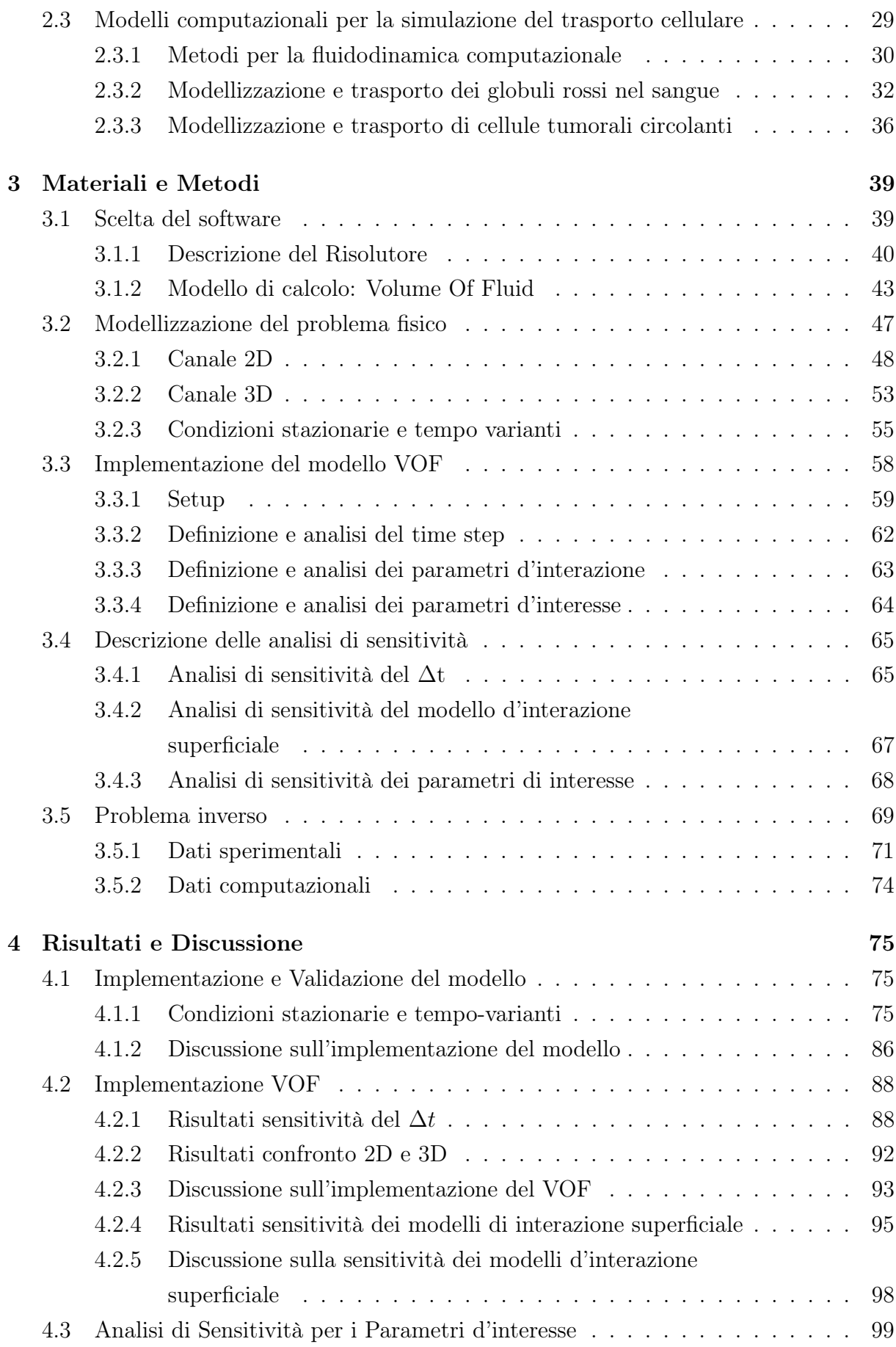

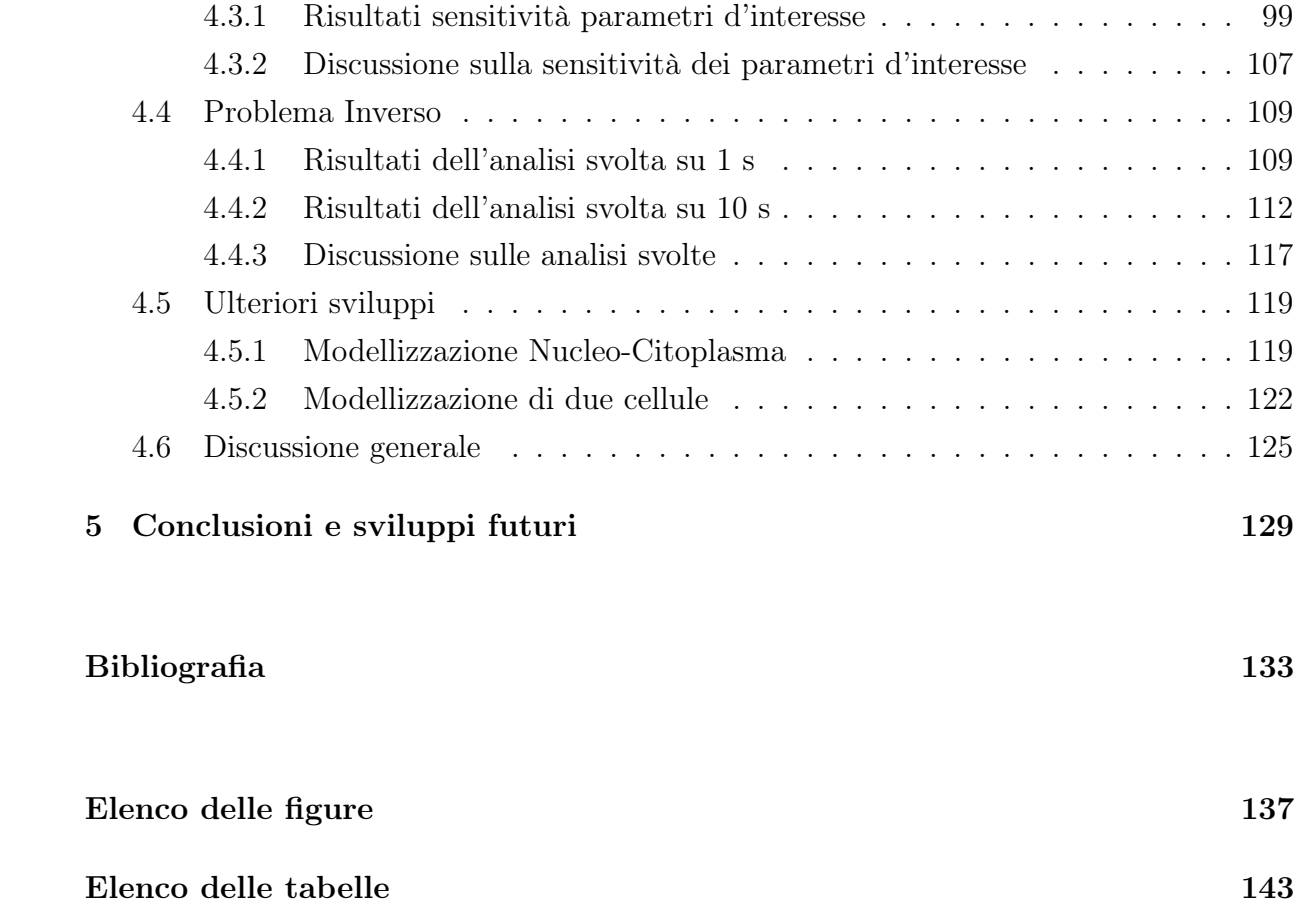

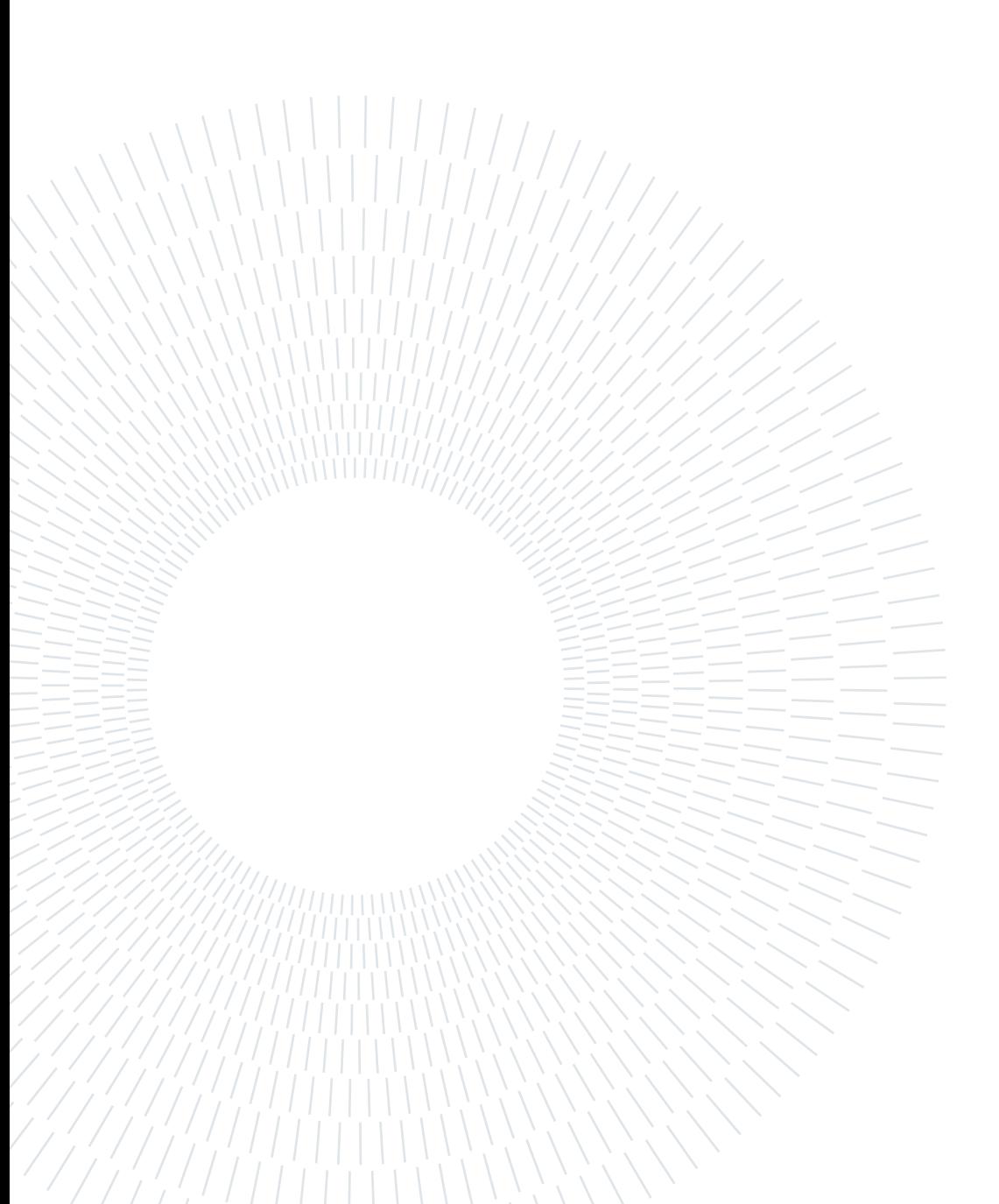

# <span id="page-12-1"></span><span id="page-12-0"></span>1.1. Diagnosi prenatale

Le anomalie cromosomiche sono la causa più frequente di malattie congenite, che colpisce circa 1 neonato ogni 150 nascite. Queste anomalie genetiche comprendono le aneuploidie fetali, come la sindrome di Down, la sindrome di Edward, la monosomia X, nota come sindrome di Turner, e molte altre patologie quali la fibrosi cistica e la corea di Huntingotn [\[1\]](#page-144-0). Questi difetti congeniti sono la causa principale di situazioni cliniche aggravate che spesso comportano morte prenatale o intrauterina, oppure, nel migliore dei casi, una vita breve e clinicamente complicata per i nascituri. Risulta, pertanto evidente la necessità per i genitori e i clinici di conoscere le condizioni del feto già in fase prenatale.

Sin dal 1950 sono state utilizzate tecniche di screening al fine di indagare la presenza di queste patologie e definire, in certi casi, possibili trattamenti per la cura delle stesse. I primi strumenti di indagine sfruttavano la tecnologia ad ultrasuoni, mentre, già nel 1970, sono state introdotte tecniche di imaging con scala di grigi. Negli anni, abbiamo assistito ad un miglioramento di questi metodi ed alla nascita di nuove tecnologie che hanno permesso di conoscere in anticipo numerose complicanze relative alla gravidanza ed alle patologie fetali.

Generalmente, le diagnosi prenatali possono essere suddivise in due categorie a seconda del metodo di indagine: invasive e non invasive. La prima comprende l'amniocentesi e la villocentesi (CVS, dall'inglese Chronic Villous Sampling), mentre la seconda include gli ultrasuoni, lo screening di alcuni marcatori del sangue materno e l'analisi del DNA fetale circolante. I metodi invasivi, seppur strumenti di diagnosi affidabili, richiedendo un contatto diretto con l'ambiente fetale, possono indurre aborti spontanei o portare ad infezioni che compromettono la salute del feto [\[1\]](#page-144-0); contrariamente, i metodi non invasivi o mininvasivi, non presentano rischi, ma in quanto test di screening, non sono sufficienti a fornire una diagnosi.

Considerando lo scenario odierno, sarebbe fondamentale determinare un metodo non invasivo che permetta una diagnosi certa. Con la scoperta della cellule fetali nucleate, circolanti nel sangue periferico materno, ci si è concentrati sullo sviluppo di metodi in grado di isolarle per sottoporle ad un'analisi di DNA ed ottenere informazioni utili per definire la condizione del feto.

Lo studio proposto nasce da una delle più promettenti invenzioni del settore, brevettata da Lattuada nel 2016 [\[1\]](#page-144-0), al fine di ottimizzare, da un punto di vista ingegneristico, l'isolamento delle suddette cellule. Il metodo sarà descritto in modo esaustivo nel capitolo successivo.

#### <span id="page-13-0"></span>1.1.1. Metodi di Diagnosi Invasivi

Prima di tutto è necessario definire la differenza tra test diagnostico e screening. Quest'ultimo, non potendo effettuare diagnosi, in caso di rischio elevato viene associato ad un test diagnostico per confermare l'ipotesi clinica. I test diagnostici infatti, a causa della tecnica invasiva, non vengono effettuati come indagine preliminare, in quanto necessitano di un prelievo di materiale fetale o da villi coriali (CVS) o da liquido amniotico (amniocentesi). Intervenire su questi tessuti, che sono strettamente connessi col feto, aumenta le probabilità di incorrere in aborti spontanei, che sono circa 1/100 per le amniocentesi e 2/100 per le CVS [\[1\]](#page-144-0).

Sia per l'amniocentesi, Figura [1.1A](#page-13-2), che per la villocentesi, Figura [1.1B](#page-13-2), è previsto l'inserimento di un ago nella sacca amniotica del feto, controllato da imaging ad ultrasuoni. Per il primo metodo si procede al prelievo di liquido amniotico ed alla successiva analisi, mentre per il secondo si raccoglie un campione di villi coriali che poi sarà analizzato. [\[1\]](#page-144-0).

<span id="page-13-2"></span>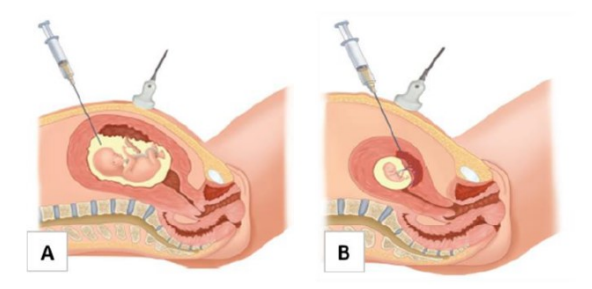

Figura 1.1: Metodi diagnostici invasivi(A) per amniocentesi, (B) per CVS [\[1\]](#page-144-0).

#### <span id="page-13-1"></span>1.1.2. Tecniche di screening non invasive

Come già anticipato, le tecniche non invasive vengono utilizzate unicamente come strumenti di screening non essendo test diagnostici. Questo implica che, a causa della non invasività del metodo, il risultato venga utilizzato non tanto come indicatore di potenziali patologie del feto, quanto per decidere se effettuare o meno un ulteriore test diagnostico. Le tecniche più comuni di screening comprendono l'imaging ad ultrasuoni o l'analisi di marcatori specifici nel siero materno. Il primo metodo viene comunemente utilizzato per acquisire informazioni generali, come il numero di feti o l'età gestazionale.

Tuttavia, per quanto riguarda l'indagine delle patologie, è in grado di coglierne solo un numero limitato, ad esempio l'anencefalia, e necessita di personale molto qualificato per avere risultati accurati [\[2\]](#page-144-2).

Considerando invece lo screening del siero materno, la procedura consiste nel prelevare un campione di sangue dalla madre e testarlo con alcuni marker come alpha-fetoproteina (AFP), proteina-A del plasma associato alla gravidanza (PAPP-A), oppure la gonadotropina corionica umana (hCG). Se i livelli dei marker citati vengono registrati al di sopra di una soglia critica, definita dalla letteratura, allora il test di screening è considerato positivo. Esistono anche altre modalità che combinano lo screening effettuato in un primo ed in un secondo trimestre, sempre al fine di ottenere conclusioni più accurate [\[2\]](#page-144-2). Alcuni di questi metodi sono definiti di seguito:

- Test Combinati: Misurazione della translucenza nucale del marker ecografico e dei marker biochimici PAPP-A e hCG, durante il primo trimestre;
- Test Quadruplo: Misurazione dei marcatori sierici hCG, AFP, estriolo non coniugato (uE3) e inibina A, durante il secondo trimestre;
- Test a Siero Integrato: Valutazione del primo trimestre PAPP-A e del Test Quadruplo del secondo trimestre;
- Test Integrato: Valutazione della PAPP-A del primo trimestre e della translucenza nucale, insieme al Test Quadruplo del secondo trimestre.

Questi possono essere utilizzati per investigare la presenza di patologie come la trisomia 21, conosciuta come Sindrome di Down, la trisomia 18 o Sindrome di Edwards e la trisomia 13, nota come Sindrome di Patau [\[2\]](#page-144-2). Tuttavia, come già introdotto precedentemente, data l'impossibilità di effettuare diagnosi, queste tecniche non possono essere utilizzate come test diagnostici autonomi, ma solo come strumento di indagine preliminare.

La scoperta della presenza del DNA ed RNA fetale libero proveniente da cellule (cffDNA e cffRNA) nella circolazione periferica materna è stato un punto di svolta per le NIPD (Non Invasive Prenatal Diagnosis). Gli studi hanno dimostrato che dopo l'apoptosi delle cellule della placenta, in particolare dei trofoblasti, si diffonde una frazione di DNA ed RNA fetale che si mescola al sangue della madre [\[1\]](#page-144-0). Estraendo il sangue materno vengono raccolte queste frazioni e, sequenziandolo tramite tecniche specifiche, è possibile distinguere DNA ed RNA fetale da quello materno. A questo punto, DNA ed RNA fetale possono essere analizzati per ottenere informazioni in base all'area di interesse, ad esempio la determinazione del sesso del feto o la presenza o meno di anomalie cromosomiche. In Figura [1.2](#page-15-1) sono riportati gli step che costituiscono il metodo di analisi: dalla raccolta del sangue materno fino all'analisi del cfDNA .

<span id="page-15-1"></span>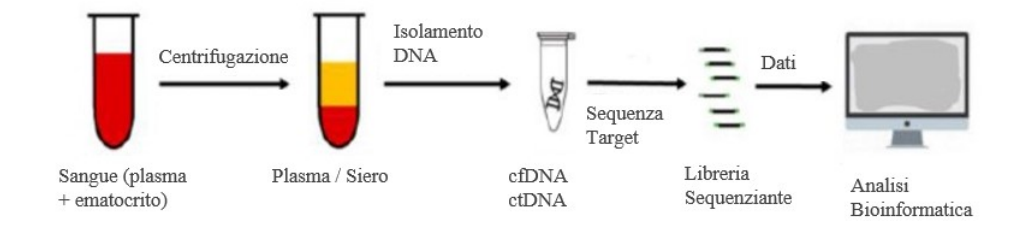

Figura 1.2: Procedura di analisi del cfDNA, immagine ispirata a [\[2\]](#page-144-2).

Oggigiorno l'analisi del cffDNA o cffRNA si è mostrata superiore rispetto ai metodi non invasivi convenzionali per quanto riguarda l'indagine di aneuploidie genetiche, con un tasso di esattezza del 99,2% per la Sindrome di Down, del 96.3% per la Sindrome di Edwards, del 91.7% per la Sindrome di Patau e del 90.3% per la monosomia-X [\[2\]](#page-144-2). In Tabella [1.1](#page-15-2) è possibile vedere il confronto tra il tasso di rilevamento del metodo di analisi del cffDNA e quello di alcune tecniche di screening per determinare la presenza di trisomie-21,-18, e -13. Tuttavia, sebbene la tecnica appena descritta presenti grandi potenzialità, mostra anche diverse problematiche, prima tra tutti l'estrema difficoltà nell'isolare ed estrarre dal sangue materno il DNA fetale libero circolante.

<span id="page-15-2"></span>

|                  | Trisomia |          | Trisomia |          | Trisomia |          |
|------------------|----------|----------|----------|----------|----------|----------|
|                  | 21       |          | 18       |          | 13       |          |
|                  | Acc.     | % Falsi  | Acc.     | % Falsi  | Acc.     | % Falsi  |
|                  |          | Positivi |          | Positivi |          | Positivi |
| <b>Test</b>      | 85%      | 3.26%    | 91\%     | 3.26%    | 78\%     | 3.26\%   |
| combinato        |          |          |          |          |          |          |
| Test             | 82\%     | 3.37%    | 63\%     | 3.37%    | 22\%     | 3.37%    |
| Quadruplo        |          |          |          |          |          |          |
| Test Siero -     | 86\%     | 3.29%    | 89%      | 3.29%    | 55%      | 3.29%    |
| <i>Integrato</i> |          |          |          |          |          |          |
| <b>Test</b>      | 94%      | 3.26%    | 94%      | 3.26%    | 75%      | 3.26%    |
| <i>Integrato</i> |          |          |          |          |          |          |
| DNA fetale       | 99.2%    | $0.09\%$ | 96.3%    | 0.13%    | 91.7%    | 0.13%    |
| circolante       |          |          |          |          |          |          |

<span id="page-15-0"></span>Tabella 1.1: Accuratezza e % di falsi positivi a confronto per diversi test di screening, dati ottenuti da [\[2\]](#page-144-2).

# 1.2. Test Prenatale con Eritroblasti Fetali

Nel sottocapitolo precedente è stato dimostrato che il metodo convenzionale non invasivo non è sufficientemente decisivo nella diagnosi di un difetto fetale, mentre gli strumenti di diagnosi convenzionali come il CVS e l'amniocentesi possono indurre aborti spontanei. Tuttavia, nell'ultimo decennio, nuovi strumenti hanno reso possibile l'analisi del DNA fetale senza andare ad interferire con l'ambiente amniotico o placentare.

Con lo sviluppo di tecniche di diagnostica prenatale sempre più promettenti, ottenere il patrimonio genetico intero dal DNA fetale è diventato uno degli obiettivi principali della ricerca, pertanto sono stati portati avanti diversi studi volti ad approfondire la conoscenza delle cellule fetali nucleate circolanti nel sangue delle madri. Di queste, esistono quattro tipi principali che possono essere classificate come di seguito: trofoblasti, leucociti, cellule staminali ed eritroblasti [\[1,](#page-144-0) [2\]](#page-144-2).

Fatta eccezione per gli eritroblasti, tutti gli altri citotipi non si sono dimostrati idonei per questo tipo di analisi. Infatti, per quanto riguarda i trofoblasti, a causa della loro origine placentare, il mosaicismo cromosomico può interferire con una corretta diagnosi genetica [\[1\]](#page-144-0). I leucociti, invece, sono cellule che permangono nel sangue della madre anche molti anni dopo la gravidanza; quindi è possibile che donne pluripare conservino i leucociti delle gravidanze precedenti. Infine, sono da escludere anche le cellule staminali fetali, sia perché sono rare rispetto agli altri tipi di cellule, sia perché, come i leucociti, possono permanere nel sangue anni dopo la gravidanza.

Gli eritroblasti o globuli rossi nucleati (nRBC, dall'acronimo inglese nucleated Red Blood Cells) hanno una vita relativamente breve se comparati con i citotipi menzionati in precedenza, quindi il rischio che rimangano residui dalle gravidanze passate è notevolmente ridotto. Gli eritroblasti si trovano in tutte le gravidanze, in numeri bassi, ma sufficienti, hanno interessanti peculiarità come quella di possedere una porzione rappresentativa del patrimonio genetico del feto in un singolo nucleo [\[1,](#page-144-0) [2\]](#page-144-2). Inoltre, gli eritroblasti presentano sulla superficie della cellula specifici anticorpi che possono essere utilizzati per distinguere queste cellule dalle altre, anche se sfortunatamente gli anticorpi eritroblasti-specifici non sono adatti per distinguere gli nRBC fetali da quelli della madre. La difficoltà di isolare e distinguere questo tipo cellule rappresenta una sfida aperta nel campo della diagnostica prenatale non invasiva (NIPD).

#### <span id="page-16-0"></span>1.2.1. Stadi del Test Prenatale con Eritroblasti Fetali

Il test prenatale con eritroblasti fetali è costituito da tre fasi: una prima fase in cui si ha la raccolta e il successivo l'arricchimento di queste cellule, una seconda fase in cui si procede al loro isolamento ed infine una terza fase, in cui si sottopongono ad una valutazione o diagnosi genetica finale.

In Figura [1.3](#page-17-0) è rappresentato schematicamente il processo di diagnosi prenatale non invasiva per i metodi che sfruttano la presenza delle cellule fetali nucleate nel sangue della madre.

<span id="page-17-0"></span>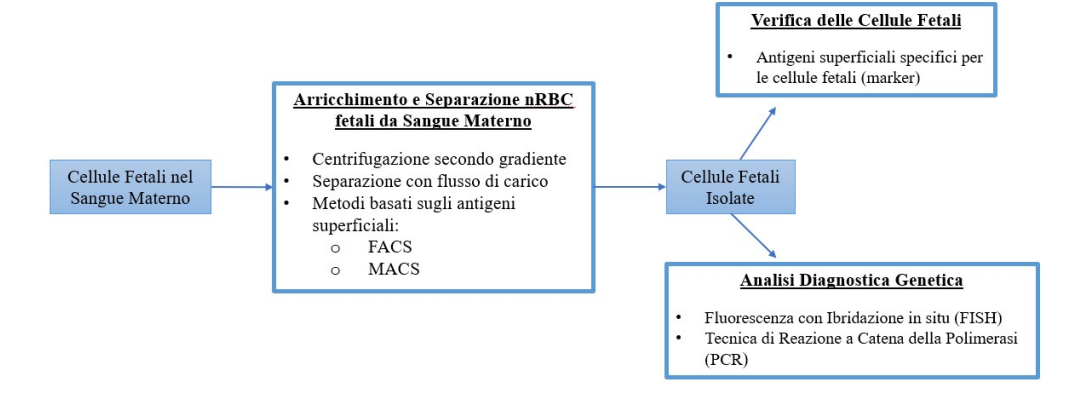

Figura 1.3: Stadi del NIPD per le cellule fetali.

## Arricchimento

Lo scopo di questa procedura è di quello ottenere una quantità di cellule nucleate, isolate ed intatte, sufficiente a permettere l'applicazione del metodo. Le cellule di interesse sono presenti in scarse quantità, nello specifico, circa 1 per ml di sangue materno [\[1\]](#page-144-0). La maggior parte dei metodi di arricchimento cellulare sono basati sull'uso specifico di anticorpi o sullo sfruttamento delle proprietà della cellula, come ad esempio la densità. In quest'ultimo caso, i metodi più comuni sono la centrifugazione secondo gradiente o la separazione del flusso carico (CFS, Charged Flow Separation) [\[1\]](#page-144-0).

## Verifica

Dopo l'isolamento degli eritroblasti, deve essere verificato che queste cellule siano di origine fetale e che non siano presenti nRBC materni, che a causa della gravidanza tendono ad aumentare. Allora scopo di ottenere tale discriminazione, vengono generalmente adottate due metodologie principali: valutazione delle proprietà morfologiche distinguibili dell'nRBC fetale e colorazione dell'emoglobina embrionale e fetale (Hb). Per l'identificazione morfologica, si cercano le caratteristiche generali degli eritroblasti, indipendentemente dall'origine materna o fetale, come ad esempio l'alto rapporto nucleo-citoplasma oppure i nuclei piccoli, circolari e profondamente densi. Dopodiché, si passa alle caratteristiche proprie delle cellule fetali, quali la condensazione simmetrica della cromatina e la forma mononucleare compatta.

In realtà, il metodo di identificazione più comune è la marcatura dell'emoglobina fetale. È noto che l'espressione di Hb dell'nRBC fetale è diversa da quella dei nRBC adulti, marcare l'emoglobina permetterebbe quindi una prima discriminazione. Esistono 4 tipi di Hb feto-specifiche:  $\zeta$  - e  $\epsilon$  - globina, prodotte nel sacco vitellino, e  $\beta$  - e  $\gamma$  - globina sintetizzate rispettivamente nel fegato e nella milza tra la  $10^a$  e la  $24^a$  settimana [\[2\]](#page-144-2). Recenti studi hanno mostrato che ζ - globina è presente al 53% nei globuli rossi al secondo trimestre di gravidanza, ed al 34% a termine della gravidanza, implicando quindi che questa emoglobina non possa essere completamente associata all'embrione. Attualmente, gli studi effettuati hanno indicato che l'uso di  $\epsilon$  - globina mostra risultati migliori. In particolare, è stato visto che tra la 9<sup>a</sup> e la 12<sup>a</sup> settimana di gravidanza l'88% degli eritroblasti osservati era  $\epsilon$  - positivo. Inoltre, un ulteriore studio ha mostrato che tramite marcatura di  $\epsilon$  - globina, sono stati rilevati 92 nRBC rispetto ai 21 rilevati dalla colorazione di  $\gamma$  globina [\[2\]](#page-144-2).

Sebbene questi risultati siano incoraggianti, non sono ancora sufficienti a definire un metodo unilaterale per individuare l'nRBC fetale o per discriminarlo da quello materno. Per questo motivo la ricerca nel settore è ancora aperta: attualmente sono in corso studi focalizzati sull'utilizzo di  $\epsilon$  - globina combinata con altri componenti [\[2\]](#page-144-2).

#### Analisi Diagnostica

Alla luce dei metodi emergenti per estrarre eritroblasti fetali dalla circolazione periferica materna, l'analisi genetica ha acquisito grande importanza nel settore delle diagnostica prenatale non invasiva. L'ibridazione fluorescente in situ (FISH: Fluorescence In Situ Hybridization) e la reazione a catena della polimerasi (PCR: Polymerase Chain Reaction) sono le tecniche maggiormente utilizzate. L'ibridazione in situ fluorescente (FISH) è una tecnica che permette di visualizzare a livello cromosomico la localizzazione di un gene o di una qualsiasi sequenza genomica d'interesse, usando sonde di DNA marcate con composti fluorescenti. Attraverso questa tecnica è possibile pertanto localizzare su cromosomi metafasici sequenze genomiche di limitata estensione e di identificare una loro eventuale localizzazione alterata (traslocazione e inversione), una loro assenza (delezione) o una loro aggiunta (duplicazione). L'intera procedura viene riportata nella Figura [1.4](#page-19-0) e brevemente descritta nella rispettiva didascalia [\[2\]](#page-144-2).

<span id="page-19-0"></span>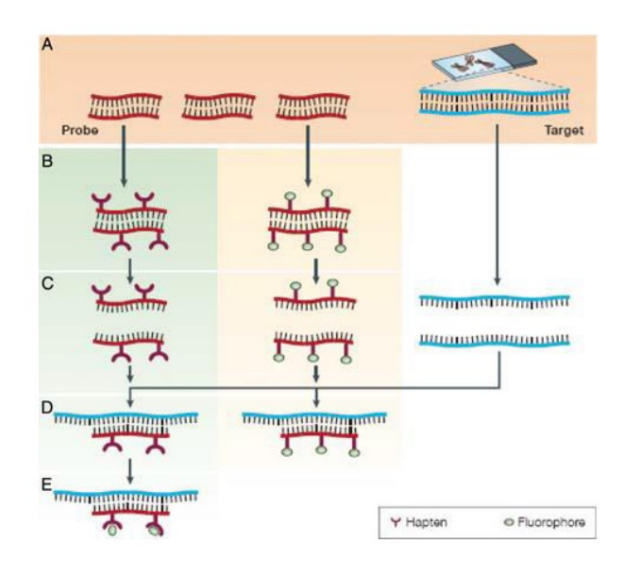

Figura 1.4: Procedura di FISH. (A) Selezione della sequenza bersaglio e degradazione in una sonda molecolare di DNA, (B) marcatura del DNA sonda mediante fluoroforo (a sinistra) e mediante recettori aptenici (a destra), (C) denaturazione del doppio filamento in filamento singolo sia per la sequenza bersaglio che per il DNA sonda marcato, (D) ibridazione: appaiamento del DNA sonda e della sequenza bersaglio l'una sull'altra, (E) fase di legame dell'anticorpo aggiuntivo per la sonda con recettori aptenici [\[2\]](#page-144-2).

L'altro metodo utilizzato è la PCR, la quale consiste nell'amplificazione di un frammento di DNA note le sequenze nucleotidiche iniziali e terminali. La reazione è catalizzata dall'enzima DNA polimerasi, che permette la sintesi di una molecola completa di DNA a partire da una a singolo filamento. La procedura parte dalla denaturazione mediante riscaldamento di un frammento di DNA, individuato come DNA target, alla quale segue l'annealing di oligonucleotidi o primer sul frammento di DNA considerato. Tramite la DNA polimerasi questi primer vengono estesi fino a completare la molecola target. In Figura [1.5](#page-20-0) sono state riportate le fasi fondamentali della procedura PCR.

<span id="page-20-0"></span>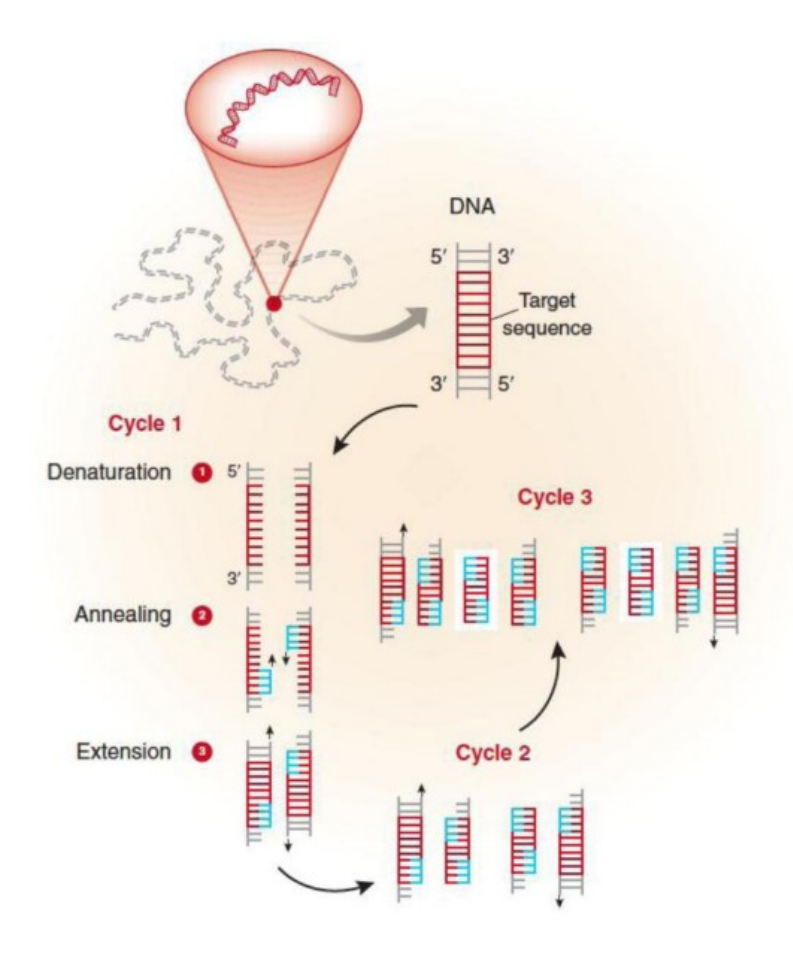

Figura 1.5: Fasi fondamentali della procedura PCR [\[2\]](#page-144-2).

Tra le tecniche di PCR utilizzate per la diagnostica prenatale, le più importanti sono la reazione a catena della polimerasi fluorescente quantitativa (QF-PCR) e la reazione a catena della polimerasi in tempo reale, o anche chiamata PCR quantitativa (qPCR). Quest'ultima è chiamata PCR "in tempo reale", poiché il marker fluorescente utilizzato nel processo fornisce simultaneamente la quantità amplificata del frammento di DNA. La QF-PCR, invece, è un metodo per amplificare i frammenti target di DNA e condurre su questi un'analisi più specifica con tempi di risposta ridotti [\[2\]](#page-144-2).

Dagli studi condotti risulta che entrambe le metodologie FISH e PCR, sia qPCR che QF-PCR, mostrino notevoli successi nel rilevamento di patologie genetiche. Tuttavia, sebbene la FISH abbia un'elevata sensibilità e sia in grado di dare risultati in tempi ridotti, la PCR risulta più vantaggiosa in quanto è sufficiente solo una piccola quantità di DNA per ottenere specifiche informazioni.

## <span id="page-21-0"></span>1.3. Interazione tra circolazione fetale e materna

#### <span id="page-21-1"></span>1.3.1. Informazioni Generali sul Sangue

Il cordone ombelicale è la struttura che collega la placenta all'embrione e normalmente contiene due arterie, chiamate arterie ombelicali, e una vena, detta vena ombelicale. La vena ombelicale fornisce al feto sangue ossigenato e ricco di sostanze nutritive proveniente dalla placenta. Dall'altra parte abbiamo il cuore del feto che pompa sangue alla placenta attraverso le arterie ombelicali; in questo caso il sangue inviato è a basso contenuto di ossigeno e povero di sostanze nutritive. Non vi è uno scambio diretto tra sangue della madre e sangue del feto: i due tessuti non si mescolano mai, il cordone ombelicale si unisce alla placenta, ed il trasferimento di sostanze nutritive e prodotti di scarto avviene attraverso le pareti del vaso. Il sangue all'interno del cordone ombelicale è una ricca fonte di cellule staminali primitive e indifferenziate. Inoltre, contiene più eritroblasti del sangue periferico: vi è la stessa popolazione cellulare ma in percentuali diverse [\[2\]](#page-144-2).

Il tessuto sanguigno è costituito da plasma ed ematocrito, composto a sua volta da eritrociti (o globuli rossi), leucociti (o globuli bianchi), trombociti (o piastrine). I volumi approssimativi sono circa del 55% per il plasma, del 45% per l'ematocrito, con 44% di globuli rossi e 1% di globuli bianchi e le piastrine.

Tutti questi tipi cellulari distinti provengono dalla stessa cellula staminale progenitrice. Tuttavia, durante lo sviluppo, ciascuno segue una linea unica di differenziazione per recuperare le proprie proprietà specifiche. Il processo di differenziamento è detto ematopoiesi, le cui fasi sono riportate in Figura [1.6](#page-22-0) [\[1\]](#page-144-0).

<span id="page-22-0"></span>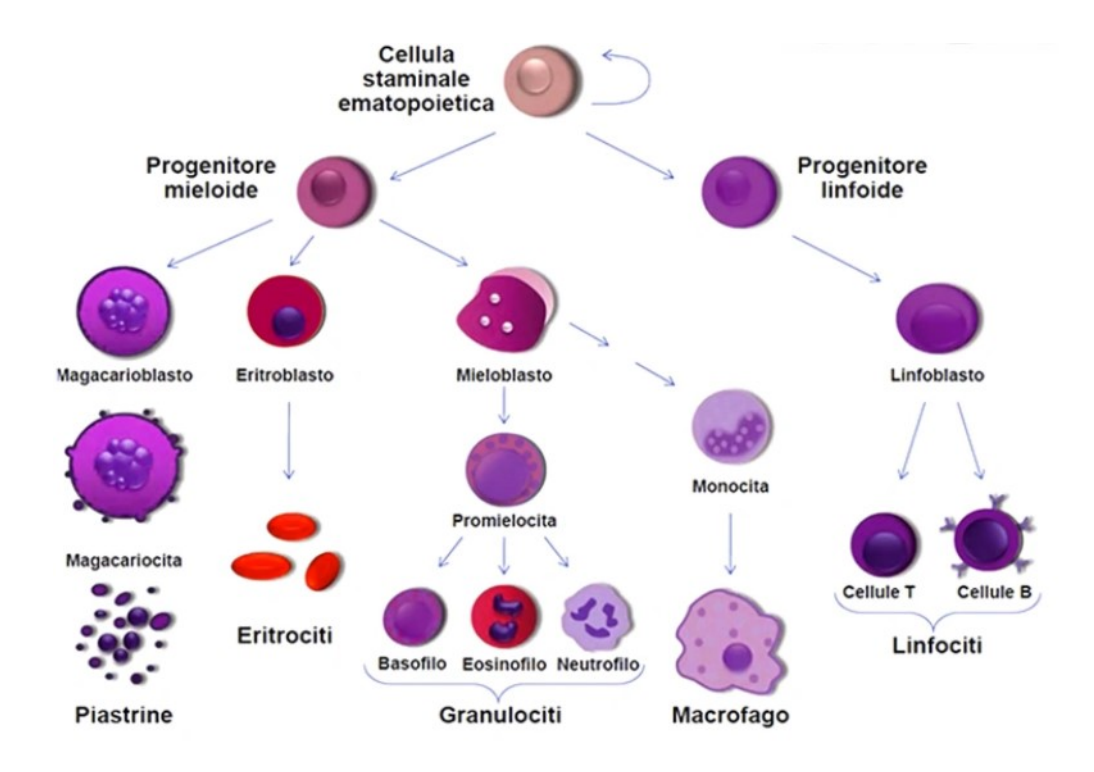

Figura 1.6: Linea di differenziazione per le cellule del sangue, ispirata a [\[1\]](#page-144-0).

Concentrandosi sugli eritrociti, questi seguono una linea di sviluppo nota come *eritropoie*si: nascono con il nucleo, ma questi scompare una volta giunti alla struttura finale. Sono dischi flessibili, biconcavi, con diametri e densità variabili tra 6.2  $\mu$ m e 8.2  $\mu$ m, e 1.090  $g/ml$ e 1.106  $g/ml$ , rispettivamente. La funzione principale è il trasporto di  $O_2$  all'interno del corpo, fondamentale per la sopravvivenza. Sono la tipologia di cellule del sangue più abbondante in circolazione ed hanno una durata di vita media di circa 120 giorni.

I leucociti, o globuli bianchi, invece competono alla funzione immunitaria, pertanto la funzione fondamentale è partecipare al meccanismo di difesa fisica. I globuli bianchi costituiscono il gruppo principale, a sua volta suddiviso in due sotto-categorie: granulociti, come neutrofili, eosinofili e basofili; ed agranulociti, come monociti e linfociti. Sono cellule dotate di nucleo, con un tempo di vita che spazia da qualche giorno ad anni; sono prodotte nel midollo osseo e rilasciate nella circolazione.

L'ultima classe di cellule del sangue è costituita dai trombociti, o piastrine, la cui funzione è quella di riparare i tessuti a seguito di danni, tramite la coagulazione. Sono cellule più piccole delle precedenti, con diametri variabili tra  $2 e 4 \mu m$ , non sono dotate di nucleo, analogamente agli eritrociti, ma rispetto a questi ultimi hanno un tempo di vita inferiore, di circa 10 giorni [\[1\]](#page-144-0). In Tabella [1.2](#page-23-1) riportiamo i valori di densità e diametro per ciascun tipo cellulare.

#### <span id="page-23-1"></span>12 12 11 Introduzione 1 Introduzione 1 Introduzione 1 Introduzione 1 Introduzione 1 Introduzione 1 Introduzione

| Cellule             | Range Diametro $(\mu m)$ | Range Densità $(g/cm^3)$ |
|---------------------|--------------------------|--------------------------|
|                     |                          |                          |
| Eritrociti          | $6.2 - 8.2$              | $1.090 - 1.160$          |
| Neutrofili          | $12.0 - 15.0$            | $1.080 - 1.090$          |
| <b>Basofili</b>     | $9.0 - 10.0$             | $1.072 - 1.078$          |
| Eosinofili          | $12.0 - 15.0$            | $1.090 - 1.100$          |
| Monociti            | $12.0 - 15.0$            | $1.067 - 1.077$          |
| $L$ <i>infociti</i> | $6.0 - 12.0$             | $1.073 - 1.077$          |
| <i>Trombociti</i>   | $2.0 - 4.0$              | $1.040 - 1.080$          |

Tabella 1.2: Diametri e Densità a confronto per le varie tipologie cellulari, dati ottenuti  $da \vert 1$ .

#### <span id="page-23-0"></span>1.3.2. Cellule Fetali nella circolazione materna

Durante la gravidanza, tra la circolazione fetale e la circolazione materna vi è un importante trasferimento di materiale biologico: il sangue del feto, infatti, non potendo essere ossigenato autonomamente dai polmoni, scambia ossigeno, sostanze nutritive e prodotti di scarto con quello della madre, questi ultimi saranno poi espulsi dalla circolazione materna. Come è già stato accennato, tra il sangue della madre e quello del feto non vi è un contatto diretto, a meno di anomalie; i due tessuti sono connessi tramite la placenta e lo scambio di massa avviene attraverso le pareti di vasi. Il sangue ossigenato entra nella vena ombelicale dalla placenta, fluisce nel sistema vascolare fetale per perfondere gli organi e i tessuti, e successivamente, povero di ossigeno e ricco di prodotti di scarto, ritorna alla circolazione materna attraverso le arterie ombelicali e la placenta [\[1\]](#page-144-0).

Durante il processo di scambio di materiale biologico, una certa quantità di cellule fetali fuoriesce dalla circolazione del feto ed entra in quella della madre.

L'ematopoiesi nei feti inizia già alla  $2<sup>a</sup>$  settimana di gestazione ed in particolare, quella primitiva, continua fino alla 8<sup>ª</sup> settimana. Quest'ultima si svolge nel sacco vitellino, producendo eritroblasti, macrofagi e piastrine, ma non leucociti. Dopodiché, all'inizio del secondo trimestre, la sede dell'ematopoiesi si sposta inizialmente nel fegato e successivamente nel midollo osseo, che aumenta progressivamente la sua attività ematopoietica dall'inizio del secondo trimestre fino alla nascita. In entrambi, fegato e midollo osseo, si assiste alla produzione di leucociti, pertanto questi ultimi si riscontrano nella circolazione fetale a partire dal secondo trimestre, mentre i globuli rossi sono presenti già inizialmente. Come accennato precedentemente, per l'analisi prenatale sia gli eritrociti che le piastrine sono autoescludenti in quanto non sono dotati di nucleo; contemporaneamente, è necessario escludere anche i leucociti per la loro capacità di permanere nella circolazione anche al termine della gravidanza.

I trofoblasti, invece, sono un altro tipo di cellula di origine fetale che si osserva nella circolazione materna. Tali cellule sono presenti dalla fine della prima settimana di fecondazione e svolgono un ruolo nell'adattamento dell'embrione all'utero formando una parete invasiva sul lume uterino. Sebbene siano dotati di nuclei, anche questi, come già accennato nel paragrafo [1.2,](#page-15-0) non possono essere considerati come candidati per l'analisi prenatale poiché presentano un importate mosaicismo cromosomico che potrebbe interferire con la diagnosi [\[1\]](#page-144-0).

#### <span id="page-24-0"></span>1.3.3. Eritroblasti Fetali

Gli eritroblasti sono sostanzialmente le cellule intermedie nel processo di differenziazione dalle cellule staminali fino ai globuli rossi. Il processo di eritropoiesi dura circa una settimana, durante la quale si passa dalla cellula progenitrice eritroide alla struttura dell'eritrocita finale, diminuendo gradualmente la dimensione della cellula. Come mostrato in Figura [1.7,](#page-24-1) il primo tipo di eritroblasto che si osserva a seguito della prima divisione sono i proeritroblasti, che hanno nuclei grandi e densi, con una piccola porzione di citoplasma. Sono seguiti da eritroblasti basofili, eritroblasti policromatici ed eritroblasti ortocromatici, consecutivamente. A questo punto si ha l'espulsione del nucleo dalla cellula per diventare prima reticolocita ed infine eritrocita [\[1\]](#page-144-0).

<span id="page-24-1"></span>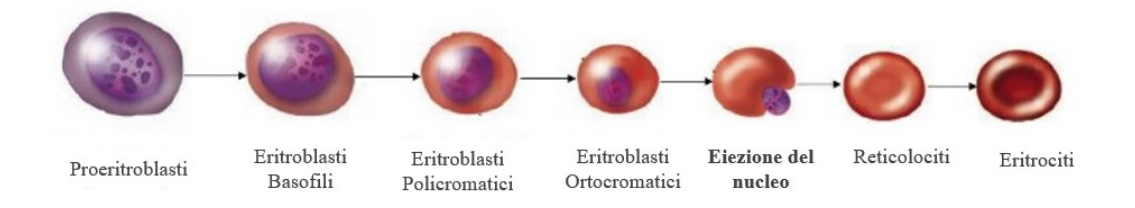

Figura 1.7: Fasi dell'Eritropoiesi, immagine ispirata a [\[2\]](#page-144-2).

Per ogni tipo di cellula coinvolto nell'eritropoiesi, riportiamo in Tabella [1.3](#page-25-2) le caratteristiche principali come il diametro, la densità e il rapporto nucleo-citoplasma (N:C).

<span id="page-25-2"></span>

| Cellule              | Range Diametro $(\mu m)$ | Range densità $(g/cm^3)$ | Rapporto |
|----------------------|--------------------------|--------------------------|----------|
|                      |                          |                          | (N:C)    |
| Proeritroblasti      | $12.0 - 19.0$            |                          | 4:1      |
| Eritroblasti         | $12.0 - 17.0$            | $1.077 - 1.130$          |          |
| <b>Basofilici</b>    |                          |                          |          |
| Eritroblasti         | $11.0 - 15.0$            |                          |          |
| Policromatici        |                          |                          | 1:1      |
| Eritroblasti         | $8.0 - 12.0$             |                          |          |
| <i>Ortocromatici</i> |                          |                          |          |
| Reticolociti         | $7.0 - 10.0$             | $1.090 - 1.160$          |          |
| Eritrociti           | $6.2 - 8.2$              |                          |          |

Tabella 1.3: Diametri, densità e rapporto N:C a confronto per le varie tipologie cellulari coinvolte nel processo di eritropoiesi. Dati ottenuti da [\[1\]](#page-144-0).

Come detto precedentemente, nei feti la produzione di globuli rossi nucleati avviene nel sacco vitellino e nel fegato, tra 1<sup>o</sup> ed il 2<sup>o</sup> trimestre, quindi si ha presenza di eritroblasti nella circolazione del feto e nella circolazione della madre sin dai primi mesi della gestazione. La presenza degli eritroblasti fetali nel sangue materno offre un'importante possibilità per la diagnosi prenatale non invasiva: le interessanti proprietà di cui dispongono le rendono più adatte a questa procedura rispetto ad altre cellule di origine fetale dotate di nucleo. In primo luogo, hanno un tempo di vita ed una capacità proliferativa limitate, il che rende molto improbabile che derivino da gravidanze precedenti. In secondo luogo, hanno un unico nucleo e generalmente sono i prodotti di una linea di differenziazione ben definita. Purtroppo gli nRBC fetali sono comunque presenti in numero basso rispetto alle cellule nucleate del sangue materno (circa 1 nRBC fetale su 10<sup>6</sup> - 10<sup>7</sup> nRBC materno) [\[1\]](#page-144-0). Per questi motivi è necessario sviluppare un metodo adeguato per separare gli eritroblasti fetali dalle cellule del sangue della madre, al fine di renderne possibile l'analisi.

# <span id="page-25-0"></span>1.4. Metodi di Separazione per gli Eritroblasti Fetali

<span id="page-25-1"></span>Come affrontato più volte nelle sezioni precedenti, la scarsità di nRBC fetali nel sangue materno fa nascere la necessità di un sistema ben definito, semplice, affidabile e ripetibile di separazione ed arricchimento che lasci, alla fine del processo, gli eritroblasti intatti ed in numero adeguato per una successiva analisi del DNA. Negli ultimi decenni sono stati sviluppati diversi metodi per il raggiungimento di tale obiettivo, alcuni dei quali sono riportati nella sezione seguente.

#### 1.4.1. Centrifugazione

La centrifugazione secondo gradienti di densità è uno dei metodi più comuni per la separazione cellulare. Fondamentalmente, sfrutta le disparità in termini di densità tra diversi tipi di cellule. Il procedimento prevede inizialmente la diluizione di un campione di sangue con soluzione salina tamponata con fosfato (PBS) ed acido etilendiamminotetracetico (EDTA). Successivamente, il campione di sangue viene combinato con le cosiddette soluzioni gradiente (Ficoll e Percoll) in una provetta, la quale viene posta in una centrifuga, che gira ad una certa velocità angolare, per un tempo prestabilito. Alla fine di questo processo, nella provetta, si visualizzano strati formati da diverse cellule in base alla loro densità. La separazione ottenuta con questo metodo viene riportata schematicamente in Figura [1.8](#page-26-1) [\[2\]](#page-144-2).

<span id="page-26-1"></span>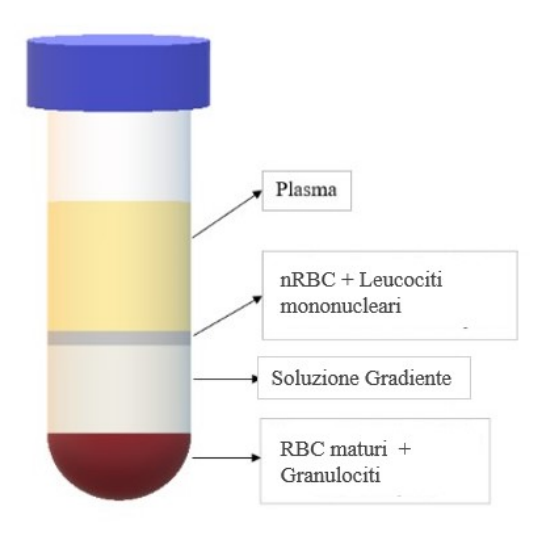

Figura 1.8: Strati cellulari separati secondo gradiente di densità dopo una singola centrifugazione, immagine ispirata a [\[2\]](#page-144-2).

#### <span id="page-26-0"></span>1.4.2. Metodi basati su Antigeni Superficiali

Le cellule del sangue possono essere categorizzate in base all'antigene superficiale specifico per quel preciso gruppo o tipo cellulare. Ad esempio, sappiamo che il cluster di differenziazione 45 (CD45) è un antigene comune a tutti i leucociti e non è espresso né dalle piastrine né dagli eritrociti. La Glicoforina A (GPA) è espressa dall'intera linea dei globuli rossi, ed in particolare CD35 è espressa unicamente dagli eritrociti maturi. Purtroppo non sono ancora stati scoperti antigeni di superficie specifici per gli eritroblasti fetali. Sfruttando le tipologie di anticorpi appena menzionati, si è cercato di differenziare le cellule in base alla loro specie. In particolare, due sono i metodi più rinomati che sfruttano gli antigeni di superficie: la selezione cellulare mediante fluorescenza (FACS)

e selezione cellulare mediante magnete (MACS). Il primo metodo permette di ottenere informazioni sulla morfologia della cellula nel corso dell'applicazione, fornendo risultati accurati ed affidabili. In pratica, la tecnica FACS prevede che le cellule vengano in primo luogo colorate con il loro antigene di superficie e con il marker fluorescente e, successivamente, fatte passare attraverso un canale di citometria a flusso, in cui le cellule con caratteristiche fluorescenti di interesse vengono rilevate e distinte l'una dall'altra. Seppur molto vantaggiosa, questa tecnica presenta delle problematiche non indifferenti: le cellule devono essere colorate, sono in seguito soggette ad una carica elettrica per la partizione e, in aggiunta, è possibile utilizzare solamente un numero limitato di cellule per ogni applicazione, con velocità di recupero per queste molto basse. La MACS, invece, è una tecnica che consiste nell'utilizzo di biglie nanometriche, ricoperte da uno specifico antigene di superficie, per marcare le cellule di interesse. Una volta marcate, queste vengono fatte fluire attraverso una colonna magnetica che attrae i campioni cellulari evidenziati. La tecnica MACS può selezionare positivamente, se le cellule che non interessano vengono individuate e catturate da magneti, o negativamente, il che significa che tutte le cellule di interesse non vengono attratte dal magnete. Rispetto alla FACS, la tecnica MACS consente l'impiego di molte più cellule, con un tasso di recupero notevolmente superiore; è veloce e facile da usare e relativamente economica se paragonato al metodo FACS. Lo svantaggio principale di questa tecnica è che un solo tipo di antigene alla volta può essere applicato ad una popolazione cellulare, quindi, soprattutto per gli eritroblasti fetali che mancano di un antigene di superficie ben identificato, richiede diversi tentativi prima di ottenere un risultato soddisfacente.

Sia FACS che MACS per le caratteristiche appena accennate, hanno svolto un importante ruolo nello sviluppo di tecniche di analisi degli nRBC fetali, ciascuno con punti di forza e di debolezza. Tuttavia, per la realizzazione, entrambi i metodi richiedono l'utilizzo di uno specifico antigene di superficie per gli eritroblasti fetali, che ancora non è stato unicamente identificato. Inoltre, un metodo promuove l'esposizione delle cellule alla carica elettrica, mentre l'altro al campo magnetico, nessuno dei quali sarebbe desiderabile in condizioni normali per la prosperità delle cellule [\[2\]](#page-144-2).

#### <span id="page-27-0"></span>1.4.3. Metodi basati sulla Lectina

Tra i metodi che sfruttano il legame della lectina con le cellule è stato deciso di riportare quello di Kitagawa et al. (2002). Questo metodo si basa sull'osservazione effettuata sugli eritroblasti, i quali esprimono una frazione di galattosio che è associata allo sviluppo e alla maturazione di queste cellule. Sfruttando questa caratteristica, è stato dimostrato che il legame di questa frazione di galattosio con una lectina, in questo caso l'agglutinina di soia (SBA), può essere utilizzato nell'arricchimento selettivo di eritroblasti da campioni di sangue materno.

Nello studio di Kitagawa et al. (2002), una sospensione di cellule nucleate del sangue, precedentemente centrifugata in gradiente di Ficoll, è stata attaccata ad un substrato rivestito con materiale polimerico contenente galattosio tramite agglutinina di soia (SBA), specifica per il galattosio. Questi campioni di sangue attaccati sui vetrini sono stati successivamente incubati e, nel periodo di incubazione, i globuli rossi nucleati (nRBC), aventi un'alta espressione di galattosio sulla loro superficie, sono rimasti attaccati al vetrino, mentre le altre cellule della sospensione sanguigna sono state espulse. Sono stati isolati da uno a diverse centinaia di nRBC in 2,3 ml di campioni di sangue periferico per il 96% delle donne in gravidanza. Gli nRBC isolati sono stati analizzati e più della metà dei nRBC erano di origine fetale. Tuttavia, la purezza dell'nRBC fetale è considerata molto bassa e la quantità di sangue esaminabile alla volta insufficiente, inoltre la procedura risulta molto impegnativa considerando la forza lavoro richiesta [\[2\]](#page-144-2).

# <span id="page-28-0"></span>1.5. Frazionamento in campo fluido gravitazionale (GrFFF)

Il metodo del frazionamento mediante campo di flusso (FFF) è stato sviluppato concettualmente da Giddings (1966), con lo scopo di separare composizioni costituite da particelle con caratteristiche diverse. Il metodo prevede che il campione d'interesse venga guidato da un flusso di fase continuo per una determinata lunghezza, all'interno di un canale con sezione rettangolare. In contemporanea, sul campione di cellule agisce un campo di forze esterno, perpendicolarmente ad esse. Prima dell'ingresso del flusso, si ha una fase di rilassamento nella quale le particelle vengono posizionate nel canale in modo prestabilito. A causa dell'azione combinata di forza esterna e del profilo di velocità parabolico che si sviluppa all'interno del canale, ogni tipo di cellula è trasportata con una velocità unica e caratteristica. Quindi, ogni gruppo di particelle raggiunge l'uscita del canale in tempi diversi, consentendo la separazione e quindi la raccolta nei diversi momenti.

Per le particelle su microscala, è stato compreso che il campo di forza gravitazionale è abbastanza forte da consentire la separazione delle cellule, pertanto si utilizza il metodo di frazionamento in campo fluido gravitazionale GrFFF (Gravitational Field - Flow Fractionation). Come risultato dell'equilibrio tra la resistenza idrodinamica, forze di sollevamento e azione della forza gravitazionale, le particelle si depositano all'interno del canale in modo peculiare e vengono trasportate dal flusso ad una velocità caratteristica. Questa velocità è definita principalmente dalla dimensione e dalla posizione della particella, in particolare del suo centro, alla quale corrisponde un certo livello nel profilo di velocità parabolico. Altre proprietà che contribuiscono alla definizione della velocità caratteristica sono densità e forma [\[2\]](#page-144-2). Nella Figura [1.9,](#page-29-1) è raffigurato un set di particelle, con raggi diversi su cui agiscono la forza gravitazionale e vettori velocità corrispondenti.

<span id="page-29-1"></span>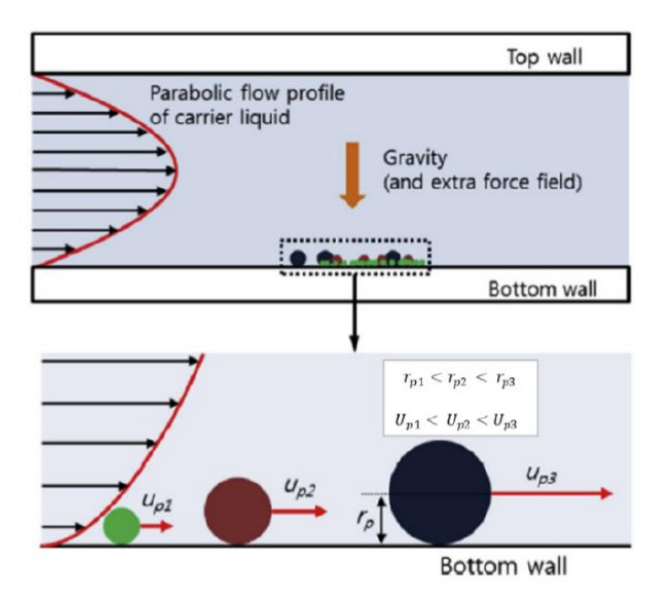

Figura 1.9: Velocità effettiva su particelle con raggi diversi in una applicazione FFF, dove r è il raggio ed U è la velocità caratteristica [\[2\]](#page-144-2).

In generale, i metodi FFF (Field-Flow Fractionation) sono eccezionali come tecniche di separazione, in particolar modo per le applicazioni biologiche. Infatti, l'assenza di fase stazionaria che impedisce alle cellule di innescare fenomeni dovuti alla stasi, l'alta biocompatibilità, la quantità ridotta di residui ed il costo contenuto lo rendono uno dei metodi più promettenti nel settore. Inoltre, poiché il canale utilizzato è a basso costo, si può pensare anche ad un tipo di applicazione "usa e getta". Da un punto di vista più microscopico, invece, è stato visto che gli sforzi di taglio effettivi sulle cellule sono bassi, quindi l'integrità cellulare viene mantenuta durante tutto il processo. Non vi è bisogno di marker antigenici, che ricordiamo essere non noti per gli eritroblasti fetali, quindi viene meno un passaggio critico, necessario nei metodi convenzionali.

Testato per la prima volta sui globuli rossi (Cardot, Gerota e Martin, 1991), FFF è stato da allora in fase di sperimentazione per cellule umane come i linfociti (Roda et al., 2008), diversi tipi di cellule staminali (Roda et al., 2009 ) e cellule endoteliali della vena ombelicale umana (Lattuada et al., 2012), che finora hanno mostrato un successo evidente e incoraggiante.

# <span id="page-29-0"></span>1.6. Obiettivo dello Studio

Attualmente i test di diagnostica prenatale sono tutti di carattere invasivo. Quelli non invasivi invece, seppur avendo un'importanza sempre crescente per la capacità di preservare la vita del feto, non sono ad oggi sufficientemente specifici per poter essere considerati test diagnostici autonomi, pertanto sono classificati solo come test di screening.

In questo scenario, la prospettiva della possibilità di raccolta ed analisi degli eritroblasti fetali è un punto di svolta cruciale per il futuro della diagnosi prenatale non invasiva ed in particolare, la separazione delle cellule nucleate fetali da quelle materne rappresenta forse la sfida più importante dell'intero processo.

Questo studio si concentra su una delle invenzioni più recenti per la separazione di diversi tipi di cellule da un campione di sangue prelevato dalla madre. Concepito da Lattuada nel 2012 e brevettato nel 2016 [\[3\]](#page-144-3), questo metodo utilizza la tecnologia GrFFF (Gravitational Field-Flow Fractionation) per isolare le cellule fetali dal sangue materno. In breve, a valle di un certo pre-trattamento, le cellule raccolte vengono iniettate in un canale, all'interno del quale sono trasportate per tutta la lunghezza da un flusso di fluido fisiologico, consentendo a cellule diverse di raggiungere l'uscita in tempi differenti in base alla propria morfologia. Questa procedura sarà trattata in modo più approfondito nel Capitolo [2.](#page-32-0)

Lo scopo di questo studio è quello di sviluppare e ottimizzare un modello computazionale che permetta di studiare il movimento e l'interazione della cellula con il fluido all'interno del canale di separazione. L'obiettivo del modello computazionale è quello di parametrizzare il canale d'interesse: la valutazione dei parametri rilevanti, infatti, permette di stabilire quali fattori sia necessario controllare per la buona riuscita del metodo.

Avere un modello accurato, che descriva il fenomeno di interazione tra fluido e cellula all'interno del canale, rende possibile la possibilità di ottimizzare il canale da ogni punto di vista, rendendolo in futuro un metodo di separazione affidabile, ripetibile e sicuro, ma soprattutto potenzialmente applicabile in diversi settori d'interesse.

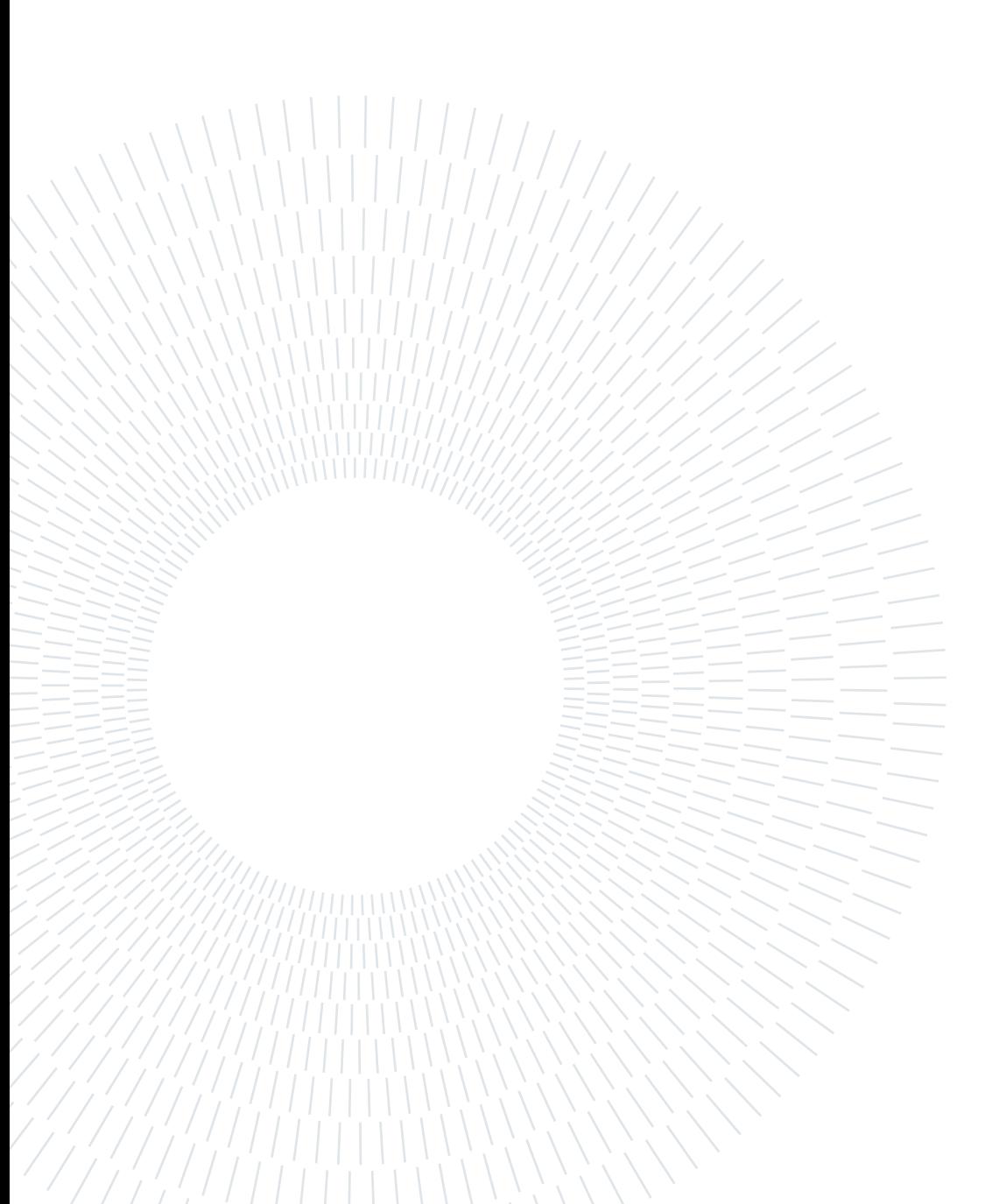

# <span id="page-32-0"></span>Stato dell'arte

# <span id="page-32-1"></span>2.1. Brevetto Lattuada: GrFFF

Il metodo alla base del presente lavoro per la separazione degli eritroblasti fetali tramite sistema GrFFF fa riferimento al brevetto del 2016 di Lattuada [\[3\]](#page-144-3).

L'obiettivo primario dell'invenzione è quello di ottenere i globuli rossi fetali nucleati a partire da un campione di sangue materno inserito all'interno del dispositivo. Sfruttando l'azione di un flusso laminare per il trasporto delle cellule, si riesce ad ottenere la separazione delle diverse popolazioni cellulari contenute nel campione in base alle differenti proprietà, in particolare l'effetto maggiore è dovuto al diverso range di diametro appartenente alle diverse popolazioni. Isolati gli eritroblasti fetali (obiettivo dell'esperimento) si può quindi procedere a successive valutazioni del DNA per la diagnostica di eventuali patologie genetiche del feto.

## <span id="page-32-2"></span>2.1.1. Descrizione della procedura

## Descrizione del sistema complessivo

Il sistema complessivo è costituito da una pompa peristaltica che invia fluido biocompatibile all'interno di un canale microfluidico a sezione rettangolare. Inoltre, è stato posizionato uno spettrofotometro alla fine del canale con l'obiettivo di rilevare il passaggio delle differenti cellule, come mostrato in Figura [2.1](#page-32-3) [\[1\]](#page-144-0).

<span id="page-32-3"></span>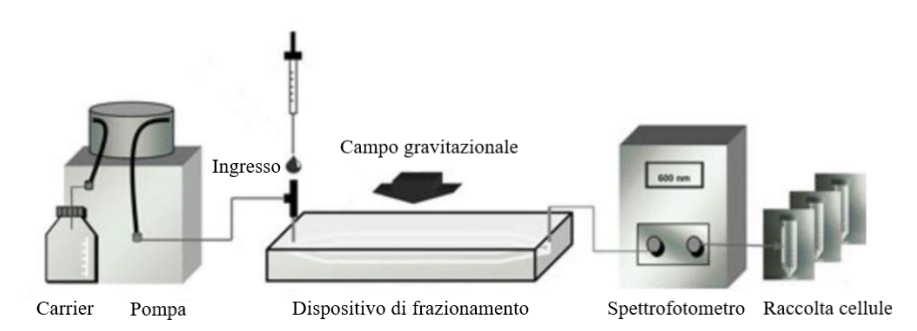

Figura 2.1: Componenti del dispositivo, tratta dal lavoro [\[1\]](#page-144-0).

Per la geometria del canale è stata scelta inizialmente un'altezza di 200  $\mu$ m, una lunghezza di 30 cm e una larghezza di 20 mm per la maggior parte della lunghezza del canale, come visibile in Figura [2.2.](#page-33-0) Per la sezione iniziale e la sezione finale del canale è stata scelta una forma triangolare, direttamente sopra la punta del triangolo sono stati posti rispettivamente l'ingresso e l'uscita del fluido.

L'ingresso utilizzato per l'iniezione delle cellule è stato posizionato trasversalmente al canale a 25 mm dalla punta, in corrispondenza dell'inizio della sezione rettangolare, dove si estende quindi alla sua massima larghezza di 20 mm. In alcuni esperimenti si è scelto di utilizzare dimensioni differenti, raggiungendo un'altezza massima del canale di 225  $\mu$ m.

<span id="page-33-0"></span>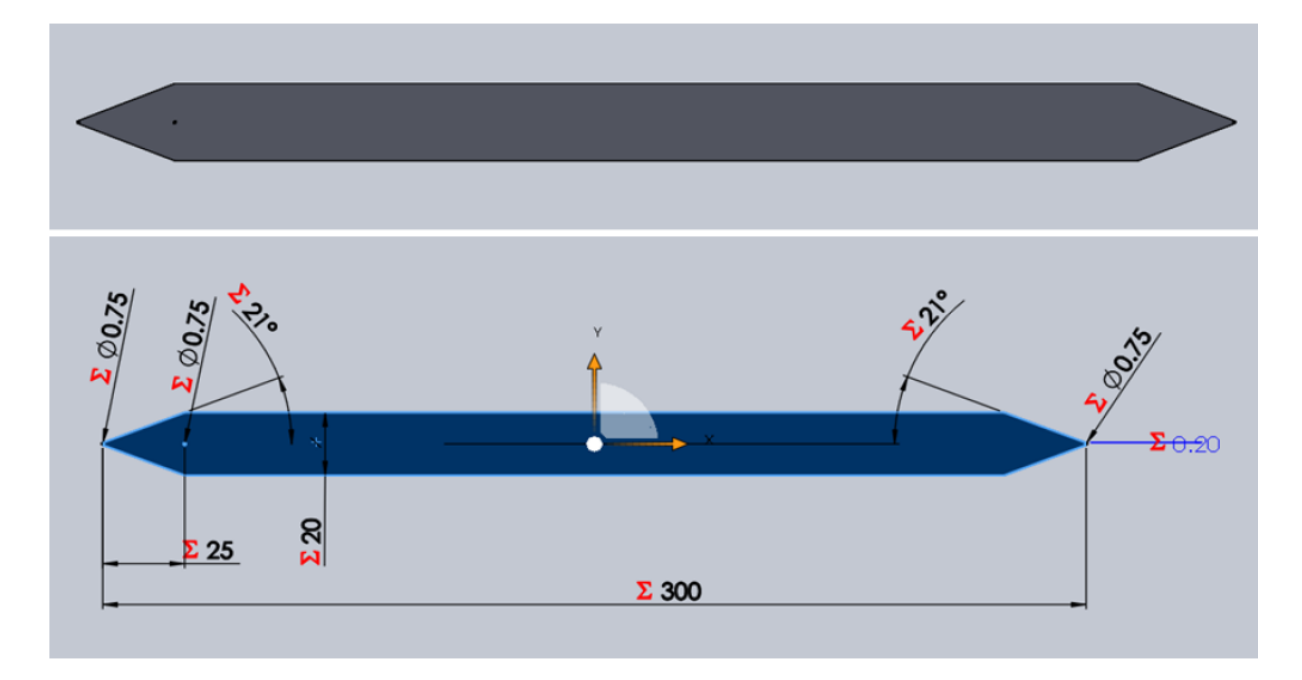

Figura 2.2: Geometria e dimensioni del canale microfluidico, tratta dal lavoro [\[2\]](#page-144-2).

## Procedura

Prima di procedere con l'inserimento delle cellule nel canale, è stato effettuato un iniziale pre-trattamento di centrifugazione del campione, al fine di eliminare l'ampio numero di eritrociti e granulociti e da ottenere una porzione purificata del campione contenente maggiormente le cellule d'interesse. Con questo processo si ha evidenza dell'aumento degli eritroblasti nella soluzione; tale procedura risulta quindi fondamentale considerato il basso numero di queste cellule nel sangue materno.

A questo punto, è stata ottenuta una porzione di campione contenente principalmente cellule nucleate, le quali vengono raccolte e messe in sospensione in una soluzione salina con l'aggiunta di acido etilendiamminotetraacetico (EDTA) come anticoagulante. È stata ottenuta dunque una sospensione cellulare di 50  $\mu$ l contenente approssimatamene 5-6×10<sup>5</sup> cellule.

#### 2| Stato dell'arte 23

Tale sospensione è stata iniettata all'interno del canale attraverso l'ingresso delle cellule. Prima di procedere con l'ingresso del fluido, si è atteso il tempo necessario alla sedimentazione delle cellule sul fondo, detto tempo di rilassamento. Questo processo dura tipicamente dai 2 ai 4 minuti. Appena è stata raggiunta la sedimentazione delle cellule d'interesse, è stato possibile procedere con l'ingresso del flusso. Per l'esperimento con il canale standard, le cui dimensioni sono riportate precedentemente, si è scelto di usare una portata pari a 250  $\mu$ /min; la portata è stata aumentata a 500  $\mu$ /min durante l'utilizzo del canale con altezza massima di 225  $\mu$ m. Il fluido utilizzato è composto da una soluzione salina acquosa contenente cloruro di sodio e fosfato di sodio (detta tampone fosfato salino, abbreviata in PBS dall'acronimo inglese di Phosphate Buffered Saline) e da acido etilendiamminotetraacetico (EDTA), utilizzato per impedire l'adesione cellulare al fondo del canale. Il PBS è stato scelto in quanto sostanza non tossica, isotonica per le cellule umane, utilizzata per ostacolare i danni indotti dall'osmosi. La soluzione finale risulta avere una viscosità dinamica pari a 0.1 cP e una densità di 1006 kg/ $m^3$  [\[2\]](#page-144-2).

<span id="page-34-0"></span>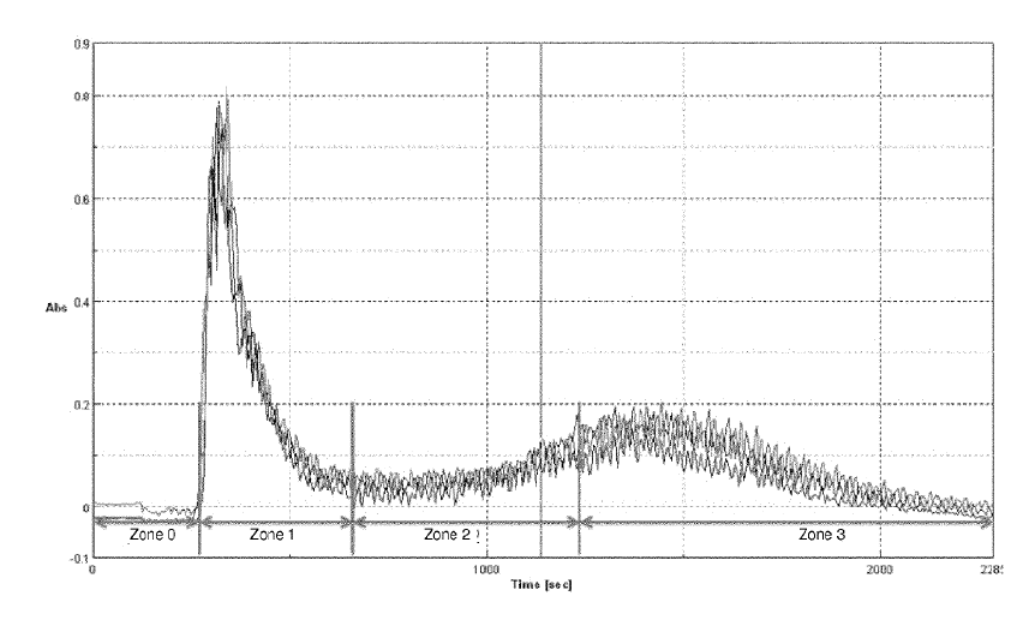

Figura 2.3: Grafico dell'assorbanza nel tempo tipicamente ottenuto dallo spettrofotometro. L'immagine è stata presa direttamente dal brevetto [\[3\]](#page-144-3).

Come si può vedere in Figura [2.3,](#page-34-0) dallo spettrofotometro è stato ottenuto un grafico delle misure di assorbanza diviso in quattro zone, ognuna delle quali indica la rilevazione del passaggio della soluzione usata per il flusso fatto correre nel canale oppure il passaggio di differenti tipi cellulari [\[1\]](#page-144-0):

- zona 0: corrispondente al passaggio della soluzione salina con aggiunta di eparina, non vi sono cellule nell'intervallo osservato;
- zona 1: rinominata "void", questa zona indica il passaggio di detriti cellulari e linfociti, ovvero cellule dalla dimensione molto inferiore alle altre popolazioni cellulari;
- zona 2: corrispondente all'intervallo di interesse, è relativa all'uscita degli eritroblasti fetali dal canale
- zona 3: sezione finale relativa al passaggio dei granulociti, al termine di questa zona il processo di separazione è completo.

### <span id="page-35-0"></span>2.1.2. Vantaggi del metodo

#### Vantaggi rispetto alle altre tecniche di esame prenatale

L'invenzione descritta nel brevetto ha diversi benefici rispetto alle precedenti applicazioni prenatali non invasive, in quanto permette di ottenere risultati diagnostici al posto di soli risultati di screening. Inoltre, non è limitata unicamente all'individuazione dell'aneuploidie cromosomica o alla determinazione del sesso, permette invece anche la rilevazione di un ampio range di ulteriori malattie, incluse la fibrosi cistica, l'anemia falciforme e la sindrome di Duchenne. Rispetto alle pratiche diagnostiche prenatali convenzionali invasive, come la villocentesi (dall'inglese Chronic Villous Sampling, CVS) o l'amniocentesi, ha come vantaggio la non invasività con conseguente assenza di rischio di aborto spontaneo. Inoltre, è applicabile a tutte le fasi della gestazione, nonostante sia consigliabile l'applicazione tra l'8<sup>a</sup> e la 22<sup>a</sup> settimana al fine di sfruttare la sua massima efficacia, quando gli eritroblasti fetali sono "abbondanti" all'interno del sangue materno.

# Vantaggi rispetto alle altre tecniche di separazione degli eritroblasti fetali

Uno dei vantaggi principali di questa tecnica per la separazione di popolazioni cellulari è relativo al non utilizzo di specifici antigeni di superficie, al contrario di molte altre tecniche con obiettivo analogo come la tecnica MACS, la tecnica FACS ed altre tecniche basate su sistemi microfluidici. L'etichettatura (labelling) delle cellule non è una condizione ideale per quest'ultime, in quanto innesca l'attivazione di differenti comportamenti cellulari [\[2\]](#page-144-2). Inoltre, non esiste uno specifico antigene di superficie per gli eritroblasti fetali, rendendo questa procedura inutilizzabile per lo scopo del presente lavoro.

In aggiunta, il sistema GrFFF non richiede alcuna forza esterna, come ad esempio forze magnetiche od elettriche che possono influenzare l'integrità delle cellule; l'unica forza sfruttata è la sola forza di gravità terrestre, escludendo, da tutti i punti della procedura, intense attività biologiche e/o chimiche. L'unico singolo pre-trattamento applicato nel processo, la centrifugazione, permette di ottenere il campione purificato da cellule che potrebbero inficiare l'uscita dell'esperimento. Questo trattamento non è una procedura complicata né particolarmente dispendiosa in termini di tempo.
#### 2| Stato dell'arte 25

La quantità di sangue che deve essere esaminato ad ogni passaggio è inoltre adeguata per i test cromosomici successivi e la durata totale del processo è relativamente bassa. Altri aspetti come la ripetibilità, la biocompatibilità e la pulizia costante sono ulteriori benefici da tenere in conto [\[2\]](#page-144-0).

Infine, il canale utilizzato è molto economico, pertanto sarebbe possibile pensare all'utilizzo di canali monouso per una maggior ripetibilità dell'esperimento, mantenendo comunque il prezzo complessivo notevolmente inferiore rispetto alle altre tecniche.

# Possibili miglioramenti

Per i benefici appena descritti, questo sistema per l'arricchimento e la separazione degli eritroblasti fetali risulta essere la scelta migliore, il suo potenziale è enorme e lascia ampio spazio a miglioramenti.

Nel sottocapitolo [2.2](#page-36-0) viene ampiamente descritta un'analisi del metodo appena esposto al fine di ottimizzarne le caratteristiche principali, quali fase di sedimentazione, geometria dell'ingresso delle cellule e fase relativa al flusso, massimizzando l'efficienza del processo.

# <span id="page-36-0"></span>2.2. Ottimizzazione del canale microfluidico con un modello computazionale

Nella tesi antecedente al presente lavoro [\[2\]](#page-144-0), è stata effettuata un'esauriente analisi del canale microfluidico descritto poc'anzi, in cui sono state prese in considerazione tre fasi principali:

- la fase relativa alla sedimentazione delle cellule, studiando le forze che entrano in gioco nel processo;
- l'ingresso della sospensione cellulare, per ottimizzare le tempistiche di sedimentazione ed ottenere una distribuzione più omogenea all'interno del canale;
- la fase relativa al flusso, valutando le forze agenti sulle cellule e la loro influenza sul trasporto.

Al fine di illustrare concetti alla base del presente lavoro saranno approfondite principalmente la prima e la terza fase.

### Sedimentazione

Nel modello computazionale utilizzato per l'analisi del metodo, le cellule sono considerate solidi di geometria sferica, il fluido in cui sono iniettate durante la fase di sedimentazione si trova in condizioni stazionare, per cui non si ha effetto del flusso in questa prima fase. Il movimento risultante è dato dall'equilibrio tra la forza di gravità, la galleggiabilità e la forza di Drag.

Il processo è basato sulle regole della resistenza di Stokes: la particella sferica con dati diametro e densità raggiunge la velocità caratteristica di sedimentazione quasi istantaneamente e la mantiene fino al suo completo deposito sul fondo. Tale velocità ha dipendenza quadratica dal diametro della particella e dipendenza lineare dalla differenza tra la densità del fluido e la densità della particella. Pertanto, da questa analisi si ottiene un range di valori dipendente dal range di diametro e di densità che le differenti tipologie di cellule possono assumere, come mostrato in Figura [2.4.](#page-37-0)

<span id="page-37-0"></span>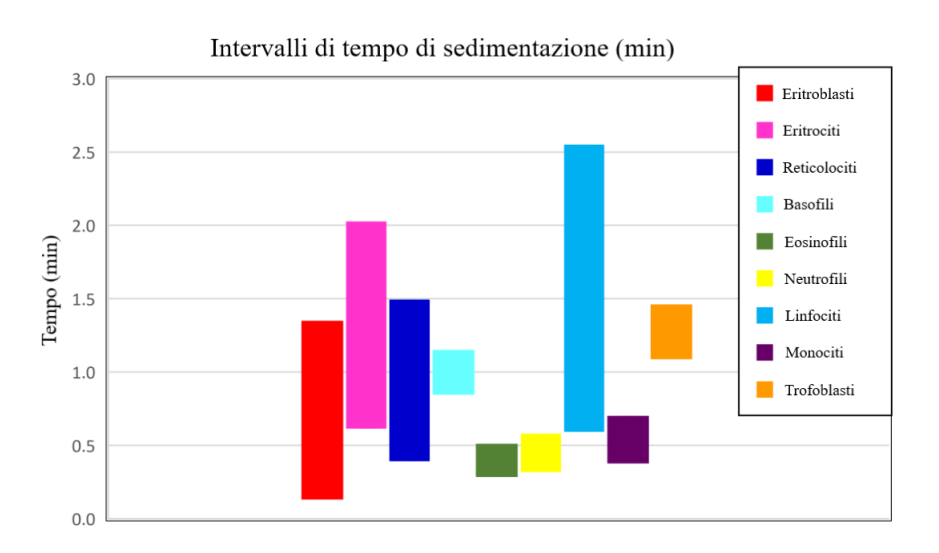

Figura 2.4: Intervalli relativi ai tempi di sedimentazione per i diversi tipi cellulari, in minuti. Si può notare l'assenza dei trombociti in quanto il tempo di sedimentazione è considerevolmente maggiore rispetto alle cellule, pertanto non si attende la loro completa sedimentazione. Il grafico è stato adattato dal lavoro originale del 2019 [\[2\]](#page-144-0).

La velocità di sedimentazione inferiore è associata ai trombociti, inferiore a  $1 \mu m/s$ . Tale valore è notevolmente più basso di ogni altro intervallo di valori ottenuto; alla suddetta velocità è associato un tempo di sedimentazione di oltre 5 minuti. Siccome il tempo richiesto alle altre tipologie di cellule è pari a circa 2.5 minuti, è possibile non attendere la completa sedimentazione delle piastrine ma, trovandosi a metà canale quando tutte le altre cellule risiedono sul fondo, è possibile rimuoverle attraverso il flusso, in quanto la velocità relativa a metà altezza del canale corrisponde alla velocità massima del fluido. All'interno del grafico visto in precedenza in Figura [2.3,](#page-34-0) in corrispondenza della zona 0 (void) si ha proprio il passaggio dei trombociti prima delle altre popolazioni cellulari. I risultati trovati sono quindi in linea con quanto visto nelle prove sperimentali del brevetto [\[3\]](#page-144-1).

#### 2| Stato dell'arte 27

#### Ottimizzazione dell'ingresso

Le cellule vengono inserite nel canale tramite l'utilizzo di una siringa in corrispondenza dell'ingresso posizionato a 25 mm dalla punta iniziale. Viene utilizzata una sospensione cellulare di 50  $\mu$ l di PBS+EDTA contenente circa 500'000 cellule. Durante l'iniezione si verifica una dispersione delle cellule anteriormente, posteriormente e lateralmente all'ingresso.

<span id="page-38-0"></span>In Figura [2.5](#page-38-0) è mostrato il profilo di velocità nel piano verticale e nel piano orizzontale.

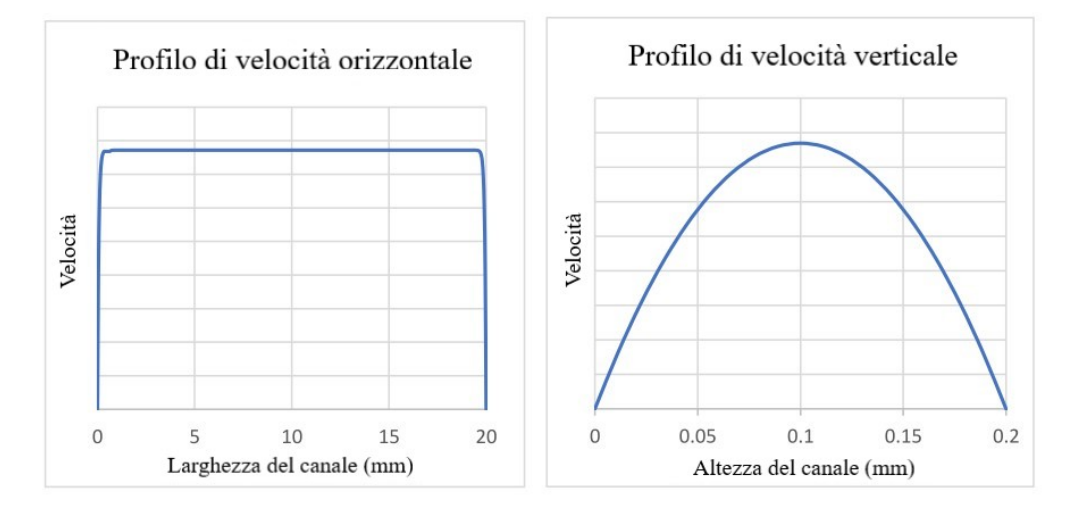

Figura 2.5: Profilo di velocità nel canale. (A) nel piano orizzontale, (B) nel piano verticale. Grafici adattati dal lavoro [\[2\]](#page-144-0).

È importante che le cellule si distribuiscano sul fondo in modo uniforme senza impilarsi le une sulle altre. Considerando il profilo di velocità nel piano verticale, l'impilamento delle cellule consentirebbe a quelle posizionate superiormente di essere colpite dal flusso con velocità maggiore, inficiando quindi la riuscita dell'esperimento. Tuttavia, alcune osservazioni recenti ([\[2\]](#page-144-0)) hanno mostrato che le cellule si posizionano sul fondo del canale dopo la sedimentazione, senza sovrapporsi.

Il profilo di velocità nel piano orizzontale mostra una caratteristica piatta, la quale indica una possibile influenza sulla velocità di uscita delle cellule, introducendo così una dipendenza dalla posizione iniziale. Le cellule posizionate anteriormente o posteriormente potrebbero venire raggiunte dal flusso in momenti differenti, creando un movimento non uniforme che aumenta la distanza tra i due estremi delle posizioni. Si potrebbe avere un aumento di efficacia del procedimento disperdendo uniformemente le cellule lungo una linea sottile, cosicché tutte riescano a sfruttare il vantaggio del profilo piatto sulla linea orizzontale, senza scontrarsi le une con le altre. I parametri studiati per l'ottimizzazione di questa fase sono quindi la lunghezza e la larghezza di distribuzione delle cellule rispetto all'ingresso di iniezione. Tale studio è ampiamente riportato nel lavoro [\[2\]](#page-144-0).

#### Flusso

Durante il passaggio di fluido all'interno del canale, diversi parametri possono influire sul comportamento delle cellule. I parametri influenti sono, ad esempio, la tipologia di pompa utilizzata, la portata selezionata, l'utilizzo di un campione fresco o gli effetti esterni come la temperatura o il pH. Inoltre, le diverse forze agenti sulle cellule potrebbero avere un'influenza non trascurabile, pertanto sono state testate computazionalmente, valutando le proprietà geometriche, fisiche e biologiche delle cellule e le caratteristiche fluidiche del medium. È stata verificata la condizione di laminarità mediante il numero di Reynolds del flusso e della particella, in corrispondenza della portata massima applicata di 500  $\mu$ l/min. La forza di resistenza effettiva corrisponde alla forza di resistenza di Stokes come per le prove di sedimentazione; è testata computazionalmente ed associata alla correzione di Oseen, la quale risulta essere non efficace. È studiato inoltre il rapporto tra il tempo di diffusione e il tempo di convezione tramite numero di Peclet, il quale risulta avere un valore pari a  $1.43 \times 10^7$ . Da tale valore è possibile affermare che l'effetto della diffusione è trascurabile se confrontato con l'effetto della convezione.

Sono state studiate inoltre le forze di sollevamento indotte dalla parete e gli effetti di Saffman. Dal punto di vista teorico ci si aspettava un'influenza trascurabile essendo il numero di Reynolds minore di 1; tuttavia, sono stati analizzati per completezza, trovando un effetto nullo sul comportamento cellulare. Considerando una portata di 250  $\mu$ /min, tutti i tipi di cellule sono stati valutati sotto l'influenza del flusso. È stato verificato che l'impatto della densità sulla velocità di traslazione è trascurabile, al contrario del diametro, il quale è stato individuato come fattore con influenza maggiore [\[2\]](#page-144-0).

I risultati delle prove di sedimentazione e del flusso sono in linea con i risultati delle prove sperimentali. I possibili miglioramenti apportabili al modello vedono la valutazione delle interazioni particella-particella, la modellizzazione della cellula e del fluido come due fluidi immiscibili, così da simulare il movimento del citoplasma all'interno del medium scelto, infine un possibile modello a tre fasi comprendente il fluido immesso nel canale, il citoplasma e il nucleo cellulare. Tale studio è stato il punto di partenza del presente lavoro: adottando la geometria ampiamente testata, è stato valutato il comportamento della cellula all'interno del canale, rappresentandola come fase fluida invece che come sfera solida.

# 2.3. Modelli computazionali per la simulazione del trasporto cellulare

L'obiettivo del presente lavoro è quello di simulare il movimento e il trasporto di una cellula immersa in un medium. In letteratura sono presenti diverse applicazioni studiate con analogo scopo, tra cui il trasporto di globuli rossi nel sangue e la loro modellizzazione, oppure il trasporto di cellule tumorali circolanti (CTC) nel sangue.

La fisica alla base di queste applicazioni viene descritta attraverso la fluidodinamica computazionale (Computational Fluid Dynamics, CFD), ovvero un metodo che sfrutta l'analisi numerica per risolvere tutte le problematiche che coinvolgono l'azione di fluidi. La risoluzione di tali problemi prevede la discretizzazione del dominio fluido (o dei domini fluidi) in celle elementari, così da suddividere il problema in una griglia di calcolo, detta mesh, sulla quale applicare il modello numerico per ottenere la risoluzione del modello fisico, ossia la risoluzione approssimata tramite analisi numerica delle equazioni di Navier-Stokes.

Per poter simulare il movimento e l'eventuale deformazione di una cellula all'interno di un medium, si possono usare diversi modelli numerici basati su differenti approcci: l' approccio Euleriano e l'approccio Lagrangiano. Il primo è utilizzato per descrivere il campo di moto in cui fasi multiple differenti interagiscono tra loro (liquide, gassose o solide). Questo approccio considera il campo di flusso in un singolo istante di tutte le fasi, senza avere informazioni relative al moto della singola fase. Per fluidi multifase complessi questo metodo può dare problemi di convergenza ed è preferibile un approccio ibrido Euleriano-Lagrangiano. Tuttavia, un ulteriore approccio utilizzabile è basato sul metodo "Volume di fluido" (Volume of Fluid, VOF), il quale può descrivere due o più fluidi immiscibili risolvendo un singolo set di equazioni relative alla quantità di moto, tracciando la frazione volumetrica di ciascun fluido nel dominio [\[4\]](#page-144-2). Tale modello verrà descritto esaustivamente nel prossimo capitolo.

L'approccio Lagrangiano è tipicamente utilizzato per scrivere le equazioni di bilancio delle forze su una singola particella fluida e non su un volume di controllo, le proprietà del flusso sono quindi funzione dell'elemento fluido d'interesse. Nell'approccio ibrido Euleriano-Lagrangiano, la fase fluida è trattata come un continuo risolvendo le equazioni di Navier-Stokes, mentre la fase dispersa è risolta considerandola come un elemento elastico. Si ha scambio di massa, quantità di moto ed energia tra la fase dispersa e la fase fluida. L'assunzione fondamentale alla base di questo approccio è che la fase dispersa deve occupare una frazione di volume sufficientemente bassa [\[5\]](#page-144-3). Basandosi su questi approcci, è possibile risolvere problemi riguardanti fluidi multicomponente, fluidi multifase o interazioni fluido-struttura, utilizzati per descrivere il movimento di una cellula in un

fluido, approssimandola a un corpo rigido, a una particella o a un fluido immiscibile. Il problema avente fluidi multicomponente presuppone il mescolamento delle componenti in un'unica fase a livello molecolare, la quale viene rappresentata da una densità e viscosità apparente ed il cui trasporto è caratterizzato da un unico campo di velocità per tutte le specie [\[6\]](#page-144-4). I fluidi multifase sono composti da diverse fasi non miscelate a livello molecolare. Comprendono fluidi gassosi/solidi, liquidi/solidi, liquidi/particelle, più liquidi immiscibili (come nel caso del VOF) etc. Un caso particolare è proprio quello delle particelle in sospensione nel medium, frequentemente utilizzato per la descrizione del problema in esame, in cui si utilizza un modello detto "modello a fasi discrete" (Discrete Phase Model, DPM) per descrivere il comportamento delle particelle con un approccio Lagrangiano e una prospettiva discreta. Questo modello viene comunemente utilizzato per studiare problemi di tipo "interazione fluido-struttura" (Fluid-Structure Interaction, FSI), in cui lo studio del comportamento del solido immerso in un fluido è influenzato dall'azione del fluido stesso. In questo caso è possibile considerare un accoppiamento unidirezionale, in cui la fase fluida considerata come continuo ha effetti sul moto delle particelle ma non viceversa, oppure un accoppiamento bidirezionale, in cui le interazioni tra medium fluido e particelle hanno effetti su entrambe le fasi.

Alla base della modellizzazione delle fasi o della fase liquida e della struttura, si ha la discretizzazione strutturale attraverso diversi metodi. I più studiati ed utilizzati in letteratura vengono riportati di seguito.

#### <span id="page-41-0"></span>2.3.1. Metodi per la fluidodinamica computazionale

I metodi utilizzati per la discretizzazione strutturale alla base della fluidodinamica computazionale sono diversi, tra i più utilizzati vi sono:

- Metodo dei volumi finiti (Finite Volume Method, VFM): si ha l'integrazione di equazioni differenziali alle derivate parziali in un volume finito, su i cui confini sono poste le condizioni al contorno. Il dominio viene suddiviso in volumi elementari, di dimensione finita ma non infinitesima; l'integrazione delle equazioni differenziali, risolte numericamente, permette di definire le relazioni che intercorrono tra i diversi volumi confinanti.
- Metodo delle differenze finite (Finite Difference Method, FDM): classe di tecniche numeriche utilizzate per risolvere numericamente equazioni differenziali, ordinarie o parziali, convertendole in un sistema lineare di equazioni relative ai singoli punti in cui è suddiviso il dominio, sia nel tempo che nello spazio, risolvibile tramite tecniche di algebra matriciale.

#### 2| Stato dell'arte 31

- Metodo degli elementi finiti (Finite Element Method, FEM): utilizzato per risolvere numericamente le equazioni differenziali alle derivate parziali in due o tre variabili spaziali, riducendole a un sistema di equazioni algebriche, relative agli elementi spaziali di dimensione finita in cui è suddiviso il dominio. Tipicamente è il metodo più utilizzato in caso di dominio complesso, dominio variabile o in caso di soluzione che necessita di un'accuratezza differente in diverse porzioni del dominio.
- Metodo degli elementi di contorno (Boundary Element Method, BEM), è un metodo di analisi che richiede la discretizzazione del dominio della soluzione solo ai bordi, riducendo così le dimensioni del problema e semplificando i dati relativi alle condizioni iniziali. Al contrario dei metodi visti precedentemente, non svolge una risoluzione diretta delle equazioni differenziali alle derivate parziali ma è basato sulla risoluzione di un'equazione integrale definita sul contorno [\[7\]](#page-144-5).

Lo studio del movimento e della deformazione a cui sono sottoposte le cellule può essere effettuato in differenti modi. In particolare, per la membrana cellulare e la modellizzazione della struttura, si cercano di replicare in modo più o meno accurato le proprietà elastiche della membrana stessa [\[7](#page-144-5)[–9\]](#page-144-6). Per la parte fluida, tipicamente si utilizzano modelli in grado di risolvere le equazioni di Navier-Stokes.

Tra i metodi più utilizzati in letteratura vi sono:

- Metodo al contorno immerso (Immersed Boundary Method, IBM): Permette di simulare flussi bifase, o più in generale, il moto di un fluido che lambisce elementi con forma complessa. La struttura, trattata come fibra, introduce un termine di forza (esercitata dalla stessa sul fluido) all'interno delle equazioni continue di Navier-Stokes prima della discretizzazione. Si ha quindi la discretizzazione e la successiva risoluzione dell'accoppiamento della deformazione della struttura, rappresentata su una coordinata lagrangiana, con il flusso del fluido, rappresentato su una coordinata euleriana.
- Metodi reticolari di Boltzmann (Lattice Boltzmann Methods, LBM): sono un insieme di tecniche usate per la simulazione dei fluidi. Invece di risolvere le equazioni di Navier-Stokes direttamente, si effettua la risoluzione dell'equazione di Boltzmann per simulare il flusso di un fluido newtoniano. Tramite la simulazione dell'interazione del fluido con un numero limitato di particelle fittizie, si ottiene il comportamento del fluido viscoso a partire dalle collisioni dovute al movimento delle particelle stesse, le quali si spostano su una griglia reticolare discreta. Questo metodo permette di risolvere problemi con condizioni al contorno complesse o aventi interazioni microscopiche al alla macro-scala piuttosto che sulla singola particella.

Questi metodi utilizzano la suddivisione del continuo in elementi semplici, risolvendo le equazioni per ciascun elemento ed interpolando i risultati ottenuti. Questo può dare diverse limitazioni, pertanto sono stati studiati metodi "mesh free" che permettano di superare tali limiti. In particolare, si citano il metodo delle particelle levigate idrodinamiche (Smoothed Particle Hydrodynamics, SPH), adatto a problemi caratterizzati a una complessa dinamica di confine; il metodo della dinamica delle particelle dissipative (Dissipative Particle Dynamics, DPD), il quale permette la simulazione di proprietà dinamiche e reologiche dei fluidi, e infine il metodo semi-implicito delle particelle in movimento (Moving Particle Semi-implicit, MPS), analogo al SPH ma che utilizza un processo di predizione-correzione semi implicito (al posto di un metodo esplicito) per la risoluzione delle equazioni differenziali alle derivate parziali.

Le applicazioni più diffuse per la simulazione del trasporto e della deformazione della cellula riguardano il trasporto dei globuli rossi (noti anche come red blood cells, RBC) e delle cellule tumorali circolanti (CTC), come descritto nei paragrafi [2.3.2](#page-43-0) e [2.3.3.](#page-47-0)

#### <span id="page-43-0"></span>2.3.2. Modellizzazione e trasporto dei globuli rossi nel sangue

Come visto in precedenza, un'applicazione ampiamente studiata dei metodi visti in precedenza è relativa al trasporto e alla deformazione dei globuli rossi. La microcircolazione sanguigna ha il compito di trasportare ossigeno e nutrienti alle cellule ed allontanare l'anidride carbonica e i prodotti di scarto. Cambiamenti nelle proprietà reologiche dei globuli rossi potrebbero causare un impedimento a tali processi, tipicamente tali variazioni sono causate da alcune malattie umane come la malaria o l'anemia falciforme. Pertanto, è importante comprendere il meccanismo di movimento e di deformazione dei globuli rossi al fine di diagnosticare e trattare questo tipo di malattie [\[10\]](#page-144-7). Diversi metodi sono stati sviluppati con lo scopo di trovare un modello basato sulle particelle che fosse computazionalmente efficiente ed accurato nel descrivere il movimento dei globuli rossi all'interno di canali microfluidici.

I globuli rossi hanno la forma di un disco biconcavo con un diametro medio di 8  $\mu$ m e uno spesso medio di circa  $2 \mu$ m a riposo. Sono cellule non-nucleate costituite da una sottile membrana viscoelastica contenente un fluido Newtoniano incomprimibile, il citoplasma. La sfida principale nello sviluppo di un modello adeguato alla simulazione del trasporto e del comportamento dei globuli rossi è proprio la modellizzazione della membrana e delle sue proprietà.

Storicamente, si è cercato un modello in grado di descriverne il comportamento tramite metodi basati sulla generazione di una mesh. I più utilizzati sono il metodo al contorno immerso (IBM) e il metodo di discretizzazione degli elementi di contorno (BEM).

#### 2 Stato dell'arte 33

Tipicamente, gli eritrociti vengono rappresentati come corpi rigidi con caratteristiche geometriche semplici; negli anni si è cercato di trovare un modello che accuratamente descrivesse sia il trasporto delle cellule che la deformazione a cui sono sottoposte.

Alla base dei modelli computazionali, generalmente, si effettuano diverse assunzioni, tra cui la sfericità delle cellule, l'incomprimibilità del fluido (con densità e viscosità costanti), la laminarità del flusso, con profilo di velocità parabolico e velocità nulla alle pareti, l'assenza di coagulazione e conduttività elettrica e permeabilità magnetica del mezzo costanti [\[11\]](#page-145-0).

Pozrikidis, nell'articolo Numerical simulation of the flow-induced deformation of red blood cells [\[12\]](#page-145-1), ha sviluppato un modello basato sul metodo BEM per simulare il movimento dei globuli rossi e la loro deformazione in un flusso alla Poiseuille. Il modello è ristretto alla regione del flusso di Stokes, pertanto non è possibile estendere il modello ai grandi vasi, dove l'effetto non stazionario del tempo non può essere trascurato. In Figura [2.6,](#page-44-0) a sinistra, è possibile vedere la rotazione e deformazione della singola cellula all'imposizione del flusso.

<span id="page-44-0"></span>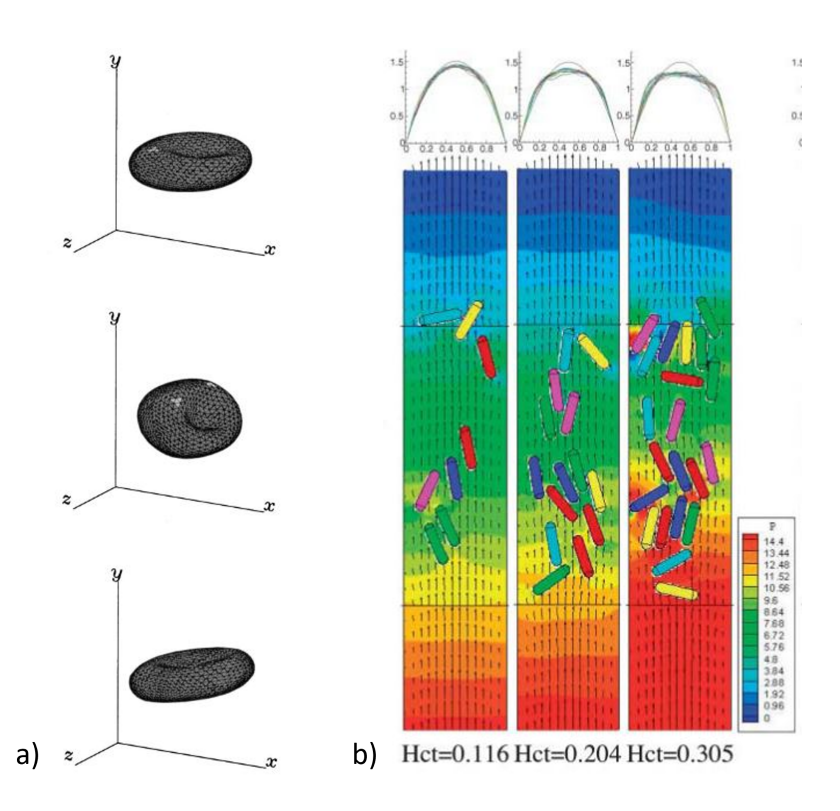

Figura 2.6: Differenti approcci al problema: (a) rappresentazione della rotazione e deformazione di un eritrocita dovuta al flusso imposto [\[12\]](#page-145-1); (b) studio dell'interazione tra cellule, rappresentate come corpi rigidi, all'imposizione del flusso sanguigno con differenti percentuali di ematocrito [\[13\]](#page-145-2).

Sun e Munn [\[13\]](#page-145-2) hanno utilizzato un approccio bidimensionale tramite metodo LBM per simulare il flusso sanguigno in un vaso, considerando le cellule del sangue come corpi rigidi sospesi nel plasma e riproducendo il loro movimento per spiegare i risultati sperimentali e valutare l'effetto dell'interazione cellula-cellula. In particolare, si sfrutta il modello per colmare il divario tra la dinamica della singola particella e la dinamica del sangue nel suo insieme. Tale modello permette di ottenere il noto effetto di Fahraeus and Fahraeus Lindqvist. In Figura [2.6,](#page-44-0) a destra, è possibile osservare il flusso sanguigno in un condotto di 20  $\mu$ m a diversi livelli di ematocrito (Htc). All'aumentare del numero di cellule e della loro interazione si osserva un appiattimento della parabola propria del profilo di velocità. Shi et al. [\[9\]](#page-144-6) hanno utilizzato il metodo IBM combinato al modello "a molla elastica" per studiare la deformazione del singolo eritrocita in un flusso di Poiseuille, trovando la tendenza dei globuli rossi a muoversi lungo l'asse del microcanale. In Figura [2.7](#page-45-0) è possibile vedere la schematizzazione della membrana del singolo eritrocita attraverso il modello Elastic spring model.

<span id="page-45-0"></span>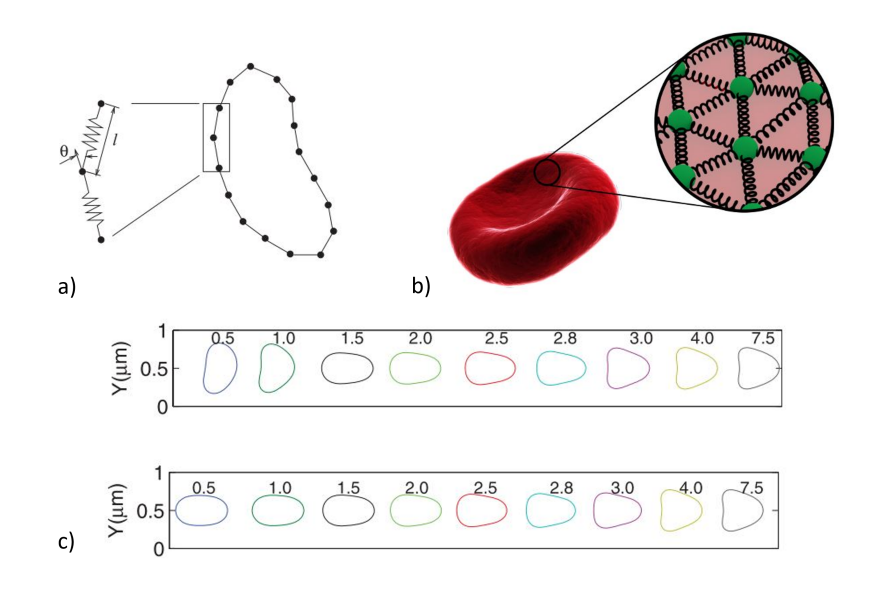

Figura 2.7: Schematizzazione della membrana dei globuli rossi attraverso Mass spring model per introdurre la deformazione elastica (a-b) [\[10\]](#page-144-7) e deformazione del singolo eritrocita al variare della velocità (cm/s) e dell'angolo iniziale d'inclinazione (c) [\[9\]](#page-144-6).

Tutti questi modelli hanno utilizzato approcci basati su una mesh o su una griglia reticolare, per superare le limitazioni imposte da questo approccio sono stati studiati nuovi modelli basati sui metodi descritti nella sezione [2.3.1.](#page-41-0) Per una miglior modellizzazione delle proprietà della membrana, si è pensato di implementare un modello elastico per descriverne adeguatamente le proprietà. In generale, ci sono due approcci per gli elementi elastici: il modello "shell-based" e il modello "mass-spring" [\[14\]](#page-145-3).

#### 2| Stato dell'arte 35

Nel primo, la membrana è rappresentata come una struttura quasi bidimensionale con spessore nullo, rappresentandolo come un solido noe-kookeano ad esempio, per valutare lo sforzo di taglio trasversale e lo sforzo in piano. Per il secondo modello, si rappresenta la membrana attraverso una rete geometrica (strutturata) di punti e particelle interconnesse attraverso l'uso di molle virtuali, correlando la costante elastica di tali collegamenti con le proprietà elastiche complessive della membrana.

Rahmat et al. [\[10\]](#page-144-7) hanno sviluppato un approccio discreto "multifisico" per studiare il comportamento dei globuli rossi sotto uno sforzo di taglio indotto dal flusso, unendo i metodi basati sulle particelle, come ad esempio il metodo SPH, al modello "mass spring model" per catturare la deformazione elastica ed allungamento della membrana, in grado di simulare anche la rottura di quest'ultima per rappresentare il processo di emolisi. In Figura [2.7](#page-45-0) è possibile vedere la rappresentazione del modello MSM della membrana.

Ottenuta una buona rappresentazione dei globuli rossi e della loro deformazione dovuta al flusso, è possibile simulare l'interazione tra fluido e solido (nel caso in cui gli eritrociti vengano considerati come corpi rigidi) e fluido e corpo deformabile attraverso il modello IBM, come nello studio di Ðukić e Filipović del 2005. Il modello introduce un campo di forze esterno per modellare l'effetto che il solido immerso ha sul fluido, oltre a una forza esercitata da quest'ultimo sulla superficie del solido, il quale va incontro a deformazione, modificando l'interfaccia dei due domini. Tale effetto è osservabile in Figura [2.8,](#page-47-1) nella quale è possibile vedere la deformazione dell'eritrocita durante il passaggio attraverso un chip microfluidico (sinistra) oltre al comportamento nelle medesime condizioni di un'altra tipologia cellulare molto studiata, le cellule tumorali circolanti (CTC).

<span id="page-47-1"></span>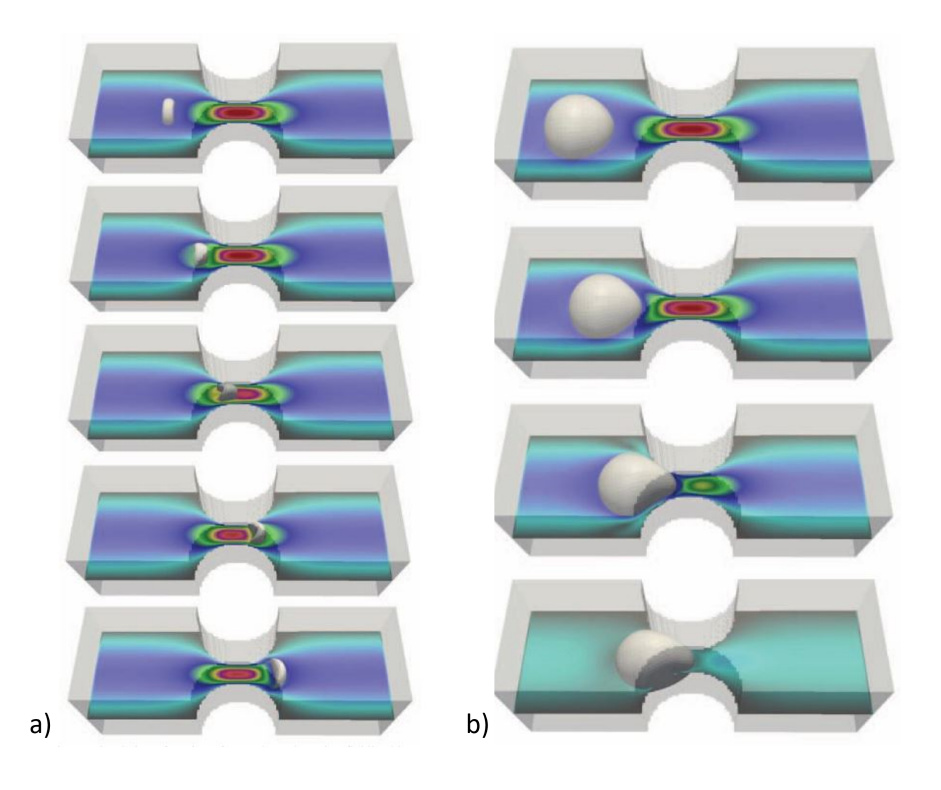

Figura 2.8: Simulazione del movimento di un RBC (a) e di una CTC (b) attraverso un chip microfluidico [\[14\]](#page-145-3).

#### <span id="page-47-0"></span>2.3.3. Modellizzazione e trasporto di cellule tumorali circolanti

Le cellule tumorali circolanti (CTC) sono precursori della formazione di tumori secondari, mostrando la stessa eterogeneità spaziale e temporale dei tumori primari. Si ritiene che queste cellule abbiano subito una trasformazione cellulare con conseguente aumento della mobilità e invasività, a causa della perdita della polarità cellulare e dell'adesione cellulacellula. Le CTC possono essere trovate nei pazienti ancor prima che un tumore primario sia individuato attraverso metodi di screening clinici convenzionali, pertanto hanno acquisito notevole importanza nell'esecuzione di prognosi in tempo reale per precludere rischi di recidive e ricadute metastatiche [\[15\]](#page-145-4). Tuttavia, il loro rilevamento è estremamente complesso data la rarità di tali cellule nel sangue, si stima un valore di 1-10 cellule/ml di sangue umano. Inoltre, hanno una morfologia estremamente eterogenea e la loro diffusione metastatica dipende dalla linea cellulare tumorale. Si sente quindi la necessità di modelli computazionali per studiare l'interazione tra la meccanica cellulare e il trasporto, tenendo conto dei parametri cellulari differenti per ogni linea tumorale. Sia per le CTC che per i globuli rossi, bisogna considerare la differenza tra il trasporto in grandi vasi e il trasporto nella microcircolazione, in cui le cellule vanno incontro a grandi deformazioni per potersi adattare alla dimensione dei capillari.

#### 2| Stato dell'arte 37

Il flusso del fluido (incomprimibile) all'interno del vaso o del canale deve essere laminare ed avere un profilo di velocità parabolico con velocità nulla alle pareti. Analogamente alla modellazione dei globuli rossi, un metodo popolare in letteratura vede l'inclusione di approcci basati sulla modellazione della membrana che racchiude un fluido viscoso, con eventuale rappresentazione del nucleo all'interno. Le cellule vengono schematizzate con forma sferica a riposo, possono essere rappresentate come corpi rigidi o corpi deformabili, a seconda che si voglia studiare il trasporto o valutare la deformazione delle cellule dovuta al flusso.

Il citoplasma all'interno delle cellule viene considerato un fluido incomprimibile, questa assunzione è valida confrontando le scale temporali del trasporto della cellula stessa rispetto allo scambio di massa che avviene tra la cellule e il fluido circostante. Essendo due fenomeni con scale temporali differenti, è possibile assumere la diffusione trascurabile. Il metodo più utilizzato è il metodo IBM data la sua efficienza computazionale nella modellazione accurata di complessi fluidi in 3D. Tale metodo consente di modellare le membrane con spessore infinitesimo, circondate da e racchiudenti un fluido viscoso. Il metodo IBM facilita l'accoppiamento della deformazione della cellula in risposta al flusso e lo sforzo impartito dalla deformazione della cellula al fluido. Tale effetto è osservabile in Figura [2.8,](#page-47-1) rappresentante la deformazione di una CTC attraverso un chip microfluidico, non sufficiente ad attraversarlo, al contrario di un eritrocita nelle medesime condizioni. Tipicamente la scelta dei risolutori per le equazioni del fluido ricade sui metodi LBM e FVM, mentre per determinare gli sforzi generati nella membrana cellulare durante la deformazione si ricorre tipicamente al metodo agli elementi finiti (Balogh, 2021).

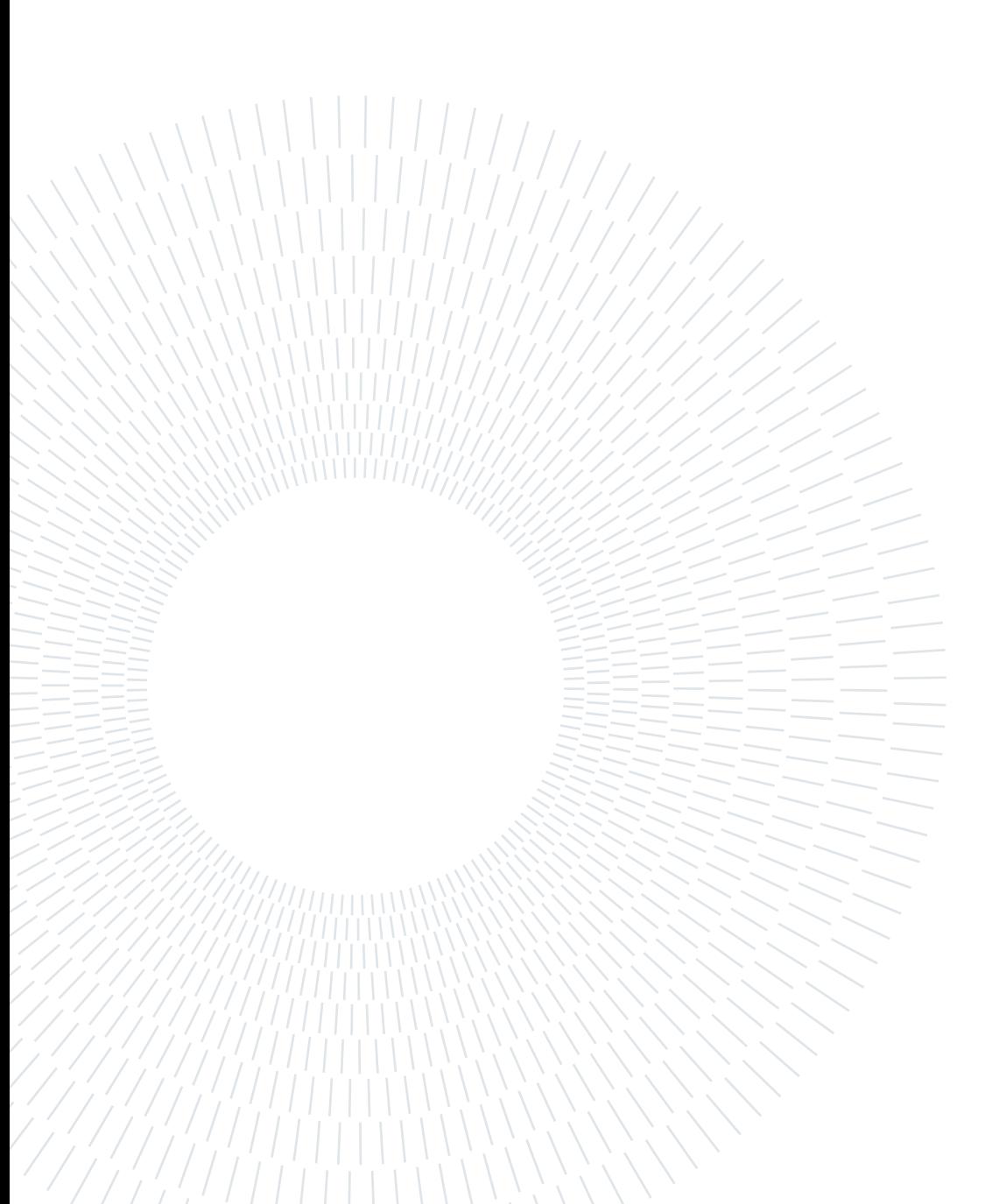

# 3.1. Scelta del software

Come è già stato anticipato nel paragrafo [1.6,](#page-29-0) lo scopo del nostro lavoro è quello di definire un modello computazionale che permetta di studiare l'interazione fluido-cellula e la deformazione di quest'ultima all'interno del canale d'interesse, descrivendo la cellula stessa come costituita interamente da una fase fluida. I software utilizzabili per la modellizzazione di una cellula in un canale microfluidico sono i seguenti:

- Altair: consente la simulazione di problematiche basate sull'interazione fluidostruttura, può essere utilizzato per prevedere il comportamento del flusso a superficie libera o multifase in presenza di geometrie complesse, sfruttando il metodo SPH.
- COMSOL Multiphysics: tale software permette di effettuare simulazioni fisiche avanzate, basandosi sul metodo FEM, per risolvere problemi relativi all'interazione fluido-struttura (FSI) all'interno di canali microfluidici, tramite il modulo specifico di Particle Tracing.
- Ansys FLUENT: basato sul metodo FVM, permette di effettuare simulazioni i cui calcoli sono svolti su un volume che circonda un nodo. Il modello Volume of Fluid (VOF), con approccio Euleriano, permette la simulazione di un fluido multifase, rendendo tale software adatto allo scopo del presente lavoro.
- SIMSCALE: permette anch'esso la risoluzione e l'implementazione di fluidi multifase non immiscibili tramite modello VOF.

La scelta del software per il presente lavoro è ricaduta su Ansys Fluent, attraverso il quale è possibile implementare un modello di fluido multifasico. Tuttavia, i medesimi risultati si potrebbero ottenere con altri software che consentono l'utilizzo del modello VOF.

#### 3.1.1. Descrizione del Risolutore

Il software risolve le equazioni della conservazione della massa e della quantità di moto per due o più fasi. La prima, scritta nella sua forma generale, è riportata di seguito:

$$
\frac{\delta \rho}{\delta t} + \nabla \cdot (\rho \vec{v}) = S_m \tag{3.1}
$$

in cui il termine sorgente  $S_m$  è dato dal trasferimento di massa dalla fase secondaria dispersa alla fase primaria continua, oppure definito dall'utente: nel caso del presente lavoro tale termine è nullo. L'equazione della quantità di moto (in un sistema di riferimento inerziale), risulta essere:

$$
\frac{\delta}{\delta t}(\rho \vec{v}) + \vec{v} \cdot (\rho \vec{v}) = -\nabla p + \nabla \cdot (\mu [(\nabla \vec{v} + \nabla \vec{v}^T) - \frac{2}{3} \nabla \cdot \vec{v} I] + \rho \vec{g} + \vec{F} \tag{3.2}
$$

In cui il termine  $p$  rappresenta la pressione statica, il termine  $\mu$  rappresenta la viscosità cinematica, il termine I è un tensore unitario, il termine  $(\rho \vec{q})$  rappresenta la forza gravitazionale e il termine  $\vec{F}$  rappresenta le forze esterne e/o forze definite dall'utente.

Le equazioni che governano la dinamica dei fluidi non sono lineari, pertanto, è necessario utilizzare metodi numerici che iterativamente raggiungono la soluzione, una volta ottenuta la convergenza.

Su Fluent è possibile scegliere 2 metodi numerici distinti [\[4\]](#page-144-2):

- density-based: utilizzato per flussi comprimibili ad alta velocità. Il metodo ottiene il campo di velocità dall'equazione della quantità di moto, mentre dall'equazione di continuità viene calcolato il campo di densità, aggiornando iterativamente le proprietà del fluido.
- pressure-based utilizzato per flussi incomprimibili a velocità mediamente basse. Identicamente al metodo density-based, dall'equazione della quantità di moto si ottiene il campo di velocità. Il campo di pressione è invece calcolato manipolando le due equazioni governanti.

Per entrambi i modelli numerici sopra citati, Ansys Fluent risolverà le equazioni della continuità e della quantità di moto applicate ad un volume di controllo seguendo un metodo univoco. In particolare, Fluent opera la divisione del dominio in volumi di controllo discreti mediante una griglia computazionale e, su ogni volume di controllo, integra l'equazione di Navier Stokes e di continuità; costruisce un sistema di equazioni algebriche per determinare le incognite, ossia le variabili dipendenti discrete quali velocità, pressione etc, ed infine, linearizza il sistema di equazioni discreto, risolvendolo, per ottenere i valori aggiornati delle variabili dipendenti [\[4\]](#page-144-2).

I due metodi sfruttano un processo di discretizzazione simile, a volumi finiti (FVM), ma l'approccio utilizzato per risolvere e linearizzare le equazioni è differente. Il metodo numerico utilizzato nel presente lavoro è il Pressure Based, descritto brevemente qui di seguito.

#### Pressure-based solver

Il metodo numerico pressure-based sfrutta un algoritmo appartenente alla classe "Metodi di proiezione". Nel metodo di proiezione si impone un vincolo, mentre la variabile viene ottenuta risolvendo un'equazione ausiliaria in modo tale che soddisfi il vincolo imposto. In questo caso, il vincolo è dato dall'equazione di continuità ed il campo di velocità viene ottenuto risolvendo l'equazione di pressione, o pressione di correzione, in modo tale che il nuovo valore di velocità soddisfi la conservazione della massa.

Gli algoritmi disponibili per il metodo pressure-based sono due: segregato ed accoppiato. Nel metodo segregato le equazioni non lineari vengono risolte in modo sequenziale, quindi prima una e poi la successiva, e dato che le equazioni accoppiate sono non lineari, si procede ad un ciclo risolutivo iterativo al fine di ottenere la convergenza numerica. Il metodo segregato è molto vantaggioso poiché non richiede un'eccessiva disponibilità di memoria, in quanto le equazioni devono essere immagazzinate una alla volta. Tuttavia, la convergenza viene raggiunta lentamente.

Questo algoritmo, ad ogni iterazione:

- 1. Aggiorna le proprietà del fluido in base alla soluzione corrente;
- 2. Risolve sequenzialmente le equazioni alla quantità di moto usando i valori di pressione aggiornati ed i flussi in massa uscenti ed entranti;
- 3. Risolve l'equazione di pressione correttiva usando il campo di velocità appena ottenuto ed il flusso in massa;
- 4. Tramite l'equazione di pressione ottenuta allo step, precedente corregge il campo di velocità, la pressione ed i flussi in massa;
- 5. Aggiorna la sorgente partendo dall'interazione tra le differenti fasi;
- 6. Controlla la convergenza ad ogni equazione.

L'altro algoritmo utilizzato è il pressure-based accoppiato che, differentemente da quello appena descritto, risolve simultaneamente le equazioni alla quantità di moto e di conservazione della massa, in cui è esplicitata la pressione. Pertanto, il processo risolutivo prevede un singolo step nel quale si risolve il sistema di equazioni accoppiate.

Rispetto all'algoritmo segregato, la soluzione raggiunge la convergenza in modo più veloce; tuttavia, la richiesta di memoria aumenta sensibilmente, circa 1.5 - 2 volte tanto, in quanto il calcolatore deve memorizzare il sistema di tutte le equazioni alla quantità di moto e di continuità per trovare il campo di pressione e di velocità. Nella Figura [3.1](#page-53-0) è stato riportato lo schema risolutivo per il metodo pressure-based, sia per l'algoritmo segregato che per quello accoppiato [\[4\]](#page-144-2).

<span id="page-53-0"></span>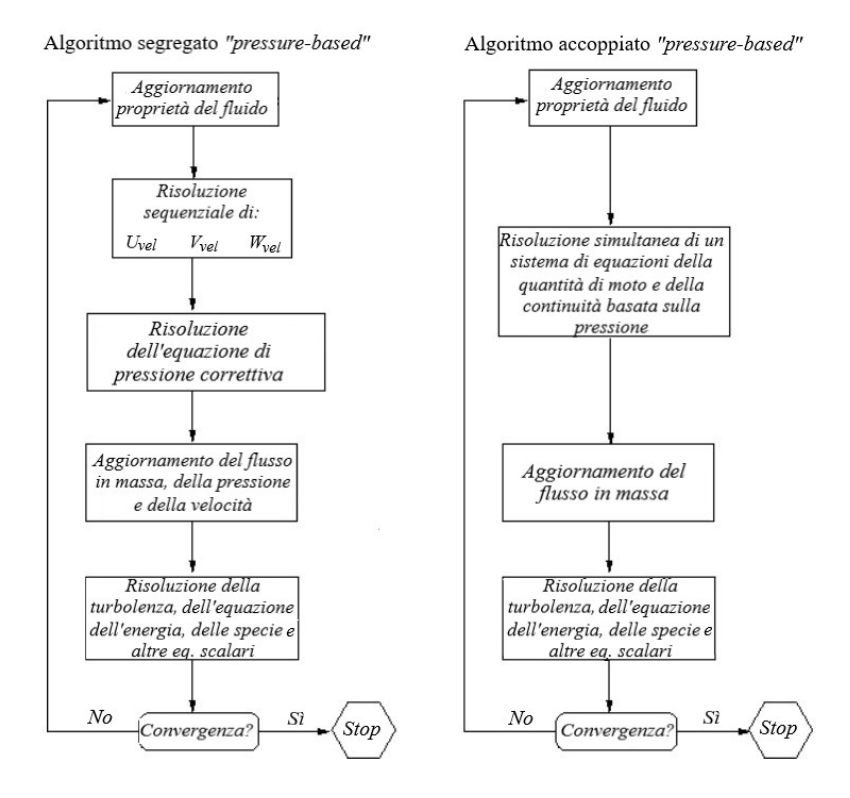

Figura 3.1: Algoritmo di risoluzione per il metodo "pressure-based": a sinistra algoritmo segregato, a destra algoritmo accoppiato. Schema tradotto e adattato dalla guida del software [\[4\]](#page-144-2).

Considerando il suddetto metodo, l'accoppiamento pressione-velocità può essere effettuato tramite l'utilizzo di diversi algoritmi.

Per le simulazioni in condizioni stazionarie, la scelta ricade tipicamente sugli algoritmi SIMPLE o SIMPLEC. In corrispondenza di problemi semplici (flusso laminare senza altri modelli attivati), in cui la convergenza è limitata dall'accoppiamento pressione-velocità, quest'ultimo algoritmo permette di ottenere la convergenza della soluzione in modo più rapido [\[4\]](#page-144-2). Un altro algoritmo ampiamente utilizzato è il Coupled, relativo all'algoritmo accoppiato pressure-based, il quale permette di ottenere soluzioni più robuste ed efficienti in corrispondenza di una singola fase per problemi stazionari [\[4\]](#page-144-2). Quest'ultimo algoritmo è stato utilizzato nelle simulazioni stazionarie e tempo varianti del modello proposto.

#### 3.1.2. Modello di calcolo: Volume Of Fluid

Il modello VOF (Volume of Fluid) è un tecnica di tracking superficiale applicata ad una mesh euleriana e permette di modellare l'interazione tra due o più fluidi immiscibili, concentrandosi sulla posizione dell'interfaccia tra le due (o più) fasi. Nel modello VOF, per i fluidi presi in considerazione viene risolto un singolo set di equazioni alla quantità di moto, mentre la frazione di volume viene tracciata per ogni fase in ogni cella computazionale del dominio.

La formulazione VOF si basa sul fatto che le due (o più) fasi siano non interpenetranti, ovvero che i due fluidi siano immiscibili. Per ogni fase addizionale che viene aggiunta al modello si introduce una variabile: la frazione in volume della fase d'interesse nella cella computazionale. In ogni volume di controllo, la somma di tutte le frazioni in volume per tutte le fasi dà come risultato un valore pari a 1 [\(3.4\)](#page-55-0). Nota la frazione in volume di ciascuna fase in ogni posizione, le variabili e le proprietà in una data cella sono puramente rappresentative di una sola fase, o rappresentative di una miscela delle fasi, a seconda dei valori della frazione in volume. In altre parole, se nella cella la frazione in volume del fluido $q_m$  è  $\alpha_q$ allora si ha:

- $\alpha_q = 0$ , la cella è vuota, quindi non è presente il fluido  $q_m$ ;
- $\alpha_q = 1$ , la cella contiene solo fluido  $q_m$ ;
- $0 < \alpha_q < 1$ , la cella contiene l'interfaccia tra il fluido  $q_m$  e un altro fluido (o più).

In base al valore locale di  $\alpha_q$  le proprietà e le variabili saranno definite per ogni cella appartenente al dominio [\[4\]](#page-144-2).

Il tracking dell'interfaccia tra due o più fasi viene ottenuto proprio attraverso la soluzione dell'equazione della continuità scritta per la frazione di volume di una delle fasi.

L'equazione per la singola fase  $q_m$  risulta essere:

$$
\frac{1}{\rho_q} \left[ \frac{\delta}{\delta t} (\alpha_q \rho_q) + \nabla (\alpha_q \rho_q \vec{v_q}) \right] = \sum_{p=1}^n (\dot{m}_{pq} - \dot{m}_{qp}) \tag{3.3}
$$

Il termine  $\rho$  indica la densità della fase secondaria e  $\vec{v}_q$  indica la velocità della fase. Il termine  $\dot{m}_{pq}$ , invece, è atto a indicare il trasferimento di massa dalla fase p alla fase q, analogamente il termine  $\dot{m}_{qp}$  rappresenta il trasferimento di massa dalla fase q alla fase p. L'equazione relativa alla frazione di volume viene risolta tramite discretizzazione temporale con metodo implicito od esplicito, unicamente per le fasi secondarie.

Per la fase primaria è necessario rispettare il vincolo dato dall'equazione:

<span id="page-55-0"></span>
$$
\sum_{q=1}^{n} \alpha_q = 1 \tag{3.4}
$$

Applicando il modello VOF per Ansys Fluent, tuttavia, è necessario rispettare alcune restrizioni, quali l'utilizzo tassativo del metodo numerico pressure-based ed il riempimento con fluido a singola fase o bifasico di ogni cella del dominio, in quanto il modello non permette la presenza di regioni in cui si ha assenza totale di fluido. Inoltre, la formulazione implicita di secondo ordine nel tempo per la discretizzazione temporale non può essere utilizzata con lo schema esplicito [\[4\]](#page-144-2).

#### Discretizzazione temporale e spaziale

La formulazione VOF è generalmente utilizzata per calcolare soluzioni tempo-dipendenti, anche se è comunque possibile impostare un calcolo per ottenere soluzioni in condizioni stazionarie. Per l'ottenimento della soluzione è necessario scegliere tra due approcci:

Schema Implicito: Tale schema può essere applicato sia in condizioni stazionarie, in cui la soluzione finale non è influenzata dalle condizioni di flusso iniziali, sia in condizioni tempo varianti, in cui la soluzione finale è invece influenzata dalle condizioni di flusso iniziali e/o non si ha un flusso in ingresso diverso per ciascuna fase. Con questo metodo si ha una dipendenza dell'equazione del trasporto dal valore della frazione di volume corrente, pertanto l'equazione viene risolta iterativamente per ogni frazione volumetrica delle fasi secondarie ad ogni time step. Il vantaggio di questo metodo è dato dall'assenza di limitazioni sulla dimensione dei time step e dalla possibilità di operare in condizioni stazionarie.

Schema Esplicito: Per questo schema non si ha la necessità di una soluzione iterativa dell'equazione di trasporto durante ogni time step, com'è richiesto invece per lo schema implicito. Tuttavia, è necessario avere un problema tempo-variante. Una restrizione da dover rispettare in questo caso è la dimensione del time step, il quale deve sottostare al numero di Courant, ovvero un numero adimensionale che confronta il time step in un calcolo con il tempo caratteristico di transito di un elemento fluido attraverso un volume di controllo. Ogni time step "fisico" è suddiviso in multipli sub-time step.

Dall'equazione [3.5](#page-55-1) è possibile calcolare la dimensione dei "sub-time step", in cui  $\Delta x_{cella}$ rappresenta la dimensione caratteristica della cella utilizzata e  $v_{fluido}$  rappresenta la velocità del fluido.

<span id="page-55-1"></span>
$$
CFL = \frac{\Delta t_{sub}}{\frac{\Delta x_{cella}}{vfluido}}\tag{3.5}
$$

Nella regione vicino all'interfaccia del fluido, il software divide il volume di ciascuna cella per la somma dei flussi in uscita. Il tempo risultante rappresenta il tempo impiegato dal fluido per fuoriuscire dalla cella, il più piccolo di questi tempi viene utilizzato come tempo caratteristico di transito per un elemento fluido attraverso un volume di controllo. Sulla base di questo tempo e dal limite imposto dal numero Courant, tendenzialmente 0.25, viene calcolato un time step da utilizzare nel calcolo VOF. Pertanto, con un valore di 0.25, il time step deve essere al massimo un quarto del tempo di transito minimo relativo a qualsiasi cella vicino all'interfaccia. L'accuratezza del metodo è quella propria di uno schema del primo ordine nel tempo, non essendo consentito l'uso di uno schema del secondo ordine [\[4\]](#page-144-2).

Per l'interpolazione dei flussi in corrispondenza delle facce delle celle, è possibile utilizzare uno schema di ricostruzione dell'interfaccia (Geo-Reconstruct, Donor-Acceptor e Compressive) oppure uno schema di discretizzazione a volumi finiti, come ad esempio Upwind di primo o secondo ordine, CICSAM (Compressive Interface Capturing Scheme for Arbitrary Meshes), HRIC (High Resolution Interface Capturing ) modificati e lo schema QUICK ([\[4\]](#page-144-2)).

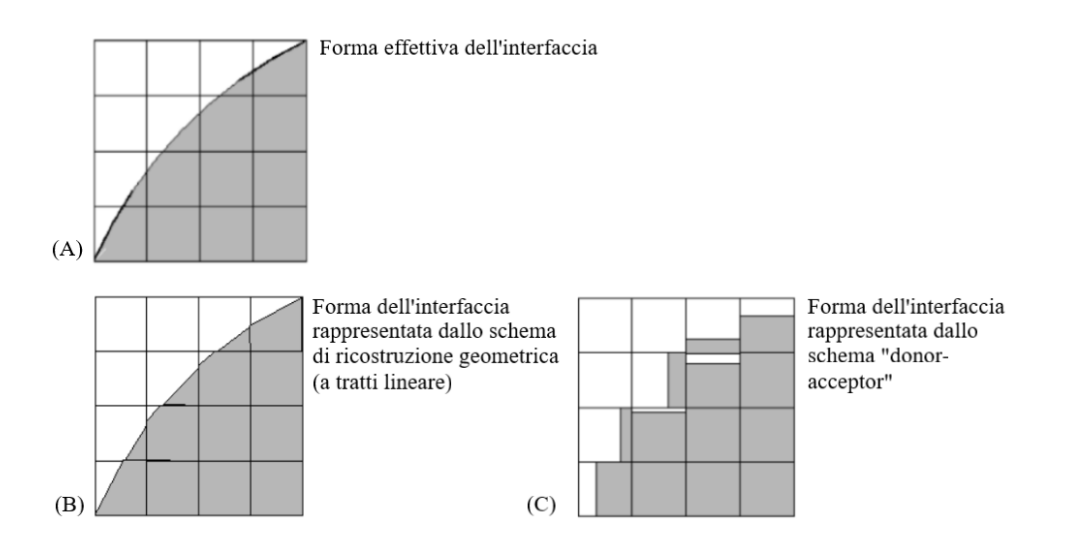

Figura 3.2: Confronto tra (A) interfaccia effettiva, (B) interfaccia ricostruita dallo schema Geo-reconstruct, (C) interfaccia ricostruita dallo schema Donor-Acceptor. Immagine tradotta dalla guida del software [\[4\]](#page-144-2).

Come impostazione di default, per entrambi i metodi la scelta dello schema per la discretizzazione spaziale delle equazioni governanti risulta essere lo schema QUICK per l'equazione della pressione, avendo utilizzato il metodo numerico Pressure-based, e lo schema Upwind di secondo ordine per l'equazione della quantità di moto. Per il metodo esplicito, lo schema di ricostruzione dell'interfaccia utilizzato di default è il Geo-Reconstruct, mentre per

il metodo implicito viene utilizzato lo schema Compressive, uno schema di secondo ordine che permette l'ottenimento della massima accuratezza.

Nello specifico, il metodo Compressive è uno schema di ricostruzione basato sull'utilizzo di un limitatore della pendenza. Sfruttando una cella "donatrice" e una cella "accettatrice", viene individuato il valore della faccia  $(\phi_f)$  tramite la dipendenza diretta dal valore sulla faccia del donatore  $(\phi_d)$  e dal suo gradiente  $(\nabla_{\phi_d})$  moltiplicato per la costante limitatrice di pendenza ( $\beta$ ):  $\phi_f = \phi_d + \beta \nabla_{\phi_d}$ .

Tale costante è compresa tra 0 e 2, dove 0 rappresenta lo schema Upwind di primo ordine, 1 rappresenta lo schema Upwind di secondo ordine e 2 è effettivamente il metodo compressive, anch'esso di secondo ordine [\[4\]](#page-144-2).

In Figura [3.3,](#page-57-0) è possibile osservare un confronto tra i diversi schemi per il metodo esplicito (di primo ordine nel tempo) e il metodo implicito (di secondo ordine nel tempo).

<span id="page-57-0"></span>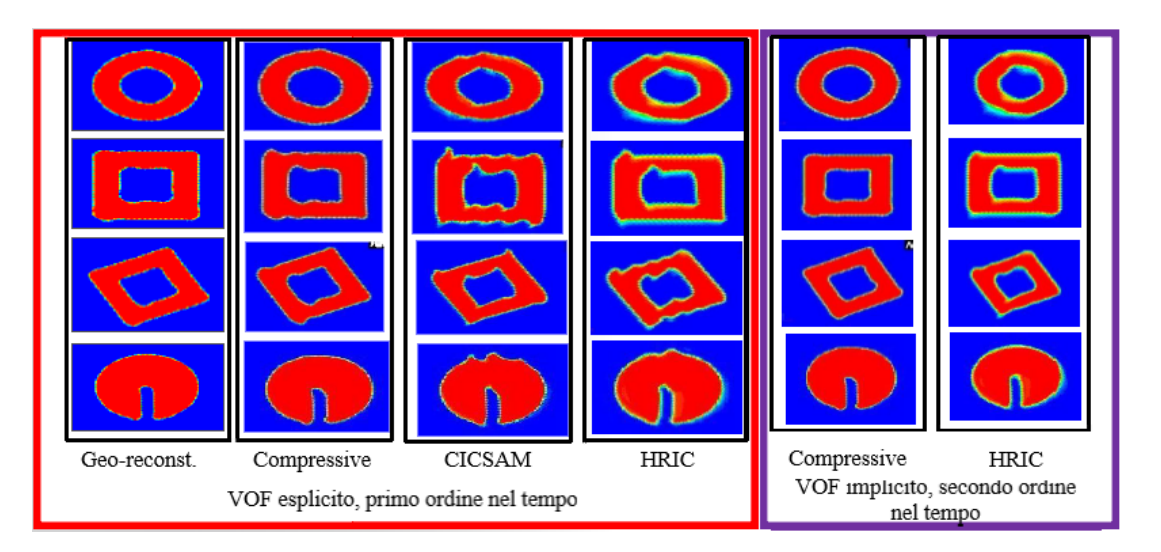

Figura 3.3: Confronto tra gli schemi d'interfaccia. A sinistra gli schemi applicati per il metodo esplicito, a destra gli schemi applicati per il metodo implicito. Immagine tradotta e adattata dalla guida del software [\[4\]](#page-144-2).

## Vantaggi del modello

Su Ansys Fluent sono disponibili diversi modelli multifasici, ognuno dedito alla rappresentazione di uno specifico problema fisico.

Il modello "Volume of Fluid" (VOF) è ideale per due o più fluidi immiscibili in cui l'interesse è focalizzato sulla posizione dell'interfaccia tra i fluidi. In questo modello la frazione volumetrica di ogni fluido in ogni cella è tracciata lungo il dominio. Tipicamente, viene utilizzato per flussi stratificati, flussi a superficie libera e tracciamento di interfacce liquido-gas.

Permette, infatti, una rappresentazione accurata della geometria dell'interfaccia tra i fluidi nel dominio locale, ricostruendola a partire dalla frazione di volume di una delle fasi. Il modello "Mixture" è utilizzabile per due o più fasi (fluide o particolate) trattate come fasi continue compenetranti, con la possibilità di avere velocità differenti per ogni fase secondaria. Le applicazioni più comuni riguardano problemi di sedimentazione o separatori a ciclone.

Infine, è presente il modello "Euleriano", il più complesso dei tre: permette la simulazione di flussi granulari (fluido-solido) o non granulari (fluido-fluido). Tendenzialmente è associato a problemi relativi a sospensioni cellulari, colonne a bolle o letti fluidi [[4\]](#page-144-2).

Per l'applicazione del presente studio, il VOF risulta essere il modello con le caratteristiche migliori, potendo trattare i due fluidi come non compenetranti. Fornisce un modo semplice e computazionalmente conveniente, rispetto agli altri metodi, per tracciare l'interfaccia tra fluidi in mesh bi- o tri-dimensionali, riuscendo ad ottenere un profilo nitido ed accurato. Inoltre, basa il calcolo su dati volumetrici che vengono utilizzati per memorizzare la posizione dell'interfaccia, pertanto è garantita la conservazione del volume (supponendo fluidi incomprimibili).

# 3.2. Modellizzazione del problema fisico

Come passo iniziale si è deciso di riprodurre il canale di separazione di Lattuada [\[3\]](#page-144-1), osservabile in Figura [3.4.](#page-58-0) Del suddetto canale è stata inizialmente effettuata una schematizzazione 2D, riportata in Figura [3.5,](#page-59-0) e successivamente una schematizzazione 3D, osservabile in Figura [3.6.](#page-59-1) L'obiettivo iniziale è la modellizzazione del problema fisico attraverso la verifica del profilo di velocità all'interno del suddetto canale, al fine di assicurarsi che sia quello atteso, in accordo al lavoro di riferimento [\[2\]](#page-144-0).

<span id="page-58-0"></span>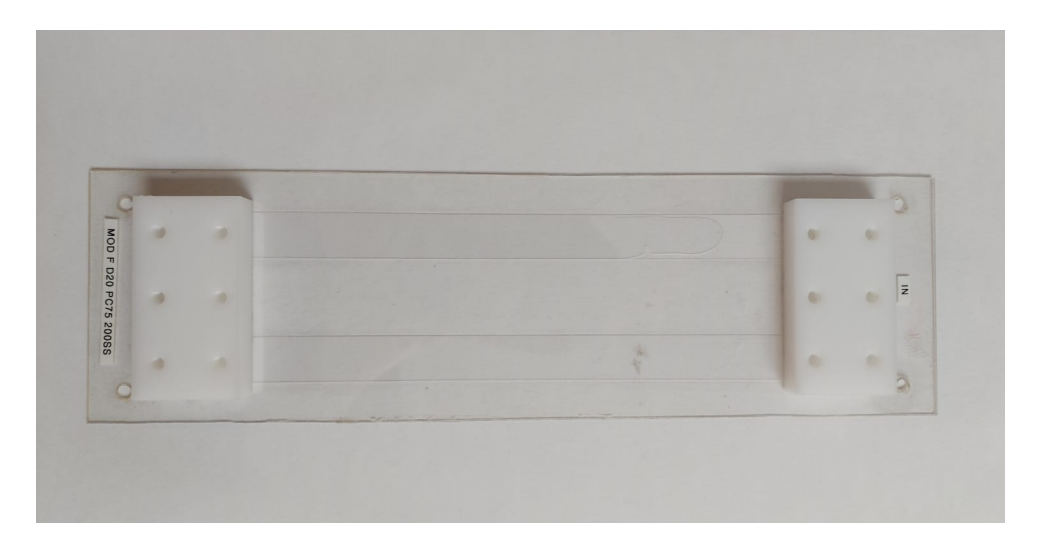

Figura 3.4: Canale utilizzato sperimentalmente per la separazione degli eritroblasti fetali.

<span id="page-59-0"></span>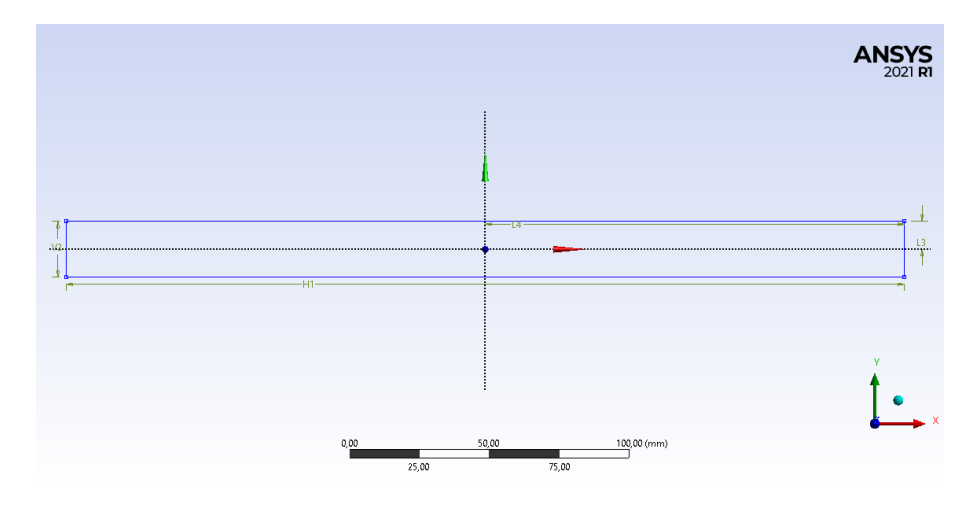

Figura 3.5: Schematizzazione 2D del canale intero.

<span id="page-59-1"></span>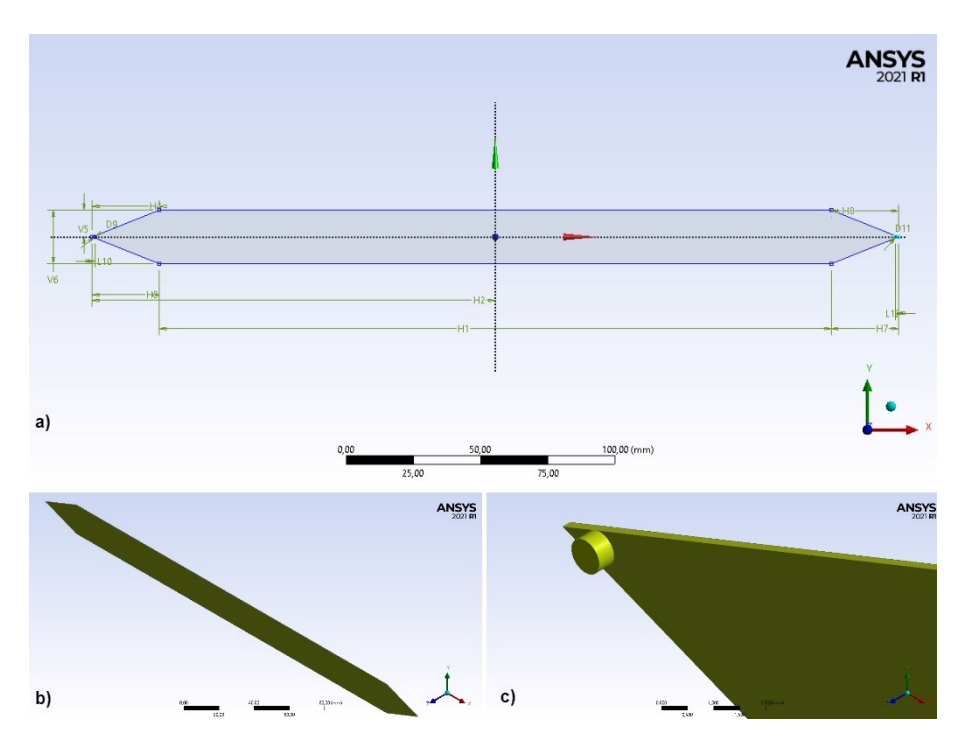

Figura 3.6: Schematizzazione del canale 3D con relative dimensioni (a), canale intero nel suo complesso (b), dettaglio dell'ingresso del fluido (c).

## 3.2.1. Canale 2D

Inizialmente è stata considerata la schematizzazione 2D. Per questo primo passo non è stata considerata la presenza di alcuna cellula all'interno del dispositivo.

Il canale è stato costruito servendosi dell'interfaccia grafica del software Ansys Fluent, il Design Modeler, mediante il quale è stata costruita la geometria, in accordo al canale fisico standard esistente, citato precedentemente.

#### Geometria e Mesh

La prima riproduzione 2D prevede che si consideri la sola sezione *orizzontale* del canale, trascurando per semplicità le porzioni triangolari di ingresso e di uscita, che saranno rappresentate unicamente dagli estremi del canale. Per una maggiore chiarezza, è stato riportato in Figura [3.5](#page-59-0) lo schema del canale. Le dimensioni adottate per la sezione orizzontale sono:

- Lunghezza  $L = 300$  mm
- Larghezza  $W = 20$  mm

Il canale è stato impostato come costituito da dominio fluido.

Successivamente, non essendo necessario simulare tutta la lunghezza del canale e, nell'ottica dell'inserimento della cellula, si è pensato di ridurre la lunghezza totale e di considerare solo una porzione d'interesse, la quale consiste nella schematizzazione della sezione longitudinale invece che della sezione orizzontale, come spiegato in seguito.

Prima di procedere alla simulazione, sono stati calcolati il numero di Reynolds e l'aspect ratio (A). Il primo è stato calcolato utilizzando come Uf la velocità media del fluido pari a 1.04  $mm/s$ , ottenuta considerando una portata in ingresso al canale di 250  $\mu l/min$  ed una sezione trasversale di 20 mm  $\times$  0.2 mm (larghezza x altezza del canale). La lunghezza caratteristica  $D_h$  è stata ottenuta attraverso il diametro idraulico per una sezione trasversale rettangolare, calcolato come  $D_h =$ 4A p , mentre la densità e la viscosità del fluido sono state scelte sulla base del fluido di lavoro per il canale esistente. L'aspect ratio invece è stato calcolato come rapporto tra le due dimensioni principali del canale bidimensionale. I due valori sono stati calcolati con le seguenti formule:

$$
Re = \frac{\rho \; Uf D_h}{\mu} = \frac{1006 \; kg/m^3 \; \times \; 0.00104 \; m/s \; \times \; 0.0004 \; m}{0.001 \; Pa*s} = 0.414 \tag{3.6}
$$

$$
A = \frac{l \ (lunghezza \ del \ canale)}{w \ (larghezza \ del \ canale)} = \frac{0.3 \ m}{0.02 \ m} = 15 \tag{3.7}
$$

Essendo il valore calcolato di Re, molto inferiore alla soglia, si evince che il flusso è sicuramente laminare. Contrariamente, il valore dell'aspect ratio risulta essere sufficientemente elevato, quindi è stato possibile approssimare la geometria del canale a due lastre piane semi infinite. Con questa semplificazione, il profilo di velocità atteso è di tipo parabolico, con una velocità massima corrispondente a  $\frac{3}{8}$ 2 della velocità media.

Per selezionare il metodo numerico più adatto, è stato calcolato anche il numero di Peclet, che esprime il rapporto tra il contributo del trasporto convettivo e quello del trasporto diffusivo.

<span id="page-61-0"></span>
$$
Pe = \frac{U_f D_h}{D} \tag{3.8}
$$

Nell'equazione riportata in [3.8,](#page-61-0)  $U_f$  è la velocità del fluido,  $D_h$  la lunghezza caratteristica del canale e D la diffusività della cellula nel fluido, calcolata come  $D = \frac{T K_B}{2}$  $rac{1}{3\pi \mu \phi}$ considerando:

- $\bullet\,$ la temperatura di lavoro di $\rm T = 20^{\circ} = 293.15~K$
- la costante di Boltzmann $K_B = 1.3806488 \times 10^{-23}$  J/K
- la viscosità del fluido  $\mu$ =0.001 Pa<sup>\*</sup>s
- il diametro della cellula  $\phi_{cell} = 10 \ \mu m$

Dunque, avendo una costante di diffusività D = 4.294 ×  $10^{-14}$  m/ $s^2$ , una velocità  $U_f =$ 0.00104 m/s e un diametro idraulico  $D_h = 0.0004$  m, si ottiene

 $Pe = 9.59 \times 10^6 \times 1$ , pertanto si ha la conferma che il trasporto della cellula è significativamente dominato dalla convezione.

Svolte queste valutazioni, è stata effettuata una prima simulazione al fine di determinare la velocità massima del canale e l'ottenimento del profilo parabolico, valutando due differenti valori di portata.

In seguito, al fine di inserire la cellula all'interno del canale e poterne seguire il movimento in modo più intuitivo, è stata modificata la schematizzazione della geometria del canale. Rispetto alle simulazioni preliminari in cui è stata utilizzata la sezione orizzontale, per le successive simulazioni e per l'implementazione del VOF è stata individuata come sezione ottimale quella longitudinale, riportata in Figura [3.7.](#page-62-0) Inoltre, è stata posizionata a 250  $\mu$ m dall'ingresso una cellula con dimensione standardizzata, in accordo alla letteratura. Le dimensioni del canale così modificato sono state riportate di seguito:

- Lunghezza  $L(x) = 2$  mm
- Altezza h(y) = 200  $\mu$ m
- Diametro cellula  $\phi_{cell} = 10 \ \mu m$
- Distanza centro cellula parete inferiore  $V_{cell} = 6 \ \mu m$
- Distanza centro cellula sezione d'ingresso  $H_{cell} = 250 \ \mu m$

L'aspect ratio calcolato per la sezione longitudinale, con la medesima formula usata in precedenza, restituisce un valore decisamente elevato (1500), confermando l'approssimazione precedentemente effettuata. Sia la cellula che il canale sono stati definiti come domini fluidi.

Lo scopo di questa ulteriore simulazione è il medesimo della precedente: verificare che le condizioni del flusso rispettino quelle attese, anche in presenza della cellula.

Il canale ridotto è mostrato in Figura [3.7](#page-62-0) mentre la posizione e la dimensione della cellula sono apprezzabili in Figura [3.8.](#page-62-1)

<span id="page-62-0"></span>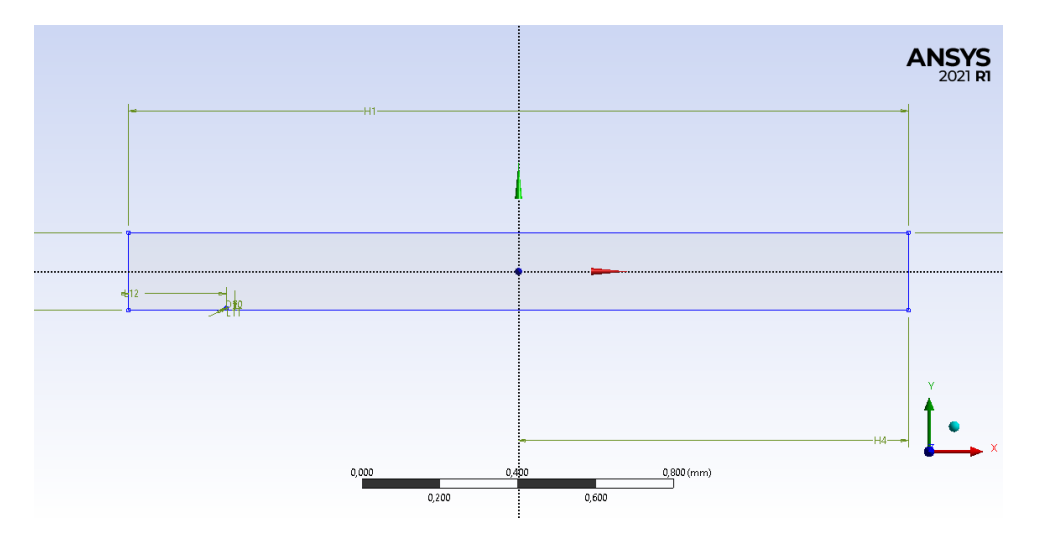

Figura 3.7: Geometria del canale 2D ridotto.

<span id="page-62-1"></span>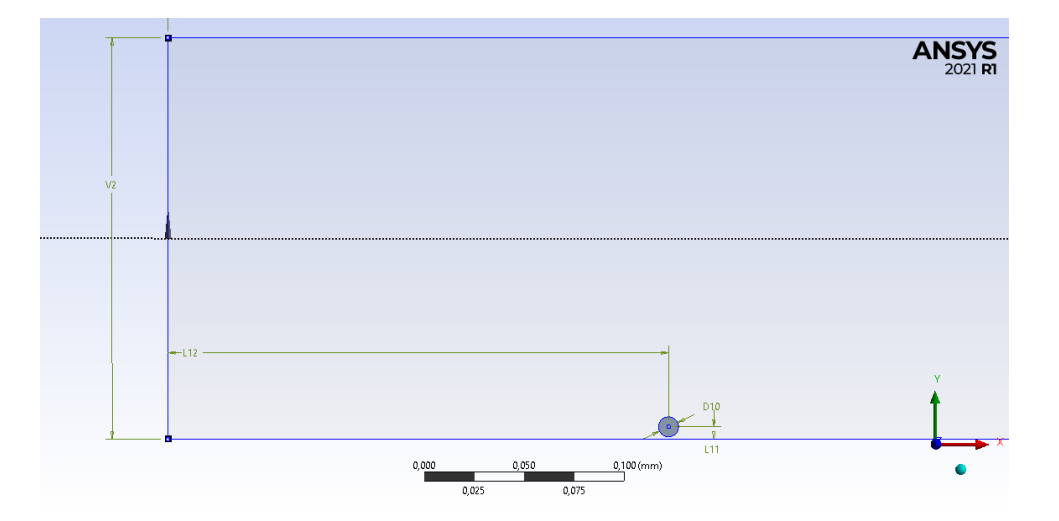

Figura 3.8: Dettaglio cellula inserita all'interno del canale ridotto.

Per le prime simulazioni preliminari, effettuate sulla sezione orizzontale del canale intero in assenza della cellula, è stata scelta una mesh non molto raffinata, in modo tale da avere un numero di elementi inferiore a quello massimo consentito dal software nella versione didattica (512'000). È stata imposta una mesh triangolare con dimensione degli elementi pari a 0.2 mm, resa uniforme su tutto il canale impostando il comando Face Meshing. Il risultato è stato riportato in Figura [3.9.](#page-63-0)

<span id="page-63-0"></span>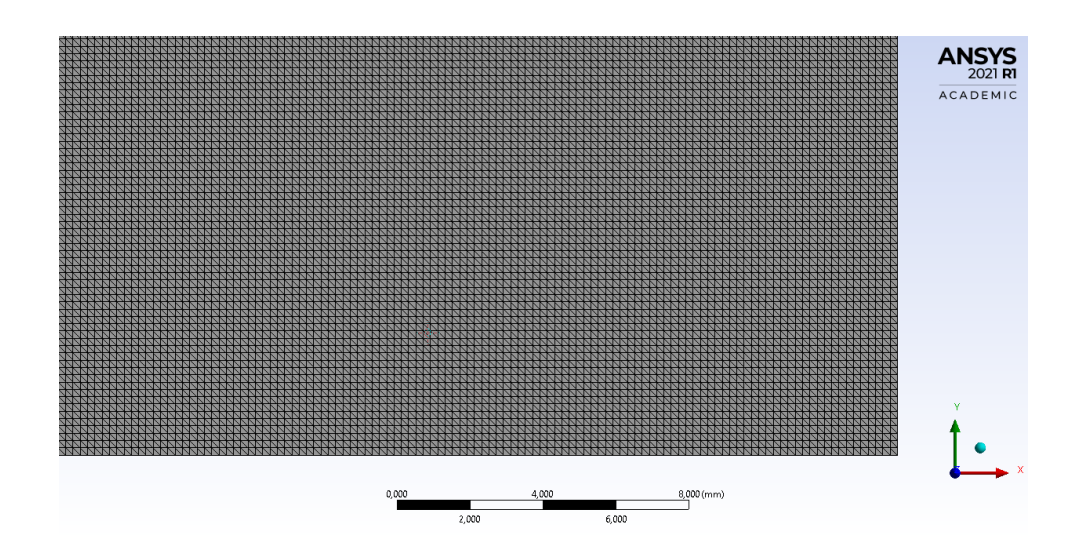

Figura 3.9: Mesh triangolare di dimensione 0.2 mm per la sezione orizzontale del canale intero.

Per la schematizzazione della sezione longitudinale contenente la cellula, invece, è stato pensato di raffinare sensibilmente la mesh, sia perché la limitazione del numero massimo di elementi era meno stringente, essendo la lunghezza del canale notevolmente diminuita, sia per ottenere una maggior accuratezza in presenza della cellula di dimensioni di 10  $\mu$ m. Per stabilire la dimensione della mesh ottimale è stata svolta un'analisi di sensitività in cui sono state valutate 6 dimensioni diverse degli elementi:

- Mesh 0,02 mm;
- Mesh 0,01 mm;
- Mesh 0,005 mm;
- Mesh 0,003 mm;
- Mesh 0,002 mm;
- Mesh 0,0015 mm.

Le differenze della mesh sono apprezzabili in Figura [3.10.](#page-64-0)

<span id="page-64-0"></span>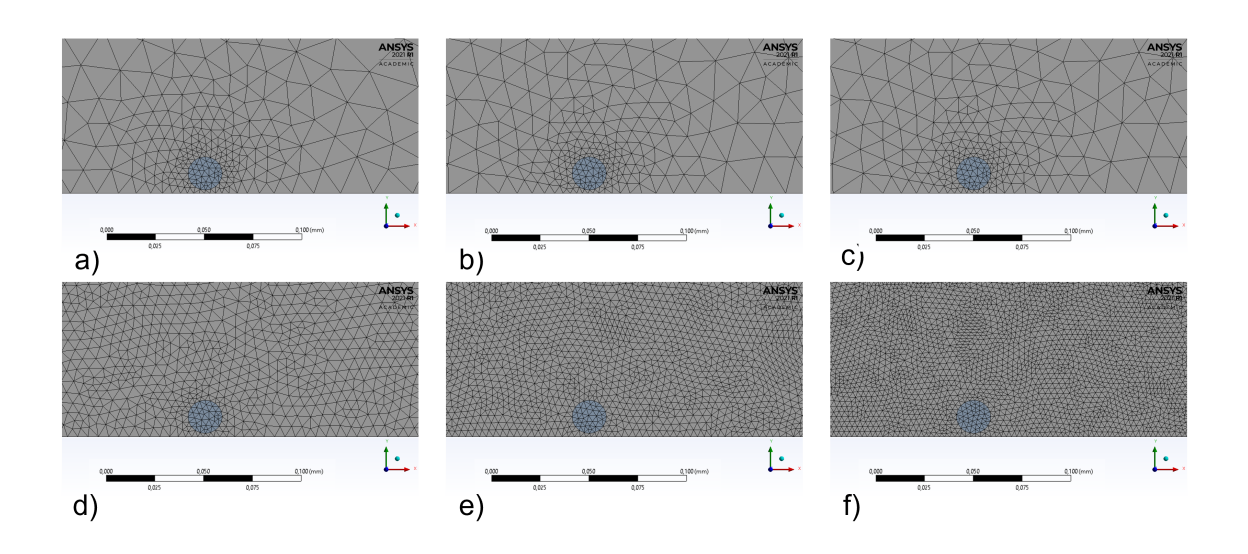

Figura 3.10: Confronto tra le dimensioni degli elementi della mesh: 0.02 mm (a), 0.01 mm (b), 0.005 mm (c), 0.003 mm (d), 0.002 mm (e), 0.0015 mm (f).

L'analisi è stata svolta esaminando i dati in uscita, quali la velocità media e massima all'interno del canale, valutando il profilo di velocità nel piano verticale e nel piano orizzontale e verificando che in corrispondenza della posizione della cellula, a 250  $\mu$ m dall'ingresso, il flusso fosse sviluppato. Al fine di una migliore comprensione dei paragrafi successivi è necessario riportare già l'esito della suddetta analisi: la dimensione della mesh ottimale è risultata essere 0.002 mm. Tale valore sarà ripreso e discusso esaurientemente nel capitolo successivo.

#### 3.2.2. Canale 3D

In seguito alla valutazione delle schematizzazioni bidimensionali, per valutare il movimento della cellula nello spazio è stato schematizzato il canale tridimensionale, utilizzando diverse geometrie e diverse mesh più o meno raffinate.

#### Geometria e Mesh

Per la schematizzazione tridimensionale è stata testata una prima geometria del canale in assenza della cellula, con dimensioni reali e rappresentazione della porzione d'ingresso e d'uscita del flusso. Siccome la definizione dell'ingresso del flusso sulla punta non era ottimale, sono stati aggiunti due cilindri alla minima distanza possibile dalla punta della porzione triangolare iniziale e finale, perpendicolari al canale stesso, al fine di poter definire in modo corretto ed adeguato la portata in massa in ingresso.

La geometria del canale è osservabile in Figura [3.6.](#page-59-1) Le dimensioni adottate per il canale intero sono:

- Lunghezza  $L(x) = 300$  mm;
- Larghezza  $W(y) = 20$  mm;
- Altezza  $h(z) = 0.2$  mm;
- Diametro cilindro d'ingresso e d'uscita del flusso  $= 0.75$  mm;
- Altezza cilindro d'ingresso e d'uscita del flusso  $= 0.4$  mm;
- Distanza cilindro d'ingresso e d'uscita del flusso rispetto alla punta  $= 1.013$  mm.

L'ingresso e l'uscita del flusso dal canale sono stati individuati sulla faccia superiore del cilindro. Il canale è stato impostato come costituito da dominio fluido.

Successivamente, per ridurre il costo computazionale si è pensato inizialmente di ridurre tale dimensione, prendendo in esame solo la porzione d'interesse, al fine di valutare la velocità media e massima raggiunta dal flusso, lo sviluppo di esso e il profilo di velocità ottenuto, in seguito è stata applicata una simmetria lungo il piano ZX. Le dimensioni adottate per il canale ridotto e il canale simmetrico sono :

- Lunghezza  $L(x) = 50$  mm;
- Larghezza ridotto  $W(y) = 20$  mm; Larghezza simmetrico  $W(y) = 10$  mm;
- Altezza  $h(z) = 0.2$  mm;
- Diametro cilindro d'ingresso del flusso  $= 0.75$  mm;
- Altezza cilindro d'ingresso del flusso  $= 0.4$  mm;
- Distanza cilindro d'ingresso del flusso rispetto alla punta  $= 1.013$  mm.

L'uscita del flusso è stata individuata sull'estremità del canale, in corrispondenza della sezione trasversale.

Per la prima simulazione, relativa alla geometria intera, è stata utilizzata una mesh che permettesse di rispettare il numero di elementi massimi consentiti dal Software (512000). È stata utilizzata una mesh tetraedrica con dimensione caratteristica degli elementi pari a 0.5 mm.

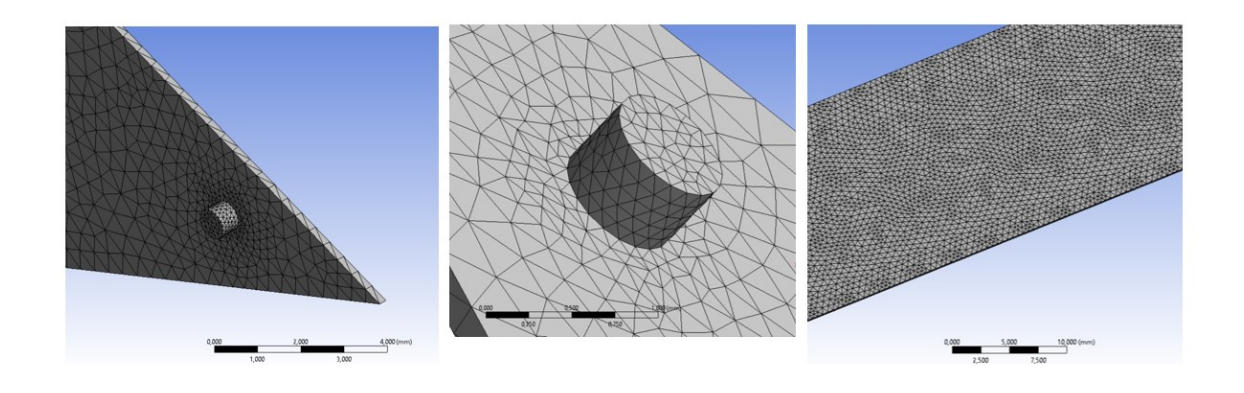

Figura 3.11: Mesh utilizzata per il canale 3D.

Per simulare il canale ridotto, invece, avendo un numero di elementi notevolmente inferiore è stata utilizzata una mesh di dimensioni 0.15 mm. Infine, per il canale simmetrico è stata utilizzata una dimensione di 0.1 mm, la minor dimensione disponibile per numero di elementi. Per le configurazioni scelte è stata utilizzata una mesh tetraedrica su cui è stato imposto il comando Sweep, al fine di avere una suddivisione regolare degli elementi lungo l'altezza (o spessore) del canale. È stato imposto un "bias" dello schema tale per cui si avesse uno spessore degli elementi maggiore nello strato centrale e spessori via via minori man mano che ci si avvicinava alla superficie, come visibile in Figura [3.12.](#page-66-0)

<span id="page-66-0"></span>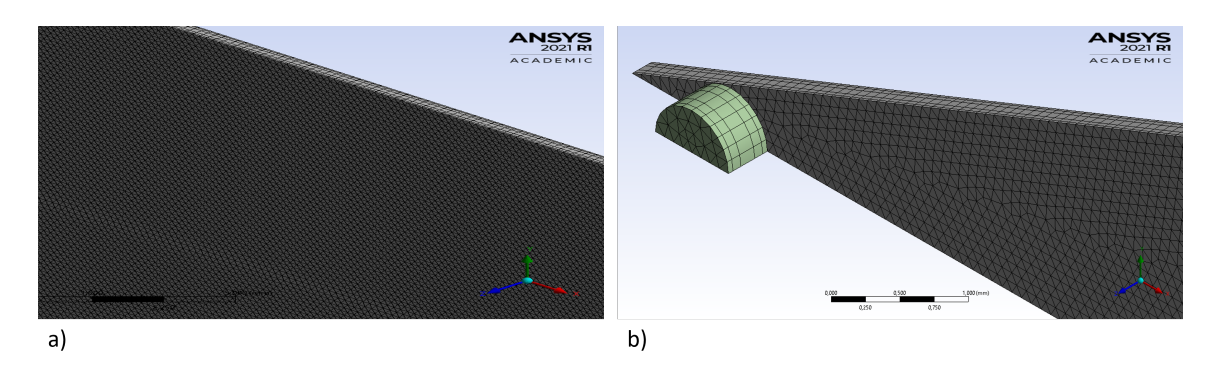

Figura 3.12: Mesh di 0.1 mm lungo la lunghezza del canale simmetrico (a) e lungo l'altezza dello stesso, con dettaglio dello Sweep (b).

#### 3.2.3. Condizioni stazionarie e tempo varianti

Inizialmente, è stata valutata la fisica del problema in condizioni stazionarie per entrambe le schematizzazioni.

Per il canale 2D intero, la cui prima schematizzazione rappresenta la sezione orizzontale, sono state impostate inizialmente una portata standard, corrispondente a 250  $\mu$ l/min, e una portata massima, corrispondente a 500  $\mu$ /min, come precedentemente visto nel Capitolo [2,](#page-32-0) in riferimento al lavoro [\[2\]](#page-144-0).

Successivamente, considerando l'area trasversale del canale sperimentale nella sua massima larghezza, pari a 20 mm  $\times$  0.2 mm (larghezza x altezza del canale), è stato possibile stimare una velocità media del fluido rispettivamente pari a circa 1.04 mm/s e 2.08 mm/s. Tali valori sono stati impostati come velocità in ingresso nelle condizioni al contorno. Come ulteriore condizione al contorno, propria del software, è stata imposta una pressione statica di 0 Pa in uscita dal canale. Tale valore è stato utilizzato come riferimento nella verifica sulle pressioni nel capitolo [4.](#page-86-0)

Le proprietà del fluido che sono state utilizzate sono le seguenti:

- Viscosità: 0.001 Pa\*s;
- Densità: 1006 kg/ $m^3$ .

Come visto in precedenza, è ragionevole assumere la laminarità del flusso essendo il numero di Reynolds molto basso, pertanto è stato imposto un modello laminare. Dalla prima simulazione effettuata, in assenza della cellula, sono stati valutati il profilo di velocità orizzontale e verticale, verificando che la velocità massima del canale fosse paragonabile a quella attesa e controllando lo sviluppo del flusso per entrambe le portate, nello specifico verificando che la velocità fosse costante a 250  $\mu$ m dall'ingresso del canale, posizione in cui sarà successivamente inserita la cellula .

Successivamente, considerando la geometria ridotta relativa alla sezione longitudinale con cellula a  $250 \mu m$  dall'ingresso, sono state svolte alcune simulazioni per determinare la dimensione della mesh ottimale, imponendo una velocità media in ingresso pari a 1.04 mm/s, corrispondente ad una portata pari a 250  $\mu$ l/min. Sono stati valutati gli stessi risultati delle simulazioni preliminari precedenti.

Per le simulazioni effettuate, come algoritmo di accoppiamento pressione-velocità è stato scelto il Coupled. In questo caso, sono disponibili i fattori di sotto-rilassamento per la pressione e la quantità di moto, che sono impostati di default a 0.75. Al fine di ottenere una convergenza più veloce, sono state individuate le coppie di valori ottimali per ogni dimensione degli elementi della mesh testata. Nello specifico, sono stati impostati i valori riportati in Tabella [3.1.](#page-68-0)

<span id="page-68-0"></span>

|                         | Fattori di sotto-rilassamento |                  |
|-------------------------|-------------------------------|------------------|
| Dimensione della mesh   | Pressione                     | Quantità di moto |
| $0.02$ mm               | 0.15                          | 0.7              |
| $0.01$ mm               | 0.15                          | 0.75             |
| $0.005$ mm              | 0.15                          | 0.85             |
| $0.003$ mm              | 0.15                          | 0.85             |
| $0.002$ mm              | 0.15                          | 0.95             |
| $0.0015 \; \mathrm{mm}$ | 0.2                           | 0.95             |

Tabella 3.1: Fattori di sotto-rilassamento di pressione e quantità di moto.

Analogamente al canale computazionale 2D, per la schematizzazione tridimensionale in condizioni stazionarie è stata valutata una portata in ingresso di 250  $\mu$ l/min, corrispondente a una portata in massa di  $4.19 \times 10^{-6}$  kg/s, impostata come condizione al contorno. Le proprietà del fluido utilizzato sono le medesime del canale 2D, ovvero avente una viscosità  $\mu = 0.001 Pa*s$  e una densità  $\rho = 1006 kg/m^3$ . Infine, è stato imposto un modello laminare per il flusso.

Sono stati valutati i dati in uscita relativi alla velocità media e massima ottenute all'interno del canale, è stato valutato il profilo di velocità nelle tre direzioni e lo sviluppo del flusso a 25 mm dall'ingresso del canale, posizione in cui si inseriscono le cellule nel canale sperimentale. Un ulteriore controllo è stato effettuato sulla caduta di pressione: come condizione al contorno in uscita si impone di default una pressione pari a 0 Pa. È stato verificato che nelle altre sezioni trasversali del canale si avesse una pressione costante e via via decrescente.

L'accoppiamento pressione-velocità, come per il canale 2D, è stato ottenuto tramite l'algoritmo Coupled, al fine di ottenere soluzioni più robuste ed efficienti in condizioni tempo varianti, per una singola fase.

In seguito, si è passati all'implementazione di un problema tempo-variante unicamente per la geometria 2D.

Inizialmente, volendo in seguito implementare uno schema esplicito, è stato necessario scegliere la dimensione del time step al fine di garantire la convergenza della soluzione. Anche nell'ottica dell'utilizzo dello schema implicito è stato ritenuto importante valutare l'effetto della dimensione del time step utilizzato al fine di non ridurre eccessivamente l'accuratezza del problema.

Dalla formula [3.5](#page-55-1) vista in precedenza, è stata imposta una  $C_{max}$  pari a 1, considerando per  $\Delta x$ la dimensione caratteristica della cella e per  $v_{fluido}$ un valore di 1.56 mm/s, ossia la velocità massima teorica in modo da ottenere il minor tempo necessario al fluido per uscire dalle celle.

A partire da tale valore, è stata effettuata un'analisi di sensitività sulla dimensione del time step, al fine di valutare la stabilità della soluzione per un intervallo temporale di un ordine di grandezza maggiore e minore rispetto al valore trovato. Essendo la dimensione scelta 0.002 mm, considerando la [3.5,](#page-55-1) il  $\Delta t_{critico}$  risulta dover essere minore di 0.00128 s, pertanto, l'intervallo temporale scelto è pari a 0.001 s.

Per simulare 0.1 s, è necessario effettuare un differente numero di time step a seconda del  $\Delta t$  utilizzato.

Tempo totale di simulazione = Numero di time step  $(N) \times \Delta t$ 

Considerando quindi un  $\Delta t_{critico} = 0.001$  s, i valori utilizzati e rispettivo numero totale di time step sono i seguenti:

- $\Delta t = 10 \times \Delta t_{critico} = 0.01$  s; N= 10;
- $\Delta t = \Delta t_{critico} = 0.001$  s; N= 100;
- $\Delta t = 0.5 \times \Delta t_{critico} = 0.0005 \text{ s}; \text{N} = 200;$
- $\Delta t = 0.1 \times \Delta t_{critico} = 0.0001 \text{ s}; \text{ N} = 1000.$

Per ogni simulazione, è stato valutato il profilo di velocità nel piano verticale e nel piano orizzontale, ed è stato controllato lo sviluppo del flusso e il raggiungimento della velocità massima teorica. Anche stavolta, essendo questo risultato il punto di partenza delle successive simulazioni, è necessario riportare già l'esito dello studio. Il ∆t scelto è 0.001 s, risultato che ancora una volta sarà riportato e discusso nel capitolo successivo dedicato ai risultati. Essendo la dimensione della mesh adottata nella schematizzazione bidimensionale notevolmente inferiore a quella 3D, il limite imposto sul time step è più restrittivo. Pertanto, risulta lecito utilizzare il medesimo valore dell'intervallo temporale anche per le successive simulazioni con geometria tridimensionale.

# 3.3. Implementazione del modello VOF

Il passo ulteriore ha previsto l'implementazione del modello Volume of Fluid. I parametri necessari per la simulazione sono i seguenti:

- Numero delle fasi: sono state inserite due fasi. La fase primaria rappresenta il medium inserito nel canale, costituito da una miscela di PBS + EDTA (abbreviato in PE). La fase secondaria rappresenta la soluzione che descrive il citoplasma ed il nucleo della cellula, le cui proprietà verranno dettagliate in seguito.
- Schema per la frazione volumetrica: Implicito od Esplicito. Le simulazioni sono state svolte con uno schema implicito.
- Inclusione della formulazione dell' *Implicit Body Force*, come spiegato in seguito.

#### 3.3.1. Setup

La geometria del canale 2D utilizzata per l'implementazione del VOF è la medesima descritta in precedenza; è stata utilizzata la sezione longitudinale del canale avente lunghezza ridotta, contenente la cellula standardizzata, con aggiunta della simmetria rispetto al piano XZ. Pertanto, le dimensioni utilizzate sono le seguenti:

- Lunghezza  $L(x) = 2$  mm;
- Altezza canale h(y) = 200  $\mu$ m; h 2  $= 100 \mu m;$
- Diametro cellula  $\phi_{cell} = 10 \ \mu \text{m};$
- Distanza dentro cellula- parete inferiore Vcell= 6  $\mu$ m;
- Distanza centro cellula- sezione d'ingresso  $H_{cell} = 0.4$  mm.

<span id="page-70-0"></span>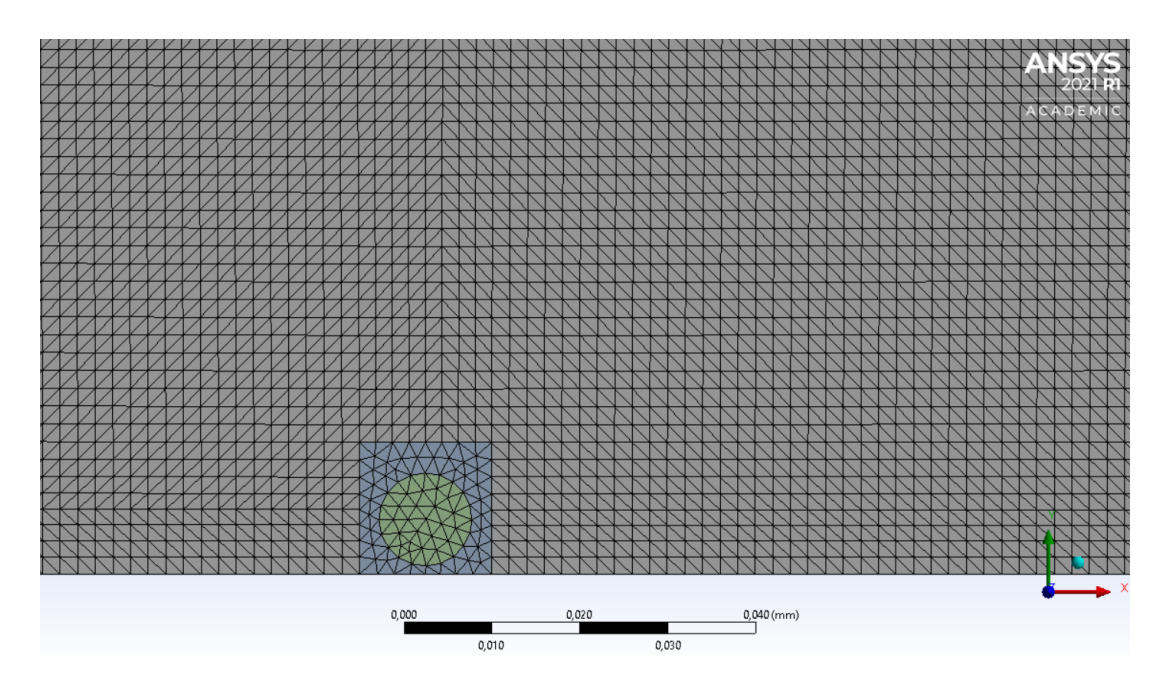

Figura 3.13: Mesh di dimensione 0.002 per canale, cellula e scatola.

Per le simulazioni relative a questo modello è stata selezionata la mesh triangolare con dimensione degli elementi di  $\Delta h = 0.002$  mm, come visualizzato in Figura [3.13.](#page-70-0) Per queste simulazione la geometria è stata modificata, aggiungendo una scatola contenitiva della cellula, al fine di evitare un raffinamento della mesh disomogeneo in prossimità della stessa. Il limite imposto dal modello VOF riguarda la dimensione d'interfaccia, la quale deve essere maggiore della dimensione dei singoli elementi della mesh per poter restituire una soluzione adeguata. L'accuratezza del VOF diminuisce man mano che la dimensione d'interfaccia si avvicina alla dimensione della griglia computazionale.

Per poter effettuare un confronto con la schematizzazione 2D, è stato inoltre implementato il modello VOF per la geometria tridimensionale. Dato l'elevato costo computazionale richiesto, la geometria utilizzata è data soltanto da una porzione d'interesse del canale, le cui dimensioni sono riportate di seguito:

- Lunghezza  $L(x) = 1.5$  mm;
- Altezza canale  $h(z) = 200 \mu m$ ; h 2  $= 100 \mu m;$
- Larghezza canale w(y) = 10 mm;  $\frac{w}{2}$ 2  $= 5$  mm;
- Diametro cellula  $\phi_{cell} = 10 \ \mu \text{m}$ ;
- Distanza dentro cellula- parete inferiore Vcell = 6  $\mu$ m;
- Distanza centro cellula- sezione d'ingresso  $H_{cell} = 0.250$  mm.

Avendo utilizzato una sezione trasversale differente, la portata inserita nel canale è stata scalata tenendo conto delle dimensioni adottate. Per la simulazione è stata utilizzata una mesh tetraedrica di dimensione 0.2 mm, raffinata in corrispondenza della cellula e del percorso effettuato, ponendo un valore degli elementi pari a 0.002 mm, analogamente alla versione 2D. L'ingresso e l'uscita del canale sono stati individuati sugli estremi della sezione trasversale.

Le proprietà delle fasi inserite nelle due simulazioni sono le seguenti: per la fase del medium, definita come fase primaria, è stata impostata una densità  $\rho_{PE} = 1006 \ kg/m^3$  e una viscosità pari a  $\mu_{PE}$ =0.001 Pa<sup>\*</sup>s.

Per la fase rappresentativa della cellula, definita come fase secondaria, la densità impostata è pari a  $\rho_{cellula}=1073 \ kg/m^3$  data dal valor medio del range presente in letteratura, come visto nel Capitolo [1.](#page-12-0) La viscosità di quest'ultima è la componente più problematica del presente lavoro, data l'ampia varietà di valori trovati in letteratura, fortemente dipendenti dalla tecnica di misurazione utilizzata. Per le nostre simulazioni è stato scelto dalla letteratura un valore ritenuto adeguato, in particolare  $\mu=0.2$  Pa<sup>\*</sup>s [\[16,](#page-145-5) [17\]](#page-145-6) ed il motivo di tale scelta sarà spiegato nella sezione successiva [3.4.](#page-76-0)

La tensione superficiale tra le due fasi, come per i due parametri appena illustrati, è stata determinata sulla base degli studi trovati, scegliendo un valore medio tra quelli presenti, pari a  $\sigma = 3 \times 10^{-5}$  N/m [\[16\]](#page-145-5).

Lo schema scelto per la computazione della soluzione è lo schema implicito; la scelta è stata motivata dai vantaggi visti in precedenza ed esaustivamente descritta nei prossimi paragrafi. In particolare, per la discretizzazione temporale è stato usato il metodo implicito di secondo ordine (Second Order Implicit). Inoltre, tramite l'attivazione dell'opzione Interfacial Anti-Diffusion è possibile migliorare la precisione per interfacce nette.
#### 3| Materiali e Metodi 61

In Figura [3.14](#page-72-0) è possibile osservare l'effetto che tale opzione ha a seconda degli schemi di discretizzazione spaziale adottati.

<span id="page-72-0"></span>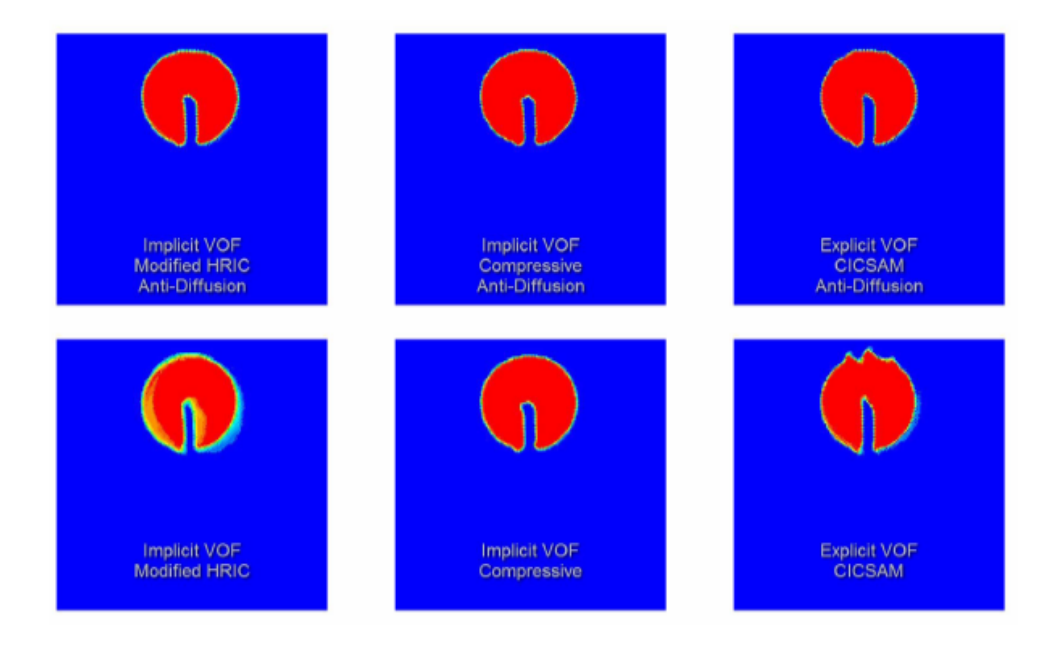

Figura 3.14: Confronto tra schemi di discretizzazione spaziale con e senza opzione Interfacial Anti-Diffusion. Immagine tradotta e adattata dalla guida del software [\[4\]](#page-144-0).

Il numero di Reynolds per il problema alla base del presente lavoro, visibile nell'equazione [3.6,](#page-60-0) è ampiamente inferiore alla soglia limite di laminarità del flusso, pertanto è stato utilizzato il modello di flusso laminare per le simulazioni.

Per simulare l'interazione tra i due fluidi dovuta alla tensione superficiale σ, è stato utilizzato il modello Continuum Surface Stress, implementando l'adesione superficiale, accessibile da tale modello, per poter mimare una superficie idrofobica tramite definizione dell'angolo di contatto con la parete.

Avendo inserito una tensione superficiale costante, è stato deciso di implementare inoltre la Implicit Body Force Formulation in quanto, in presenza di  $\sigma$ , risulta utile per aumentare la convergenza della soluzione tenendo conto dell'equilibrio parziale tra il gradiente di pressione e le forze nelle equazioni della quantità di moto [\[4\]](#page-144-0).

Le condizioni al contorno imposte per le simulazioni 2D sono relative alla velocità in ingresso, unicamente per la fase primaria (PBS+EDTA), considerata costante e con direzione normale all'ingresso, pari a 1.04 mm/s. Inoltre, rispettivamente alla velocità in ingresso, è stata impostata anche la frazione in volume per la fase secondaria, con valore pari a 0. Analogamente, per il canale 3D è stata imposta una portata in massa in ingresso pari a 4.19 ×10<sup>−</sup><sup>6</sup> kg/s per la fase primaria e rispettivamente per la fase secondaria è stata imposta una frazione volumetrica nulla per tale condizione in ingresso. La portata utilizzata è stata scalata in base alla riduzione della sezione trasversale considerata.

Infine, sono state imposte condizioni al contorno anche alla parete per evitare l'attacco della cellula sul fondo del canale, imponendo un angolo di contatto di 179°. La superficie mimata è totalmente idrofobica ma, per evitare problemi di calcolo dovuti al software, è stato evitato il valore limite di 180°. L'inizializzazione è stata effettuata scegliendo Hybrid Inizialization in modo tale da non definire un valore iniziale per la simulazione; dopodichè, mediante la funzione Patch è stata impostata la variabile della frazione volumetrica ai valori desiderati. In particolare, per poter visualizzare ed ottenere informazioni sull'interfaccia cellula - fluido, è stato imposto un valore di frazione volumetrica pari a 1 per la fase secondaria e pari a 0 per la fase primaria, così da identificare le regioni all'interno delle quale la frazione in volume è compresa tra 0 e 1, corrispondente all'interfaccia d'esame. Per effettuare il confronto con i risultati ottenuti il canale 2D, sono stati valutati i valori di velocità media e massima all'interno del canale, il profilo di velocità lungo le tre direzioni e lo sviluppo del flusso in corrispondenza della cellula. Per i passi successivi sarà presa in considerazione unicamente la schematizzazione bidimensionale, sulla quale sono state

# 3.3.2. Definizione e analisi del time step

effettuate tutte le analisi di sensitività spiegate nei prossimi paragrafi.

La scelta dello schema è stata effettuata basandosi su diverse motivazioni. Una differenza tra i due schemi alla base della decisione è dovuta alle limitazioni imposte sulla dimensione del time step da utilizzare. Per il metodo esplicito, è necessario rispettare il limite imposto sul ∆t per avere convergenza della soluzione, con il metodo implicito, invece, la simulazione arriva a convergenza anche per time step di dimensioni maggiori, con una possibile perdita di accuratezza. I vincoli da rispettare sulla dimensione dell'intervallo numerico sono dovuti alle seguenti cause:

• Dimensione caratteristica del sistema  $\Delta t_{caratteristico} \approx$  $V_{\textit{cella},\textit{min}}^{\frac{1}{3}}$ vingresso  $= 8.06 \times 10^{-2} s$ 

Il volume della cella è stato ottenuto dal software, ottenendo un valore pari a  $V_{cella,min}$ = 5.88 × 10<sup>-13</sup>m<sup>3</sup>. La velocità del flusso, come definita sopra, è pari a  $v_{inqresso}$ =1.04 mm/s.

• Tensione superficiale  $\Delta t_{\sigma} \approx$  $\sqrt{\left(\rho_{PE} + \rho_{CITOPLASMA}\right) \Delta h^3}$  $4\pi\sigma$  $= 6.64 \times 10^{-6} s.$ 

Per un valore di  $\sigma = 3 \times 10^{-5}$ , un valore tale per cui  $\Delta h = min(\Delta x, \Delta y, \Delta z)$  $0.002mm$  e le densità relative alle due fasi PBS+EDTA e citoplasma rispettivamente del valore di 1006  $kg/m^3$  e 1073 $kg/m^3$ .

• Forza di gravità 
$$
\Delta t_g \approx \sqrt{\frac{\Delta z}{g}} = 4.52 \times 10^{-4} s
$$
.

Considerata g l'accelerazione di gravità.

#### 3| Materiali e Metodi 63

• Forze viscose  $\Delta t_{\mu} \approx \frac{\rho_{PE} \Delta h^2}{2 \mu}$  $2\,\mu_{PE}$  $= 2.01 \times 10^{-6} s$ 

Considerate la viscosità e la densità del PBS+EDTA, definite precedentemente.

Il time step finale da utilizzare per il VOF è scelto considerando il valore minimo tra quelli illustrati:  $\Delta t_{VOF} \sim min\left(\Delta t_{caratteristico}, \Delta t_{\sigma}, \Delta t_{g}, \Delta t_{\mu}\right)$  [\[4\]](#page-144-0).

Utilizzare una dimensione così piccola per il time step, ossia  $6.64 \times 10^{-6}$  s, determinerebbe un costo computazionale eccessivamente elevato. Pertanto, non potendo aumentarne la dimensione in caso di metodo esplicito senza perdere la convergenza della soluzione, è stato necessario scegliere il metodo implicito. Il valore scelto è  $\Delta t = 0.001$  s, analogamente alle condizioni tempo-varianti viste in precedenza.

# 3.3.3. Definizione e analisi dei parametri d'interazione

L'oggetto di studio per l'analisi dei parametri di interazione è la tensione superficiale all'interfaccia tra fluido e cellula.

Lo schema esplicito è raccomandato per simulazioni in cui la tensione superficiale ha un'importanza non trascurabile, in quanto tale schema permette un calcolo della curvatura estremamente accurato, mentre la diffusione numerica all'interfaccia presente con lo schema implicito non permette un'accurata predizione della curvatura d'interfaccia.

La tensione superficiale permette di minimizzare l'energia libera riducendo l'area di contatto tra due fluidi, è il risultato delle forze di attrazione tra le molecole di un fluido, agenti unicamente sulla superficie, per poter bilanciare la forza di attrazione intermolecolare diretta radialmente verso l'interno con la forza dovuta al gradiente di pressione presente sulla superficie e diretto radialmente verso l'esterno. Ansys Fluent ha a disposizione due modelli per la tensione superficiale: Continuum Surface Force (CSF) e Continuum Surface Stress (CSS). Il modello CSF introduce un termine aggiuntivo nell'equazione della quantità di moto e descrive la tensione superficiale attraverso una dipendenza diretta dalla curvatura della superficie all'interfaccia. Viene utilizzato quando la curvatura viene calcolata a partire dai gradienti locali nella normale alla superficie all'interfaccia. Il modello CSS, invece, è più conservativo in quanto non ottiene un calcolo esplicito della curvatura e non introduce ulteriori termini all'equazione della quantità di moto per modellare la tensione superficiale nel caso in cui essa sia variabile [\[4\]](#page-144-0). Nel caso del problema del presente studio, avendo una geometria sferica inserita in un fluido, è sufficiente il modello CSS.

Per valutare la significatività degli effetti della tensione superficiale, si è fatto riferimento al numero di Reynolds (Re) ed in particolare al numero di Capillarità (Ca), che esprime l'influenza delle forze viscose rispetto a quelle d'interfaccia, significativo per Re « 1, ed al numero di Weber (We), che esprime l'influenza delle forze inerziali rispetto a quelle d'interfaccia, significativo per Re » 1.

Il numero di Reynolds risulta essere pari a 0.41, come riportato nel paragrafo [3.2.1.](#page-59-0) Essendo tale valore inferiore a 1, è stato valutato il numero di Capillarità, ottenuto tramite la seguente formula:

$$
Ca = \frac{\mu \,\vec{v}}{\sigma} \tag{3.9}
$$

dove  $\mu$  rappresenta la viscosità della fase portante, mentre  $v$  è la velocità della fase dispersa, che, dalle prove sperimentali, risulta essere tra i 160 e i 250  $\mu$ m/s in dipendenza dal diametro della cellula, in linea con il valore teorico pari a  $181.58 \ \mu m/s$ , come mostrato in seguito nel paragrafo [3.4.](#page-76-0)

Considerando una velocità media di 200  $\mu$ m/s, il numero di Capillarità Ca risulta 0.0067 > 10<sup>-5</sup>, valore critico sotto al quale le forze d'interfaccia sono dominanti rispetto a quelle viscose [\[18\]](#page-145-0). Tale effetto quindi non risulta avere un'importanza significativa da giustificare la scelta del metodo esplicito, pertanto è stato preferito l'utilizzo di uno schema implicito date le minori limitazioni sulla scelta dell'intervallo di tempo.

# 3.3.4. Definizione e analisi dei parametri d'interesse

L'analisi dei parametri di interesse è stata svolta per stabilire quali fossero quei fattori aventi un'influenza significativa sul modello computazionale proposto. L'indagine è stata svolta portando avanti un'analisi di sensitività: sono stati definiti dei parametri in ingresso ed è stato stabilito quanto la loro variazione influenzasse il presente modello, valutando i dati in uscita esplicitati in seguito. In questo modo è stato possibile determinare a quali parametri il modello studiato fosse sensibile, quindi quali fattori fosse necessario controllare per la buona riuscita delle simulazioni.

I parametri scelti per l'analisi di sensitività sono:

- Velocità media del fluido in ingresso  $v_{in}$ ;
- Diametro della cellula  $\phi_{cell}$ ;
- $\bullet$  Altezza del canale h;
- Densità del fluido di esercizio  $\rho$ ;
- Tensione superficiale fluido-cellula  $\sigma$ ;
- Viscosità della cellula  $\mu$ .

Per stabilire con certezza quale e quanto fosse l'influenza di un certo parametro, è stato fatto variare un solo parametro alla volta, mantenendo gli altri costanti, al fine di valutare quanto un singolo parametro incidesse sui valori in uscita considerati.

I dati in uscita che sono stati valutati sono la posizione della cellula sull'asse X e sull'asse Y, la velocità massima e la velocità media della cellula sull'asse X e sull'asse Y.

Come controllo sulle simulazioni, sono stati calcolati anche la velocità media e massima del solo fluido, al fine di verificare che i valori rispettassero quelli attesi. Infine, è stato ritenuto interessante valutare anche la vorticità e la circolarità della cellula, calcolate con le formule riportate di seguito.

$$
\text{Vorticit}\n\mathbf{\hat{i}}:\n\vec{\nabla}\times\vec{v}\n\tag{3.10}
$$

$$
\text{Circolarità: } \frac{4\pi Area}{perimetro^2} \tag{3.11}
$$

La vorticità è stata valutata al fine di ottenere ulteriori informazioni sul movimento della cellula durante il trasporto e, quindi, poterne caratterizzare maggiormente il moto e l'interazione col fluido. Come sarà ripreso nella sezione Risultati, l'interesse non è posto sul valore puro ma sulla sua variazione all'aumentare e al diminuire dei parametri in esame. La determinazione della circolarità, invece, è stata effettuata per verificare che la cellula mantenesse la propria forma circolare caratteristico della popolazione cellulare d'interesse. Il diametro della cellula è stato visto essere un fattore determinante nella velocità di uscita della stessa [\[2\]](#page-144-1); contemporaneamente, l'altezza del canale e la velocità di ingresso incidono direttamente sul flusso in ingresso e quindi sulla pendenza del profilo parabolico, per cui si prevede che la velocità sia influenzata sensibilmente da questi due fattori.

Il modello multifase proposto permette anche di valutare l'influenza dei parametri d'interazione fluido - cellula e delle proprietà di quest'ultima, quali la tensione superficiale e la viscosità.

# <span id="page-76-0"></span>3.4. Descrizione delle analisi di sensitività

Le analisi di sensitività sono state svolte per determinare in primo luogo il l'intervallo temporale che permettesse di ottenere simulazioni accurate e contemporaneamente poco onerose dal punto di vista computazionale. Successivamente, è stata svolta un'analisi per stabilire quale fosse l'influenza dei modelli di interazione superficiale, ed infine uno studio sui parametri coinvolti nella simulazione, per comprendere come la variazione di questi influenzi la velocità in uscita della cellula.

# 3.4.1. Analisi di sensitività del ∆t

Prima di procedere alla definizione del ∆t ottimale, è stato effettuato un primo studio sui valori di viscosità da impostare nel presente modello. Data la difficoltà di stimare un valore di viscosità della cellula, in quanto fortemente dipendente dal metodo di misurazione, è stato ritenuto opportuno partire da un valore noto e ricorrente in letteratura, ovvero la

viscosità del citoplasma dei globuli rossi. L'intervallo individuato comprende valori tra 0.003 Pa\*s e 0.02 Pa\*s, tuttavia, essendo gli eritrociti cellule non dotate di nucleo, è stato scelto di sovrastimare tale valore, considerando l'estremo superiore dell'intervallo, al fine di includere la presenza del nucleo nel modello. Partendo da un valore di 0.02 Pa\*s, è stata portata avanti un'analisi di sensitività, considerando valori di un ordine di grandezza in più ed in meno:

- $0.002 \text{ Pa}^*$ s
- $0.02 \text{ Pa}^*$ s
- $\bullet$  0.2  $Pa*_{s}$
- $\bullet$  2 Pa<sup>\*</sup>s

Come prima approssimazione, le simulazioni sono state effettuate impostando come intervallo temporale quello risultato ottimale dalle simulazioni del canale 2D in assenza di cellula:  $\Delta t = 0.001$ , riportato nel paragrafo [3.2.3.](#page-66-0)

L'ordine di grandezza per la viscosità è stato scelto sulla base della velocità media della cellula, calcolata durante le simulazioni. In particolare, è stato scelto quel valore tale per cui si ottenesse una velocità in linea con i valori sperimentali e più prossima al valore teorico atteso. I valori di velocità sperimentali appartengono ad un intervallo che varia dai 160 µm/s ai 240 µm/s, mentre il valore teorico è di 181.58 µm/s, ottenuto considerando una cellula di dimensioni standardizzate ( $\phi_{cell} = 10 \ \mu m$ ) e posizionata alla distanza di 1 $\mu$ m dalla parete del canale. L'equazione utilizzata per calcolare il valore teorico, riportata in [\(3.12\)](#page-77-0), è relativa ad un profilo di velocità parabolico ed è funzione della posizione della cellula:

<span id="page-77-0"></span>
$$
\mathbf{v}(y_{cell})_{teorica} = \frac{4 v_{f \, max}}{h (y_{cell} - \frac{y_{cell}^2}{h^2})}
$$
(3.12)

Nell'equazione in  $(3.12)$  si considera  $y_{cell}$  come la distanza tra il centro della cellula e la parete, pertanto  $y_{cell} = r_{cell} + 1\mu$  m = 6  $\mu$ m, mentre la  $v_{f,max} = 1.56$  mm/s.

Dalle simulazioni è risultato che la viscosità ottimale è dell'ordine di grandezza di 10<sup>−</sup><sup>1</sup> ed in particolare 0.2 Pa\*s.

Definito un ordine di grandezza per la viscosità che rendesse adeguato il presente modello, è stata implementata un'analisi di sensitività sul ∆t.

Sono stati valutati tre intervalli temporali: partendo dal  $\Delta t_0 = 0.001$  impostato per le simulazioni in assenza di cellula, sono stati ottenuti  $\Delta t_1 = 0.0001$  e  $\Delta t_2=0.01$  diminuendo ed aumentando rispettivamente di un'ordine di grandezza. Ancora una volta, l'intervallo temporale scelto è quello che garantisce un compromesso tra una buona accuratezza della soluzione e un costo computazionale non eccessivamente elevato.

# 3.4.2. Analisi di sensitività del modello d'interazione superficiale

<span id="page-78-0"></span>Nel modello proposto i fenomeni di interazione non sono totalmente trascurabili. Il numero di capillarità infatti dimostra che, seppur non dominanti rispetto alle forze viscose, le forze d'interfaccia non possono essere totalmente ignorate. Pertanto, è stato ritenuto opportuno effettuare un'analisi di sensitività per stabilire quale modello d'interazione superficiale fosse più adatto per il problema d'esame. La simulazione è stata impostata considerando per la fase primaria densità e viscosità viste in precedenza nella sezione [3.2.3,](#page-66-0) mentre i valori per gli altri parametri coinvolti sono riportati in Tabella [3.2](#page-78-0)

| Parametri di ingresso |                           |  |  |
|-----------------------|---------------------------|--|--|
| Parametri             | Valori                    |  |  |
| $\rho_{cell}$         | 1100 $kg/m^3$             |  |  |
| $\mu_{cell}$          | $0.43 \text{ Pa}^*$ s     |  |  |
| $\sigma$              | $3 \times 10^{-5}$ N/m    |  |  |
| $\phi_{cell}$         | $1 \times 10^{-5}$ m      |  |  |
| $h_{canale}$          | $2 \times 10^{-4}$ m      |  |  |
| $v_{in}$              | $1.04 \times 10^{-3}$ m/s |  |  |

Tabella 3.2: Parametri e rispettivi valori di riferimento in ingresso alla simulazione.

A questo punto, sono stati impostati i modelli d'interazione superficiale disponibili nella casella Multiphase Model, in particolare in Global Options della Phase Interaction.

Al fine di includere gli effetti della tensione superficiale nell'interfaccia fluido - fluido, è stato necessario accedere alla funzione Surface Tension Force Modeling [\[4\]](#page-144-0), successivamente sono stati attivati singolarmente i modelli disponibili e valutata la loro influenza sull'esito della simulazioni. In particolare sono stati utilizzati:

- Continuum Surface Stress (CSS) + Wall Adhesion
- Continuum Surface Force  $(CSF)$  + Wall Adhesion

Per entrambi i modelli è stato impostato un angolo di bagnabilità tra i due fluidi di 179°, in modo da riprodurre un condizione di idrofobicità tra la cellula ed il fluido ed evitare possibili adesioni della stessa sul fondo del canale. Infine, per completezza, è stato scelto di effettuare un'ulteriore simulazione disattivando il comando Surface Tension Force Modeling per valutare quanto la simulazione si discostasse dal risultato atteso. Le simulazioni sono state implementate impostando un  $\Delta t_1 = 0.001$  ed un numero di time step  $N = 5000$ , per un tempo di simulazione totale di 5s.

La scelta del modello di tensione superficiale è stata determinata valutando i dati in uscita dalla simulazione, quali la posizione della cellula sull'asse X e sull'asse Y, la velocità media della cellula sull'asse X e sull'asse Y, ma anche la velocità massima, la vorticità e la circolarità della stessa.

# 3.4.3. Analisi di sensitività dei parametri di interesse

Come anticipato in precedenza, l'analisi di sensitività è una fase fondamentale del modello proposto in quanto permette di definire quali parametri è necessario porre in controllo per ottenere dei risultati attendibili e veritieri.

Innanzitutto, sono stati stabiliti i parametri d'interesse ed i valori standard relativi; dopodiché, in base agli articoli trovati in letteratura, sono state definite per ogni parametro le variazioni superiori ed inferiori, incrementando e riducendo tali valori. Per una maggiore comprensione, i parametri standard e le loro variazioni sono riportate di seguito in Tabella [3.3.](#page-79-0)

<span id="page-79-0"></span>

| Dati in ingresso                   |                    |                    |                    |  |  |
|------------------------------------|--------------------|--------------------|--------------------|--|--|
| Parametri                          | Valori Inf         | Standard           | Valori Sup         |  |  |
| $\rho_{cell}$ [kg/m <sup>3</sup> ] | 1073               | 1100               | 1130               |  |  |
| $\mu_{cell}$ [Pa $* s$ ]           | 0.043              | 0.43               | 4.3                |  |  |
| $\tilde{\mu_{cell}}$ $[Pa*s]$      | 0.22               | 0.43               | 0.86               |  |  |
| $\sigma$ [N/m]                     | $2 \times 10^{-5}$ | $3 \times 10^{-5}$ | $4 \times 10^{-5}$ |  |  |
| $\phi_{cell}$ [µm]                 | 7                  | 10                 | 13                 |  |  |
| $h_{canale}$ [ $\mu$ m]            | 100                | 200                | 400                |  |  |
| $v_{in}$ [mm/s]                    | 0.52               | 1.04               | 2.08               |  |  |

Tabella 3.3: Parametri e rispettivi valori di riferimento in ingresso alla simulazione.

Partendo dalla densità della cellula, si è scelto di utilizzare  $\rho_{cell} = 1100\ kg/m^3$  [\[2\]](#page-144-1) come valore di riferimento e di aumentarlo e diminuirlo simmetricamente al fine di ottenere dei valori coerenti con la letteratura [\[1\]](#page-144-2). Anche per il diametro della cellula si è fatto riferimento ad un valore standard ricorrente,  $\phi_{cell} = 10 \ \mu \text{m}$ , mentre per le variazioni superiori ed inferiori si è scelto quei valori che permettessero di considerare tutto o quasi il range di cellule coinvolto nel processo, mantenendo ancora una volta una simmetria tra lo scostamento inferiore e superiore [\[1\]](#page-144-2). Per l'altezza del canale e la velocità del fluido in ingresso allo stesso sono stati considerati come valori standard quelli impostati nelle precedenti simulazioni, in accordo a [\[2\]](#page-144-1), mentre i valori superiori ed inferiori sono stati scelti essere rispettivamente il doppio e la metà per entrambi i parametri.

#### 3| Materiali e Metodi 69

Per gli ultimi due parametri in esame è stata svolta una ricerca in letteratura più approfondita: il valore di riferimento per la tensione superficiale è stato impostato a  $\sigma = 3 \times$ 10<sup>−</sup><sup>5</sup> [N/m] in accordo ai lavori [\[16,](#page-145-1) [17\]](#page-145-2), mentre per le variazioni inferiori e superiori si è mantenuto lo stesso ordine di grandezza del valore di riferimento, per ottenere gli intervalli riportati in letteratura [\[16\]](#page-145-1). La viscosità del citoplasma è sicuramente il parametro più critico in quanto la letteratura riporta valori molto eterogenei e soprattutto fortemente dipendenti dal tipo misurazione. Le viscosità riscontrate variano da valori molto alti come  $\mu$ =100-200 Pa <sup>\*</sup>s per i neutrofili a valori nettamente inferiori, fino a  $\mu$ =0.003 Pa <sup>\*</sup>s per i globuli rossi [\[19–](#page-145-3)[22\]](#page-146-0).

L'analisi preliminare sulla viscosità ha mostrato che per il modello proposto la  $\mu$  ottimale appartiene ad un ordine di grandezza di 10<sup>−</sup><sup>1</sup> , pertanto la ricerca in letteratura si è focalizzata su articoli che innanzitutto studiassero la viscosità di cellule dotate di nucleo e che riportassero valori di viscosità appartenenti al range suddetto. In particolare, basandosi sul lavoro di Fabry et al. (2003) [\[23\]](#page-146-1) si è impostato come valore di riferimento  $\mu=0.43$  Pa \* s, mentre le variazioni inferiori e superiori sono state determinate aumentando e diminuendo tale valore di un ordine di grandezza. In questo caso, differentemente dagli altri parametri, si è scelto un intervallo di variazione molto ampio data la grande eterogeneità dei dati in letteratura. Inoltre, al fine di escludere la possibilità che l'influenza del parametro sul modello fosse dovuta all'ampio range di variazione, sono state effettuate come controllo due ulteriori simulazione ponendo la viscosità il doppio e la metà del valore di riferimento.

L'analisi è stata effettuata implementando inizialmente una simulazione "standard", impostando i parametri sui valori di riferimento; successivamente, sono state svolte altre 12 simulazioni, variando un singolo parametro alla volta e mantenendo gli altri costanti, ai valori di riferimento. In questo modo si è potuto individuare l'effetto di ogni singolo parametro sul presente modello. Le simulazioni sono state effettuate con un  $\Delta t = 0.001$ per un tempo di simulazione totale di 5s. L'esito dell'analisi di sensitività ha mostrato che la viscosità influenza in maniera significativa il modello proposto; tali risultati saranno discussi nel capitolo [4.](#page-86-0)

# 3.5. Problema inverso

L'esito dell'analisi di sensitività ha mostrato che, rispetto agli altri parametri in esame, la viscosità condiziona in modo significativo il modello computazionale proposto. Pertanto, considerata sia l'elevata influenza sul modello, sia la variabilità dei valori della stessa presenti in letteratura, è stato deciso di utilizzare un approccio che permettesse di stimare un valore adeguato di viscosità per le simulazioni multi fluidiche, facendo riferimento ai risultati sperimentali.

L'approccio scelto è basato sul problema inverso, ovvero quella classe di problemi in cui occorre determinare informazioni su una grandezza fisica, che è la causa o sorgente di un determinato fenomeno, a partire da misurazioni degli effetti generati da tale sorgente.

Nel presente modello, la grandezza fisica da determinare è la viscosità globale della cellula ed è ricercata in base alla velocità media della stessa, che varia come effetto della variazione di viscosità. Il valore di viscosità è ritenuto ottimale quando, per le stesse condizioni, la velocità media calcolata col modello computazionale eguaglia il valore misurato sperimentalmente, con un errore del 2%.

Le simulazioni sono state impostate partendo sia dai parametri noti dalla letteratura, sia dalle misurazioni effettuate sul canale sperimentale. Il valore dei parametri in ingresso presi dalla letteratura riguardano la densità della cellula [\[2\]](#page-144-1), la densità e la viscosità del fluido [\[2\]](#page-144-1) nonché la tensione superficiale, come dettagliata nella sezione precedente. I parametri in ingresso ottenuti dai risultati sperimentali, invece, sono relativi alla portata impostata e alla conseguente velocità media del fluido all'interno del canale,  $v_{in}$ , all'altezza del canale e al diametro medio della popolazione cellulare scelta. Il valore in uscita considerato è la velocità media delle cellule visualizzate, misurato sperimentalmente.

La geometria del canale utilizzato per l'ottenimento dei video delle cellule, da cui sono stati estratti il diametro medio e la velocità media, è differente rispetto alla geometria standard utilizzata in precedenza e schematizzata nelle precedenti simulazioni.

L'altezza del canale di riferimento per il problema è di  $h_{canale} = 225 \mu m$ , al posto di 200  $\mu \mathrm{m},$ mentre la portata utilizzata è pari a 350 $\mu \mathrm{l/min},$  corrispondente a una velocità media all'interno del canale di  $v_{in} = 1.3$  mm/s, anziché 1.04 mm/s del canale standard. Riassumendo, i parametri in ingresso che sono stati utilizzati sono i seguenti:

- Altezza del canale  $h_{canale} = 225 \mu m$ ;
- Lunghezza del canale  $L = 2$  mm;
- Portata in ingresso Q= 350  $\mu$ l/min e relativa velocità media  $v_{in}$ =1.3 mm/s;
- Densità della cellula  $\rho_{cell} = 1073~\text{kg}/m^3;$
- Densità del fluido  $\rho_{PE} = 1006 \text{ kg}/m^3$ ;
- Viscosità del fluido  $\mu_{PE} = 0.001 \text{ Pa}^* \text{s};$
- Tensione superficiale  $\sigma = 0.00003$  N/m;

L'ultimo parametro in ingresso necessario, il diametro cellulare  $\phi_{cell}$ , è stato scelto sulla base dei valori sperimentali, come dettagliato nel prossimo paragrafo.

La mesh utilizzata è la medesima delle simulazioni precedenti, con elementi triangolari di dimensione 0.002 mm. L'intervallo temporale ∆t utilizzato è pari a 0.001 s, la cui scelta del valore è stata sufficientemente descritta nel capitolo [4.](#page-86-0)

#### 3| Materiali e Metodi 71

Analogamente a quanto visto in precedenza, è stato utilizzato un metodo implicito per la discretizzazione temporale, attivando l'opzione Interfacial anti-diffusion per migliorare la precisione all'interfaccia tra i due fluidi. Il modello utilizzato per l'inclusione della tensione superficiale tra le due fasi è il modello Continuum Surface Stress (in base alle analisi precedenti, descritte nel paragrafo [3.3\)](#page-69-0), con relativa attivazione dell'opzione inerente all'adesione superficiale e l'inclusione dell'Implicit Body Force, come definito dalla guida del software Fluent [\[4\]](#page-144-0). Le condizioni al contorno impostate riguardano la velocità media in ingresso per la fase primaria, pari a  $v_{in}=1.3$  mm/s, e relativa frazione volumetrica per la fase secondaria, posta uguale a 0. È stato definito inoltre l'angolo di contatto con la parete, pari a 179°, per simulare una superficie idrofobica.

Dal video del trasporto delle cellule nel canale sperimentale, sono stati ottenuti il diametro medio delle cellule, presenti in una sezione di canale per un determinato intervallo di tempo, e la rispettiva velocità, entrambi mediati su tutte le cellule presenti.

In particolare, è stata considerata la popolazione cellulare dei monociti, facilmente isolabile e caratterizzata dall'assenza di altri tipi cellulari nell'intervallo temporale considerato. Il metodo scelto per ricercare il valore di viscosità incognito è il metodo di bisezione: per ogni diametro della cellula, impostati tutti i parametri in ingresso con valori noti, sono stati scelti due valori di viscosità estremi, come condizioni iniziali per procedere con le simulazioni, ed è stata valutata la velocità media della cellula in uscita, confrontandola con il valore sperimentale. Le viscosità scelte devono essere tali da ottenere un valore di velocità più alto e un valore di velocità più basso rispetto al target. Con questo metodo, l'intervallo è stato iterativamente dimezzato e dunque raffinato, fino a trovare il valore ottimale di viscosità, corrispondente ad un errore percentuale tra le velocità computazionali e sperimentali sufficientemente basso, la cui soglia è stata stabilita al 2%.

#### 3.5.1. Dati sperimentali

I dati utilizzati sono stati ottenuti per la popolazione dei monociti, per la quale è stato identificato, tramite un approccio misto sperimentale/computazionale [\[2\]](#page-144-1), il tempo di uscita dal canale, compreso tra i 13 e i 17 minuti.

Il campione utilizzato conteneva unicamente tale popolazione cellulare, sia per isolamento della popolazione stessa che per intervallo temporale d'uscita considerato.

Tramite il software ImageJ, è stato tracciato il contorno di ogni cellula al fine di valutarne la dimensione del diametro globale e del diametro del nucleo. Dal valore di diametro di ogni cellula presente nell'intervallo di tempo considerato, è stato ottenuto un valore medio  $\phi_{cell}$ . La stima della velocità è stata eseguita nel medesimo modo, valutando la velocità di ogni cellula nell'intervallo temporale considerato e calcolando un valore medio dei risultati ottenuti. Tale valore è dunque l'obiettivo da raggiungere durante le simulazioni pertanto è definito come il  $v_{target}$ .

Inizialmente, è stato considerato 1 s di video a cavallo dei minuti caratteristici dei tempi di uscita relativi ai monociti, dal 13' al 17', ed è stata stimata la velocità media e il diametro medio delle cellule circolanti in quel secondo. Per ogni minuto compreso nell'intervallo suddetto, sono stati considerati il diametro medio e la rispettiva velocità media.

In seguito, da tali valori, è stato possibile ottenere un grafico che mettesse a confronto il diametro medio con la velocità media, come visibile in Figura [3.15.](#page-83-0) Tramite l'utilizzo di una funzione interpolante polinomiale di primo grado, è stata ottenuta la velocità appartenente all'interpolante, calcolata dal software Microsoft Excel, mediante la seguente funzione:  $y = 37.481x - 265.34$ .

<span id="page-83-0"></span>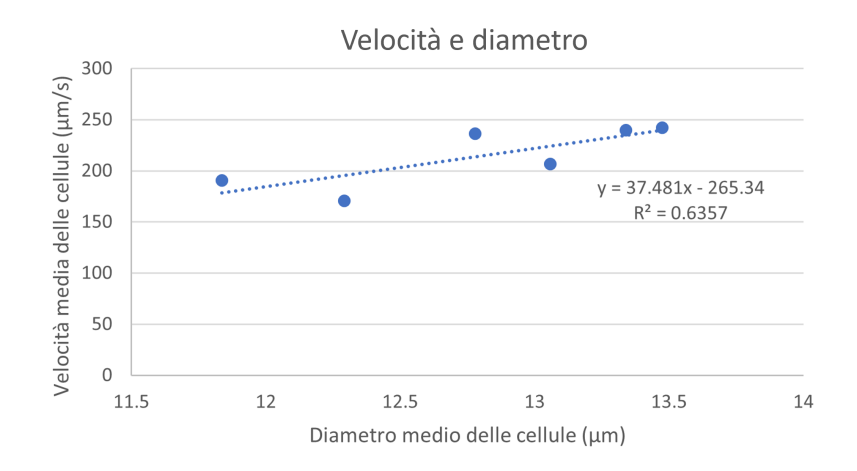

Figura 3.15: Grafico di confronto tra la velocità media dei monociti e il rispettivo diametro medio ottenuti dall'analisi di 1 s di video.

Le due velocità, reale e interpolata, sono state utilizzate come confronto per i risultati in uscita dalle simulazioni. I valori sperimentali sono riportati in Tabella [3.4.](#page-83-1)

<span id="page-83-1"></span>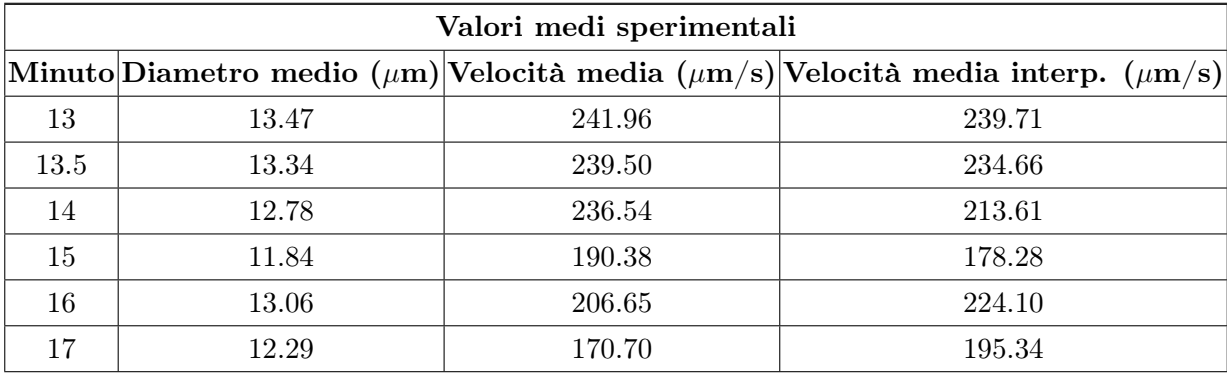

Tabella 3.4: Valori sperimentali relativi a 1 s di video per i minuti 13', 13.5', 14', 15', 16', 17'. Le velocità sono riportate mediate su tutte le cellule (velocità media) e il valore estrapolato dall'interpolante lineare utilizzata (velocità media interp.).

#### 3| Materiali e Metodi 73

Tuttavia, si è visto che le cellule visualizzate in 1 s di video non rispettavano l'ordine di uscita atteso. Infatti, come si nota dalla Tabella [3.4,](#page-83-1) al minuto 14 ed al minuto 15 corrispondono cellule con diametri più piccoli rispetto a quelle relative al minuto 16 e 17. Inoltre, essendo tali dati molto dispersi rispetto all'interpolante considerata, è stato ritenuto più opportuno scegliere come riferimento i dati relativi a 10 s di video, invece che 1s.

Le simulazioni sono state ripetute utilizzando i valori relativi al diametro e alla velocità media, entrambi ottenuti utilizzando una funzione interpolante di secondo grado per una maggior affidabilità, la cui funzione è:  $y = 3.6795x^2 - 70.217x + 506.46$ . Il grafico ottenuto mettendo a confronto la velocità media e il diametro medio delle cellule è visibile in Figura [3.16.](#page-84-0)

<span id="page-84-0"></span>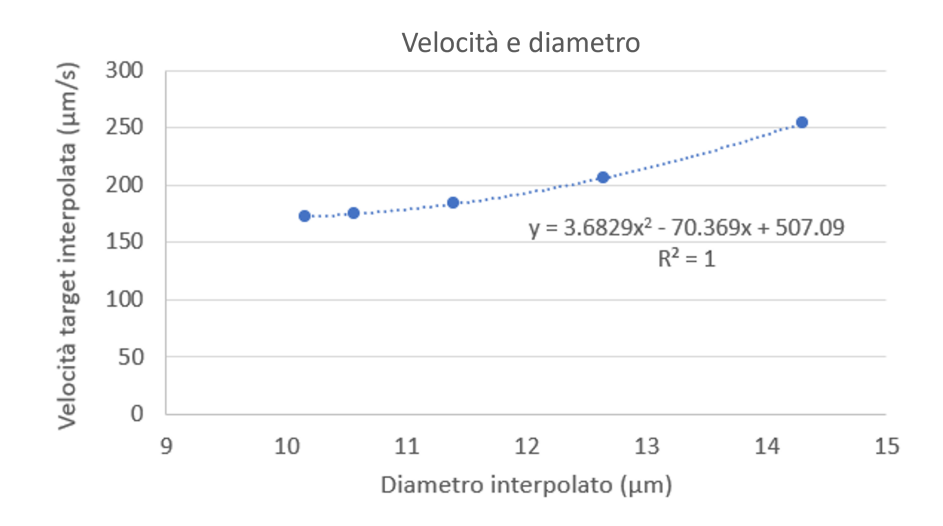

Figura 3.16: Grafico di confronto tra la velocità media dei monociti e il rispettivo diametro medio ottenuti dall'analisi di 10 s di video.

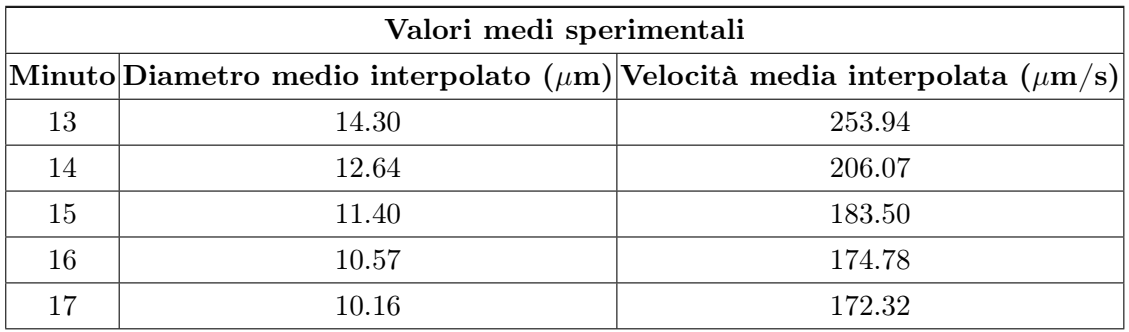

I valori ottenuti sull'interpolante di secondo grado sono i seguenti:

Tabella 3.5: Valori sperimentali interpolati relativi a 10 s di video per i minuti 13', 14', 15', 16', 17'.

# 3.5.2. Dati computazionali

Le simulazioni sono state basate sui valori dei tre set di dati enunciati nel paragrafo precedente: i dati puri del diametro medio e della velocità media ottenuta per 1 secondo di video, le rispettive velocità interpolate corrispondenti ai diametri medi puri e i valori interpolati di diametro e velocità per 10 s di video.

Imponendo i parametri in ingresso precedentemente enunciati, sono state svolte le simulazioni utilizzando dei valori di viscosità dell'ordine di grandezza atteso al fine di ottenere una velocità media della cellula in uscita paragonabile alle velocità target.

Inizialmente, sono stati individuati due valori di viscosità tali per cui i rispettivi valori di velocità in uscita permettessero di ottenere un intervallo che comprendesse la velocità target. Tali valori di viscosità sono detti "estremo superiore" ed "estremo inferiore".

Successivamente, tramite il metodo di bisezione, è stato scelto il valore medio di viscosità ottenuto dai due estremi per ottenere la nuova velocità media della cellula in uscita. Nel caso tale valore fosse risultato maggiore del valore target, la viscosità impostata sarebbe stata considerata come nuovo estremo superiore; nel caso opposto, invece, sarebbe stata considerata come nuovo estremo inferiore. Il metodo di bisezione è stato applicato iterativamente fino al raggiungimento di una velocità in uscita tale per cui l'errore percentuale, calcolato con [\(3.13\)](#page-85-0), fosse minore del 2%.

<span id="page-85-0"></span>
$$
Error\,percentuale\, (\%)\,=\,\frac{|v_{target} - v_{cellula-sperimentale}|}{v_{target}} \times 100\tag{3.13}
$$

Tale soglia è stata imposta arbitrariamente al fine di individuare valori di viscosità sufficientemente adeguati per il modello computazionale proposto, considerata l'elevata influenza della stessa sul modello.

Per ogni simulazione è stata valutata la posizione lungo l'asse x e la velocità media della cellula a partire dall'ottenimento del flusso sviluppato nel canale, controllando costantemente che il valore della velocità massima del fluido rispettasse quello atteso, per una maggiore affidabilità della simulazione.

# <span id="page-86-0"></span>4 | Risultati e Discussione

# 4.1. Implementazione e Validazione del modello

Di seguito vengono riportati i risultati ottenuti dai modelli bidimensionale e tridimensionale descritti nel Capitolo [3.](#page-50-0)

# 4.1.1. Condizioni stazionarie e tempo-varianti

Per la verifica del funzionamento del modello, sono state valutate l'adeguatezza delle assunzioni fatte sulla geometria e la buona riuscita della rappresentazione della fisica alla base del canale sperimentale. In particolare, come precedentemente annunciato, sono state osservate la velocità media e massima sviluppatesi all'interno del canale, l'ottenimento di un flusso completamente sviluppato, l'andamento del profilo di velocità lungo la sezione trasversale e una verifica sulla caduta di pressione.

# Risultati implementazione del modello

Inizialmente, sono state svolte simulazioni in condizioni stazionarie sulla schematizzazione 2D della sezione orizzontale del canale, visibile in Figura [3.5.](#page-59-1) Sono state testate una portata standard di 250  $\mu$ l/min, utilizzata per le simulazioni successive, e una portata massima pari a 500  $\mu$ l/min, come individuato nel lavoro [\[2\]](#page-144-1).

Tenendo conto della limitazione imposta dal software sul numero di elementi massimi, è stata impostata una mesh di dimensione di 0.2 mm.

La prima valutazione è stata effettuata sul valore della velocità massima, al fine di verificare l'ipotesi sulla geometria assimilabile a due lastre piane semi-infinite, in cui  $v_{max} =$ 3  $\frac{1}{2}$   $v_{media}$ .

I valori di velocità massimi da utilizzare come termini di confronto sono 1.560 mm/s e 3.120 mm/s, rispettivamente per le velocità medie imposte pari a 1.04 mm/s e 2.08 mm/s corrispondenti alla portata standard e alla portata massima. Tale accortezza sarà presa in considerazione per ogni schematizzazione 2D testata. In Tabella [4.1](#page-87-0) è possibile osservare un confronto tra la velocità ottenuta e la velocità teorica attesa.

<span id="page-87-0"></span>

| Portata utilizzata   $v_{max}$ teorica   $v_{max}$ comp.   Errore % |                                     |  |
|---------------------------------------------------------------------|-------------------------------------|--|
| $@Q_{std}$                                                          | 1.560 mm/s   1.562 mm/s   0.13 $%$  |  |
| $@Q_{max}$                                                          | 3.120 mm/s   3.121 mm/s   0.03 $\%$ |  |

Tabella 4.1: Confronto tra la velocità massima teorica e la velocità massima computazionale ottenuta per la portata standard  $(Q_{std})$  e la portata massima  $Q_{max}$ .

Successivamente, per verificare che l'approssimazione a due lastre piane semi-infinite fosse adeguata, è stato ottenuto il profilo di velocità lungo l'asse Y, al fine di valutare la presenza dell'andamento parabolico atteso. In Figura [4.1](#page-87-1) è possibile osservare il grafico avente sulle ordinate la velocità media del flusso e sulle ascisse la larghezza del canale. La verifica è stata effettuata, per entrambe le portate, sulla sezione centrale del canale (150 mm) e in uscita allo stesso (300 mm). Il medesimo risultato è stato riportato attraverso la mappa di colore presente in Figura [4.1,](#page-87-1) osservando una diminuzione della velocità man mano che ci si avvicina alla parete, la quale, per definizione, ha velocità nulla.

<span id="page-87-1"></span>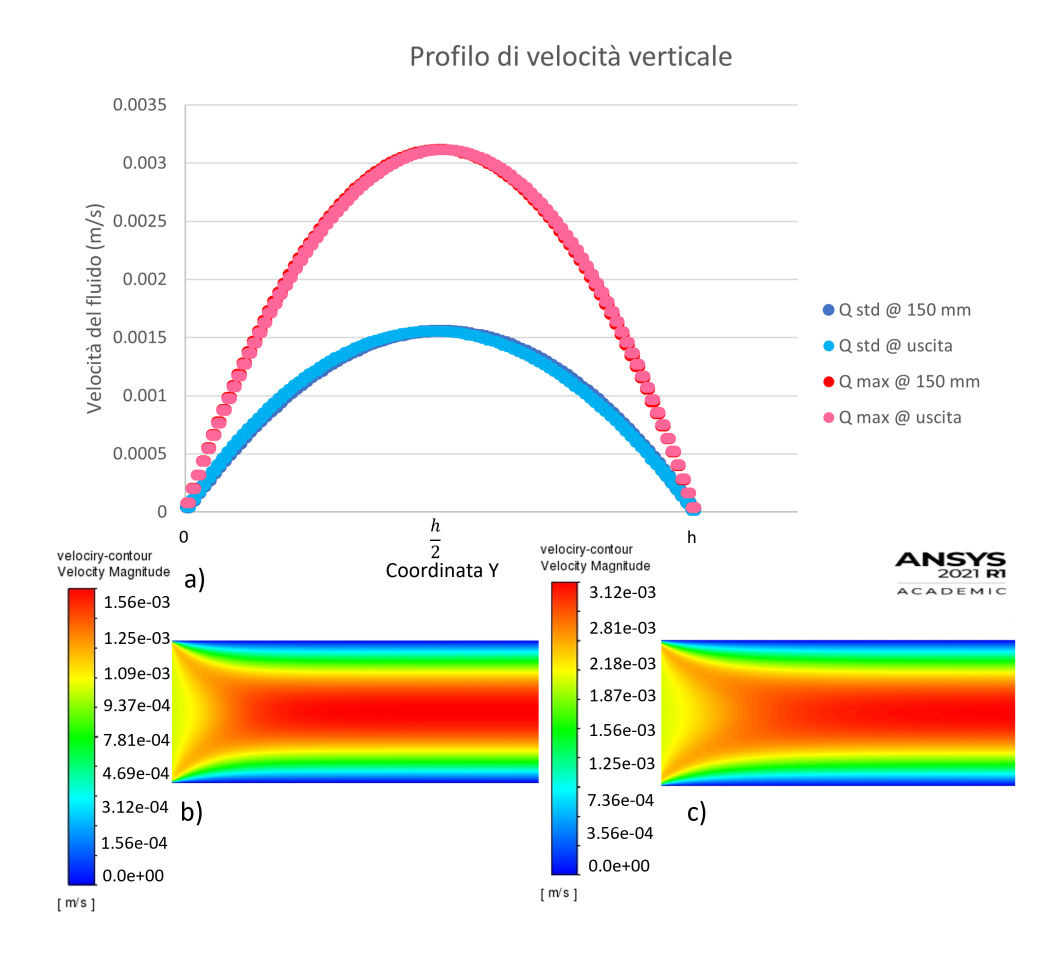

Figura 4.1: Grafico relativo all'andamento parabolico della velocità lungo l'asse Y per entrambe le portate in esame (a) e rispettiva mappa di colore ottenuta dal software Fluent per la portata standard (b) e la portata massima (c).

#### 4| Risultati e Discussione 77

Come ulteriore passo, essendo il fluido d'esercizio a temperatura ambiente e potendo ragionevolmente trascurare lo scambio termico con l'ambiente circostante, è stato verificato che il flusso fosse completamente sviluppato valutando la stabilità dell'andamento del profilo di velocità lungo l'asse longitudinale a una distanza ragionevole dall'ingresso. Per valutarne l'andamento è stato riportato in Figura [4.2](#page-88-0) il grafico avente sulle ordinate la velocità del fluido e sulle ascisse la lunghezza del canale. La sezione considerata corrisponde a metà della larghezza del canale (10 mm), pertanto il valore della velocità verso il quale ci si aspetta la convergenza deve corrispondere alla velocità massima raggiunta dal fluido. È importante osservare che, superata la zona d'imbocco, il profilo raggiunge la stabilità assestandosi a un valore di 1.562 mm/s per la portata standard e 3.121 mm/s per la portata massima, quindi il flusso si sviluppa completamente poco dopo l'ingresso.

<span id="page-88-0"></span>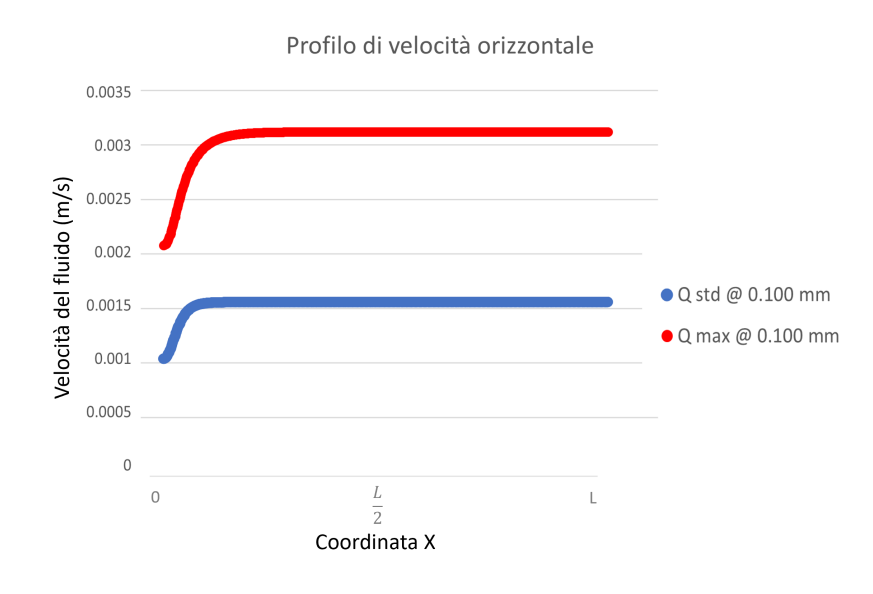

Figura 4.2: Grafico relativo al profilo di velocità lungo l'asse longitudinale del canale, per entrambe le portate in esame.

Infine, l'ultimo parametro valutato per la validazione del modello sopracitato è la caduta di pressione all'interno del canale. Per definizione, la pressione statica imposta in uscita dal canale come condizione al contorno di default è 0 Pa. Si è osservato che in corrispondenza della metà della lunghezza del canale (150 mm) si avesse una pressione costante su tutta la sezione in diminuzione all'avvicinarsi all'uscita dello stesso (300 mm). Il risultato, per entrambe le portate, è visibile in Figura [4.3.](#page-89-0)

<span id="page-89-0"></span>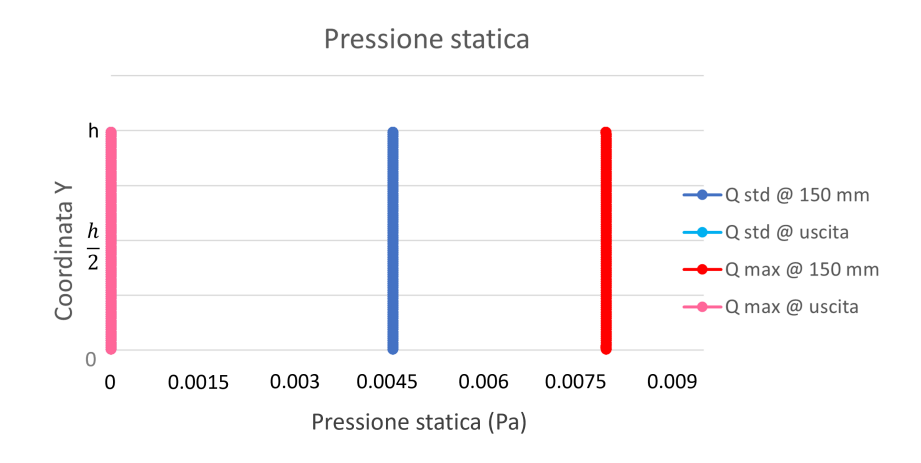

Figura 4.3: Grafico relativo alla pressione statica in corrispondenza della metà della lunghezza del canale e in uscita dallo stesso, valutata per entrambe le portate in esame.

Per le simulazioni successive è stata adottata la sezione longitudinale del canale, al fine di inserire la cellula e valutarne il movimento in modo più intuitivo, come spiegato esaustivamente nel Capitolo [3.](#page-50-0) Tale rappresentazione sarà utilizzata anche per le simulazioni in condizioni tempo-varianti e l'implementazione del VOF.

In seguito, per verificare il corretto funzionamento del canale anche nelle tre dimensioni, è stato valutato attraverso i medesimi parametri il canale 3D, osservabile in Figura [3.6,](#page-59-2) confrontando la geometria intera con la geometria ridotta e simmetrica, aventi una mesh più raffinata. Per le geometrie utilizzate è stata adottata la mesh più fine possibile compatibile con il software. Pertanto, per il canale intero è stata utilizzata una dimensione degli elementi di 0.5 mm, per il canale ridotto una mesh di 0.15 mm, infine, una mesh di 0.1 mm per il canale simmetrico.

La prima valutazione è inerente alle velocità (media e massima) sviluppatesi all'interno del canale, corrispondenti alla portata standard  $Q_{std}= 250 \mu l/min$ , la quale equivale a una portata in massa di 4.19×10<sup>−</sup><sup>6</sup> kg/s. Il confronto è stato effettuato tra le velocità computazionali e le velocità teoriche ed è visibile in Tabella [4.2.](#page-89-1)

<span id="page-89-1"></span>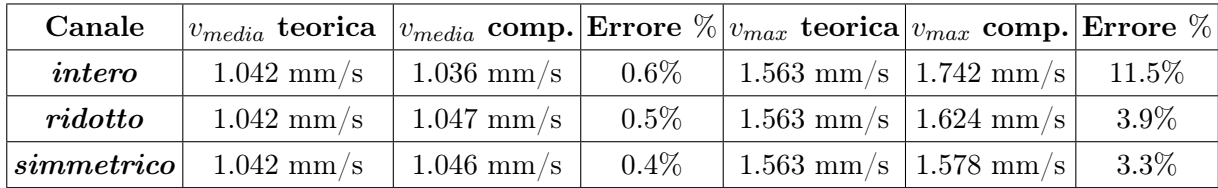

Tabella 4.2: Confronto tra le velocità teoriche media e massima con la velocità media e la velocità massima computazionale ottenute per il canale intero, il canale ridotto e il canale simmetrico.

#### 4| Risultati e Discussione 79

Tali valori sono stati considerati a 25 mm dall'ingresso del canale, in corrispondenza dell'ingresso delle cellule, al fine di assicurarsi che il flusso sia completamente sviluppato in tale posizione; le velocità a distanze maggiori in tutti e tre i casi corrispondono con i valori attesi.

In seguito, per confermare l'adeguatezza dell'ipotesi effettuata sulla geometria anche in condizioni tridimensionali, è stato valutato l'andamento del profilo di velocità lungo la sezione trasversale. In Figura [4.4](#page-90-0) è possibile vedere il grafico relativo alle prove effettuate, avente sulle ordinate la velocità media del fluido all'interno del canale, sulle ascisse l'altezza dello stesso (corrispondente all'asse Z). Come ulteriore conferma, è stata riportata anche la mappa di colore a 25 mm dall'ingresso per ciascun canale. Le schematizzazioni mostrano tutte un profilo di velocità lungo l'asse Z di tipo parabolico.

<span id="page-90-0"></span>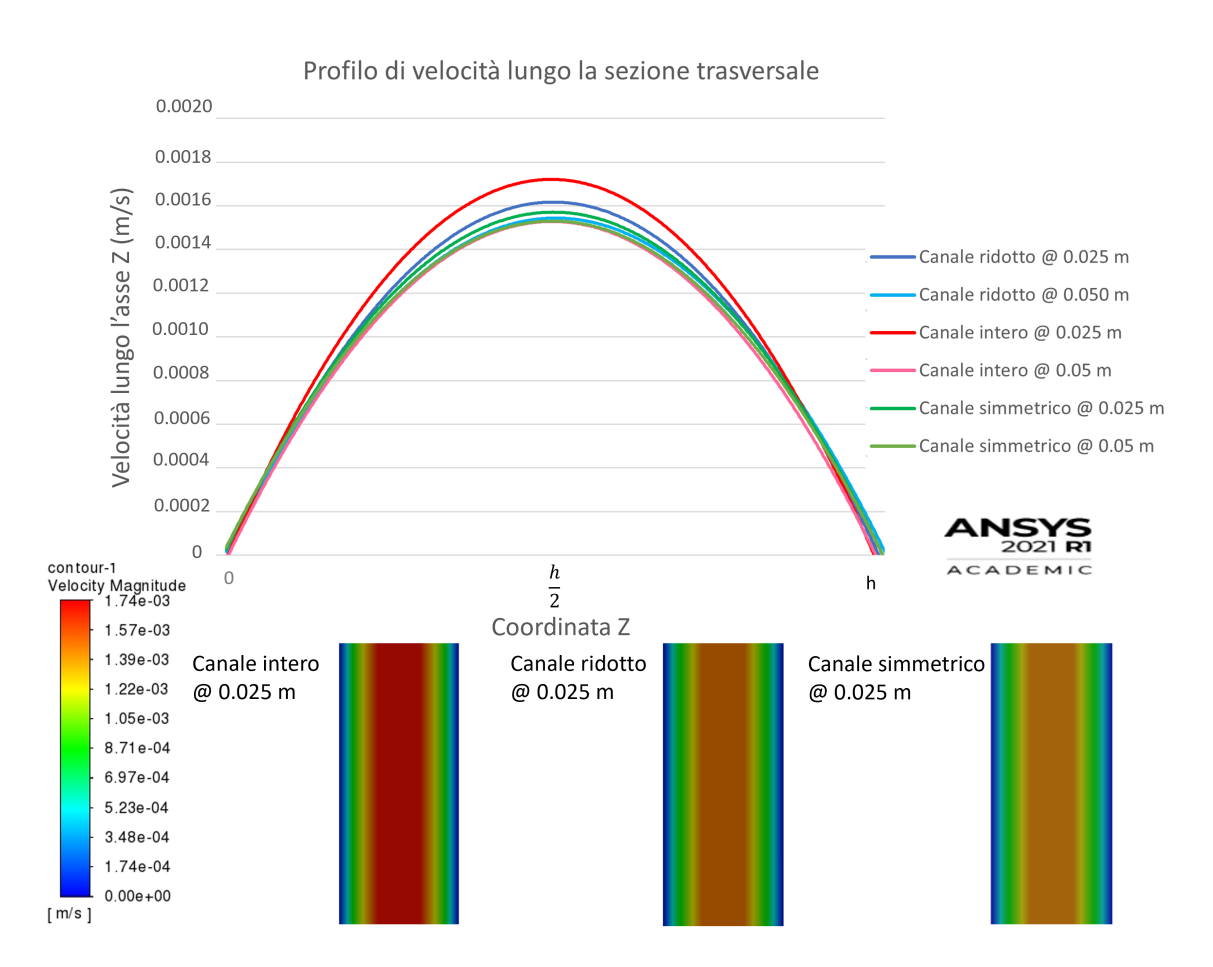

Figura 4.4: Grafico relativo all'andamento della velocità lungo l'asse Z per le diverse geometrie utilizzate e rispettiva mappa di colore ottenuta dal software Fluent. A sinistra, relativa al canale intero; al centro, relativa al canale ridotto; a destra, relativa al canale simmetrico.

Per un'ulteriore conferma dello sviluppo del flusso, è stato valutato il profilo di velocità anche lungo l'asse longitudinale del canale, valutato a metà altezza dello stesso.

Pertanto, il valore verso cui la velocità converge è la velocità massima computazionale ottenuta. In Figura [4.5](#page-91-0) è possibile vedere i diversi andamenti con la rispettiva distanza dall'ingresso dalla quale si raggiunge la stabilità della velocità.

<span id="page-91-0"></span>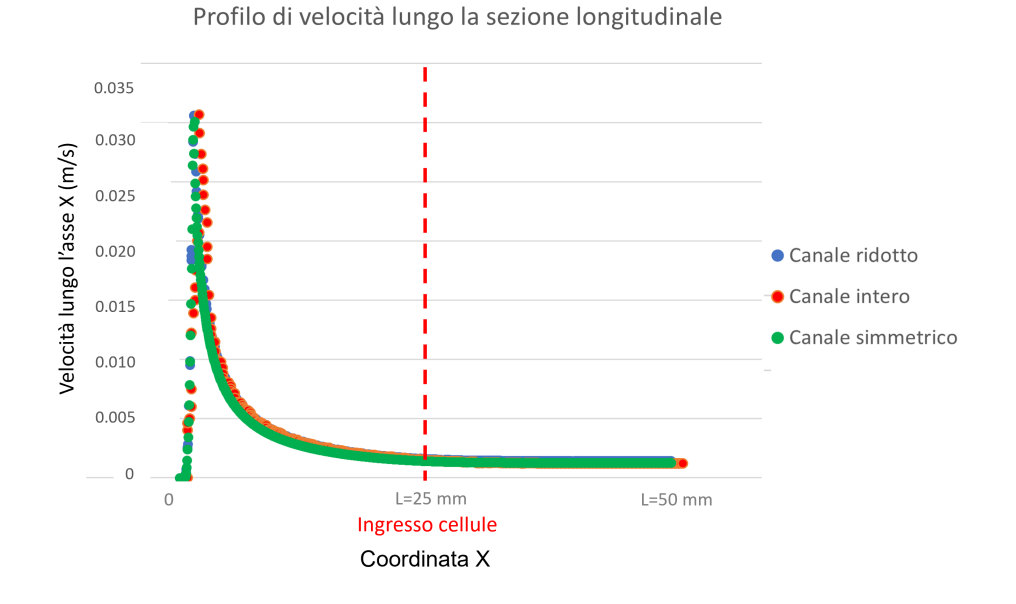

Figura 4.5: Grafico relativo al profilo di velocità lungo l'asse X della geometria per le differenti geometrie testate.

Infine, l'ultimo controllo è stato fatto sul valore della pressione in diverse sezioni del canale. Per ciascuna geometria, è stato valutato l'ottenimento di una pressione costante lungo una sezione trasversale, in corrispondenza della metà della lunghezza utilizzata per le sezioni ridotte (25 mm), messa in relazione con la pressione statica imposta sull'uscita del canale. Per praticità e facilità di lettura, il riferimento è stato preso sull'uscita del canale ridotto, avente valore di default pari a 0 Pa. Il risultato mostra un valore costante sulla faccia considerata e in diminuzione man mano che ci si avvicina all'uscita del canale. In Figura [4.6](#page-92-0) è possibile vedere il grafico ottenuto da ciascuna geometria.

#### 4 Risultati e Discussione 81

<span id="page-92-0"></span>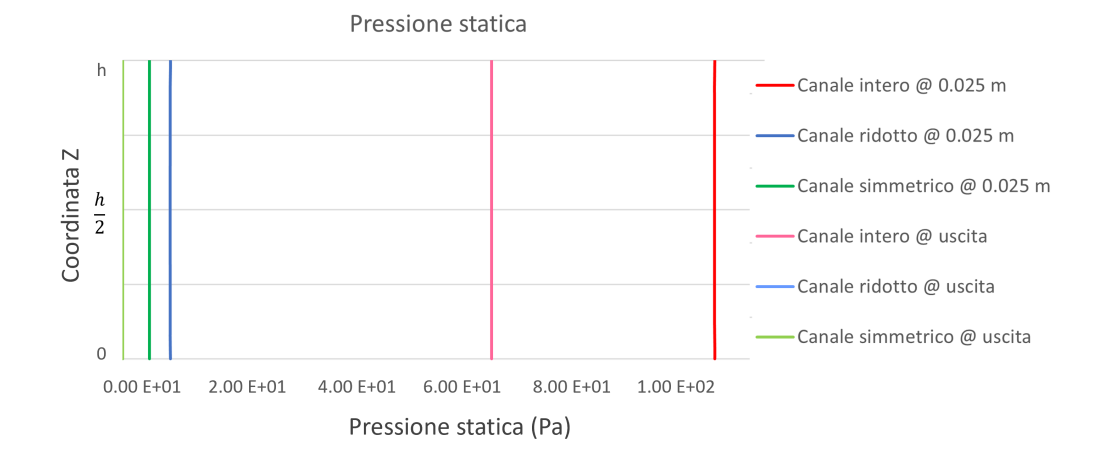

Figura 4.6: Grafico relativo alla pressione statica a 25 mm e 50 mm di lunghezza, valutata per le tre geometrie in esame.

Avendo appurato lo sviluppo del flusso per distanze dall'ingresso sufficientemente brevi e l'ottenimento del profilo parabolico nel canale intero sia bi- che tri-dimensionale, è stata effettuata un'analisi sulla dimensione degli elementi della mesh, al fine di valutare quanto questa influisca sui modelli proposti e quale dimensione sia preferibile utilizzare. Potendo utilizzare un numero di elementi maggiore e una conseguente dimensione minore, l'analisi è stata svolta per la schematizzazione 2D, trasferendo in seguito i risultati al canale 3D.

# Risultati sensitività della mesh e del  $\Delta t$

La geometria bidimensionale utilizzata, con inserimento di una cellula a 250  $\mu$ m dall'ingresso, è visibile in Figura [3.7](#page-62-0) e in Figura [3.8.](#page-62-1) In previsione dell'utilizzo di un modello multi-fluidico e conseguente inserimento di un'ulteriore fase a rappresentare la cellula, è stato necessario individuare una dimensione adeguata degli elementi della mesh così da evitare problematiche nella computazione della soluzione in corrispondenza di un componente del disegno avente dimensione 10 µm. Le dimensioni degli elementi della mesh utilizzate sono visibili in Figura [3.10](#page-64-0) e riportate nel sottocapitolo [3.2.1.](#page-59-0) L'analisi di sensitività è stata effettuata valutando i parametri sopracitati.

La prima analisi è stata svolta sulle velocità massime computazionali ottenute. Il confronto è visibile in Tabella [4.3.](#page-93-0)

In seguito, si sono valutati il profilo di velocità parabolico ottenuto lungo l'altezza del canale e il profilo di velocità lungo la lunghezza dello stesso, al fine di verificare lo sviluppo del flusso. Il grafico relativo al profilo parabolico è osservabile in Figura [4.7.](#page-93-1) È stata riportata la mappa di colore del profilo di velocità per le dimensioni più lasche (0.02 mm, 0.01 mm, 0.005 mm), da cui è possibile notare un infittimento degli elementi solo in corrispondenza della cellula.

#### <span id="page-93-0"></span>82 4| Risultati e Discussione

| Dimensioni Mesh | $v_{max}$ teorica | $v_{max}$ comp. | Errore $\%$ |
|-----------------|-------------------|-----------------|-------------|
| $0.02$ mm       | $1.560$ mm/s      | $1.568$ mm/s    | $0.51\%$    |
| $0.01$ mm       | $1.560$ mm/s      | $1.557$ mm/s    | $0.19\%$    |
| $0.005$ mm      | $1.560$ mm/s      | $1.560$ mm/s    | $\sim 0\%$  |
| $0.003$ mm      | $1.560$ mm/s      | $1.560$ mm/s    | $\sim 0\%$  |
| $0.002$ mm      | $1.560$ mm/s      | $1.560$ mm/s    | $\sim 0\%$  |
| $0.0015$ mm     | $1.560$ mm/s      | $1.560$ mm/s    | $\sim 0\%$  |

Tabella 4.3: Confronto tra le velocità massime computazionali ottenute e la velocità massima teorica per le differenti dimensioni della mesh.

<span id="page-93-1"></span>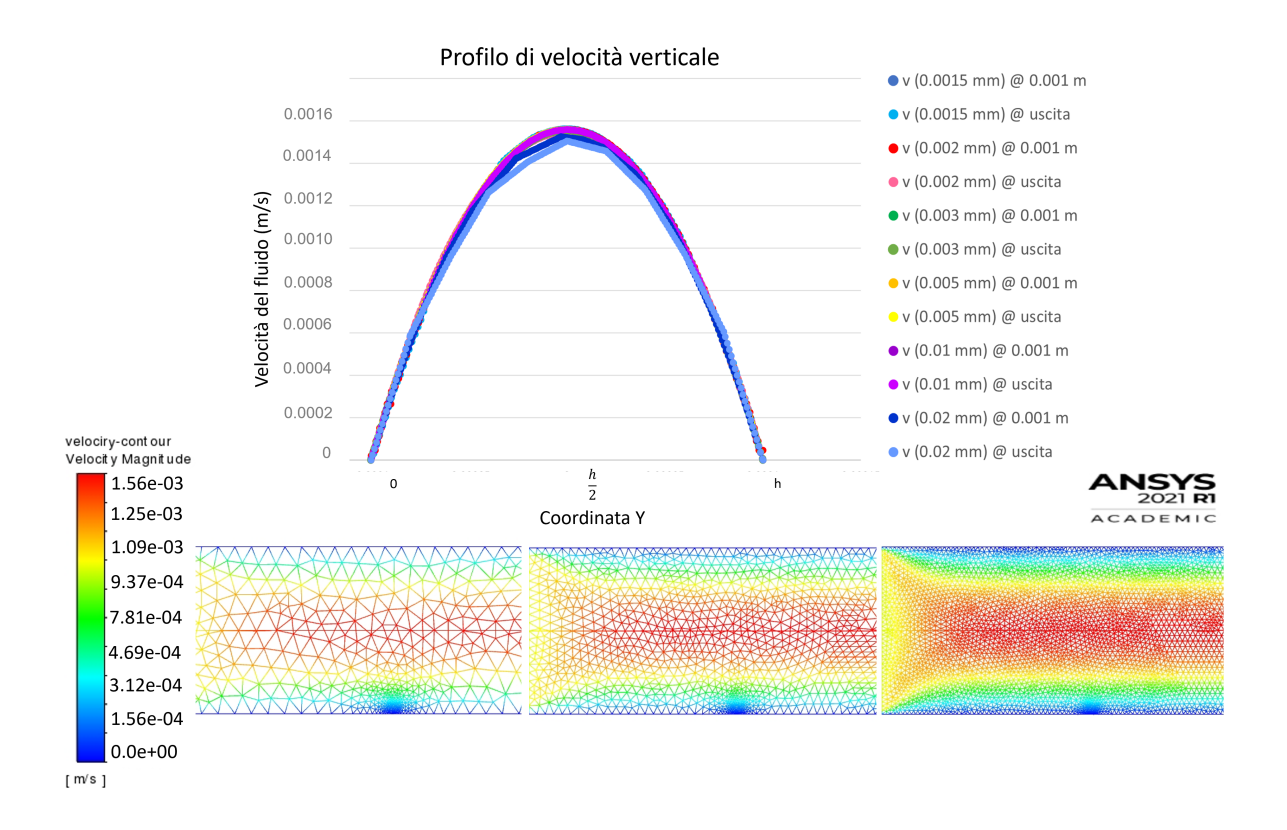

Figura 4.7: Confronto tra i profili di velocità lungo l'asse Y per le differenti dimensioni della mesh (a) e rispettive mappe di colore per le dimensioni: 0.02 (sinistra), 0.01 (centro), 0.005 (destra).

Il grafico relativo al profilo di velocità orizzontale lungo l'asse X è visibile in Figura [4.8,](#page-94-0) da cui è possibile notare la distanza dall'ingresso dalla quale si ha stabilità nell'andamento.

Infine, l'ultima verifica è relativa alla pressione statica in corrispondenza della metà della lunghezza utilizzata, a 1 mm dall'ingresso, confrontata con il valore d'uscita di 0 Pa.

#### 4 Risultati e Discussione 83

<span id="page-94-0"></span>Per ogni mesh si è verificata la caduta di pressione e l'ottenimento di un valore costante lungo l'altezza. I risultati sono visibili nel grafico in Figura [4.9.](#page-94-1)

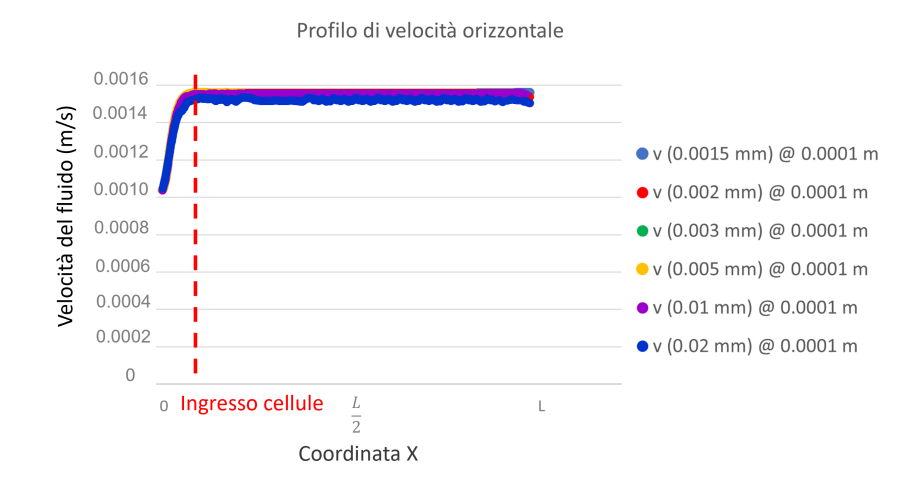

Figura 4.8: Confronto tra i profili di velocità lungo l'asse X per le differenti dimensioni della mesh.

<span id="page-94-1"></span>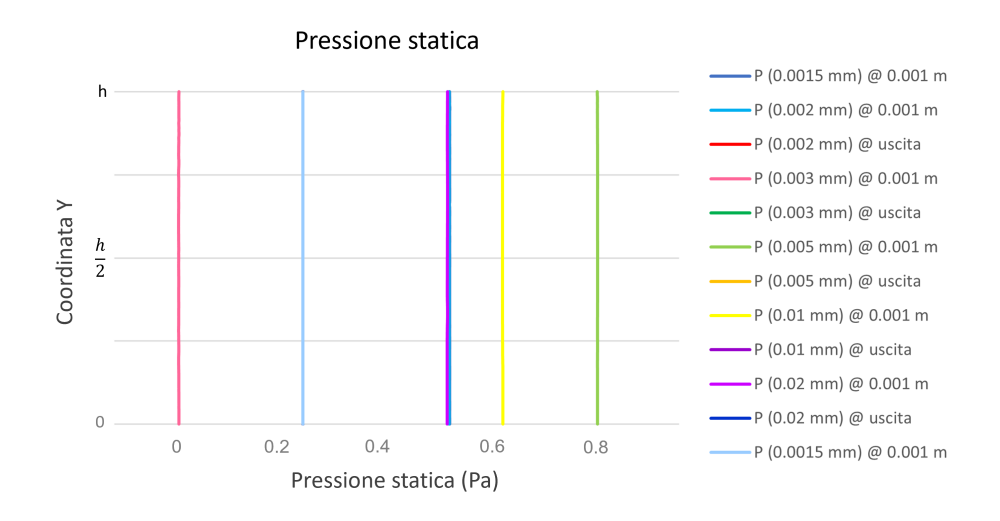

Figura 4.9: Confronto del valore di pressione statica in corrispondenza della metà della lunghezza del canale con il valore d'uscita, per ogni dimensione testata.

È stato successivamente introdotto il problema tempo-variante per il canale bidimensionale al fine di valutare la dimensione ottimale del time step. La geometria utilizzata è la sezione longitudinale ridotta, come accennato in precedenza. La mesh adottata ha dimensioni degli elementi pari a 0.002 mm, dimensione ritenuta ottimale per costo computazionale e discretizzazione della cellula. Inizialmente, considerando di utilizzare il metodo esplicito, è stato fondamentale valutare gli effetti della restrizione introdotta dalla condizione CFL, visibile nell'equazione [\(3.5\)](#page-55-0), ripresa di seguito.

$$
CFL = \frac{\Delta t_{critico}}{\frac{\Delta c_{cella}}{v_{fluido}}} = C_{max}
$$

Imponendo una  $C_{max}$  pari a 1, utilizzando come valore di velocità il massimo teorico  $v_{max}=1.56$  mm/s e come dimensione caratteristica della cellula  $\Delta x_{cella}=0.002$  mm, si ottiene un  $\Delta t_{critico} = 0.00128$  s. Pertanto, il valore che si è deciso di utilizzare è  $\Delta t = 0.001$ s. Tale valore è stato preso come riferimento anche per il metodo implicito, valutando l'accuratezza della soluzione per dimensioni di un ordine di grandezza in più, in meno e pari alla metà della dimensione critica ottenuta dalla suddetta formula, per un tempo di simulazione totale di 0.1 s.

<span id="page-95-0"></span>Gli effetti di tali variazioni sono stati valutati attraverso i parametri visti in precedenza; la prima verifica è stata effettuata sulla velocità massima raggiunta nel canale, il confronto è visibile in Tabella [4.4.](#page-95-0)

| Time step             | $v_{max}$ teorica | $v_{max}$ comp. | Errore %   |
|-----------------------|-------------------|-----------------|------------|
| $\Delta t = 0.01$ s   | $1.560$ mm/s      | $1.554$ mm/s    | $0.39\%$   |
| $\Delta t = 0.001$ s  | $1.560$ mm/s      | $1.560$ mm/s    | $\sim 0\%$ |
| $\Delta t = 0.0005$ s | $1.560$ mm/s      | $1.560$ mm/s    | $\sim 0\%$ |
| $\Delta t = 0.0001$ s | $1.560$ mm/s      | $1.560$ mm/s    | $\sim 0\%$ |

Tabella 4.4: Confronto tra la velocità massima teorica e la velocità massima computazionale ottenuta per i diversi intervalli temporali in esame.

Come confronto tra i risultati ottenuti è stato valutato il profilo di velocità lungo l'asse Y, corrispondente all'altezza del canale. L'andamento, visibile in Figura [4.10,](#page-96-0) è di tipo parabolico per tutte le dimensioni testate. Tuttavia, per il valore maggiore rispetto all'intervallo temporale critico si ha il raggiungimento di una velocità massima inferiore rispetto agli altri valori, i quali hanno invece il medesimo andamento, come osservato in Tabella [4.4.](#page-95-0)

#### <span id="page-96-0"></span>4 Risultati e Discussione 85

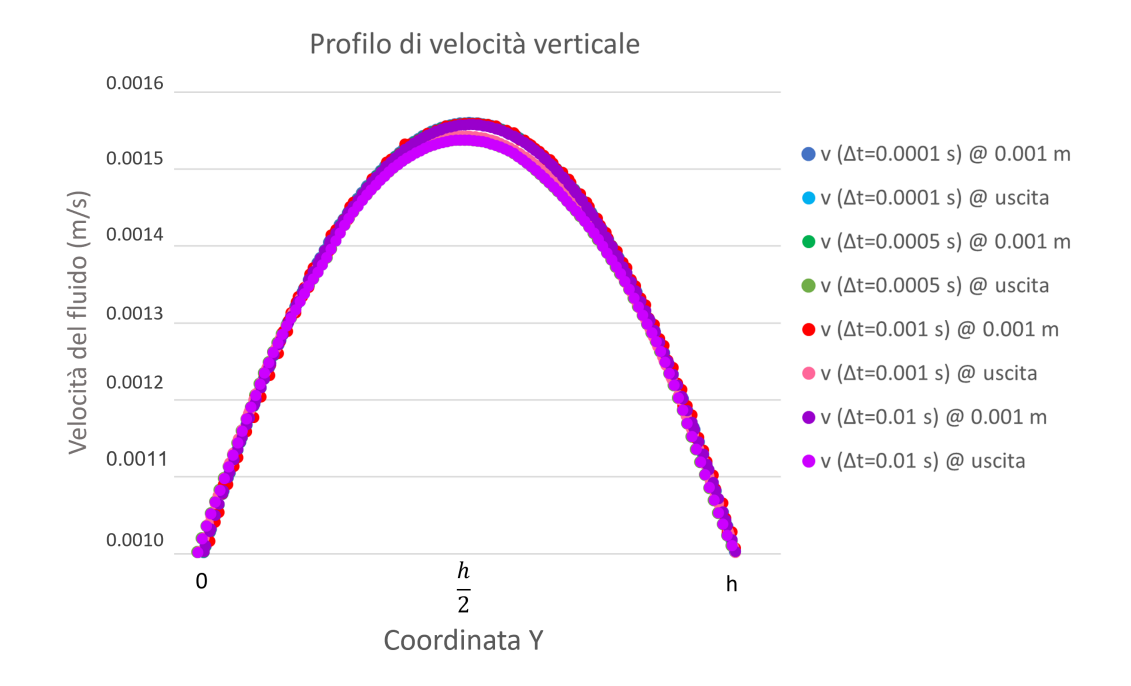

Figura 4.10: Confronto del profilo di velocità lungo l'altezza del canale per i diversi time step testati.

Una successiva valutazione è stata effettuata sullo sviluppo del flusso e il raggiungimento della stabilità per la velocità lungo l'asse X, ovvero la lunghezza del canale. È stato possibile valutare la distanza dall'ingresso dalla quale si ha una velocità costante, verificando che tale distanza sia inferiore a quella tra l'ingresso e la posizione della cellula. Essendo stato considerato il profilo di velocità in corrispondenza di metà dell'altezza, il valore verso cui converge dev'essere pari alla velocità massima computazionale raggiunta. Il grafico per le diverse dimensioni testate è visibile in Figura [4.11.](#page-97-0)

In ultimo, anche per questa valutazione è stata effettuata la verifica sulla pressione statica, ottenendo valori costanti che diminuiscono man mano che ci si avvicina all'uscita del canale, essendovi di default una pressione di 0 Pa come condizione al contorno nella sezione di uscita. Il risultato è visibile in Figura [4.12.](#page-97-1)

<span id="page-97-0"></span>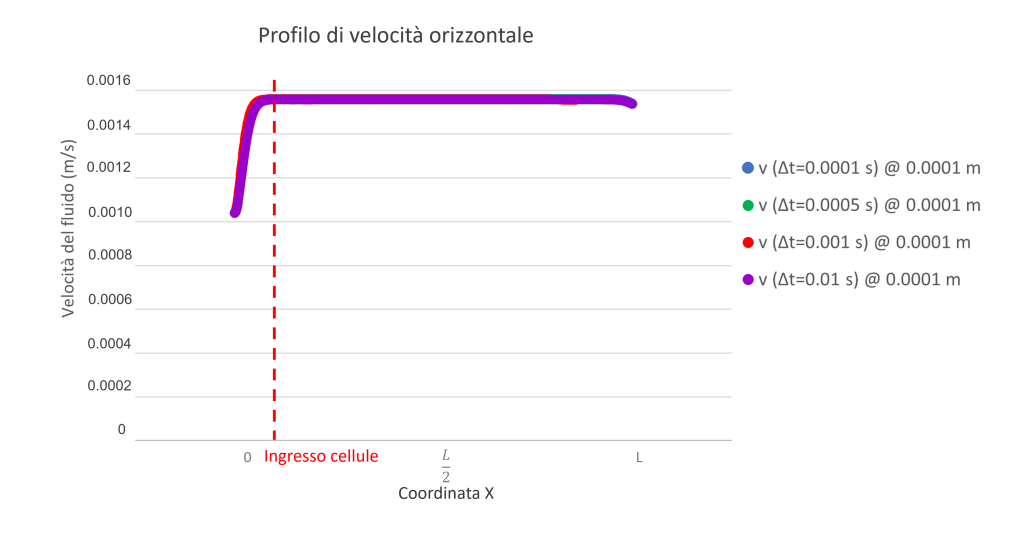

Figura 4.11: Confronto del profilo di velocità lungo la lunghezza del canale per le dimensioni del time step testate.

<span id="page-97-1"></span>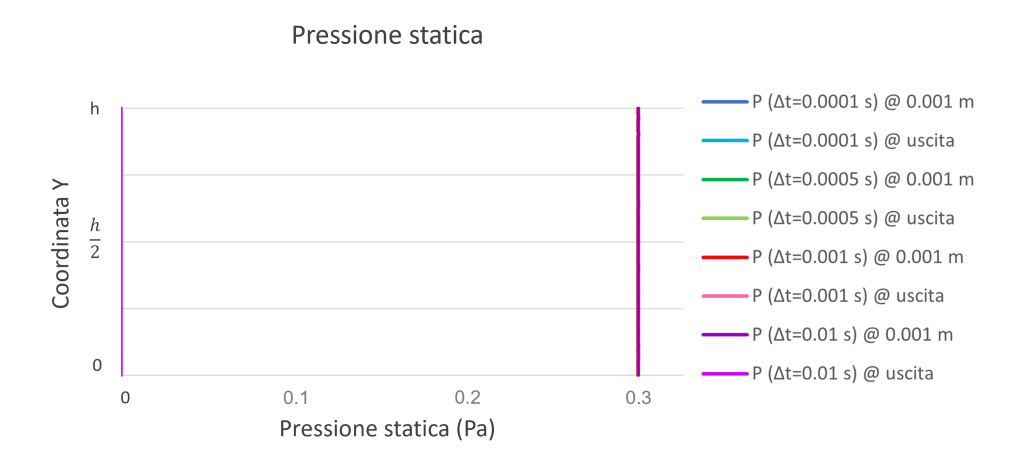

Figura 4.12: Confronto della pressione statica lungo la lunghezza del canale per le dimensioni testate.

# 4.1.2. Discussione sull'implementazione del modello

Per entrambe le portate testate con la schematizzazione 2D, sono stati raggiunti errori relativi tra la velocità teorica e quella computazionale trascurabili. Pertanto, è possibile affermare che il modello risulta affidabile nel calcolo delle velocità e nello sviluppo del flusso. Le ulteriori prove hanno confermato quanto appena detto; infatti, è stato osservato un andamento di tipo parabolico lungo l'asse Y, con velocità massima in corrispondenza della metà della larghezza del canale (10 mm) come atteso, e un andamento costante lungo l'asse longitudinale dello stesso.

#### 4| Risultati e Discussione 87

L'ipotesi geometrica è pertanto stata confermata, inoltre, stato dimostrato l'ottenimento di un flusso completamente sviluppato, fondamentale per assicurarsi che la velocità percepita dalle cellule sia costante e con medesimo profilo di velocità lungo tutta la lunghezza del canale.

Dal confronto delle velocità nelle diverse schematizzazioni del canale 3D è emerso che la geometria che meglio ha consentito di raggiungere valori paragonabili a quelli teorici è quella relativa al canale simmetrico, l'unico per il quale il flusso risulta sviluppato in prossimità dell'ingresso delle cellule. Essendo i canali perfettamente identici nella porzione iniziale, tale risultato è probabilmente da imputare alla dimensione della mesh utilizzata. Le schematizzazioni mostrano tutte un profilo di velocità lungo l'asse Z (corrispondente all'altezza del canale) di tipo parabolico, con velocità massima in corrispondenza della metà dell'altezza stessa; tuttavia, è possibile osservare che la velocità massima raggiunta a 25 mm dall'ingresso è maggiore rispetto alla velocità ottenuta a 50 mm. Sebbene per il canale simmetrico la differenza non sia eccessiva, è possibile ipotizzare che tramite l'adozione di mesh più fitte si raggiunga una soluzione più accurata.

I risultati ottenuti per le schematizzazioni bi- e tri-dimensionale sono in linea con quelli teorici attesi, si può quindi affermare che il modello proposto è robusto e adatto alla rappresentazione della fisica del problema in esame. Essendo il costo computazionale significativamente maggiore per il canale 3D ed essendo i risultati confrontabili tra loro, le ulteriori valutazioni per la scelta della dimensione ottimale della mesh e, in condizioni tempo varianti, del time step sono state effettuate sulla sezione longitudinale 2D.

Nell'analisi di sensitività della mesh, l'errore commesso nel calcolo delle velocità è nullo unicamente per le dimensioni inferiori (0.0015 mm, 0.002 mm, 0.003 mm, 0.005 mm). Nello specifico, per la mesh di 0.02 mm, si ha un errore dello 0.51 %, non eccessivamente elevato ma, se comparato alle altre dimensioni, risulta non trascurabile. Inoltre, dalla mappa di colore riportata in Figura [4.7,](#page-93-1) è possibile notare un infittimento della mesh in corrispondenza della cellula: tale effetto potrebbe portare a risultati indesiderati nella computazione della soluzione con il modello VOF. Per tali motivi, le mesh più lasche sono state scartate e si è ritenuto opportuno l'utilizzo di dimensioni della mesh più ridotte.

Dai valori di velocità massima ottenuta e dal grafico relativo all'andamento del profilo di velocità lungo l'asse longitudinale del canale, è possibile osservare l'ottenimento di un flusso completamente sviluppato per tutte le mesh testate.

Escluse le dimensioni più lasche, i risultati risultano essere paragonabili tra loro, pertanto, come dimensione ottimale è stato scelto il giusto compromesso tra costo computazionale e accuratezza della soluzione, tenendo in considerazione la dimensione degli elementi in relazione a quella della cellula. La scelta è ricaduta su 0.002 mm, essendo sufficientemente fine da catturare il comportamento del fluido in corrispondenza di un elemento di 10  $\mu$ m. Per quanto riguarda l'analisi di sensitività dell'intervallo temporale, l'errore calcolato tra la velocità massima teorica e quella computazionale è risultato essere nullo per valori inferiori al  $\Delta t_{critico}$ , mentre per il valore di un ordine di grandezza superiore è pari allo 0.39 %. Nonostante tale valore sia comunque ridotto, se comparato agli altri time step risulta non accettabile. Il mancato raggiungimento del valore teorico di velocità massima ha segnato l'esclusione di tale valore dalla scelta. In tutti i casi testati, comunque, si ottiene un profilo parabolico lungo l'asse Y e si può notare il completo sviluppo dal grafico relativo all'andamento lungo l'asse longitudinale. Tuttavia, seppur minima la differenza, è possibile notare che per il time step di dimensioni maggiori si ha un raggiungimento più lento della stabilità della velocità, a conferma del risultato ottenuto in precedenza.

Pertanto, a valle di queste considerazioni, è stato ritenuto opportuno scegliere il time step che permettesse di ottenere un'adeguata accuratezza della soluzione con associato un costo computazionale ridotto. Il miglior equilibrio è stato ottenuto con  $\Delta t=0.001$  s.

Tali parametri sono stati ritenuti ottimali per il modello in esame e sono stati utilizzati dunque come punto di partenza per l'implementazione del modello VOF. Tuttavia, avendo un problema più complesso, è stato ritenuto opportuno svolgere un'ulteriore analisi sull'accuratezza della soluzione variando l'intervallo temporale.

# 4.2. Implementazione VOF

In seguito alle valutazioni effettuate per il canale 2D, è stato implementato il modello VOF al fine di osservare l'interazione tra il medium e la cellula. Il primo passo è stato la scelta del metodo da utilizzare: lo schema che è risultato essere più vantaggioso per il modello proposto è quello implicito, con adozione di un time step pari a 0.001 s. Siccome questo metodo non ha restrizioni sulla convergenza ma si può avere una perdita di accuratezza della soluzione, è stata condotta un'analisi di sensitività al fine di verificare gli effetti della scelta del time step, valutando un ordine di grandezza superiore e inferiore rispetto al valore scelto. Conseguentemente a quanto menzionato, oltre agli effetti della variazione del time step, è stato effettuato un confronto tra il modello 2D e il modello 3D; inoltre, sono stati valutati gli effetti dovuti alla scelta del modello di interazione superficiale, come ampiamente descritto nel capitolo precedente.

# 4.2.1. Risultati sensitività del  $\Delta t$

Inizialmente, è stato necessario definire il valore di viscosità relativo alla cellula; a tal proposito, è stata svolta una prima analisi di sensitività sull'ordine di grandezza di tale parametro. Dall'esito della prima prova in cui sono stati confrontati i valori 0.003 Pa\*s, 0.02 Pa\*s, 0.2 Pa\*s e 2 Pa\*s, è stato individuato il valore che meglio consentisse di ottenere una velocità della cellula paragonabile ai valori sperimentali e teorici.

#### 4 Risultati e Discussione 89

In particolare, sono stati valutati la posizione della cellula lungo l'asse X e Y, con relativo spostamento complessivo, e la velocità della stessa lungo l'asse X. Il confronto è stato effettuato considerando 2 s di simulazione, corrispondenti a 2000 time step di dimensione 0.001 s. Di seguito sono stati riportati i valori medi delle suddette grandezze in Tabella [4.5.](#page-100-0)

<span id="page-100-0"></span>

| $(Pa*s)$ | $\Delta x_{\text{medio}}$ ( $\mu$ m) | $\Delta x_{tot}$ ( $\mu$ m) | $\Delta y_{\text{medio}}$ ( $\mu$ m) | $v_x$ media ( $\mu$ m/s) |
|----------|--------------------------------------|-----------------------------|--------------------------------------|--------------------------|
| 0.003    | 3.46                                 | 662.75                      | 0.027                                | 351.37                   |
| 0.02     | 2.49                                 | 490.11                      | 0.028                                | 254.63                   |
| 0.2      | 1.90                                 | 378.09                      | 0.0013                               | 190.47                   |
| $\Omega$ | 0.41                                 | 95.11                       | 0.0003                               | 47.51                    |

Tabella 4.5: Dati in uscita valutati per differenti valori di viscosità: 0.003 Pa\*s, 0.02 Pa\*s, 0.2 Pa\*s, 2 Pa\*s.

Facendo riferimento ai valori sperimentali di velocità della cellula, compresi in un range 160  $\mu$ m/s - 240  $\mu$ m/s, e al valore teorico di 181.58  $\mu$ m/s, ottenuto dalla formula [\(3.12\)](#page-77-0), la scelta dell'ordine di grandezza ricade sul valore di 0.2 Pa\*s, per la quale si ottiene una velocità della cellula analoga a quella teorica e compresa nel range sperimentale. Inoltre, in Figura [4.13](#page-100-1) è possibile vedere il confronto dell'andamento della velocità media e dello spostamento lungo l'asse X per i 4 valori di viscosità in esame.

<span id="page-100-1"></span>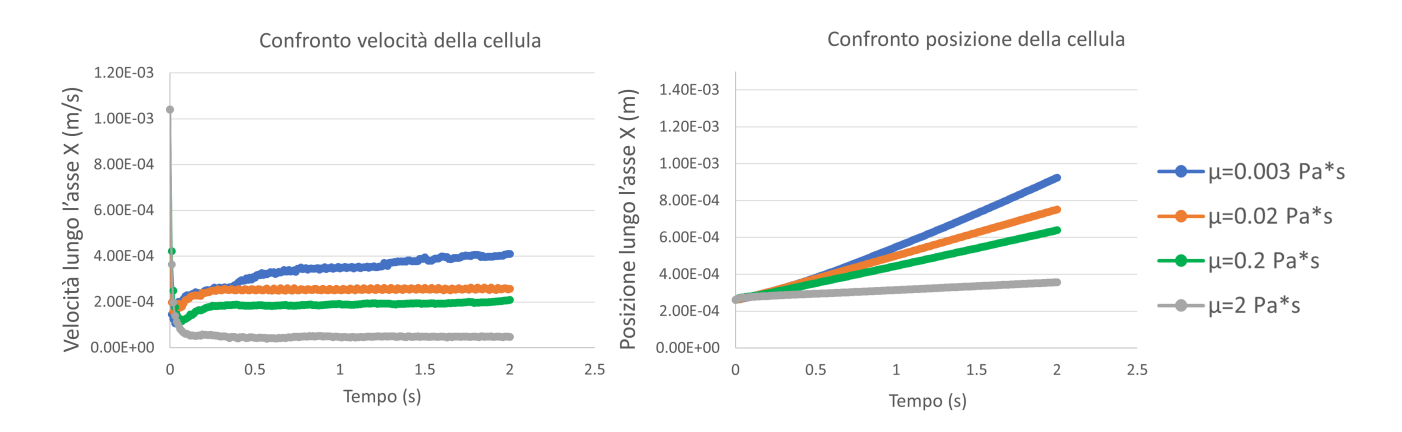

Figura 4.13: Grafici della velocità media e dello spostamento orizzontale della cellula per i 4 valori di viscosità testati.

È possibile notare che per i valori più alti di viscosità si ha un andamento della velocità costante, in cui dopo una prima accelerazione iniziale dovuta all'ingresso del fluido nel canale con velocità media di 1.04 mm/s, e conseguente decelerazione, si ha un rapido passaggio alla condizione di regime.

Per la viscosità più bassa considerata, pari a 0.003 Pa\*s, invece, la velocità pare continui ad aumentare senza raggiungere la convergenza verso un valore.

In Figura [4.14](#page-101-0) è possibile apprezzare il valore di velocità media a regime raggiunto dalle quattro simulazioni, messo a confronto con la velocità media teorica citata in precedenza.

<span id="page-101-0"></span>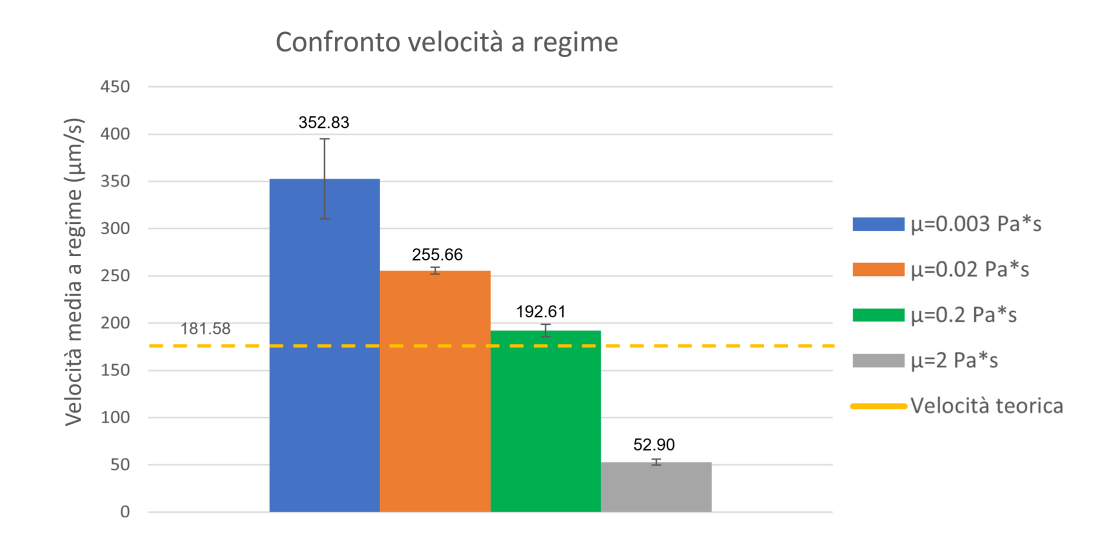

Figura 4.14: Grafico di confronto tra la velocità media computazionale ottenuta per i 4 valori di viscosità testati e il valore teorico.

Successivamente, utilizzando il valore di viscosità  $\mu$ =0.2 Pa<sup>\*</sup>s, ritenuto essere il più accurato per il presente modello, è stato studiato l'effetto della dimensione dell'intervallo temporale sui dati in uscita. Il confronto è stato effettuato mediante la valutazione dei medesimi parametri dell'analisi precedente, visibili in Tabella [4.6.](#page-101-1)

<span id="page-101-1"></span>

| $\Delta t$ (s) | $\Delta x_{medio}$ ( $\mu$ m) | $\Delta x_{tot}$ ( $\mu$ m) | $\Delta y_{medio}$ ( $\mu$ m) | $v_x$ media ( $\mu$ m/s) |
|----------------|-------------------------------|-----------------------------|-------------------------------|--------------------------|
| 0.0001         | 1.62                          | 358.55                      | 0.001                         | 204.89                   |
| 0.001          | 1.90                          | 378.09                      | 0.013                         | 190.47                   |
| $0.01\,$       | 0.77                          | 382.43                      | 0.08                          | 168.93                   |

Tabella 4.6: Dati in uscita valutati per differenti valori di viscosità: 0.003 Pa\*s, 0.02 Pa\*s, 0.2 Pa\*s, 2 Pa\*s.

Dai suddetti valori è evidente la variabilità che si ha tra le tre simulazioni. In particolare, sono stati riportati unicamente i dati in uscita a regime. La variazione che si ha tra lo spostamento medio dei differenti time step dipende quindi principalmente dall'intervallo temporale considerato.

#### 4 Risultati e Discussione 91

Ogni simulazione ha una durata di 2 s. Lo spostamento complessivo raggiunto e la velocità media della cellula per i time step di dimensioni inferiori sono paragonabili.

In particolare, per una maggiore comprensione dell'andamento della velocità media lungo l'asse X e dello spostamento compiuto dalla cellula, vengono mostrati di seguito i rispettivi grafici in Figura [4.15.](#page-102-0)

<span id="page-102-0"></span>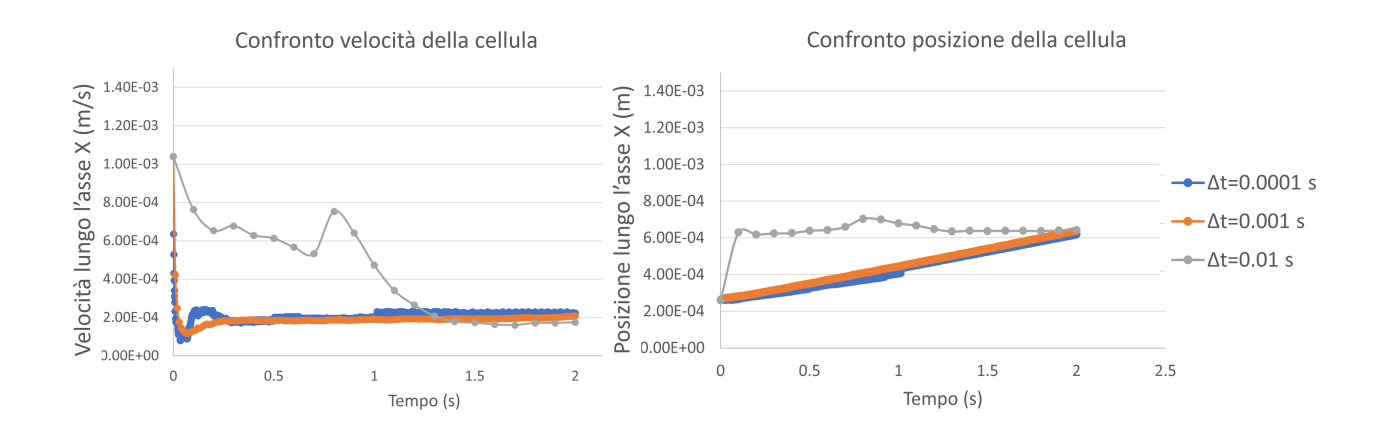

Figura 4.15: Grafici della velocità media e dello spostamento orizzontale della cellula per 3 time step testati.

Quello che è possibile notare, non lampante dai singoli valori della tabella, è l'andamento assunto dalla velocità media. Per il  $\Delta t$  di dimensioni maggiori, come 0.01 s, si nota una forte perdita di accuratezza nel primo secondo di simulazione, ed un raggiungimento di un valore costante di velocità con andamento assolutamente non naturale.

Per la dimensione minore si ha un primo sviluppo in cui la velocità diminuisce per poi arrivare a regime, tale rallentamento influisce sullo spostamento finale, che risulta paragonabile a quello del time step di 0.001 s. Sebbene quindi lo spostamento di quest'ultima dimensione sia maggiore rispetto a quello associato alla dimensione di 0.0001 s, la velocità a regime risulta inferiore come si evince dai dati in Tabella [4.6.](#page-101-1)

Per un'ulteriore verifica, in Figura [4.16](#page-103-0) è possibile vedere il confronto con la velocità teorica, in linea con il valore 0.001 s e leggermente minore della velocità relativa al time step 0.0001 s, in quanto la velocità riportata è relativa alla condizione di regime.

<span id="page-103-0"></span>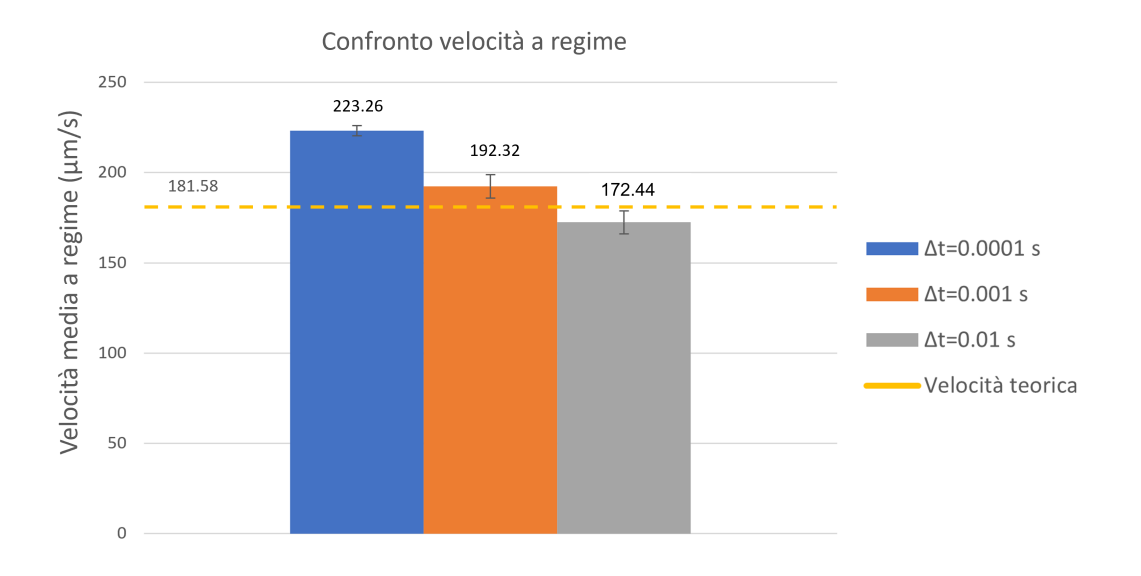

Figura 4.16: Grafico di confronto tra la velocità media computazionale ottenuta per i 3 intervalli temporali testati e il valore teorico.

# 4.2.2. Risultati confronto 2D e 3D

Come confronto e riprova ulteriore del funzionamento del VOF, è stato applicato tale modello a una geometria ridotta del canale 3D, come descritto nel capitolo precedente. I parametri in ingresso impostati sono i medesimi per le due geometrie, in particolare è stata utilizzata una dimensione della mesh (nei dintorni della cellula) pari a 0.002 mm e un intervallo temporale di 0.001 s. Dato che il calcolo del time step si basa sulla dimensione caratteristica degli elementi della mesh, essendovi una mesh globalmente più lasca nel canale 3D si è deciso di non effettuare un'analisi di sensitività per l'intervallo temporale, ma di utilizzare quello ottenuto dal canale 2D, quindi un ∆t maggiormente restrittivo. Le proprietà dei fluidi utilizzati sono state descritte nel capitolo precedente. Nello specifico, avendo osservato che la velocità della cellula che meno si discosta dal valore teorico è stata ottenuta per una viscosità di 0.2 Pa\*s, è stato impostato tale valore in entrambi i casi. Per il confronto sono stati valutati i dati in uscita relativi allo spostamento medio lungo la direzione X (lunghezza del canale), è stato valutato lo spostamento massimo raggiunto dopo un tempo totale di simulazione pari a 1.5 s ed è stata osservata la velocità media della cellula lungo la direzione del flusso, valutando la variazione percentuale rispetto al valore teorico di velocità, pari a 181.58  $\mu$ m/s.

In Tabella [4.7](#page-104-0) è possibile visualizzare il confronto tra i valori ottenuti, supportato dai grafici relativi all'andamento della velocità media e dello spostamento della cellula, riportati in Figura [4.17.](#page-104-1)

#### <span id="page-104-0"></span>4 Risultati e Discussione 93

| Modello | $\Delta x_{medio}$ ( $\mu$ m) $\Delta x_{tot}$ ( $\mu$ m) |        | $v_x$ media ( $\mu$ m/s)   Var % |         |
|---------|-----------------------------------------------------------|--------|----------------------------------|---------|
| VOF 2D  | 1.90                                                      | 260.90 | 190.47                           | $4.9\%$ |
| VOF 3D  | 1.71                                                      | 205.18 | 180.54                           | 0.6%    |

Tabella 4.7: Dati in uscita a regime valutati per il modello bidimensionale e il modello tridimensionale.

<span id="page-104-1"></span>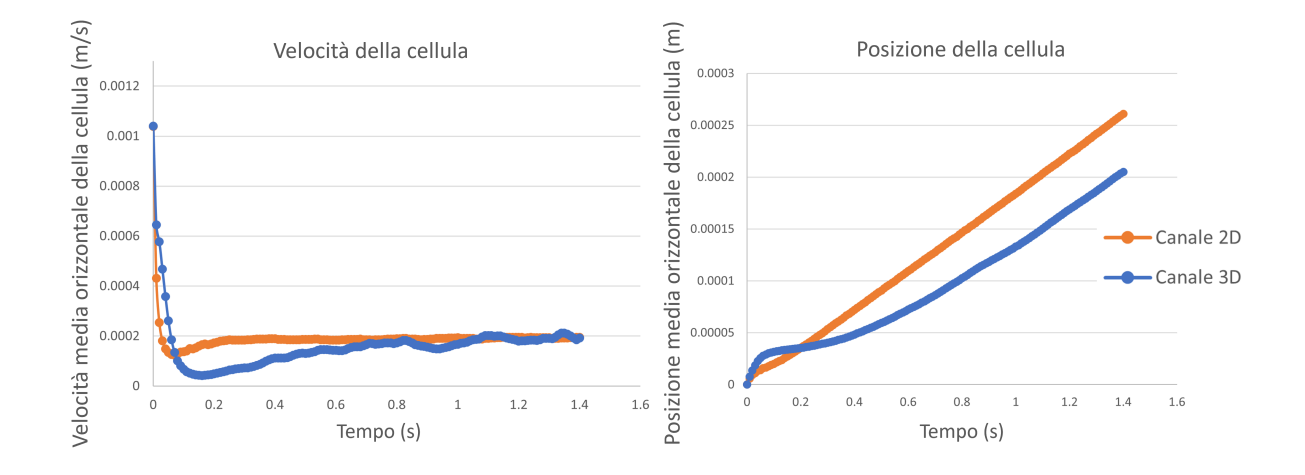

Figura 4.17: A sinistra, grafico di confronto tra la velocità media del VOF implementato per il canale 2D e per il canale 3D; a destra, grafico di confronto tra gli andamenti dello spostamento della cellula nei due casi.

In Figura [4.17,](#page-104-1) nel grafico di destra sono stati riportati gli andamenti dello spostamento della cellula. È possibile notare che, una volta raggiunta la velocità media a regime, si ha una pendenza analoga dovuta all'ottenimento di due velocità confrontabili tra loro. Tuttavia, inizialmente è possibile notare un andamento differente dovuto al diverso comportamento delle velocità in fase di sviluppo del flusso, osservabile anche dal grafico relativo all'andamento della velocità media nei due casi.

Valutando l'evoluzione della velocità ottenuta per le due geometrie, è possibile notare che il canale 2D raggiunge in tempi minori la velocità a regime con una maggior accuratezza.

# 4.2.3. Discussione sull'implementazione del VOF

La scelta del metodo per la discretizzazione temporale è ricaduta su quello implicito. La prima motivazione è basata sulla dimensione dell'intervallo temporale in presenza del metodo esplicito. Il valore finale è risultato essere  $\Delta t_{VOF} \sim 6.64 \times 10^{-6}$  s, tale ordine di grandezza avrebbe richiesto un numero di time step eccessivamente elevato per ottenere simulazioni sufficientemente lunghe. Un'ulteriore motivazione di tale scelta è data dall'analisi dell'effetto introdotto dalla tensione superficiale tra le due fasi.

Mediante il calcolo del numero di capillarità effettuato nel capitolo [3,](#page-50-0) è stato possibile osservare che la suddetta interazione non introduce effetti significativamente limitanti per il metodo implicito, benché comunque presenti, pertanto è stato ritenuto che la tale parametro non condizionasse la soluzione del problema.

Dalla valutazione dei dati in uscita per la preliminare analisi di sensitività riguardante la viscosità, si apprezza una forte dipendenza del modello dall'ordine di grandezza di tale valore. In particolare, è possibile osservare che all'aumentare della viscosità si ha una diminuzione della velocità e dello spostamento, medio e complessivo, effettuato dalla cellula. Inoltre, si nota una tendenza della cellula a rimanere maggiormente sollevata dal fondo del canale per viscosità più basse, ponendo dunque il proprio baricentro in una posizione in cui il gradiente di velocità risulta maggiore.

Dai risultati ottenuti, si nota che per il valore minore di viscosità (0.003 Pa\*s) non si ha il raggiungimento delle condizioni di regime, inoltre, il valore di velocità ottenuto è notevolmente al di fuori del range di valori sperimentali riportato in precedenza.

Dalla valutazione dell'andamento della velocità e del valore in condizioni di regime, è risultato evidente l'influenza della scelta del valore di viscosità e la necessità di un'analisi di sensitività sui parametri d'interesse, al fine di ottenere una maggior affidabilità del modello.

Individuato un valore tale per cui la velocità della cellula fosse in linea con quella teorica, è stata condotta un'analisi di sensitività sull'intervallo temporale. Siccome gli andamenti della velocità e dello spostamento ottenuti per il time step 0.01 s sono risultati essere non naturali, ed essendo la soluzione caratterizzata da una bassa accuratezza, è stato deciso di rispettare il vincolo imposto dal  $\Delta t_{critico}$ .

Essendo gli andamenti relativi ai time step 0.001 s e 0.0001 s paragonabili, ed essendovi per il primo valore un costo computazionale estremamente inferiore, è stato scelto il ∆t pari a 0.001 s per mantenere un buon equilibrio tra accuratezza della soluzione e tempistiche delle simulazioni.

Tali parametri sono risultati essere ottimali per il grado di complessità del presente lavoro. Tuttavia, per problemi più complessi è necessario svolgere ulteriori analisi per assicurarsi che l'accuratezza della soluzione rimanga invariata.

Per verificare che il modello 2D fosse sufficientemente rappresentativo del trasporto della cellula rispetto alle condizioni tridimensionali, è stato effettuato un confronto tra il canale 2D e quello 3D ridotto, al fine di osservare eventuali differenze o miglioramenti del modello introdotti da quest'ultimo.

Osservando l'evoluzione della velocità ottenuta per le due geometrie, è possibile notare che il canale 2D raggiunge in tempi minori la condizione di regime con una maggior accuratezza.

#### 4| Risultati e Discussione 95

Questo potrebbe essere dovuto alla dimensione della mesh uniformemente fitta, al contrario dell'analogo 3D in cui è stata utilizzata una mesh di pari dimensioni solo in corrispondenza del percorso della cellula. Nella restante parte del canale, la dimensione degli elementi è notevolmente maggiore e la soluzione risulta essere meno accurata, influenzando il comportamento della cellula, soggetta a una velocità del flusso meno regolare.

Pertanto, considerata la dimensione della mesh che risulta essere troppo lasca, sono possibili errori di natura numerica che determinano un andamento della posizione e della velocità non fedeli a quello reale.

Nonostante queste parziali discrepanze, è possibile affermare che le due soluzioni sono paragonabili tra loro. Inoltre, la velocità raggiunta dal canale 3D è perfettamente in linea con la velocità teorica della cellula, avendo un valore che si discosta meno rispetto al modello 2D. L'imposizione di una portata in massa in ingresso, scalata sulla sezione trasversale adottata, è quindi confrontabile all'imposizione della sola velocità media, usata nel canale 2D per necessità computazionali dovute alla schematizzazione adottata.

A causa dell'eccessivo costo computazionale e dell'elevato tempo di simulazione per il canale 3D, non avendo inoltre notato particolari miglioramenti del modello introdotti dall'utilizzo del canale tridimensionale, si è deciso di utilizzare la schematizzazione 2D per le successive valutazioni.

Ad ogni modo, prendendo in considerazione le velocità medie a regime e gli spostamenti ottenuti, è possibile considerare questo confronto come un ottimo punto di partenza su cui poter lavorare ulteriormente. Un primo passo potrebbe essere dunque il raffinamento della mesh su tutto il volume del canale tridimensionale, così da avere una velocità più regolare lungo tutta la sezione trasversale.

# 4.2.4. Risultati sensitività dei modelli di interazione superficiale

Dall'esito dell'analisi di sensitività sui modelli d'interazione superficiale, è stato possibile individuare il modello più adattato tramite una valutazione dei dati in uscita dalle simulazioni. In particolare, sono stati studiati la posizione della cellula sulla X e sulla Y e relativo spostamento, la velocità della stessa sull'asse X e Y ed infine circolarità e vorticità, sempre della cellula, per i motivi già menzionati nel [3.4.](#page-76-0) Di seguito, in Tabella [4.8,](#page-106-0) sono riportati i valori medi per le grandezze sopracitate, relativi ai modelli analizzati.

<span id="page-106-0"></span>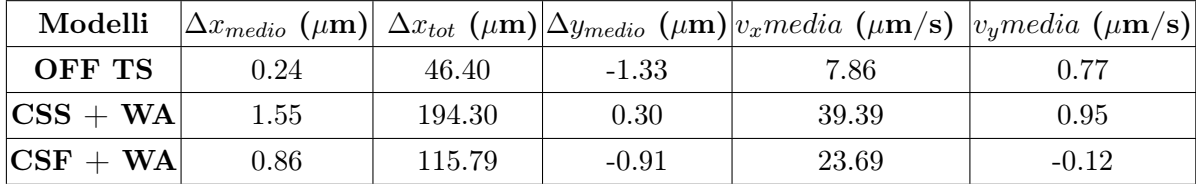

Tabella 4.8: Dati in uscita valutati per i modelli OFF TS,  $\text{CSS} + \text{WA}$ ,  $\text{CSF} + \text{WA}$ .

Come già definito in precedenza, ricordiamo che l'analisi è svolta al fine di individuare il modello più adatto tra Continuum Surface Force e Continuum Surface Stress, dove per entrambi viene attivata la funzione Wall Adhesion con angolo di bagnabilità di 179°, rendendo la cellula idrofoba onde evitare possibili adesione della stessa al canale. Infine, per completezza, è stato valutato anche il modello denominato OFF TS in cui è disattivata l'opzione Surface Tension Modeling, che non considera l'azione della tensione superficiale tra i due fluidi.

Come spiegato nel Capitolo [3,](#page-50-0) le simulazioni sono state implementate impostando un valore di viscosità  $\mu$ =0.43 Pa<sup>\*</sup>s, in accordo al lavoro di *Fabry et al.* [\[23\]](#page-146-1).

Dai dati in Tabella [4.8](#page-106-0) si evince che l'assenza del Surface Tension Modeling incide significativamente sul movimento della cellula, infatti lo spostamento e la velocità media orizzontale di questa in OFF TS risultano molto inferiori rispetto agli altri modelli. Inoltre, considerando il dato  $\Delta y_{\text{medio}} = -1.33 \mu m$  si deduce che la cellula rispetto agli altri due modelli abbassa notevolmente il suo baricentro.

Lo spostamento e la velocità media della cellula sull'asse Y presentano valori molto bassi e sono imputabili ad oscillazioni verticali della stessa. Tali valori, essendo molto inferiori rispetto alle rispettive grandezze sull'asse X, possono essere trascurati, dunque per la valutazione dei modelli è lecito considerare unicamente le  $\Delta x_{\text{medio}}$ ,  $\Delta x_{\text{tot}}$  e  $v_x \text{media}$ . In Figura [4.18](#page-107-0) sono stati riportati i grafici per  $\Delta x_{\text{medio}}$  e  $v_x \text{media}$  per i modelli in esame.

<span id="page-107-0"></span>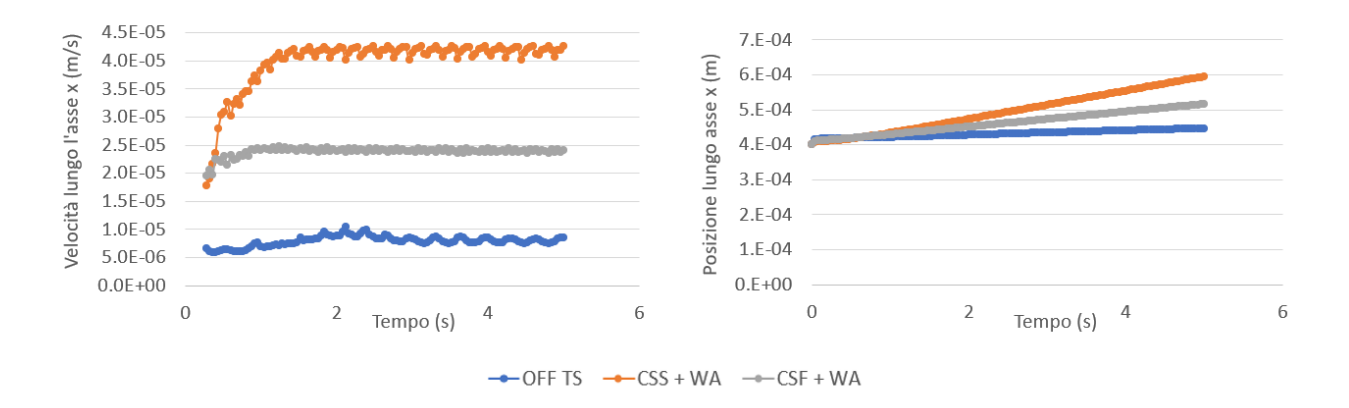

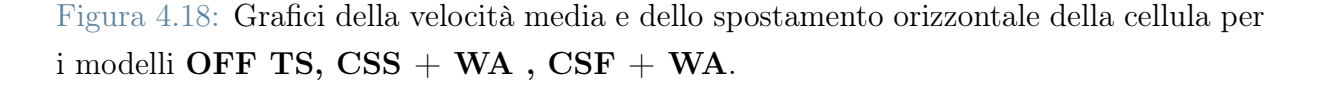

È opportuno sottolineare che la velocità teorica  $v_{teorica} = 181.58 \ \mu m/s$  è molto superiore ai valori di velocità media in uscita dai diversi modelli. Quanto detto è apprezzabile in Figura [4.19](#page-108-0) in cui si riportano i valori di velocità medie, con le rispettive deviazioni standard, per tutti i modelli d'esame.
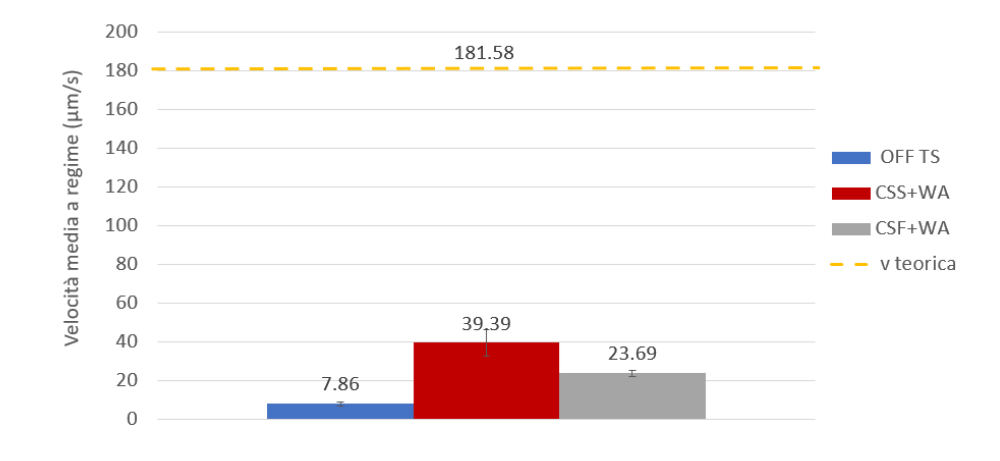

Figura 4.19: Velocità medie a confronto per i modelli **OFF TS, CSS + WA, CSF +** WA. In evidenza lo scostamento rispetto al valore di velocità media teorico.

Come già anticipato precedentemente sono state ottenute anche la circolarità e la vorticità della cellula, sia per verificare che la cellula mantenesse la forma rotondeggiante, sia per caratterizzarne più accuratamente il moto. I dati inerenti a tali grandezze sono visualizzati in Figura [4.20](#page-108-0) e riportati in Tabella [4.9:](#page-108-1)

<span id="page-108-0"></span>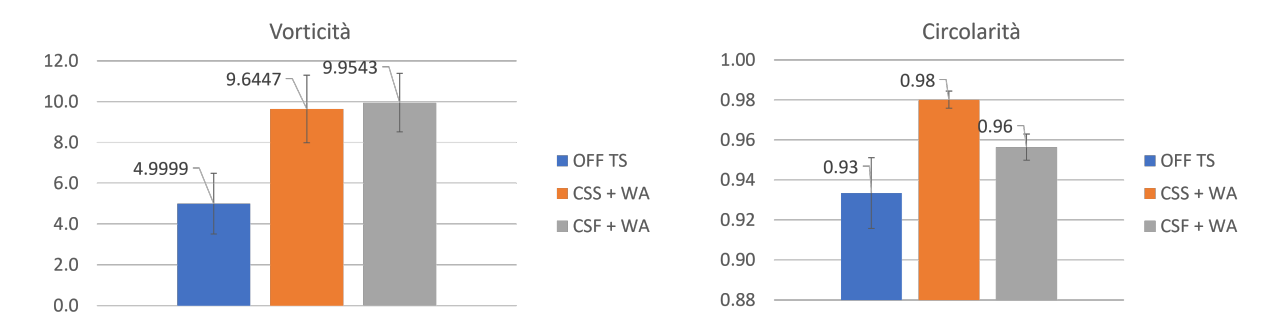

Figura 4.20: Grafici della Vorticità e Circolarità cellulare, con relative deviazioni standard per i modelli OFF TS,  $CSS + WA$ ,  $CSF + WA$ .

<span id="page-108-1"></span>

| Modelli                    | v media $(\mu m/s)$ |       | Dev St   Circolarità   Dev St   Vorticità   Dev St |          |      |       |
|----------------------------|---------------------|-------|----------------------------------------------------|----------|------|-------|
| OFF TS                     | 7.86                | 0.891 | 0.93                                               | 0.018    | 5.00 | 1.486 |
| $\mathrm{CSS}+\mathrm{WA}$ | 38.94               | 6.798 | 0.98                                               | 0.004    | 9.64 | 1.651 |
| $CSF + WA$                 | 23.57               | 1.433 | 0.96                                               | $0.01\,$ | 9.95 | 1.438 |

Tabella 4.9: Dati in uscita valutati per i modelli OFF TS,  $\text{CSS} + \text{WA}$ ,  $\text{CSF} + \text{WA}$ .

Dai dati espressi in tabella per la vorticità non si ha una differenza particolarmente evidente per i modelli CSS e CSF, pertanto la scelta del modello non comporta un'elevata influenza su tale grandezza. Considerando i valori di circolarità, per entrambi i modelli la cellula mantiene la propria forma rotondeggiante, infatti si riscontrano valori prossimi ad 1. In Figura [4.21,](#page-109-0) a supporto dei dati relativi alla circolarità della cellula, sono state riportate le mappe di colore relative alla frazione di volume della cellula per i modelli CSF e CSS.

<span id="page-109-0"></span>

| <b>ANSYS</b><br>2021 <b>R1</b>                                                                                                    |                                                                                                    |  |
|----------------------------------------------------------------------------------------------------|----------------------------------------------------------------------------------------------------|--|
| <b>ACADEMIC</b><br>$.000e + 00$<br>$9.000e-01$<br>8.000e-01<br>7.000e-01<br>6.000e-01<br>5.000e-01<br>4.000e-01<br>3.000e-01<br>2.000e-01<br>1.000e-01 | $1.000e + 00$<br>$9.000e-01$<br>8.000e-01<br>7.000e-01<br>$6.000e-01$<br>$5.000e-01$<br>$4.000e-01$<br>3.000e-01<br>2.000e-01<br>1.000e-01 |  |
| $0.000e + 00$                                                                                                    | $0.000e + 00$<br>$4.5e-05$<br>$9e-05$ (m)<br>$\Omega$<br>2.25e-05<br>6.75e-05                                                              |  |

Figura 4.21: Visualizzazione della cellula col modello CSS a destra e CSF a sinistra

# 4.2.5. Discussione sulla sensitività dei modelli d'interazione superficiale

Dalle prime valutazioni si è notato che l'assenza del Surface Tension Modeling incide fortemente sulla velocità media della cellula e sull'interazione che essa ha con il canale. Considerando il baricentro medio nei tre casi, si nota un significativo abbassamento di quest'ultimo per il modello OFF TS, dovuto all'assenza del Wall Adhesion e quindi dell'idrofobicità della cellula. Questo ha comportato l'adesione di quest'ultima sul fondo del canale e una conseguente riduzione del suo movimento. Pertanto, è ragionevole escludere il modello OFF TS, in quanto il movimento della cellula non è riconducibile a quello atteso, visualizzato in laboratorio durante le prove sperimentali.

I dati relativi a tale modello sono stati riportati in seguito solo per completezza, ma non saranno oggetto di ulteriori valutazioni.

Come accennato, in tutti i casi la velocità media a regime è notevolmente inferiore alla velocità teorica di 181.58  $\mu$ m/s. Tale conseguenza è dovuta all'utilizzo di una viscosità della cellula più adeguata, pari a 0.43 Pa\*s, superiore a quello utilizzato nelle valutazioni precedenti.

Avendo ottenuto un divario nella velocità media della cellula così elevato, è stata riconfermata la necessità di un'analisi di sensitività sui parametri in ingresso, al fine di valutarne la reale influenza sul modello.

Il confronto tra il modello CSS e il modello CSF è stato inizialmente effettuato basandosi sulla velocità media della cellula e conseguente spostamento orizzontale. Si è notato l'ottenimento di valori inferiori in entrambe le valutazioni per il modello CSF, pertanto è stato ipotizzato che il termine forzante aggiunto nell'equazione di moto incida sul movimento della cellula, determinando valori di spostamento e velocità minori.

Il confronto più significativo tra i due modelli riguarda però la deformazione della cellula. Dalla valutazione della circolarità, si può osservare che i valori ottenuti non si discostano in modo eccessivo. Tuttavia, nel modello CSF si ottiene una circolarità inferiore rispetto a quella ottenuta nel CSS: 0.96 rispetto a 0.98, rispettivamente. In Figura [4.21](#page-109-0) è stata riportata la mappa di colore della frazione di volume della cellula; da questi dati è lecito ipotizzare che col modello CSF la cellula sia meno in grado di mantenere la propria forma, schiacciandosi sul canale, contrariamente a quanto avviene col CSS. Questo provoca un abbassamento del baricentro, ponendo la cellula in una zona con gradiente di velocità inferiore; tale effetto è stato appunto riscontrato nei valori di velocità media.

Dall'analisi effettuata, i modelli risultano essere comunque molto simili in termini di effetti sul moto della cellula. Si è scelto dunque di utilizzare quello più conservativo, che permette alla cellula di mantenere maggiormente la propria forma circolare; pertanto, il modello di interazione superficiale utilizzato nelle successive simulazioni è il Continuum Surface Stress con Wall Adhesion (CSS+WA).

# 4.3. Analisi di Sensitività per i Parametri d'interesse

In seguito ai risultati ottenuti, è stata notata una forte influenza del modello dal valore di viscosità della cellula utilizzato. Pertanto, si è deciso di effettuare un'analisi di sensitività sui parametri in ingresso, così da valutarne l'incidenza sul trasporto della cellula nel canale.

## 4.3.1. Risultati sensitività parametri d'interesse

Come è già stato definito nel paragrafo [3.4,](#page-76-0) inizialmente è stata implementata una simulazione "standard" impostando dei parametri di riferimento e valutando come dati in uscita dalla simulazione la posizione e la velocità orizzontale della cellula  $(v_x)$ . In Figura [4.22](#page-111-0) è riportato l'andamento della velocità  $v_x$  e dello spostamento  $s(x)_{cell}$ .

La posizione lungo l'asse delle X ha un andamento crescente mentre la velocità media parte da un valore molto alto, pari alla velocità in ingresso impostata per la simulazione, e diminuisce molto rapidamente assestandosi ad un valore quasi costante.

Pertanto, le considerazioni e le valutazioni successive saranno svolte sul valor medio della velocità della cellula piuttosto che sull'andamento vero e proprio, contrariamente alla posizione orizzontale della cellula per cui risulta più significativa l'evoluzione.

<span id="page-111-0"></span>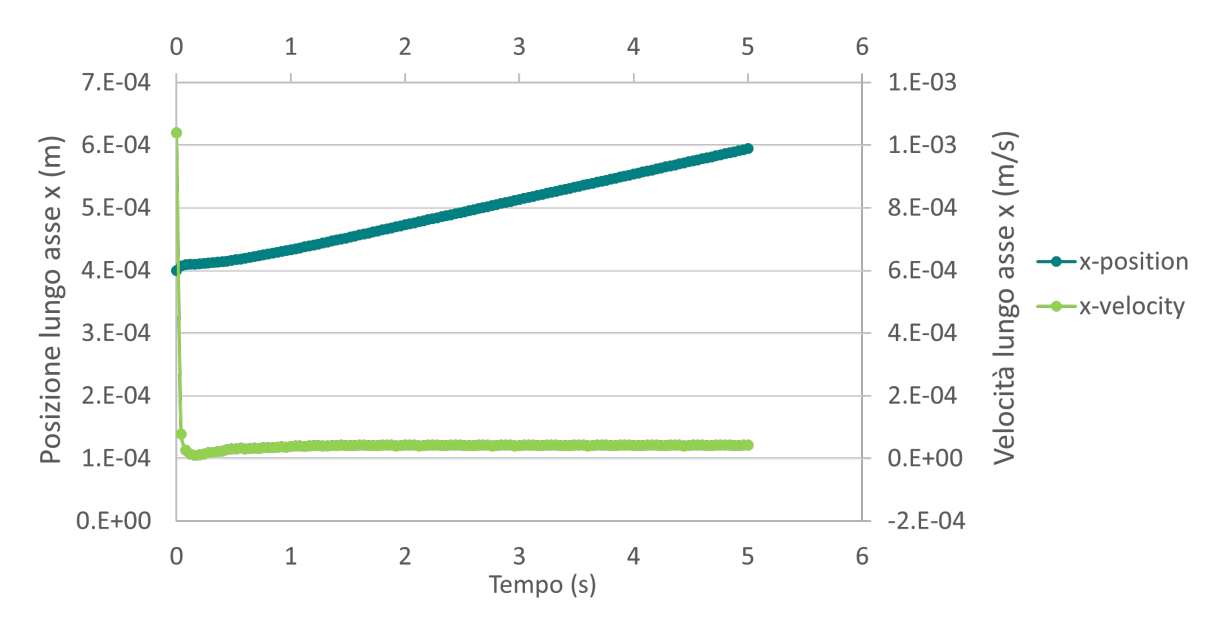

Figura 4.22: Risultati simulazione standard: andamento della velocità e dello spostamento lungo l'asse X per la cellula.

Dato che per gli altri parametri l'andamento atteso è il medesimo per entrambe le variabili, sono riportati di seguito, per ogni singolo parametro e rispettive variazioni, unicamente i grafici per la posizione della cellula lungo l'asse delle X.

Considerando i parametri relativi al canale, quali altezza e velocità del fluido in ingresso, gli andamenti per la posizione sull'asse X sono riportati in Figura [4.23.](#page-112-0) Dai grafici si evince che un aumento nella velocità in ingresso del fluido comporta un aumento della pendenza per la curva della posizione, determinando un effetto simile a quello dovuto ad una diminuzione dell'altezza del canale. Contrariamente, per una diminuzione della velocità in ingresso si ha una curva per la posizione orizzontale più bassa, così come per un aumento dell'altezza del canale. Ciò che è stato osservato è in linea con quanto atteso, essendo le simulazioni impostate con portata costante pari a  $Q = 250 \,\mu l/s$ .

<span id="page-112-0"></span>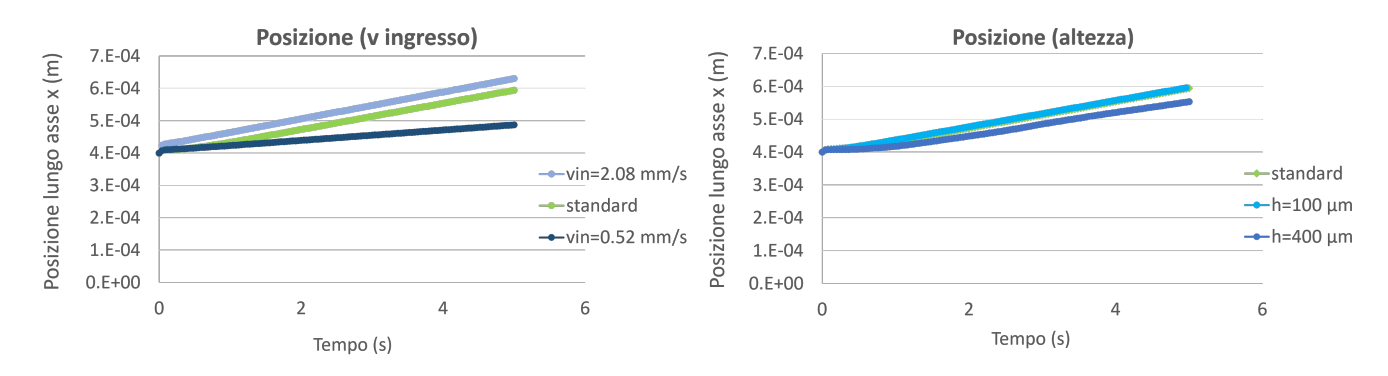

Figura 4.23: Posizione della cellula lungo l'asse X per le variazioni dei parametri velocità in ingresso ed altezza del canale.

Per quanto riguarda i parametri legati alle proprietà della cellula, il diametro è noto essere un fattore determinante nell'uscita delle cellule dal canale [\[2\]](#page-144-0), mentre la densità non ha una grande influenza nel trasporto delle cellule, contrariamente alla fase di sedimentazione. Dalle analisi effettuate risulta che, di fatto, per il modello proposto la densità non ha un peso particolarmente elevato nella determinazione della velocità media della cellula e nella relativa posizione orizzontale, in accordo con [\[2\]](#page-144-0). Il diametro è risultato essere, invece, determinante anche nel presente modello, in particolare per un aumento del diametro della cellula si ha un aumento della velocità e conseguentemente della posizione orizzontale, mentre per una diminuzione del diametro si assiste ad una rispettiva diminuzione di entrambe la variabili. Quanto detto è visualizzabile dai grafici riportati in Figura [4.24](#page-112-1) in cui, sebbene inizialmente la curva per  $D=7 \mu m$  abbia una pendenza maggiore, lo spostamento totale compiuto dalla cellula risulta inferiore rispetto a quello compiuto dalla cellula con D=13  $\mu$ m; nello specifico  $\Delta x_{tot} = 195.36 \ \mu$ m/s per D=7  $\mu$ m contro 215.55  $\mu m/s$  per D=13  $\mu m$ .

<span id="page-112-1"></span>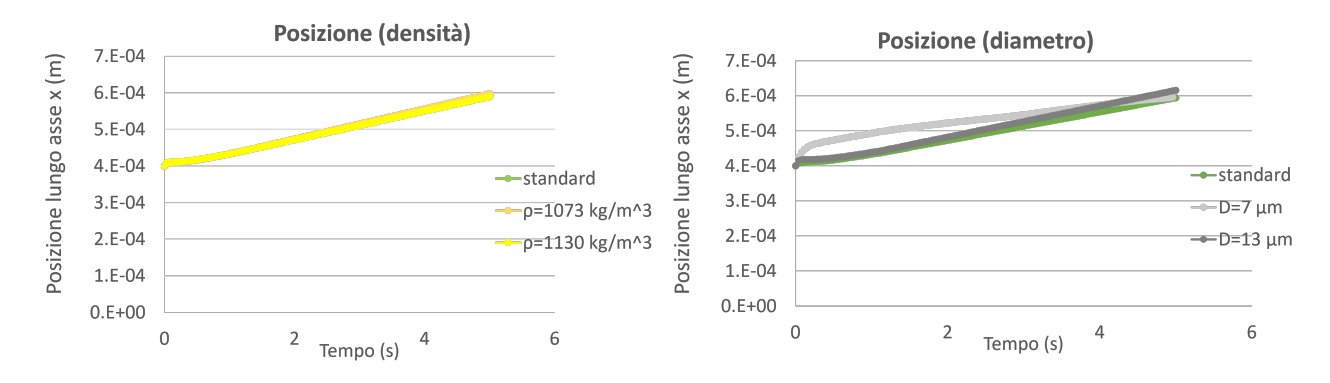

Figura 4.24: Posizione della cellula lungo l'asse X per le variazioni dei parametri densità e diametro della cellula.

Gli altri due parametri valutati sono stati la tensione superficiale cellula-fluido e la viscosità della cellula.

Dai risultati, graficati in Figura [4.25,](#page-113-0) si evince che per la tensione superficiale l'aumento in valore determina un innalzamento della curva, mentre una diminuzione ne comporta un abbassamento.

Sebbene la tensione superficiale abbia una certa influenza sul modello proposto, il parametro più significativo, che diverrà oggetto di studio nel presente lavoro, è risultato essere la viscosità della cellula. Come si nota dal grafico a destra, riportato in Figura [4.25,](#page-113-0) una variazione della viscosità incide pesantemente sull'andamento della posizione orizzontale della cellula, in particolare per viscosità basse, la pendenza della curva della posizione orizzontale aumenta sensibilmente, mentre per viscosità alte si assiste al trend opposto.

<span id="page-113-0"></span>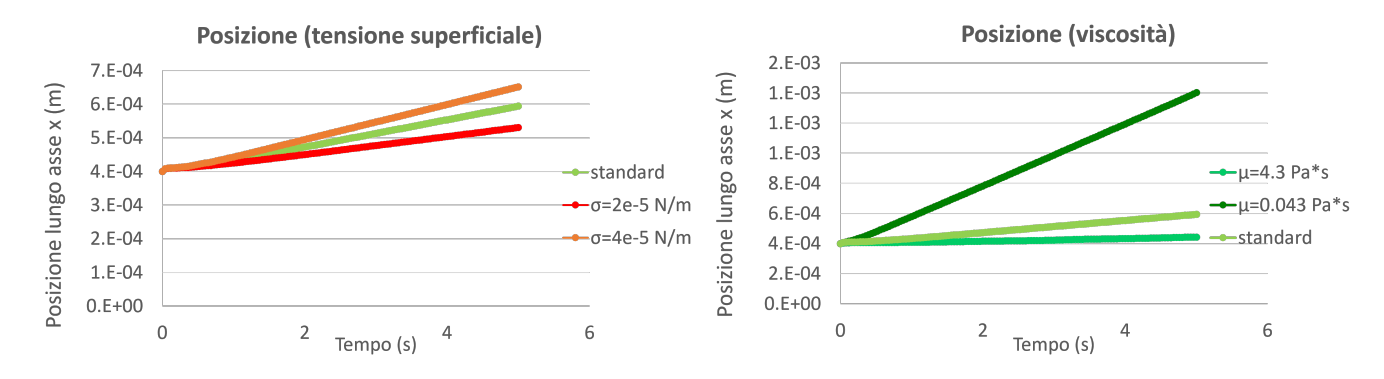

Figura 4.25: Posizione della cellula lungo l'asse X per le variazioni dei parametri tensione superficiale e viscosità della cellula.

Dai dati riportati in Tabella [4.10](#page-114-0) ed in Tabella [4.11](#page-114-1) è possibile valutare rispettivamente l'influenza dei parametri dimensionali e di quelli relativi alle proprietà della cellula sulle 2 variabili considerate:  $v_{media}$  e  $\Delta x_{media}$ .

Risulta evidente che la viscosità, rispetto agli altri parametri ingresso, ha un ruolo nettamente preponderante. Infatti, in corrispondenza di viscosità  $\mu = 0.043 \text{ Pa}^*$ s si ha un valore di velocità medio molto superiore rispetto ai valori relativi agli altri parametri, così come per lo spostamento. Contrariamente, in corrispondenza di  $\mu = 4.3$  Pa<sup>\*</sup>s, si evidenziano i minimi per le 2 variabili considerate, tutti con valori molto inferiori rispetto agli altri parametri. Considerando un intervallo ridotto, i cui estremi inferiore e superiore sono rispettivamente  $\mu = 0.22$  e  $\mu = 0.86$ , si verifica il medesimo effetto, pertanto l'influenza del parametro viscosità non è dovuta all'ampio range di variazione, ma dipende dal parametro stesso. Dunque è lecito considerare l'intervallo di dimensioni maggiore al fine di comprendere un range di dati più ampio e coerente con la letteratura.

<span id="page-114-0"></span>

| Valori associati a fattori dimensionali |                                |                               |  |  |  |
|-----------------------------------------|--------------------------------|-------------------------------|--|--|--|
| Parametri                               | $v_{media}~(\mu \mathrm{m/s})$ | $\Delta x_{media}$ ( $\mu$ m) |  |  |  |
| standard                                | 39.39                          | 1.55                          |  |  |  |
| $h$ 400                                 | 31.55                          | 1.24                          |  |  |  |
| $h_{100}$                               | 42.03                          | 1.58                          |  |  |  |
| $\phi_{cell}$ 13                        | 42.61                          | 1.61                          |  |  |  |
| $\phi_{cell}$ 7                         | 45.62                          | 1.78                          |  |  |  |
| $v_{in}$ 2.08                           | 44.60                          | 1.65                          |  |  |  |
| $v_{in}$ 0.52                           | 17.44                          | 0.63                          |  |  |  |

<span id="page-114-1"></span>Tabella 4.10: Valori di  $v_{media}$  e  $\Delta x_{media}$  per ogni variazione superiore ed inferiore dei parametri dimensionali.

| Valori associati alle proprietà cellulari |                          |                               |  |  |  |
|-------------------------------------------|--------------------------|-------------------------------|--|--|--|
| Parametri                                 | $v_{media}$ ( $\mu$ m/s) | $\Delta x_{media}$ ( $\mu$ m) |  |  |  |
| standard                                  | 39.39                    | 1.55                          |  |  |  |
| $\mu_{cell}$ 4.3                          | 8.59                     | 0.31                          |  |  |  |
| $\mu_{cell}$ 0.043                        | 204.62                   | 8.17                          |  |  |  |
| $\tilde{\mu_{cell}}$ 0.22                 | 164.36                   | 5.89                          |  |  |  |
| $\tilde{\mu_{cell}}$ 0.86                 | 26.89                    | 1.00                          |  |  |  |
| $\sigma$ 0.00004                          | 51.13                    | 2.02                          |  |  |  |
| $\sigma$ 0.00002                          | 26.20                    | 1.01                          |  |  |  |
| $\rho_{cell}$ 1130                        | 38.08                    | 1.50                          |  |  |  |
| $\rho_{cell}$ 1073                        | 40.14                    | 1.58                          |  |  |  |

Tabella 4.11: Valori di  $v_{media}$  e  $\Delta x_{media}$  per ogni variazione superiore ed inferiore dei singoli parametri relativi alle proprietà della cellula.

Quanto espresso in Tabella [4.11,](#page-114-1) è apprezzabile dai grafici riportati di seguito (Figura [4.26\)](#page-115-0), in cui si riporta il valore di spostamento orizzontale e velocità media della cellula per ogni singolo parametro.

Da entrambi grafici e tabella si evince che la viscosità, rispetto agli altri parametri, rappresenta il parametro più critico ed influente nella determinazione delle grandezze valutate.

<span id="page-115-0"></span>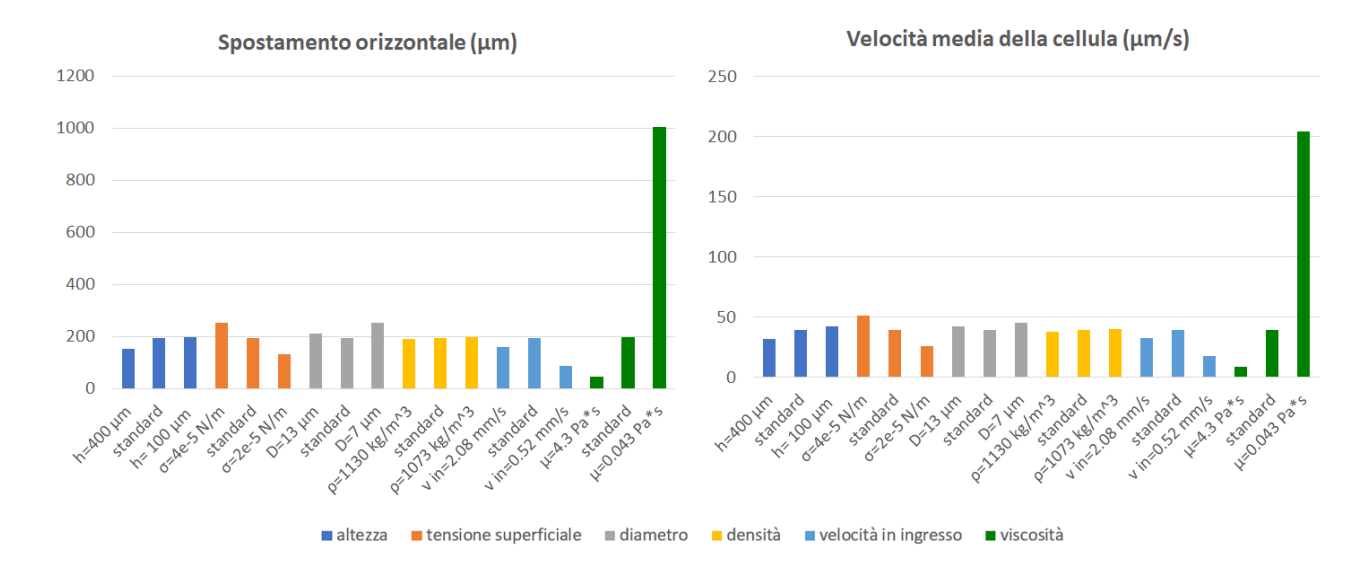

Figura 4.26: Confronto tra i parametri: valori di spostamento orizzontale e velocità media della cellula. In blu, variazione dell'altezza; in arancione, variazione della tensione superficiale; in grigio, variazione del diametro; in giallo, variazione della densità; in azzurro, variazione della velocità; in verde, variazione della viscosità.

Per completezza sono state valutate sia la circolarità, per verificare che la cellula mantenesse la propria forma, che la vorticità per poterne caratterizzare maggiormente il moto. In Tabella [4.12](#page-116-0) sono riportati i valori delle due variabili considerate, valutate per ogni parametro. I grafici relativi a tali dati sono espressi in Figura [4.27.](#page-115-1)

<span id="page-115-1"></span>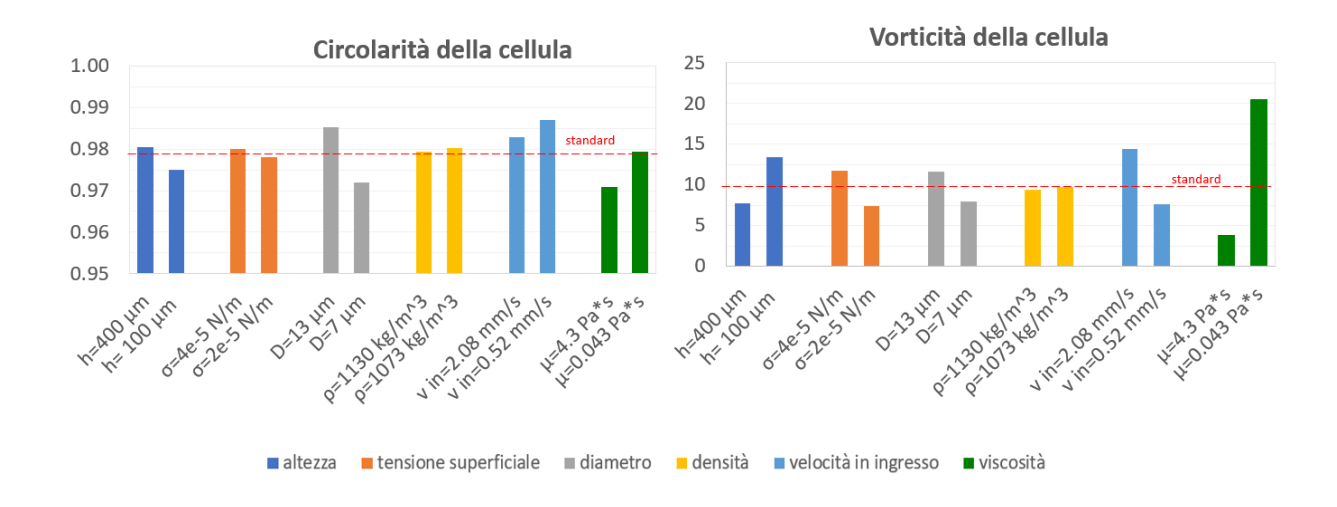

Figura 4.27: Valori di Circolarità e Vorticità per i diversi parametri, confrontati con i valori standard.

<span id="page-116-0"></span>Come è già stato espresso nei capitoli precedenti, la circolarità è un parametro che esprime quanto la forma di un certo elemento si avvicina a quella di un cerchio e varia da 0, per casi di assenza di forma circolare, ad 1 in presenza di cerchi perfetti. In Tabella [4.12,](#page-116-0) sono riportati i valori di circolarità associati ad ogni parametro, i quali risultano tutti molto prossimi ad 1.

| Valori di Circolarità e Vorticità |             |           |  |  |  |
|-----------------------------------|-------------|-----------|--|--|--|
| Parametri                         | Circolarità | Vorticità |  |  |  |
| standard                          | 0.98        | 9.64      |  |  |  |
| $h$ 400                           | 0.98        | 7.69      |  |  |  |
| $h\,$ 100                         | 0.97        | 13.44     |  |  |  |
| $\phi_{cell}$ 13                  | 0.99        | 11.67     |  |  |  |
| $\phi_{cell}$ 7                   | 0.97        | 7.98      |  |  |  |
| $v_{in}$ 2.08                     | 0.98        | 14.42     |  |  |  |
| $v_{in}$ 0.52                     | 0.99        | 7.64      |  |  |  |
| $\mu_{cell}$ 4.3                  | 0.98        | 3.79      |  |  |  |
| $\mu_{cell}$ 0.043                | 0.98        | 20.50     |  |  |  |
| $\sigma$ 0.00004                  | 0.98        | 11.71     |  |  |  |
| $\sigma$ 0.00002                  | 0.98        | 7.43      |  |  |  |
| $\rho_{cell}$ 1130                | 0.98        | 9.36      |  |  |  |
| $\rho_{cell}$ 1073                | 0.98        | 9.75      |  |  |  |

Tabella 4.12: Valori di Circolarità e Vorticità per ogni variazione superiore ed inferiore dei singoli parametri.

La vorticità, definita in [3.10,](#page-76-1) esprime la tendenza di un elemento a ruotare e descrive la rotazione locale di una particella fluida. Differentemente dalla circolarità, questa grandezza è dipendente dalla variazione dei parametri, infatti i valori riportati in tabella assumono un carattere prettamente eterogeneo.

In aggiunta, si è ritenuto interessante valutare se ad ogni variazione dei parametri fosse associata una variazione lineare di vorticità. Il metodo utilizzato è quello della distanza punto-retta; nello specifico, per ogni parametro è stata ottenuta la retta passante tra il valore di vorticità corrispondente alla variazione superiore e quello relativo alla variazione inferiore del parametro d'interesse, dopodichè è stata calcolata la distanza tra il punto associato alla simulazione standard e la retta stessa. In Figura [4.28](#page-117-0) sono riportate le rette passanti per tali valori ed i relativi punti di vorticità standard.

<span id="page-117-0"></span>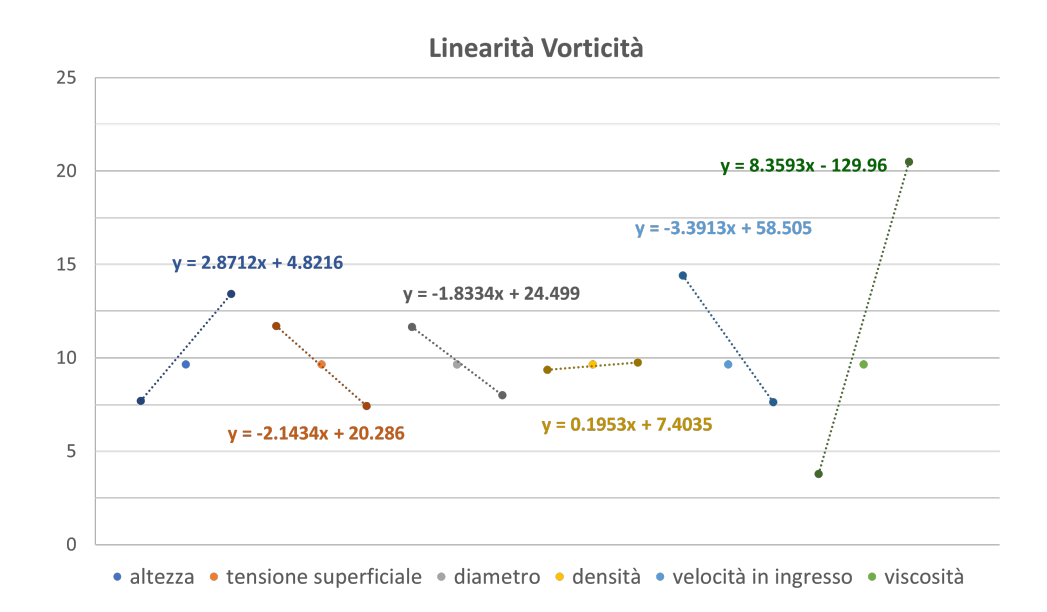

Figura 4.28: Valutazione della linearità: retta passante per i valori di vorticità associati agli estremi superiori ed inferiori di ciascun parametro, con funzione esplicitata, e valore di vorticità standard.

La distanza tra il punto standard e la suddetta retta è stata calcolata con la formula espressa in [\(4.1\)](#page-117-1)

<span id="page-117-1"></span>
$$
d(P,r) = \frac{|y_{standard} - (m x_{standard} + q)}{\sqrt{1 + m^2}}
$$
\n(4.1)

<span id="page-117-2"></span>dove m e q sono il coefficiente angolare e la quota della retta passante tra i due valori di vorticità associati ai parametri superiori ed inferiori. Le distanze ottenute, riportate in Tabella [4.13,](#page-117-2) sono state confrontate per i vari parametri: in presenza di distanze elevate la variazione di vorticità non presenta un carattere lineare, contrariamente ai valori di distanza ridotti.

| Vorticità Lineare                      |      |  |  |  |
|----------------------------------------|------|--|--|--|
| Parametri  <br>distanza $_{pto-retta}$ |      |  |  |  |
| h.                                     | 0.30 |  |  |  |
| $\phi_{cell}$                          | 0.09 |  |  |  |
| $v_{in}$                               | 0.39 |  |  |  |
| $\mu_{cell}$                           | 0.30 |  |  |  |
| $\sigma$                               | 0.03 |  |  |  |
| $\rho_{cell}$                          | 0.09 |  |  |  |

Tabella 4.13: Distanza tra il valore di vorticità standard e la retta passante per le variazione superiori ed inferiori dei singoli parametri.

## 4.3.2. Discussione sulla sensitività dei parametri d'interesse

Dai risultati riportati in precedenza è possibile affermare che i parametri in ingresso considerati determinano tutti un certo effetto sul modello, seppur con differente intensità. Considerando inizialmente i parametri relativi al canale, quali altezza e velocità in ingresso, il motivo dell'andamento riportato in Figura [4.23](#page-112-0) risiede nel fatto che un aumento nell'altezza del canale comporta una diminuzione nella pendenza del profilo parabolico di velocità, pertanto il flusso a cui è soggetta la cellula avrà una velocità più bassa, determinando uno spostamento orizzontale  $s(x)_{cell}$  ridotto. Al contrario, incrementi nella velocità in ingresso al canale, determinano aumenti nella pendenza del profilo parabolico, dunque la cellula sarà sottoposta ad un flusso con velocità elevata e ad un conseguente aumento nello spostamento compiuto.

Analogamente accade per il diametro: cellule con diametri maggiori hanno il baricentro posizionato più in alto e risentono quindi di una pendenza maggiore del profilo parabolico di velocità, pertanto la velocità a cui la cellula è soggetta sarà maggiore. Le cellule con diametro minore, invece, si trovano in posizioni tali per cui la pendenza della parabola è meno elevata, dunque le velocità del fluido associate saranno ridotte.

Per quanto riguarda la densità, invece, il grafico in Figura [4.24](#page-112-1) mostra che le variazioni di tale parametro non incidono sul modello in modo significativo, in accordo con [\[2\]](#page-144-0). Gli altri due parametri oggetto di valutazione sono la tensione superficiale cellula-fluido e la viscosità della cellula: rispetto agli studi precedenti [\[2\]](#page-144-0), nel lavoro proposto è stato necessario focalizzare l'attenzione su queste grandezze in quanto, come è già stato indicato, lo scopo del modello è quello di studiare l'interazione ed il comportamento di due fluidi a contatto. I risultati in Figura [4.25](#page-113-0) mostrano che per la tensione superficiale, l'aumento in valore determina un innalzamento della curva, mentre una diminuzione ne comporta un abbassamento. Infatti, a valori alti di  $\sigma$  è associata una grande forza di interazione tra i fluidi, pertanto, in questo caso, la cellula tende a rimanere "adesa" al fluido e ad essere trascinata più facilmente dai filetti fluidi. Valori di  $\sigma$  bassi, invece, indicano che non vi è una forza di interazione particolarmente incidente, dunque l'adesione cellula-fluido non sarà così significativa da trasportare la cellula con velocità elevata. Tuttavia, sebbene la tensione superficiale abbia una certa influenza sul modello proposto, il parametro più significativo, che diverrà oggetto di studio nel presente lavoro, è la viscosità della cellula. Per viscosità alte, quali  $\mu$ =4.3 Pa<sup>\*</sup>s, la cellula presenta valori di velocità e spostamento molto bassi, dovuti al fatto che la cellula assume caratteristiche più simili a quelle di un solido, pertanto si muoverà con maggiore difficoltà all'interno del fluido. Contrariamente, per viscosità molto basse quali  $\mu$ =0.043 Pa<sup>\*</sup>s, il moto della cellula all'interno del fluido sarà facilitato, la cellula non incontrerà resistenze di natura dissipativa e dunque la velocità media e lo spostamento associato saranno più alti. Le medesime considerazioni valgono per i valori di viscosità  $\mu$ =0.22 Pa<sup>\*</sup>s e  $\mu$ =0.86 Pa<sup>\*</sup>s.

 $\dot{E}$  importante sottolineare che, considerando il dato di velocità media, per  $\mu = 0.043 \text{ Pa}^* \text{s}$ e per  $\mu = 0.22$  Pa\*s si ha rispettivamente un valore di  $v_{cell} = 204.64$  µm/s e  $v_{cell} = 164.36$ µm/s, coerenti con la velocità teorica calcolata, pari a  $v_{teorica} = 181.58$  µm/s, ed in linea con i valori di velocità misurati sperimentalmente. Invece, le velocità ottenute variando tutti gli altri parametri risultano essere tutte nettamente inferiori rispetto a quelle attese, come mostrato in Figura [4.29.](#page-119-0)

<span id="page-119-0"></span>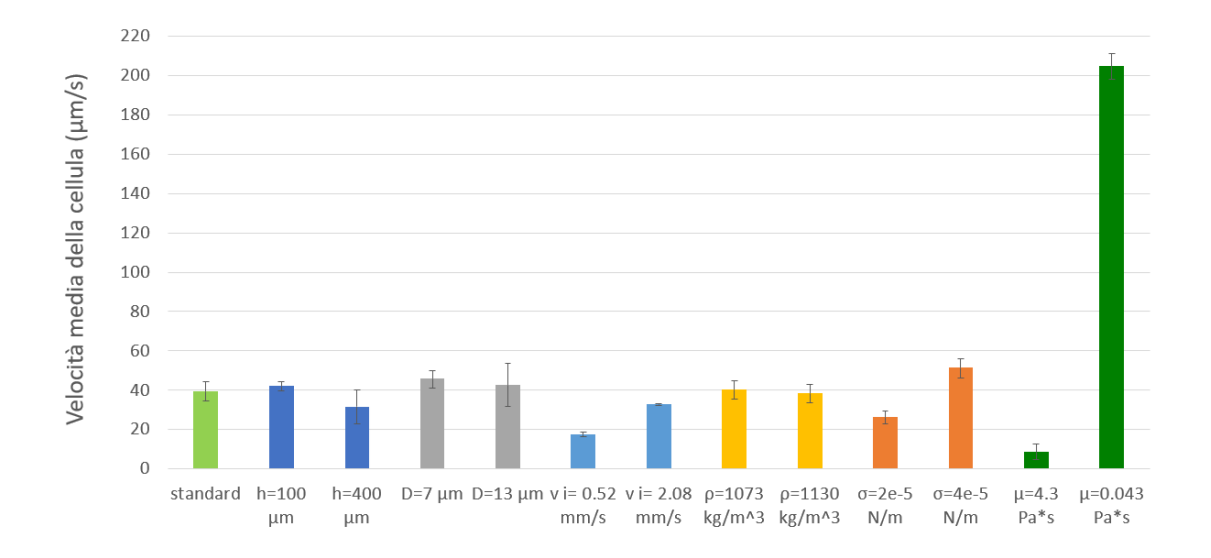

Figura 4.29: Velocità media e deviazione standard corrispondente ad ogni parametro, evidenziando l'incidenza della viscosità. Solo per  $\mu$ =0.043 Pa  $^*$  s si ottengono valori di velocità della cellula in linea con quelle attese.

È proprio da questa valutazione che è nata l'esigenza di definire un valore di viscosità che rendesse il modello consistente. Pertanto, essendo il modello fortemente sensibile alla viscosità, si è ritenuto necessario utilizzare il modello stesso per implementare un problema inverso, al fine di determinare il valore ottimale di viscosità.

I risultati per la circolarità, invece, mostrano che la variazione dei parametri non determina alterazioni nella forma circolare della cellula, infatti, considerando i valori riportati in Tabella [4.9,](#page-108-1) è lecito affermare che la forma rotondeggiante della cellula venga mantenuta indipendentemente dalla variazione dei parametri. Questo risultato rappresenta una prima validazione in quanto assicura la bontà del modello nel riuscire a mantenere la cellula integra ed indeformata, con una buona forma circolare, propria della popolazione cellulare trattata a livello sperimentale.

La vorticità, invece, varia al variare dei parametri ingresso, nello specifico per incrementi di  $v_{in}$  e diminuzioni di h la cellula risente di velocità più elevate, dunque la vorticità associata, per definizione, sarà maggiore; viceversa per rispettive diminuzioni ed aumenti.

Valutando invece i parametri relativi alla cellula stessa, aumenti del diametro e della tensione superficiale comportano incrementi nel valore di vorticità. Nel caso di un aumento del diametro la cellula è sottoposta ad una velocità maggiore, associata ad un'altezza nel profilo parabolico di velocità a pendenza maggiore, mentre nel caso di  $\sigma$  alti, l'adesione tra cellula e filetto fluido è maggiore pertanto la cellula viene trasportata più facilmente dal moto del fluido e con velocità più vicine a quella del fluido stesso.

Per una diminuzione di entrambi i suddetti parametri si assiste al trend opposto. La densità, ancora una volta, incide in maniera minima sulla variazione di vorticità, mentre la viscosità, anche in questo caso, risulta il parametro più influente. Per valori di viscosità più bassi, la vorticità della cellula assume un valore molto alto, mentre a viscosità alte è associato il valore minimo. Da questi dati è possibile ipotizzare che la cellula, impostando viscosità alte, assuma caratteristiche più simili a quelle di un solido, pertanto è più prona a mantenere un moto di trascinamento puro, con una tendenza a traslare piuttosto che a ruotare liberamente, come invece accade definendo cellule con viscosità basse.

Infine, si è valutata anche la linearità della vorticità, infatti, se la variazione di vorticità al variare dei parametri assume un carattere lineare è possibile effettuare previsioni e predire trend sul moto della cellula. Dal grafico riportato in Figura [4.28](#page-117-0) è ragionevole affermare che la vorticità assume un comportamento lineare al variare dei parametri considerati.

# <span id="page-120-0"></span>4.4. Problema Inverso

In seguito ai risultati ottenuti dall'analisi di sensitività, in cui è emerso che la viscosità ha una significativa influenza sul presente modello, è stato utilizzato un problema inverso per trovare un valore- o range di valori- da associare alla cellula. La popolazione cellulare scelta è quella dei monociti, essendo facilmente isolabili ed aventi una forma tondeggiante semplice da riprodurre computazionalmente.

La geometria del canale e i parametri in ingresso impostati sono riportati nella sezione [3.5](#page-80-0) e, mediante il metodo di bisezione, è stato cercato il valore di viscosità tale per cui la velocità computazionale in uscita fosse in un intorno sufficientemente piccolo della velocità sperimentale considerata.

## 4.4.1. Risultati dell'analisi svolta su 1 s

I primi dati considerati, in particolare diametro e velocità medi, sono stati estrapolati da 1 s di video, il cui ottenimento è stato descritto nel capitolo precedente.

Successivamente, al fine di ottenere dati più puliti, è stata considerata un'interpolante lineare dalla quale è stata estratto il valore di velocità. In Figura [4.30](#page-121-0) è stato riportato il grafico che correla la velocità media sperimentale delle cellule con il diametro medio delle stesse.

Sull'interpolante di primo grado sono state evidenziate le velocità successivamente prese come target da raggiungere, come visibile in Figura [4.31.](#page-122-0)

<span id="page-121-0"></span>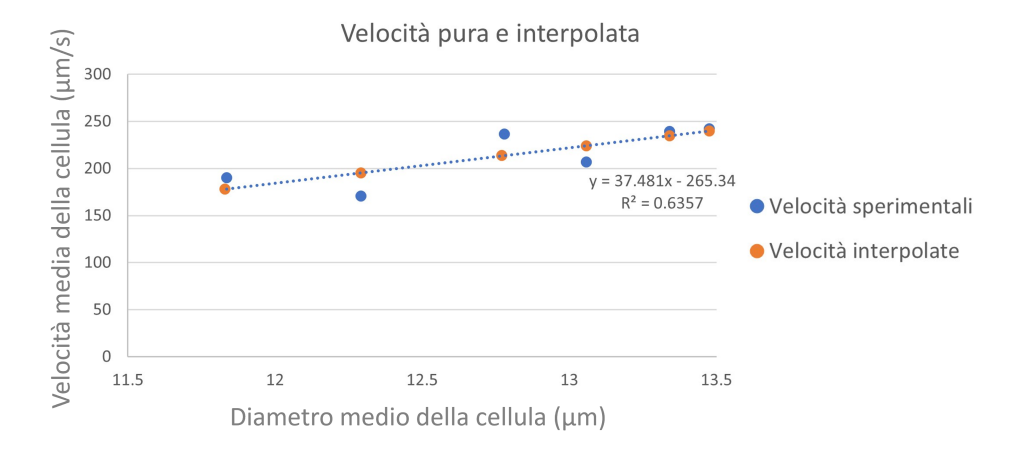

Figura 4.30: Velocità e Diametro medio della cellula sperimentali, con funzione espressa nel grafico; in arancione sono state evidenziate le velocità estratte dall'interpolante lineare.

In Tabella [4.14](#page-121-1) sono stati riportati i valori di viscosità e velocità media ottenuti, e rispettivi errori relativi, considerando i dati puri.

Da una prima analisi, è possibile notare l'assenza di una correlazione tra diametro e viscosità, mostrando valori molto disparati tra loro. Quanto detto è visibile dal grafico in Figura [4.31.](#page-122-0)

<span id="page-121-1"></span>

|      | Minuti Diametro $(\mu m)$ | $v_{target}$ ( $\mu$ m/s) | $v_{media}$ ( $\mu$ m/s) | $err\%$  | $(Pa*s)$ |
|------|---------------------------|---------------------------|--------------------------|----------|----------|
| 13   | 13.47                     | 241.96                    | 240.48                   | $0.61\%$ | 0.060    |
| 13.5 | 13.34                     | 239.50                    | 238.97                   | $0.22\%$ | 0.055    |
| 14   | 12.78                     | 236.54                    | 234.73                   | $0.76\%$ | 0.055    |
| 15   | 11.84                     | 190.38                    | 192.47                   | 1.10%    | 0.090    |
| 16   | 13.06                     | 206.65                    | 212.15                   | 2.66%    | 0.100    |
| 17   | 12.29                     | 170.70                    | 163.91                   | 3.98%    | 0.144    |

Tabella 4.14: Esito problema inverso: valore di viscosità trovato corrispondente alle velocità medie ottenute, con errore relativo rispetto alla velocità target pura.

<span id="page-122-0"></span>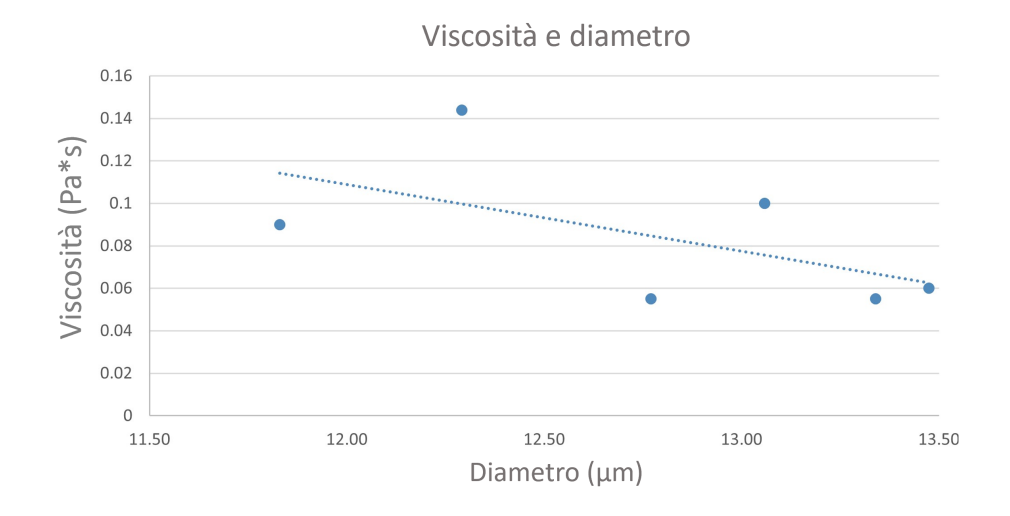

Figura 4.31: Correlazione tra Viscosità e Diametro medio della cellula sperimentale.

Pertanto, una prima soluzione è stata quella di considerare le velocità estrapolate dalla retta interpolante, come accennato in precedenza. I valori e rispettivi risultati ottenuti sono riportati in Tabella [4.15.](#page-122-1)

Dai dati ottenuti, è possibile notare una tendenza della viscosità a diminuire all'aumentare del diametro per la maggior parte dei dati in esame. L'andamento dei valori di viscosità in relazione al diametro è riportato in Figura [4.32.](#page-123-0)

<span id="page-122-1"></span>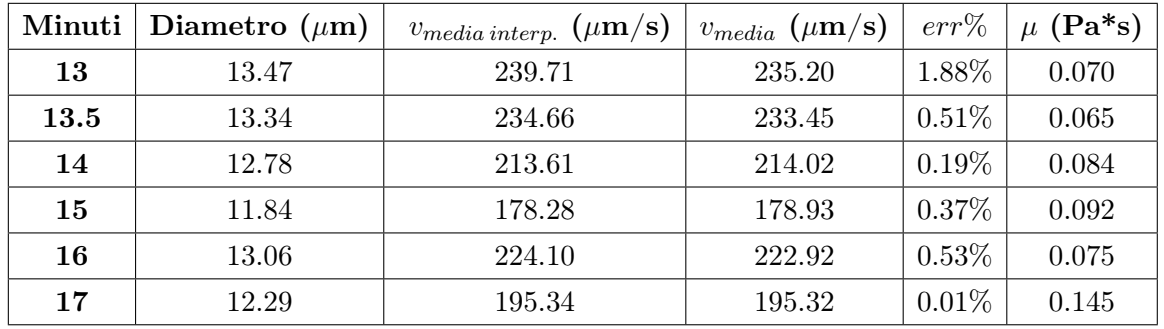

Tabella 4.15: Esito problema inverso: valore di viscosità trovato corrispondente alle velocità medie ottenute, con errore relativo rispetto alla velocità target interpolata.

<span id="page-123-0"></span>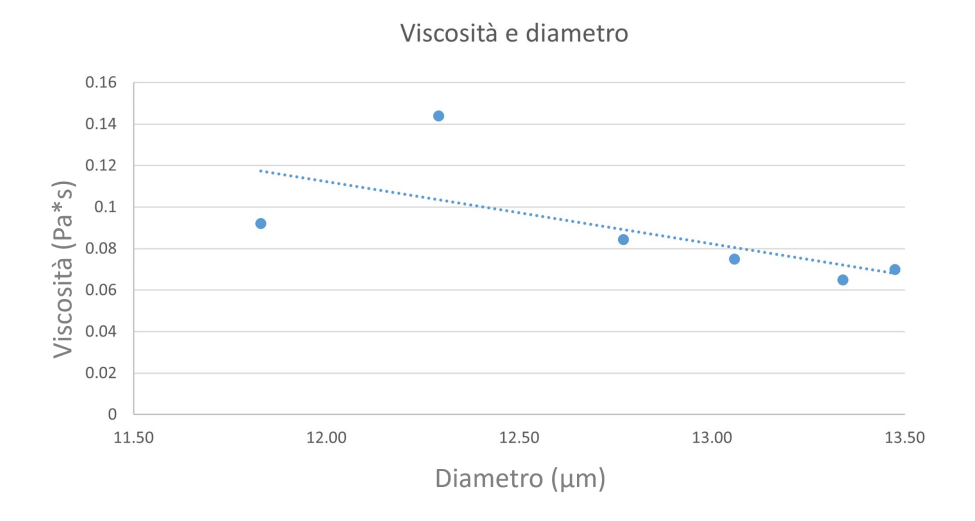

Figura 4.32: Correlazione tra Viscosità e Diametro medio della cellula sperimentale, utilizzando come velocità target il valore dato dall'interpolante lineare.

Sebbene sia apprezzabile un andamento decrescente della viscosità rispetto al valore diametro, tali dati non possono essere considerati come oggetto di studio in quanto non rispettano il tempo di uscita atteso, proprio delle cellule in esame. Nello specifico, a un valore minore di diametro non corrisponde necessariamente un tempo di uscita più lungo, contraddicendo quanto trovato sperimentalmente [\[3\]](#page-144-1) e computazionalmente [\[2\]](#page-144-0). Un'analisi più accurata è stata svolta sui dati epurati ottenuti per 10 s di video.

# 4.4.2. Risultati dell'analisi svolta su 10 s

Considerato che i dati inerenti ad 1 s di video non rispettavano il tempo di uscita atteso, proprio del canale sperimentale, è stato ritenuto opportuno sostituirli con dati provenienti da 10 s di video, in modo tale da considerare un numero maggiore di cellule ed abbattere l'errore statistico.

Inoltre, data la grande variabilità sperimentale, si è pensato di interpolare i dati puri al fine di ottenere diametri e velocità correlati da una funzione quadratica, come spiegato nella sezione [3.5.](#page-80-0) Le simulazioni effettuate per determinare il valore ottimale di viscosità hanno dato esito soddisfacente, infatti, i dati espressi in Tabella [4.16](#page-124-0) mostrano che le viscosità ottenute sono associate a velocità medie pressoché identiche alle velocità target sperimentali, con un errore relativo sempre al di sotto del 2%. In aggiunta, i grafici riportati in Figura [4.33](#page-124-1) mostrano che la velocità target sperimentale e la velocità media ottenuta col modello computazionale, entrambe in funzione del diametro, hanno il medesimo andamento.

<span id="page-124-1"></span>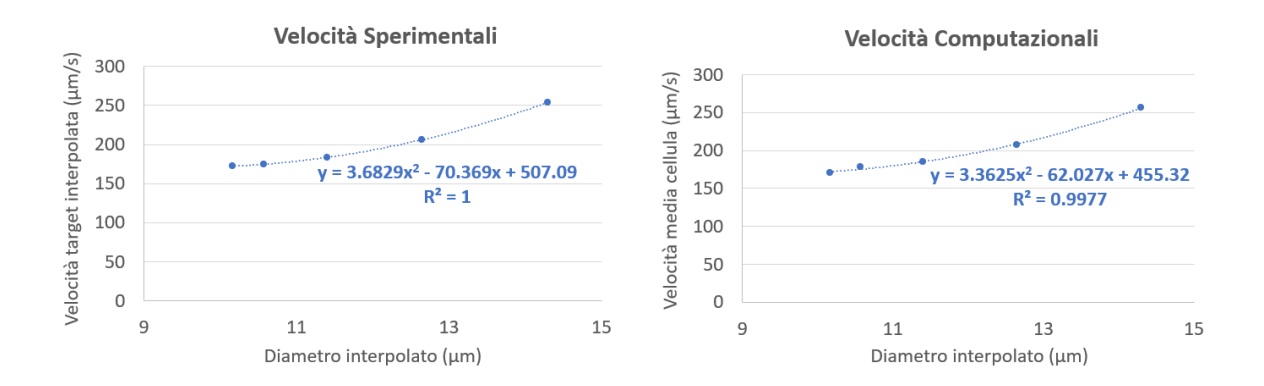

Figura 4.33: A sinistra, l'andamento della velocità target sperimentale in funzione del diametro; a destra, l'andamento della velocità media ottenuta col modello computazionale in funzione del diametro della cellula.

<span id="page-124-0"></span>

| Minuti | Diametro $(\mu m)$ | $v_{target}$ ( $\mu{\rm m/s})$ | $v_{media}$ ( $\mu$ m/s) | $err\%$  | $(Pa*s)$ |
|--------|--------------------|--------------------------------|--------------------------|----------|----------|
| 13     | 14.30              | 253.94                         | 256.26                   | 0.91%    | 0.055    |
| 14     | 12.64              | 206.07                         | 207.54                   | 0.71%    | 0.145    |
| 15     | 11.40              | 183.50                         | 185.27                   | 0.97%    | 0.155    |
| 16     | 10.57              | 174.78                         | 177.89                   | 1.78 %   | 0.175    |
| 17     | 10.16              | 172.32                         | 170.31                   | 1.16 $%$ | 0.185    |

Tabella 4.16: Esito problema inverso: valore di viscosità trovato corrispondente alle velocità medie ottenute, con errore relativo rispetto alla velocità target.

Da una prima analisi dei dati, sembra che le viscosità ottenute differiscano in base alla dimensione cellula; in particolare, si nota un aumento della viscosità al diminuire del diametro della cellula per tutti i minuti in esame, con correlazione quadratica espressa in Figura [4.34.](#page-125-0)

<span id="page-125-0"></span>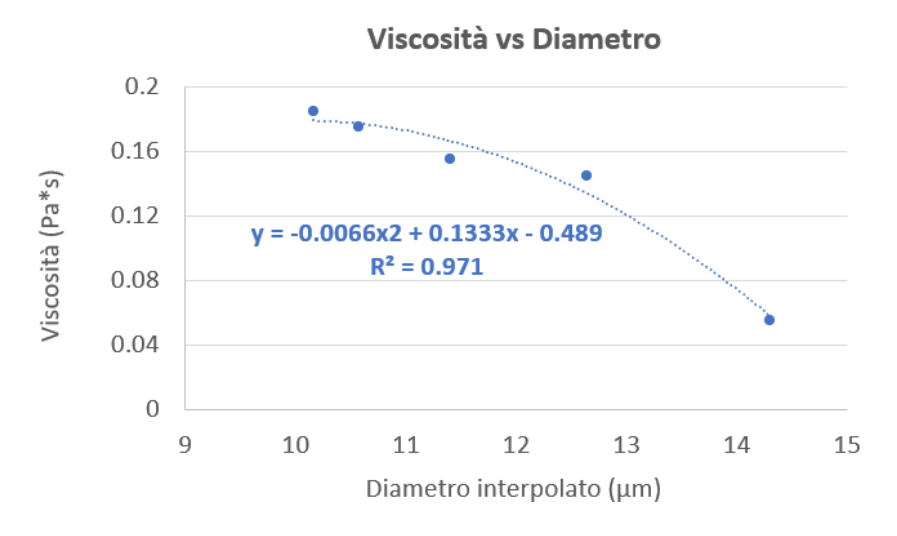

Figura 4.34: Viscosità ottenute in funzione del diametro cellulare con interpolante di secondo grado.

Si è ipotizzato che il motivo di questo comportamento fosse imputabile alla presenza del nucleo, il quale al diminuire delle dimensioni della cellula, assume un peso rilevante, incidendo sul valore di viscosità. Al fine di verificare la suddetta ipotesi sono stati analizzati i dati ottenuti sperimentalmente in laboratorio ed elaborati allo scopo di ottenere unicamente i valori relativi alla popolazione cellulare dei monociti. Dal trend stimato, visualizzabile in Figura [4.35,](#page-125-1) si nota che all'aumentare della dimensione della cellula la quota parte di nucleo tende a diminuire, mentre quella relativa al citoplasma tende ad aumentare.

<span id="page-125-1"></span>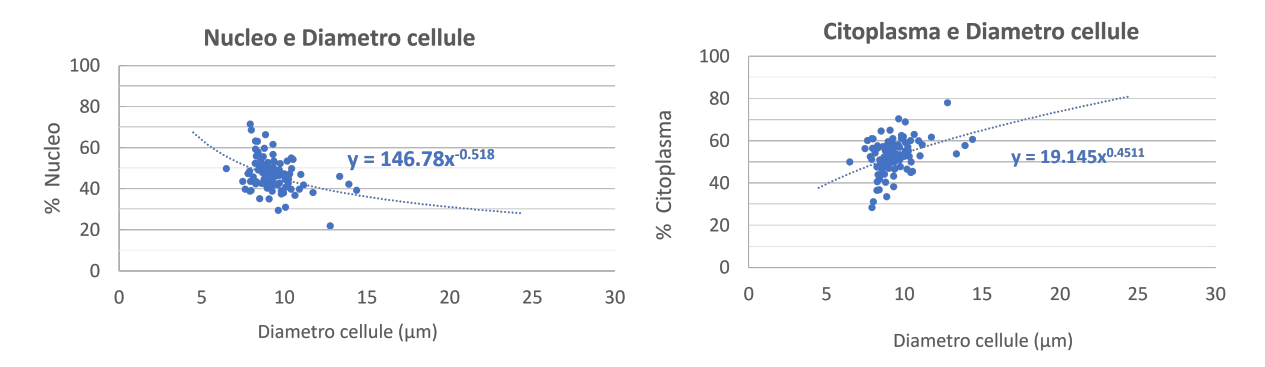

Figura 4.35: % Nucleo - Diametro e % Citoplasma - Diametro per tutta la popolazione cellulare: trend rispettivamente decrescente e crescente ottenuto impostando una curva di potenza con funzione espressa nel grafico.

Dalla valutazione di questi dati è lecito affermare che il nucleo ha un'influenza maggiore nelle cellule con dimensioni ridotte, mentre ha un peso meno significativo per cellule con diametri medio grandi, dove risulta preponderante il citoplasma.

Quanto detto è direttamente applicabile all'esito del problema inverso: il modello proposto, infatti, nasce allo scopo di studiare l'interazione tra il fluido di trasporto e la cellula, dove quest'ultima è descritta da una soluzione comprendente nucleo e citoplasma. La viscosità totale, dunque, dovrà essere definita considerando entrambi i suddetti elementi nelle rispettive quantità che, essendo diverse in base alla dimensione della cellula, determineranno valori di viscosità complessiva diversi.

La verifica dell'ipotesi relativa al peso del nucleo sul valore complessivo di viscosità è stata condotta partendo dai dati sperimentali relativi ai monociti, pre-processati in modo tale da ottenere informazioni solo per gli intervalli dimensionali d'interesse. Nello specifico, i diametri medi utilizzati per implementare il problema inverso sono tutti di dimensione maggiore di 10  $\mu$ m, pertanto sono stati esclusi dal totale dei dati sperimentali quelli appartenenti a cellule con dimensioni inferiore a tale soglia. Il trend decrescente osservato, relativo alla relazione che intercorre tra il diametro cellulare e la percentuale di nucleo, è stato rispettato anche per i dati selezionati, come visualizzabile in Figura [4.36,](#page-126-0) nella quale sono stati evidenziati i dati considerati outlier che pertanto non saranno oggetto di valutazioni.

<span id="page-126-0"></span>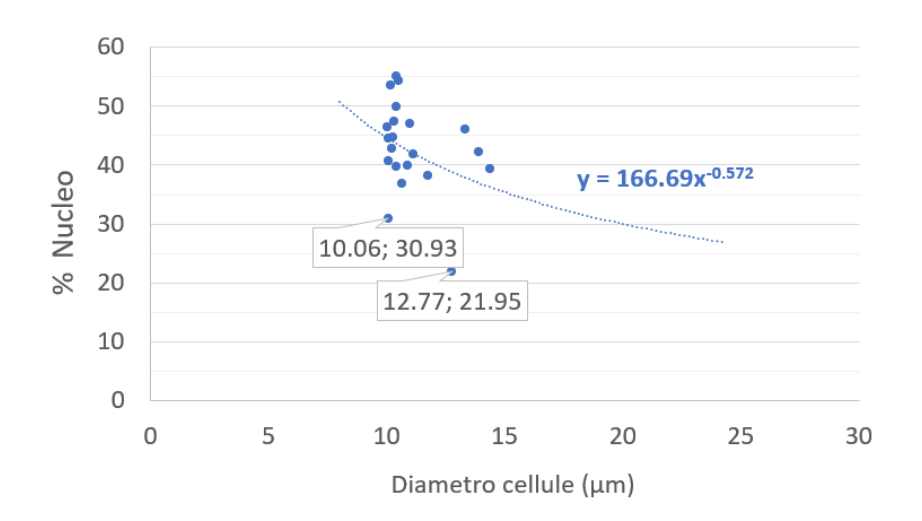

Figura 4.36: % Nucleo - Diametro e % Citoplasma - Diametro delle cellule considerando solo quelle con diametro superiore a  $10\mu$ m: trend rispettivamente decrescente e crescente ottenuto impostando una curva di potenza con funzione espressa nel grafico.

I dati sperimentali d'interesse sono stati ulteriormente elaborati al fine di ottenere dei valori di riferimento da confrontare con quelli relativi ai minuti 13-17. In particolar modo, i diametri cellulari maggiori di 10  $\mu$ m sono stati suddivisi in 5 intervalli, associati rispettivamente uno ad ogni minuto in esame, e, per ogni intervallo, è stato determinato un valore medio di riferimento confrontabile con il valore di diametro utilizzato per implementare il problema inverso.

Il medesimo procedimento è stato applicato per ottenere dei valori medi di riferimento per la percentuale di nucleo e la percentuale di citoplasma.

In Tabella [4.17](#page-127-0) sono stati riportati i dati sperimentali d'interesse, per i quali sono espressi i valori medi di riferimento per diametro cellulare  $(D_{cell}^*)$ , percentuale di nucleo (%Nucleo) e percentuale di citoplasma (% Citoplasma). In aggiunta, sono stati riportati anche i diametri medi utilizzati nel problema inverso, relativi ai minuti 13-17  $(D_{cell}).$ 

<span id="page-127-0"></span>

| Minuti | $\mathbf{D}_{cell}$ ( $\mu$ m) | $D_{cell}^*$ ( $\mu$ m) | $\mathbf{D}_{nucleo}$ ( $\mu$ m) | $%$ Nucleo | % Citoplasma |
|--------|--------------------------------|-------------------------|----------------------------------|------------|--------------|
| 13     | 14.30                          | 14.13                   | 9.02                             | 40.76 %    | 59.24 %      |
| 14     | 12.64                          | 12.54                   | 8.15                             | 42.09 %    | 57.91 %      |
| 15     | 11.40                          | 11.20                   | 7.21                             | 42.89 %    | 57.11 %      |
| 16     | 10.57                          | 10.46                   | 7.16                             | 47.18 %    | 52.82 %      |
| 17     | 10.16                          | 10.13                   | 6.82                             | 45.43 %    | 54.57 %      |

Tabella 4.17: Diametri, % Nucleo e % Citoplasma inerenti ai dati sperimentali d'interesse  $(\phi_{cell} > 10 \mu m)$ , mediati per ottenere valori di riferimento confrontabili con quelli inerenti ai minuti 13 - 17 utilizzati nel problema inverso.

Per verificare le ipotesi circa l'influenza del nucleo sul valore di viscosità complessiva  $\mu$ , si è pensato di esprimere tale valore come media pesata tra la viscosità del citoplasma e quella del nucleo.

<span id="page-127-1"></span>
$$
\mu_{tot} = \frac{\mu_{citoplasma} \times \%_{citoplasma} + \mu_{nucleo} \times \%_{nucleo}}{\%_{nucleo} + \%_{citoplasma}}
$$
(4.2)

Sfruttando l'equazione [\(4.2\)](#page-127-1), è stata calcolata per ogni minuto la viscosità totale  $\mu_{tot}$  al fine di verificare che il valore totale fosse in linea con quello ottenuto mediante il problema inverso.

Le viscosità inerenti al nucleo ed al citoplasma sono state ottenute da indagini in letteratura. Nello specifico, per il citoplasma si è deciso di utilizzare la viscosità dei globuli rossi, essendo cellule non dotate di nucleo. Per tali cellule la maggioranza degli studi in letteratura individua valori di viscosità tra 0.01 e 0.003 Pa\*s [\[24\]](#page-146-0), contrariamente ai dati riportati per il nucleo che presentano un carattere più eterogeneo.

Tuttavia, gli studi che si concentrano sulla determinazione della viscosità del nucleo in vitro mostrano valori allineati [\[25](#page-146-1)[–27\]](#page-146-2).

La viscosità totale è stata calcolata considerando per il citoplasma  $\mu_{citoplasma}=0.003$  [\[24,](#page-146-0) [25\]](#page-146-1) Pa\*s e per il nucleo  $\mu_{nucleo}=0.51$  [\[27\]](#page-146-2). Tali valori sono stati moltiplicati rispettivamente per %citoplasma e %nucleo ed il calcolo è stato effettuato per ogni diametro associato a ciascun minuto.

| Minuti | Diametro $(\mu m)$ | $\mu_{pbi}$ (Pa <sup>*</sup> s) | $\mu_{tot}$ (Pa <sup>*</sup> s) |
|--------|--------------------|---------------------------------|---------------------------------|
| 13     | 14.30              | 0.06                            | 0.21                            |
| 14     | 12.64              | 0.15                            | 0.22                            |
| 15     | 11.40              | 0.16                            | 0.22                            |
| 16     | 10.57              | 0.18                            | 0.24                            |
| 17     | 10.16              | 0.19                            | 0.23                            |

<span id="page-128-0"></span>In Tabella [4.18](#page-128-0) sono stati riportati i valori di viscosità ottenuti mediante la media pesata  $(\mu_{tot})$  in aggiunta a quelli ottenuti dal problema inverso  $(\mu_{pbi})$ .

Tabella 4.18: Viscosità trovate mediante problema inverso  $(\mu_{pbi})$  e viscosità calcolate con media pesata di  $\mu_{citoplasma}$  e  $\mu_{nucleo}$  ( $\mu_{tot}$ ).

## 4.4.3. Discussione sulle analisi svolte

Valutando la prima analisi svolta su 1 s di video, si è notato l'ottenimento di risultati migliori per le velocità target ottenute dall'interpolante lineare. Avendo utilizzato dati sperimentali con elevata variabilità, i primi valori di viscosità sono risultati essere completamente indipendenti dalla dimensione della cellula. Utilizzando dati meno dispersi, è stato possibile osservare una prima relazione tra il diametro e la viscosità trovata. Tuttavia, i valori sperimentali utilizzati non rispettavano il trend di uscita atteso, è stato pertanto necessario svolgere la medesima analisi su un tempo di video maggiore, al fine di ottenere dati più puliti e più in linea con quanto trovato sperimentalmente [\[1\]](#page-144-2).

Per i dati ottenuti da 10 s di video, è stato ritenuto opportuno adottare fin da subito l'utilizzo di un'interpolante al fine di ottenere valori più attendibili e meno soggetti alla variabilità sperimentale. In questo caso, è stata applicata un'interpolante di secondo grado per cogliere al meglio l'andamento assunto dai dati in esame, dalla quale sono stati estrapolati sia il diametro che la velocità delle cellule.

Sia i dati sperimentali che le velocità computazionali ottenute risultano essere più consistenti con quanto atteso, permettendo l'ottenimento di risultati più soddisfacenti e delineando un'effettiva correlazione tra il valore di viscosità e la dimensione della cellula. Nello specifico, al diminuire di quest'ultima si ha un aumento della viscosità. Tale andamento ha permesso di ipotizzare che la viscosità complessiva della cellula sia influenzata dalla presenza sia del nucleo che del citoplasma in percentuali differenti, al variare della dimensione, in linea con quanto trovato dai dati relativi ai monociti, come osservabile in Figura [4.35.](#page-125-1)

Dai risultati ottenuti dal problema inverso, infatti, è possibile notare che le cellule con dimensioni inferiori presentano valori di viscosità più alte, in quanto vi è una quota parte maggiore di nucleo che, essendo più coeso e con una  $\mu$  più alta rispetto al citoplasma, determina un aumento della viscosità totale della soluzione.

Contrariamente, per cellule con dimensioni medio-grandi sono state ottenute viscosità totali più basse, legate al fatto che il nucleo è presente in percentuale ridotta e la sua viscosità ha un peso minore sulla viscosità complessiva della soluzione.

Questa ipotesi è stata verificata attraverso il calcolo della viscosità totale  $(\mu_{tot})$  per valutare l'influenza del nucleo sul valore complessivo. Infatti, esso diventa più determinante nel calcolo della viscosità al diminuire della dimensione della cellula: in presenza di cellule con diametro inferiore i valori di  $\mu_{tot}$  sono più alti mentre assumono valori più bassi per cellule con diametro medio e grande.

Dai dati riportati in Tabella [4.18,](#page-128-0) è possibile affermare che i valori di viscosità ottenuti con i due metodi risultano confrontabili, eccetto per il minuto 13, relativo all'uscita delle cellula di dimensioni medio-grandi, con diametro di riferimento  $14.6 \mu m$ . Il motivo della discrepanza tra le due viscosità è legato al fatto che i dati delle cellule medio-grandi sono in numero inferiore rispetto agli altri e dunque sono meno affidabili; inoltre, uscendo per prime dal canale, possono contenere aggregati con potenziali comportamenti anomali che non sono stati simulati. Pertanto, è possibile che questi effetti determinino valori di velocità eccessivamente alti. Di conseguenza, nell'applicazione del problema inverso, essendovi una velocità molto alta rispetto agli altri minuti in esame, la viscosità associata deve assumere un valore notevolmente minore, non in linea con i risultati ottenuti per le cellule aventi diametri inferiori.

In ultima analisi, per i minuti 16 e 17, i dati calcolati per  $\mu_{tot}$  con media pesata sembrano apparentemente discordanti rispetto a quelli ottenuti col problema inverso: al minuto 16 corrisponde una viscosità complessiva maggiore rispetto a quella del minuto 17, contrariamente al  $\mu_{pbi}$ . È opportuno sottolineare che il calcolo di  $\mu_{tot}$ , effettuato con le  $\%_{citoplasma}$  e  $\%_{nucleo}$ , si basa su dati sperimentali aventi alte deviazioni standard e sensibilmente affetti da errori, pertanto, sebbene i dati siano stati puliti e rielaborati, è possibile che diano luogo a risultati non perfettamente in linea con quanto teorizzato. Nonostante ciò, la viscosità totale per i suddetti minuti risulta comunque maggiore rispetto a quella relativa ai minuti 13, 14 e 15, a conferma di quanto detto precedentemente nell'interpretazione dei risultati.

# <span id="page-130-1"></span>4.5. Ulteriori sviluppi

In seguito, sono state svolte ulteriori valutazioni che potrebbero rappresentare delle possibili direzioni per gli sviluppi futuri.

## 4.5.1. Modellizzazione Nucleo-Citoplasma

L'esito del problema inverso ha dimostrato che il nucleo assume un'importanza non trascurabile nella dinamica del problema fisico, pertanto è stato ritenuto opportuno focalizzarsi su una sua possibile modellizzazione. Il modello TriVof riportato di seguito nasce allo scopo di includere la presenza del nucleo, separandolo dalla fase citoplasma, ed utilizzare come parametri in ingresso alla simulazione i dati ottenuti col problema inverso. I risultati della simulazione d'interesse saranno confrontati con quelli ottenuti in precedenza nel paragrafo [4.4](#page-120-0) per stabilire l'influenza della fase aggiuntiva.

Il modello è stato definito utilizzando i parametri dimensionali e le condizioni al contorno impostate per implementare il problema inverso, come dettagliato nel paragrafo [3.5,](#page-80-0) e schematizzando la cellula con un nucleo circoscritto da una corona circolare rappresentativa del citoplasma. La dimensione della cellula è stata impostata a  $\phi_{cell} = 12.54 \mu m$  in modo dal poterla confrontare con quella relativa al minuto 14, con un nucleo di  $\phi_{nucleo}$  $= 8.15 \mu m$ , in accordo ai dati riportati in Tabella [4.17.](#page-127-0) Considerando la presenza del nucleo schematizzato con la dimensione suddetta, è stato ritenuto opportuno diminuire la dimensione della mesh da 0.002 mm a 0.0015 mm, mantenendo invece il medesimo time step pari a  $\Delta t$ =0.001, per un tempo di simulazione totale di 3 s.

Le proprietà cellulari, quali densità e tensione superficiale, sia per nucleo che per citoplasma, sono state mantenute identiche alle simulazioni precedenti, ossia $\sigma = 3 \times\,10^{-5}~N/m$ e  $\rho = 1073 \ kg/m^3$ . Invece, la viscosità per la fase citoplasma è stata impostata  $\mu$ =0.003 Pa\*s mentre quella del nucleo è stata calcolata mediante una media pesata espressa di seguito in [4.3](#page-130-0)

<span id="page-130-0"></span>
$$
\mu_{nucleo} = \frac{\mu_{tot} \times (\%citoplasma + \%nucleo) - \%citoplasma \times \mu_{citoplasma})}{\%nucleo} \tag{4.3}
$$

considerando  $\mu_{tot} = 0.15 \text{ Pa}^*$ s; come percentuali di nucleo e citoplasma sono state considerate quelle corrispondenti al diametro d'esame, visibili in Tabella [4.17.](#page-127-0) Il valore di viscosità per il nucleo è risultato essere  $\mu_{nucleo} = 0.34 \text{ Pa}^*$ s, in linea con i valori definiti in letteratura [\[27\]](#page-146-2).

In Figura [4.37](#page-131-0) sono mostrate le fasi citoplasma e nucleo della cellula, associate rispettivamente alla fase 2 e 3, sia insieme che separate.

<span id="page-131-0"></span>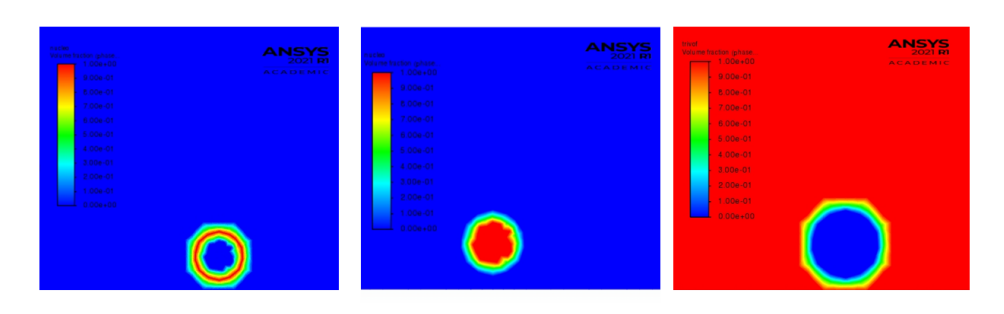

Figura 4.37: Fase Citoplasma a sinistra; Fase Nucleo al centro, Fase Nucleo + Citoplasma a destra.

I risultati della simulazione sono riportati di seguito, in Figura [4.38,](#page-131-1) in cui viene espresso l'andamento dei valori medi di velocità confrontati con quelli ottenuti dal problema inverso, relativi alla cellula con dimensione d'interesse.

<span id="page-131-1"></span>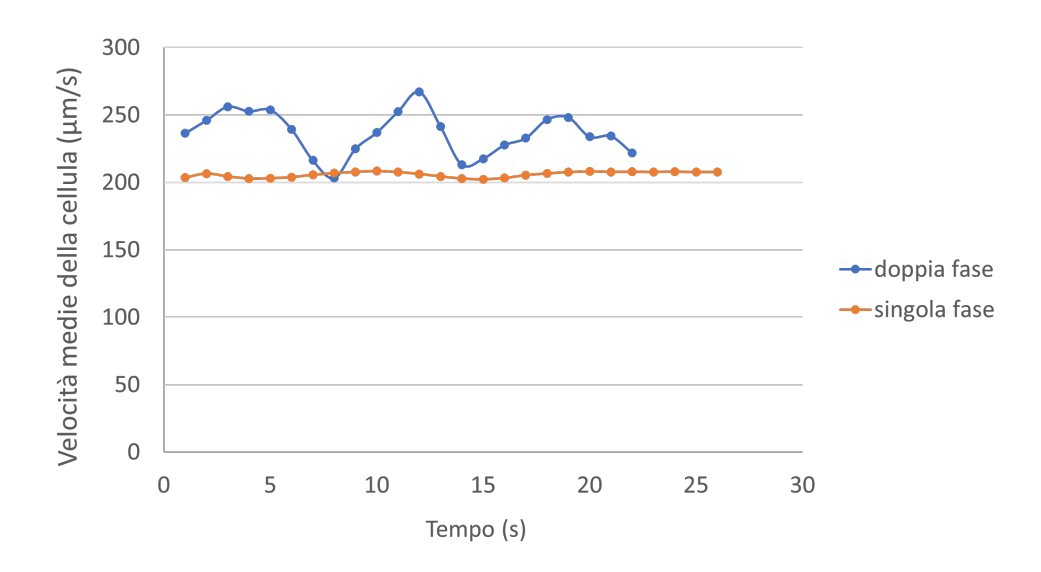

Figura 4.38: Valori di velocità media per cellula bi-fase e cellula mono-fase.

Dai suddetti grafici si evince che la cellula schematizzata con nucleo e citoplasma ha una velocità confrontabile con quella ottenuta con una sola fase, tuttavia, dalla visualizzazione dei video si nota la presenza di alterazioni nel moto della cellula, unite a fenomeni locali probabilmente di natura numerica.

L'andamento oscillante è stato ipotizzato essere dovuto ad una scelta del time step non adatta alla nuova dimensione della mesh, pertanto si è considerato l'utilizzo di un intervallo temporale ridotto di un'ordine di grandezza. Impostando ∆t=0.0001 s si è implementato un tempo di simulazione totale di 0.3 s.

Nelle immagini in Figura [4.39](#page-132-0) sono riportate le fasi di nucleo, citoplasma e cellula comprensiva di entrambe, per l'istante iniziale, dopo 0.1 s di simulazione ed a 0.3 s.

<span id="page-132-0"></span>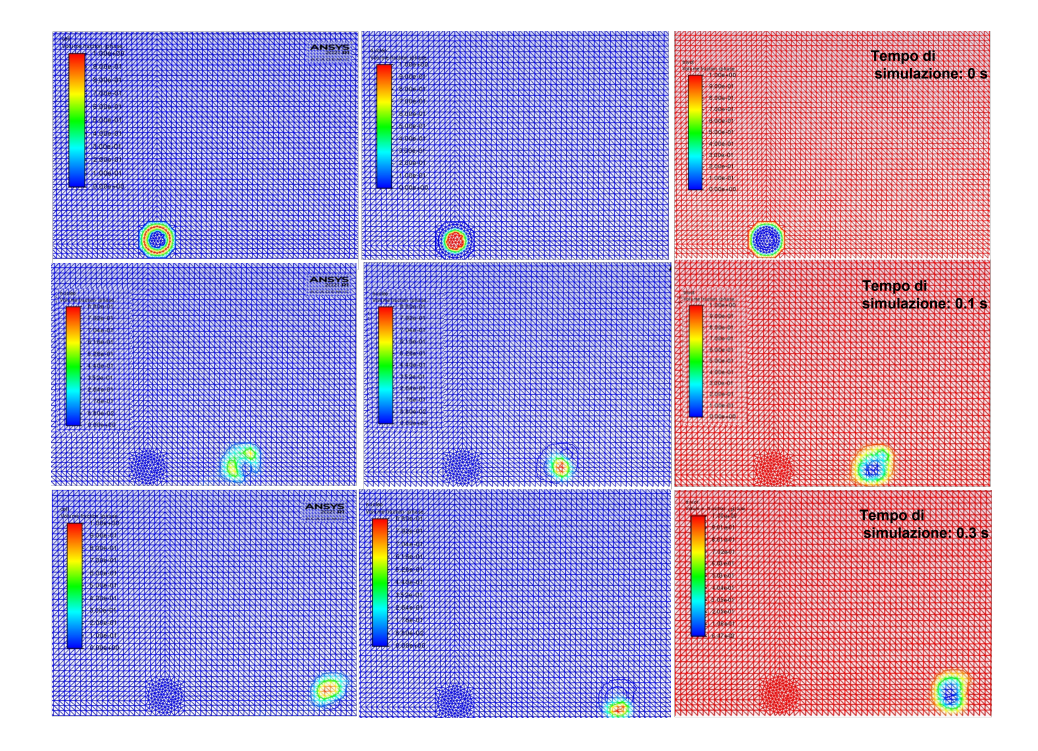

Figura 4.39: Time step: 1 in alto, 1000 al centro, 3000 in basso. Fasi: Citoplasma a sinistra, Nucleo al centro, Citoplasma+Nucleo a destra

Dalle immagini si evince che la cellula, seppur non perfettamente rotonda, rimane integra, mantenendo il nucleo all'interno, pertanto è possibile affermare che la riduzione dell'intervallo temporale comporta dei benefici nel riprodurre il movimento della cellula bi-fasica.

Considerando invece l'andamento dei valori medi di velocità, riportato in Figura [4.40,](#page-133-0) si può notare che, seppur sia privo di oscillazioni, la velocità media a regime raggiunge valori molto bassi, non in linea con quelli ottenuti con la medesima cellula, a singola fase, nel problema inverso.

<span id="page-133-0"></span>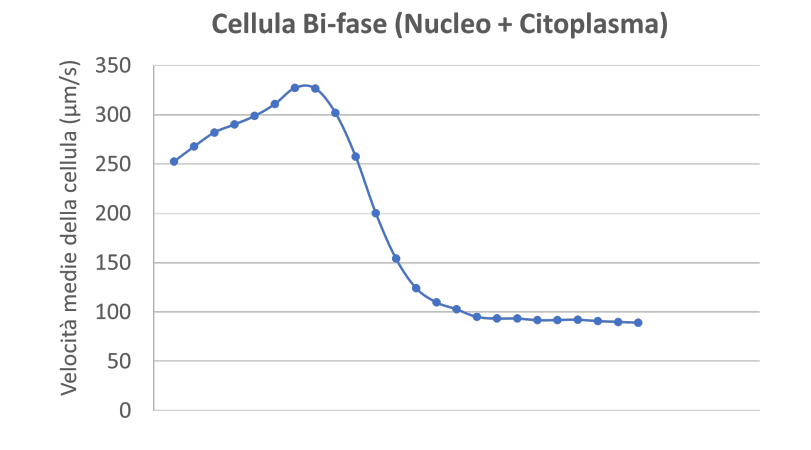

Figura 4.40: Valori medi di velocità della cellula bi-fasica per 0.3 s di simulazione

Risulta necessario sottolineare che, essendo le dimensioni dei time step diverse di un'ordine di grandezza, i valori di velocità ottenuti dal problema inverso e quelli riportati in Figura [4.40](#page-133-0) non sono propriamente confrontabili. Infatti, mentre nel primo caso le velocità valutate sono relative ad un tempo totale di simulazione di 8 s, in questo caso le velocità considerate a regime corrispondono a quelle ottenute dopo 0.3 s di simulazione. Per confrontare in maniera opportuna i valori medi, è necessario accertarsi dell'effettiva condizione di regime per la cellula bi-fasica o, perlomeno, ottenere un tempo di simulazione confrontabile, effettuando dunque una simulazione di circa 80'000 time step.

Tuttavia, seppur il risultato sia soddisfacente per gli obiettivi prefissati, è evidente la necessità di effettuare ulteriori analisi e valutazioni, volte all'ottimizzazione ed al miglioramento del modello TriVof.

## 4.5.2. Modellizzazione di due cellule

Come ulteriore valutazione, sono state inserite due cellule all'interno della schematizzazione 2D della sezione longitudinale. Le dimensioni del canale e le proprietà delle fasi impostate sono le medesime delle simulazioni iniziali, definite in precedenza nel paragrafo [3.3;](#page-69-0) per la definizione della viscosità delle cellule, invece, è stata presa in considerazione l'analisi effettuata a seguito del problema inverso. Le cellule sono state schematizzate aventi un diametro standard di 10  $\mu$ m, pertanto, è stato scelto un valore di viscosità totale pari a 0.23 Pa\*s, associato al diametro medio sperimentale più simile a quello adottato. Inizialmente, le due cellule sono state poste a una distanza di 10  $\mu$ m tra loro. L'andamento osservato ha mostrato un aumento nella velocità della cellula anteriore, probabilmente dovuto al disturbo del flusso creato dalla cellula posteriore. Per verificare quanto appena detto, è stata valutata una distanza inferiore, pari a 5  $\mu$ m, e una distanza maggiore, pari a 50  $\mu$ m.

Dei tre casi è stata valutata principalmente la velocità media di entrambe le cellule, confrontandola con la velocità media teorica di 181.58  $\mu$ m/s.

Per valutare quanto la dimensione della mesh potesse influire sul comportamento delle due cellule, sono state testate diverse alternative: inizialmente, è stata adottata una mesh uniforme avente dimensione degli elementi pari a 0.0015 mm, tramite imposizione del comando Face Meshing (0.0015 FM). Successivamente, è stata inserita una scatola lungo tutto il percorso svolto dalle cellule, in modo da eliminare il rallentamento subito da esse dovuto al passaggio dalla scatola al canale; la dimensione per questa prova è stata fissata sempre pari a 0.0015 mm (0.0015). In seguito, è stata valutata una mesh uniforme con dimensione 0.002 mm (0.002 FM). In Tabella [4.19](#page-134-0) sono stati riportati i valori delle velocità a regime nei diversi casi.

<span id="page-134-0"></span>

|                | Distanza 5 $\mu$ m |              | Distanza 10 $\mu$ m |              | Distanza 50 $\mu$ m |              |
|----------------|--------------------|--------------|---------------------|--------------|---------------------|--------------|
| Mesh $(\mu m)$ | $v_{cell.1}$       | $v_{cell.2}$ | $v_{cell.1}$        | $v_{cell.2}$ | $v_{cell.1}$        | $v_{cell.2}$ |
| $0.0015$ FM    | 182.66             | 213.15       | 182.37              | 213.18       | 180.09              | 184.63       |
| 0.0015         | 130.66             | 137.23       | 127.05              | 130.99       | 128.22              | 132.42       |
| $0.002$ FM     |                    |              |                     |              | 154.82              | 154.79       |

Tabella 4.19: Confronto delle velocità a regime per le diverse distanze tra le cellule, con differenti dimensioni della mesh testate.

Dai suddetti valori è possibile notare una forte influenza della mesh sulla soluzione. Nello specifico, per la mesh 0.0015 FM si ha il raggiungimento della velocità teorica attesa per entrambe le cellule, unicamente per la distanza maggiore, pari a 50  $\mu$ m. Risulta evidente, invece, come per le due distanze ridotte  $(5 \text{ e } 10 \text{ }\mu\text{m})$  si abbia un incremento nella velocità della cellula anteriore e una velocità in linea con quella teorica per la cellula posteriore. Questo potrebbe essere dovuto a due effetti: il primo, riguardante il disturbo del flusso introdotto dal passaggio di un elemento resistivo, nel caso in esame la cellula posteriore, il quale induce la formazioni di vortici, andando ad aumentare la velocità complessiva percepita dalla cellula anteriore. Il secondo effetto potrebbe essere relativo all'ostacolo iniziale introdotto dalla scatola posta attorno alle due cellule: essendo molto ravvicinate, la cellula posteriore viene rallentata durante il passaggio dalla scatola al canale, con mesh ordinata, dando luogo ad alterazioni, probabilmente di natura numerica. Questa ipotesi viene parzialmente confermata dalla simulazione avente mesh 0.0015, la quale, essendo meno "ordinata", vede un consistente rallentamento delle cellule ma anche un minor divario di velocità. Infatti, non percependo il vincolo dato dall'oltrepassare la scatola per entrare nel canale, le cellule mantengono una velocità complessiva confrontabile. Soltanto per la distanza minore tra esse  $(5 \mu m)$  si vede una differenza lievemente maggiore, probabilmente dovuta al disturbo del flusso dato dal passaggio della cellula posteriore.

La mesh 0.002 FM, invece, ha dato risultati completamente diversi. Per le distanze più ravvicinate (5 e 10  $\mu$ m) si hanno velocità iniziali delle due cellule più alte e un immediato contatto tra le due. Pertanto, non essendo possibile valutare la velocità a regime delle due cellule, non sono stati riportati i valori di velocità. Per la distanza pari a 50  $\mu$ m, le due cellule rimangono separate e raggiungono la medesima velocità a regime, sebbene notevolmente inferiore alla velocità attesa. Per una maggiore comprensione, una dimostrazione del comportamento delle cellule per distanze ridotte è riportata in Figura [4.41.](#page-135-0)

<span id="page-135-0"></span>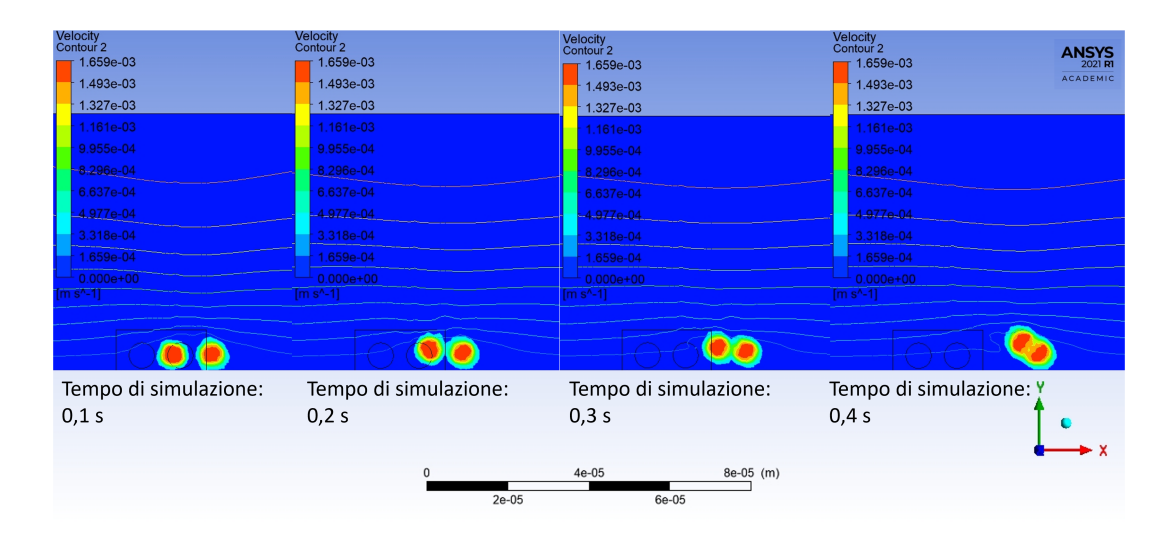

Figura 4.41: Mappa di colore relativa alla frazione di volume per la distanza tra le cellule pari a 5  $\mu$ m: è possibile notare il comportamento delle cellule nei primi 0.4 s della simulazione.

Per concludere questa valutazione preliminare del TriVoF relativo a due cellule inserite nel canale, è possibile affermare che la soluzione risulta essere fortemente dipendente dalla dimensione della mesh adottata. Sono pertanto necessarie ulteriori valutazioni per ottimizzarne i parametri, valutare e confrontare diverse dimensioni del time step e verificare l'effettivo effetto di disturbo del flusso in corrispondenza di distanze ridotte.

Un possibile miglioramento potrebbe vedere un ulteriore raffinamento della mesh e una diminuzione dell'intervallo temporale, al fine di evitare il rallentamento iniziale della cellula posteriore o l'accorpamento delle due cellule per dimensioni troppo lasche, oppure, valutarne l'effettiva interazione nell'eventualità di un contatto. Inoltre, potrebbe essere interessante implementare il modello TriVoF nel canale tridimensionale, così da esaminare un possibile movimento nello spazio, valutando non solo due cellule poste anteriormente e posteriormente ma anche affiancate tra loro. Tale lavoro, congiuntamente alle valutazioni effettuate nello studio [\[2\]](#page-144-0), potrebbe portare a una maggior comprensione del comportamento cellulare nelle fasi iniziali del trasporto, così da massimizzare l'efficacia della separazione dei diversi tipi cellulari.

# 4.6. Discussione generale

Dai risultati conseguiti sono stati individuati i parametri ottimali affinché la soluzione ottenuta fosse sufficientemente accurata e rappresentativa della fisica del problema, sia nel canale preliminare, sia nell'implementazione del modello VOF.

La decisione alla base delle scelte effettuate riguardo i parametri da impostare è stata influenzata dalla volontà di controllare e limitare eventuali fenomeni di natura numerica che potessero alterare la soluzione. In particolare, è stata scelta una dimensione della mesh sufficientemente ridotta fin dal modello preliminare, così da studiarne adeguatamente gli effetti sulla soluzione ed evitare problemi durante l'implementazione del VOF.

Analogamente, per rappresentare l'interazione tra le due fasi si è scelto il modello di interazione superficiale più conservativo (il Continuum Surface Stress), che non introducesse vincoli nelle equazioni dominanti limitando così il moto della cellula, al fine di ottenere una soluzione meno influenzata dal modello di calcolo scelto.

È necessario sottolineare che le scelte effettuate sono ritenute il compromesso migliore per il presente lavoro. Tuttavia, come osservato nel paragrafo [4.5,](#page-130-1) per un grado di complessità maggiore del problema sono necessarie decisioni più accurate. Ad esempio, aumentando il numero di fasi o introducendo un elemento di dimensioni inferiori, come nel caso del nucleo per la valutazione della cellula bi-fasica, è necessario adottare una dimensione della mesh più fine. Questa scelta comporta una diminuzione nel  $\Delta t_{critico}$ , pertanto l'utilizzo di un time step pari a 0.001 s potrebbe non essere più sufficiente al raggiungimento di un'adeguata accuratezza della soluzione.

Per verificare che la schematizzazione bidimensionale fosse appropriata alla rappresentazione del problema fisico in esame, è stato effettuato un confronto con un modello tridimensionale del canale. È stato osservato che i risultati ottenuti sono paragonabili sia per il canale preliminare che per l'implementazione del VOF. Nello specifico, la schematizzazione 3D delle due fasi ha mostrato un andamento della cellula più oscillante, presentando, oltre alla traslazione attesa, una rotazione più evidente della cellula stessa. Tale comportamento, tendenzialmente associato all'andamento reale delle cellule, è risultato meno presente nel modello bidimensionale. Tuttavia, le informazioni aggiunte dal modello 3D non sono state sufficienti a giustificarne l'adozione, pertanto, come è già stato accennato in precedenza, determinando un notevole aumento nel costo computazionale e conseguente tempo di simulazione, si è scelto di effettuare le successive valutazioni unicamente sul modello 2D.

L'esito dell'analisi di sensitività ha dimostrato l'importanza del parametro viscosità della cellula per il modello proposto ed ha determinato la necessità di introdurre un problema inverso per stabilire quale fosse il valore di viscosità ottimale per il modello.

Il modello proposto nasce allo scopo di studiare l'interazione tra due fluidi a contatto, dunque è lecito aspettarsi che uno dei parametri critici sia proprio la viscosità.

Nel modello computazionale presentato nel lavoro [\[2\]](#page-144-0), invece, avendo utilizzato un approccio fluido-struttura, sono risultati maggiormente determinanti altri fattori. Ad ogni modo, è opportuno sottolineare che, in generale, i risultati ottenuti dall'analisi di sensitività sono fortemente specifici per la problematica descritta. Infatti, nello studio della sensitività di un modello, i parametri in ingresso oggetto della valutazione ed i valori scelti per le variazioni superiori ed inferiori assumono un peso significativo, incidendo fortemente sull'esito dell'analisi. Scegliere parametri diversi con intervalli di variazione diversi potrebbe determinare risultati differenti. Nel caso in esame, si potrebbe pensare, ad esempio, di valutare l'influenza della temperatura, della viscosità del fluido o del pH della soluzione. Tuttavia, come già accennato in precedenza, sia la scelta dei parametri che quella dei valori relativi alle variazioni superiori ed inferiori sono state ponderate accuratamente: sono state effettuate ricerche in letteratura per definire i valori più appropriati e coerenti e, nel caso della viscosità, essendovi valori molto discordanti ed eterogenei, si è scelto di far variare tale parametro in un range molto più ampio rispetto agli altri, quale 0.043 Pa\*s - 4.3 Pa\*s. Pertanto, al fine di escludere la possibilità che l'influenza del parametro dipendesse dall'ampiezza dell'intervallo, si è valutato anche un intervallo ridotto, utilizzando come negli altri casi la metà e il doppio del valore adottato nella simulazione standard, ottenendo il medesimo effetto.

Come già detto precedentemente, il metodo del problema inverso consente di determinare informazioni sulla sorgente di un certo effetto, partendo dalle misurazioni degli effetti di tale sorgente. Questo implica l'utilizzo di dati sperimentali che, in quanto tali, presentano delle deviazioni standard molto elevate che difficilmente possono essere ridotte.

I dati per il diametro e per la velocità, infatti, derivano dalla visualizzazione delle cellule che scorrono nel canale e, nello specifico, provengono da 1 s e da 10 s di video. La valutazione è stata effettuata su entrambe le serie di dati: per i dati provenienti da 1s di video, sono stati utilizzati inizialmente i dati puri sia per il diametro medio che per la velocità della cellula. I valori ottenuti tuttavia erano difficilmente maneggiabili in quanto fortemente affetti da errore statistico.

Pertanto, per una maggiore affidabilità dei risultati finali, si è scelto di utilizzare per i dati relativi alla velocità quelli interpolati, mediante un polinomio di primo grado espresso in precedenza. Infatti, l'interpolazione di dati sperimentali, restituendo dei valori più puliti, permette di diminuire l'errore statistico, proprio dei dati sperimentali, rendendo più attendibile il risultato finale del problema inverso. In generale, il problema dell'interpolazione dei dati sperimentali nasce dall'esigenza di rappresentare in maniera continua un fenomeno reale di cui abbiamo solo una valutazione discreta; nel caso in esame, avendo a disposizione unicamente 5 dati inerenti ai minuti 13-17, si è sentita la necessità di

utilizzare dei dati provenienti da una funzione continua che descrive più verosimilmente la totalità del fenomeno fisico.

Tuttavia, in 1 s di video il numero di cellule fluenti all'interno del canale è risultato essere troppo basso, infatti i dati non rispettavano il trend di uscita proprio del processo. Pertanto, si è ritenuto necessario aumentare il tempo di visualizzazione delle cellule fino a 10 s, in modo da avere un numero di cellule tale da garantire l'ottenimento di dati più affidabili ed in linea con quanto osservato. Considerando 10 s di video, è stata osservata la diminuzione dei valori medi per il diametro e la velocità della cellula con l'avanzare dei minuti, partendo da valori elevati al minuto 13 fino a valori inferiori per il 17'.

Per i motivi definiti in precedenza, si è scelto di interpolare entrambi i dati relativi al diametro medio ed alla velocità media, ottenendo dati meno compromessi dall'errore sperimentale ed il più possibile affidabili.

Naturalmente l'esito del problema inverso ha dimostrato che, seppur l'elaborazione dei dati sia stata fatta accuratamente, l'errore è comunque presente, infatti in Tabella [4.18](#page-128-0) per i minuti 16 e 17, i dati calcolati per  $\mu_{tot}$  con media pesata sembrano apparentemente discordanti rispetto a quelli ottenuti col problema inverso. Ciò è dovuto probabilmente alla presenza di dati sperimentali affetti da alte deviazioni standard, difficilmente riducibili.

Si è ritenuto interessante aggiungere qualche considerazione inerente agli ulteriori sviluppi mostrati nella Sezione [4.5.](#page-130-1)

Nella modellizzazione della cellula comprendente nucleo e citoplasma, come annunciato in precedenza, l'effetto preponderante che maggiormente ha influenzato la soluzione e il conseguente moto della cellula è associato alla scelta del time step. In particolare, avendo inserito due fasi nel modello e ridotto la dimensione degli elementi della mesh, il  $\Delta t_{critico}$  risulta essere più restrittivo; pertanto, il  $\Delta t=0.001$  s utilizzato nelle simulazioni precedenti è risultato essere inadeguato alla rappresentazione del problema. In seguito alla diminuzione del time step, è stata raggiunta una maggior accuratezza; tuttavia, con i parametri precedentemente impostati per il modello descritto nel presente lavoro, non è comunque stato possibile raggiungere una velocità soddisfacente e in linea con quanto osservato. Risulta quindi evidente la necessità di svolgere ulteriori valutazioni sui parametri da utilizzare e cercare di ottimizzare il modello all'aumentare della complessità del problema.

Per quanto riguarda la modellizzazione di due cellule all'interno del canale, è stata osservata un'analoga influenza dei parametri iniziali. Nello specifico, la soluzione risulta fortemente dipendente dalla dimensione della mesh scelta, ottenendo due comportamenti delle cellule completamente differenti. Nel caso della mesh più fine, il disturbo introdotto dalla cellula posteriore altera il comportamento della cellula anteriore, aumentandone la velocità.

Nel caso di una mesh più lasca, le cellule poste a breve distanza tendono ad interagire tra loro e ad unirsi. Tale comportamento non è stato riscontrato nelle altre valutazioni né osservato sperimentalmente, pertanto è probabilmente da imputare a una dimensione non adeguata della mesh. Per entrambi gli sviluppi si è ritenuto doveroso suggerire un'analisi più accurata e approfondita del modello così rappresentato.

Ciò nonostante, da quanto si evince dalle prove effettuate per una mesh più fine, è possibile supporre che il disturbo del flusso introdotto dalla cellula posteriore sia presente unicamente nella fase iniziale del moto e solo per brevi distanze. In questo modo è lecito affermare che, col modello proposto, per studiare il comportamento della popolazione cellulare all'interno del canale è sufficiente schematizzare due sole cellule, riducendo notevolmente il costo computazionale e la complessità del modello in generale.

# 5| Conclusioni e sviluppi futuri

# Conclusioni

Il presente lavoro si è focalizzato sul perfezionamento della descrizione della fisica alla base del canale microfluidico di separazione degli eritroblasti fetali, introdotto da Lattuada [\[3\]](#page-144-1). È stato sviluppato un modello multifasico a volumi finiti per la rappresentazione del trasporto delle cellule, così da riprodurne fedelmente il movimento. L'ottimizzazione dei parametri in ingresso al modello ha dato la possibilità di porre le basi per sviluppi futuri volti al miglioramento del metodo di separazione, in vista di una più ampia applicazione. Nello specifico, l'attenzione è stata posta sulla modellizzazione di una cellula all'interno del canale al fine di valutarne l'eventuale deformazione e l'interazione che essa ha col fluido, esaminandone le proprietà attraverso il confronto con dati sperimentali sulle dimensioni e sulla rispettiva velocità media.

I punti principali in cui è stato suddiviso lo studio proposto sono principalmente tre: l'implementazione del modello VOF; l'analisi di sensitività dei parametri in ingresso e l'individuazione dei fattori più rilevanti; l'utilizzo del problema inverso per trovare il valore ottimale di viscosità della cellula.

L'implementazione del VOF nel presente modello computazionale ha dato esiti soddisfacenti. Mediante diverse analisi di sensitività, è stato possibile individuare i fattori decisivi per l'ottenimento di una soluzione adeguata. In particolare, è stata individuata la dimensione della mesh più adatta alla schematizzazione del canale contenente una cellula di diverse dimensioni. Per diametri compresi in un range  $7-13 \mu m$ , la dimensione che permette un equilibrio tra costo computazionale e accuratezza è 0.002 mm. Inoltre, è stato individuato il time step ottimale che permettesse di ottenere il medesimo equilibrio tra i fattori considerati, indirizzando la scelta verso un intervallo temporale di 0.001 s.

Infine, nella rappresentazione degli effetti dovuti alla tensione superficiale, presenti seppur non rilevanti rispetto alle forze inerziali come osservato in precedenza, è stato individuato il modello d'interazione che meglio rappresentasse la fisica del problema, senza introdurre artefatti dovuti alla modalità di calcolo della soluzione utilizzata. Nello specifico, il modello Continuum Surface Stress, con attivazione della funzione Wall Adhesion, ha concesso un miglior mantenimento della forma circolare per la cellula con una velocità media maggiore, non influenzata dall'introduzione di un ulteriore vincolo nella risoluzione dell'equazione della quantità di moto.

Tuttavia, in seguito all'adozione di un valore di viscosità di 0.43 Pa\*s, come trovato in letteratura, le velocità ottenute sono significativamente inferiori alla velocità attesa; pertanto, è stato necessario svolgere un'analisi di sensitività dei parametri in ingresso per valutarne l'influenza sulla velocità della cellula.

Tramite le valutazioni effettuate e l'ottimizzazione dei fattori incidenti sulla soluzione, sono stati individuati i parametri ottimali per il presente modello, ponendo la base per lo studio dei fattori in ingresso e della loro influenza sulla soluzione.

L'analisi di sensitività effettuata sui parametri in ingresso alla simulazione ha dimostrato che la viscosità della cellula influenza sensibilmente il modello proposto; pertanto, differentemente dai modelli in cui la cellula viene descritta come un corpo solido, in questo caso è lecito aspettarsi che i fattori legati alle proprietà cellulari entrino maggiormente in gioco. Dato che l'effetto della viscosità è risultato particolarmente determinante, è stato ritenuto necessario implementare un problema inverso, al fine di stabilire il valore ottimale, in grado di restituire valori di velocità media della cellula coerenti con quelli sperimentali.

Il problema inverso è stato implementato utilizzando i dati sperimentali sulla popolazione cellulare dei monociti, in uscita dal canale tra i 13 ed i 17 minuti dall'inizio del processo. Per ogni minuto compreso nell'intervallo, sono state ottenute le dimensioni medie delle cellule uscenti e le rispettive velocità. L'esito del problema inverso ha dato risultati soddisfacenti; infatti, i valori di velocità trovati eguagliavano quelli sperimentali con una soglia di accettabilità del 2%, mentre i valori di viscosità associati hanno mostrato un andamento crescente al diminuire del diametro. Tale correlazione è stato ipotizzato essere dovuta alla presenza del nucleo, che essendo in percentuale maggiore in cellule con dimensioni ridotte, determina un valore di viscosità più alto. Quanto ipotizzato è stato riscontrato nei dati sperimentali inerenti alla popolazione cellulare di interesse e con diametro superiore ai 10  $\mu$ m, mediante i quali è stata stimata la viscosità complessiva  $(4.2)$ , il cui valore è risultato in linea con quanto ottenuto dal problema inverso, come riportato in Tabella [4.18.](#page-128-0)

Pertanto, attraverso l'utilizzo dei dati sperimentali e l'implementazione di un problema inverso, è stato possibile definire un valore di viscosità complessiva tale da consentire il raggiungimento di una velocità confrontabile con il valore teorico atteso. Tale valutazione rappresenta una base solida per ulteriori valutazioni dell'interazione che la cellula ha con il fluido e, soprattutto, con le altre cellule nel canale. Questo permetterebbe quindi di studiare in modo più approfondito il comportamento cellulare e di ottimizzare il metodo di separazione alla base del presente modello.

#### 5| Conclusioni e sviluppi futuri 131

# Sviluppi futuri

Dai risultati ottenuti, è lecito affermare che il nucleo assume una significativa rilevanza nella rappresentazione del problema fisico, pertanto potrebbe essere interessante considerarne la presenza anche nel modello computazionale.

Al fine di ottenere una maggior accuratezza, è stato implementato un modello a volumi finiti considerando tre fasi, quali fluido, citoplasma e nucleo, le cui proprietà sono state ampiamente definite nei capitoli precedenti. L'esito della simulazione è stato confrontato con i risultati ottenuti dal problema inverso, al fine di verificare che i valori trovati per la viscosità del citoplasma e del nucleo permettano di raggiungere una velocità della cellula (costituita da due fasi differenti) paragonabile a quella trovata con una singola fase.

Il possibile sviluppo e miglioramento del modello TriVOF permetterebbe di ottimizzare e perfezionare il modello in esame, riproducendo in modo più fedele ed accurato la cinematica del problema.

Al fine di studiare la possibile interazione tra più cellule all'interno del canale, è stato implementato il modello TriVOF anche in modo differente rispetto a quanto enunciato in precedenza. Sono state inserite due cellule del canale, ognuna corrispondente a una fase, imponendo una viscosità complessiva pari al valore ottenuto dai dati sperimentali, come visibile in Tabella [4.18.](#page-128-0) Tale valutazione, associata al lavoro [\[2\]](#page-144-0) sull'ottimizzazione dell'area di sedimentazione delle cellule, permetterebbe di indagare in modo più preciso e accurato l'interazione che le cellule hanno fra loro durante la fase del trasporto, valutando eventuali rallentamenti o trovando una disposizione ottimale delle cellule sul fondo del canale, così da massimizzare la separazione dei diversi tipi cellulari.

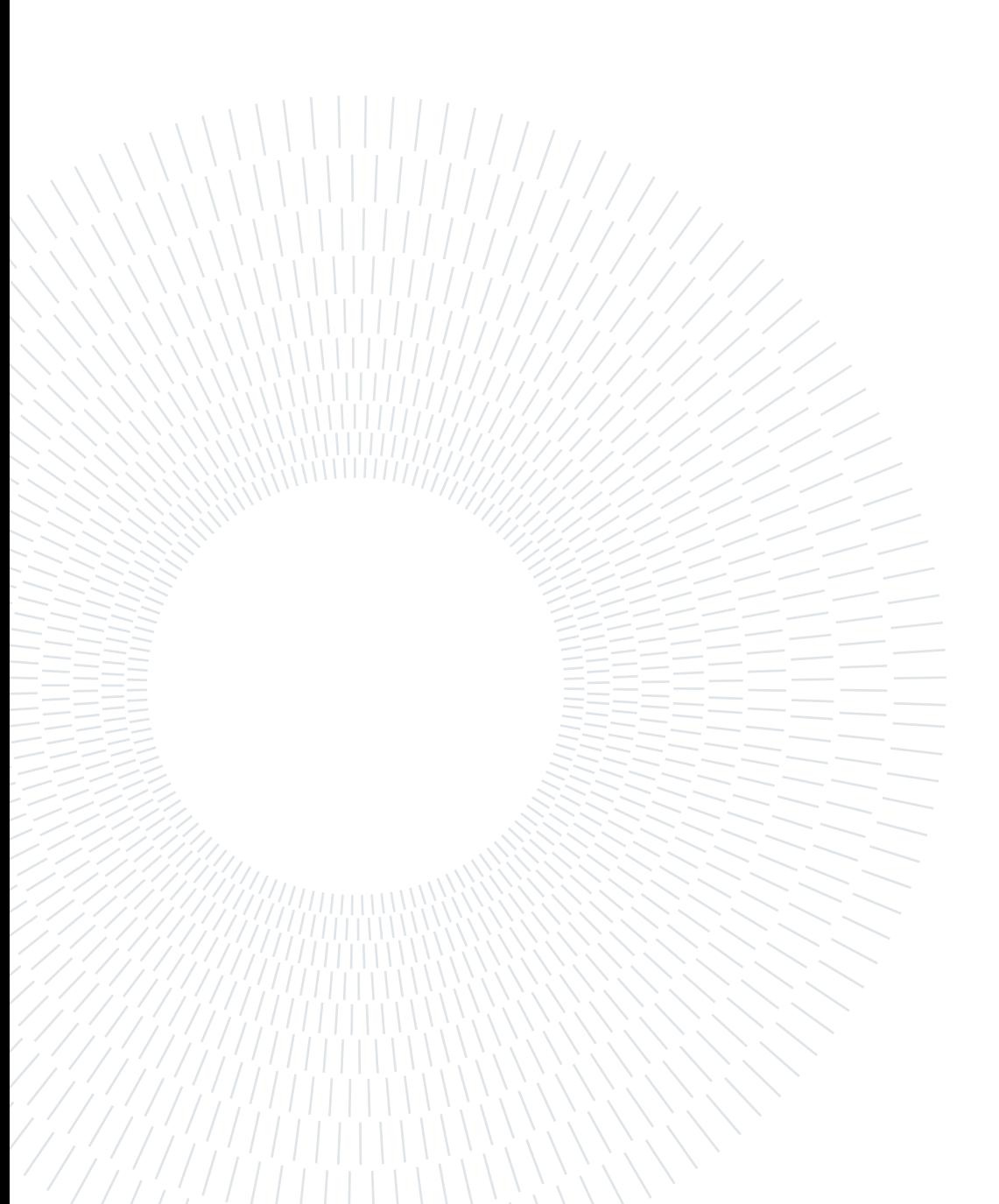
## Bibliografia

- <span id="page-144-0"></span>[1] C. D. Lattuada, "Characterization of human cord blood cells separation through Gravitational Field-Flow Fractionation," 2021.
- <span id="page-144-1"></span>[2] P. D. I. Milano, "Analysis & Optimization of an Innovative Method for Fetal Cells Enrichment from Maternal Blood," 2019.
- <span id="page-144-2"></span>[3] R. Cited, P. P. Data, D. Lattuada, M. Choolani, N. M. Bhat, and I. S. Report, "( 12 ) United States Patent," vol. 2, no. 12, 2016.
- <span id="page-144-5"></span>[4] ANSYS FLUENT 13 User's Guide, "Ansys Fluent Theory Guide," ANSYS Inc., USA, vol. 15317, no. November, pp. 724–746, 2013.
- [5] P. J. Atzberger, "Stochastic Eulerian Lagrangian methods for fluid-structure interactions with thermal fluctuations," Journal of Computational Physics, vol. 230, no. 8, pp. 2821–2837, 2011.
- [6] I. Sadrehaghighi, "Multiphase / Multicomponent and Multiscale Flows with Case Studies CFD Open Series – Patch 2 . 30 Edited and Adapted by : Ideen Sadrehaghighi , Ph . D . Multiphase Flow Multicomponent Flow Multiscale Flow A NNAPOLIS , MD," no. November, 2021.
- [7] P. G. H. Nayanajith, Y. T. Gu, S. C. Saha, W. Senadeera, and a. Oloyede, "Numerical Simulation of Red Blood Cells' Motion, A Review," vol. 2012, no. November, pp. 25–28, 2012.
- [8] J. B. Freund, "Numerical simulation of flowing blood cells," Annual Review of Fluid Mechanics, vol. 46, no. July, pp. 67–95, 2014.
- <span id="page-144-4"></span>[9] L. Shi, T. W. Pan, and R. Glowinski, "Deformation of a single red blood cell in bounded Poiseuille flows," Physical Review E - Statistical, Nonlinear, and Soft Matter Physics, vol. 85, no. 1, pp. 1–15, 2012.
- <span id="page-144-3"></span>[10] A. Rahmat, P. Kuchel, M. Barigou, and A. Alexiadis, "Numerical simulations of redblood cells in fluid flow: A discrete multiphysics study," ChemEngineering, vol. 5, no. 3, pp. 1–14, 2021.
- [11] W. S. Low and N. A. Kadri, "Computational analysis of enhanced circulating tumour cell (CTC) separation in a microfluidic system with an integrated dielectrophoreticmagnetophorectic (DEP-MAP) technique," Chemosensors, vol. 4, no. 3, 2016.
- <span id="page-145-0"></span>[12] C. Pozrikidis, "Numerical simulation of the flow-induced deformation of red blood cells," Annals of Biomedical Engineering, vol. 31, no. 10, pp. 1194–1205, 2003.
- <span id="page-145-1"></span>[13] C. Sun and L. L. Munn, "Particulate nature of blood determines macroscopic rheology: A 2-D lattice Boltzmann analysis," Biophysical Journal, vol. 88, no. 3, pp. 1635–1645, 2005. [Online]. Available: <http://dx.doi.org/10.1529/biophysj.104.051151>
- <span id="page-145-2"></span>[14] T. Dukić and N. Filipović, "Numerical simulation of behavior of red blood cells and cancer cells in complex geometrical domains," 2015 IEEE 15th International Conference on Bioinformatics and Bioengineering, BIBE 2015, pp. 11–16, 2015.
- [15] P. Balogh, J. Gounley, S. Roychowdhury, and A. Randles, "A data-driven approach to modeling cancer cell mechanics during microcirculatory transport," Scientific Reports, vol. 11, no. 1, pp.  $1-18$ , 2021. [Online]. Available: <https://doi.org/10.1038/s41598-021-94445-5>
- [16] E. Evans and A. Yeung, "Apparent viscosity and cortical tension of blood granulocytes determined by micropipet aspiration," Biophysical Journal, vol. 56, no. 1, pp. 151–160, 1989. [Online]. Available: [http://dx.doi.org/10.1016/](http://dx.doi.org/10.1016/S0006-3495(89)82660-8) [S0006-3495\(89\)82660-8](http://dx.doi.org/10.1016/S0006-3495(89)82660-8)
- [17] A. Yeung and E. Evans, "Cortical shell-liquid core model for passive flow of liquid-like spherical cells into micropipets," Biophysical Journal, vol. 56, no. 1, pp. 139–149, 1989. [Online]. Available: [http://dx.doi.org/10.1016/S0006-3495\(89\)82659-1](http://dx.doi.org/10.1016/S0006-3495(89)82659-1)
- [18] I. Chatzis and N. R. Morrow, "Correlation of Capillary Number Relationships for Sandstone." Society of Petroleum Engineers journal, vol. 24, no. 5, pp. 555–562, 1984.
- [19] M. A. Tsai, R. S. Frank, and R. E. Waugh, "Passive mechanical behavior of human neutrophils: effect of cytochalasin B," Biophysical Journal, vol. 66, no. 6, pp. 2166– 2172, 1994.
- [20] C. T. Lim, E. H. Zhou, and S. T. Quek, "Mechanical models for living cells A review," Journal of Biomechanics, vol. 39, no. 2, pp. 195–216, 2006.
- [21] D. Needham and R. M. Hochmuth, "Rapid flow of passive neutrophils into a 4  $\mu$ m pipet and measurement of cytoplasmic viscosity," Journal of Biomechanical Engineering, vol. 112, no. 3, pp. 269–276, 1990.

#### 5| BIBLIOGRAFIA 135

- [22] R. M. Hochmuth, H. P. Ting-Beall, B. B. Beaty, D. Needham, and R. Tran-Son-Tay, "Viscosity of passive human neutrophils undergoing small deformations," Biophysical Journal, vol. 64, no. 5, pp. 1596–1601, 1993.
- [23] Ben Fabry, Geoffrey N. Maksym, James P. Butler, Michael Glogauer, Daniel Navajas, Nathan A. Taback, Emil J. Millet, and Jeffrey J. Fredberg, "Time scale and other invariants of integrative mechanical behavior in living cells," p. 300, 2546.
- [24] M. de Haan, G. Zavodszky, V. Azizi, and A. G. Hoekstra, "Numerical investigation of the effects of red blood cell cytoplasmic viscosity contrasts on single cell and bulk transport behaviour," Applied Sciences (Switzerland), vol. 8, no. 9, pp. 1–17, 2018.
- [25] A. H. De Vries, B. E. Krenn, R. Van Driel, V. Subramaniam, and J. S. Kanger, "Direct observation of nanomechanical properties of chromatin in living cells," Nano Letters, vol. 7, no. 5, pp. 1424–1427, 2007.
- [26] C. M. Caragine, S. C. Haley, and A. Zidovska, "Surface Fluctuations and Coalescence of Nucleolar Droplets in the Human Cell Nucleus," Physical Review Letters, vol. 121, no. 14, p. 148101, 2018. [Online]. Available: <https://doi.org/10.1103/PhysRevLett.121.148101>
- [27] A. Celedon, C. M. Hale, and D. Wirtz, "Magnetic manipulation of nanorods in the nucleus of living cells," Biophysical Journal, vol. 101, no. 8, pp. 1880–1886, 2011. [Online]. Available: <http://dx.doi.org/10.1016/j.bpj.2011.09.008>

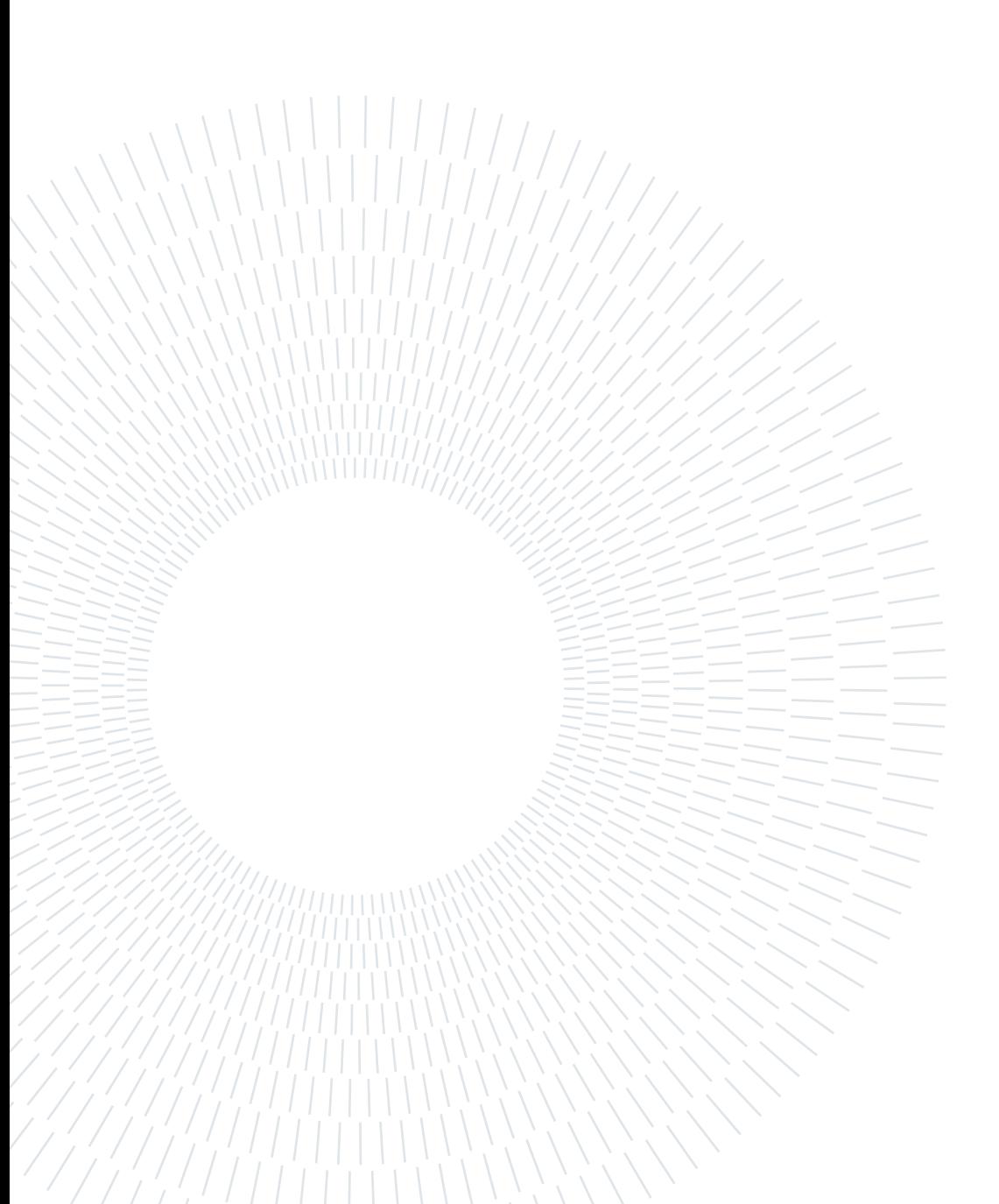

# Elenco delle figure

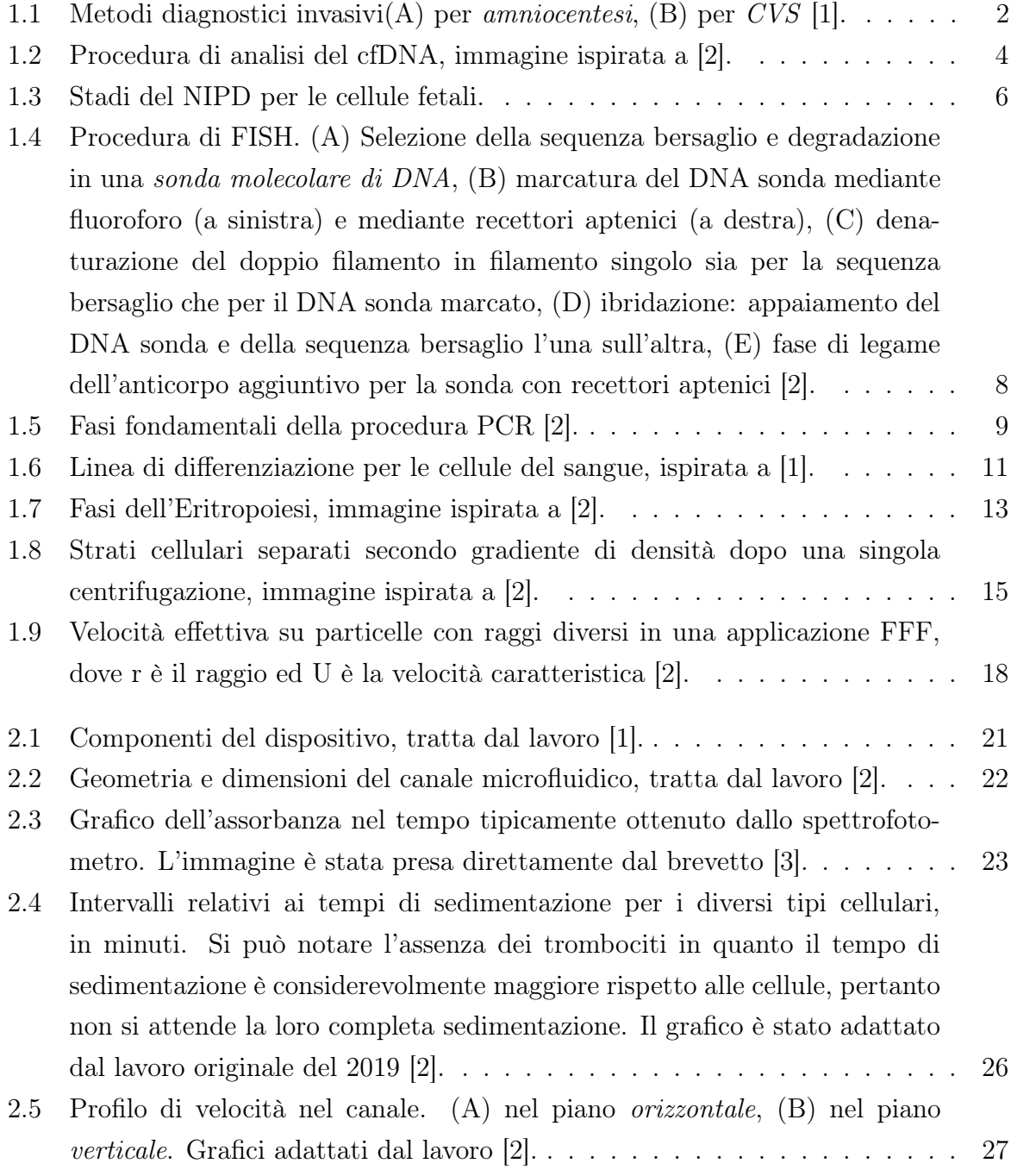

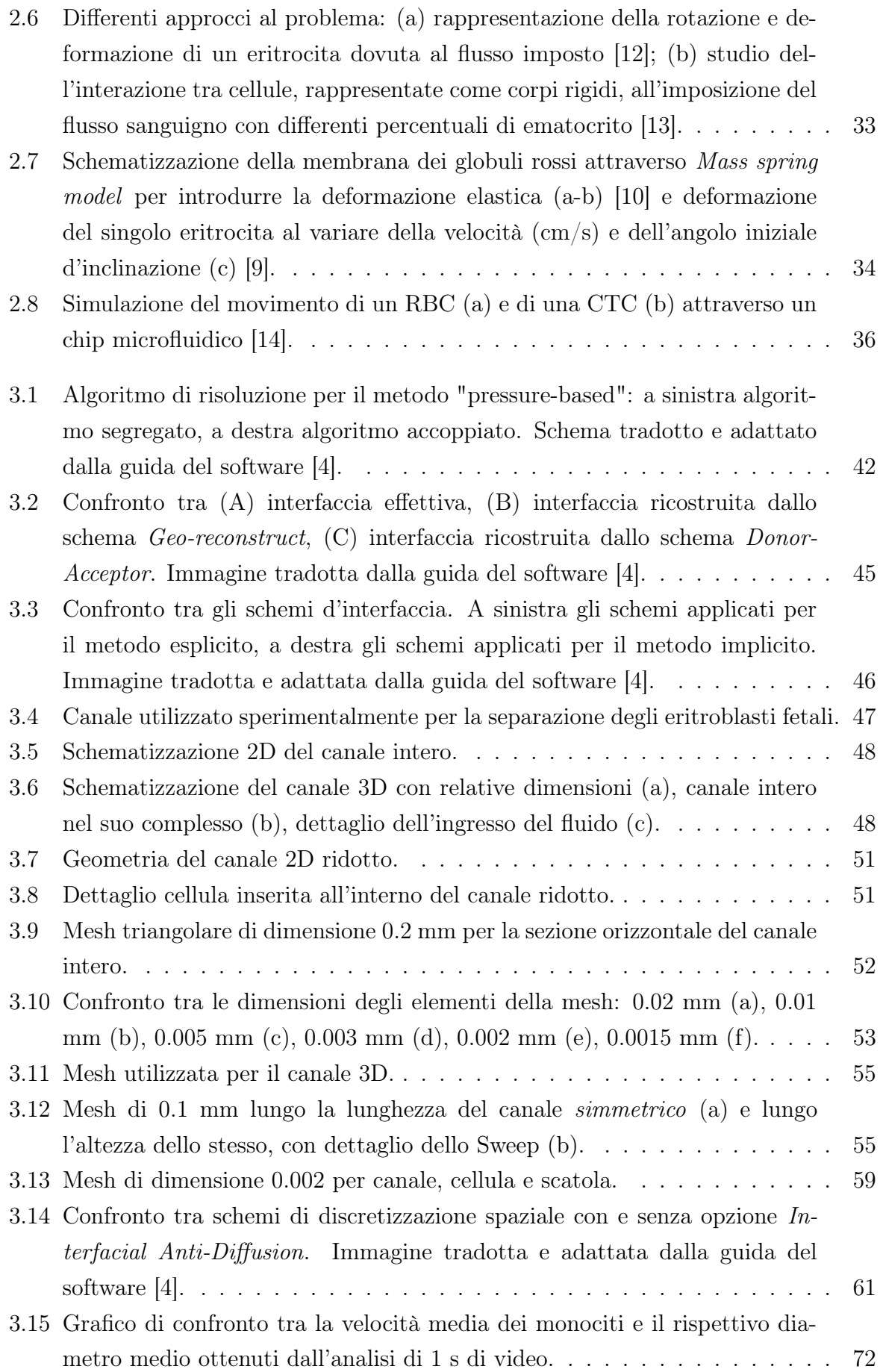

### | Elenco delle figure 139

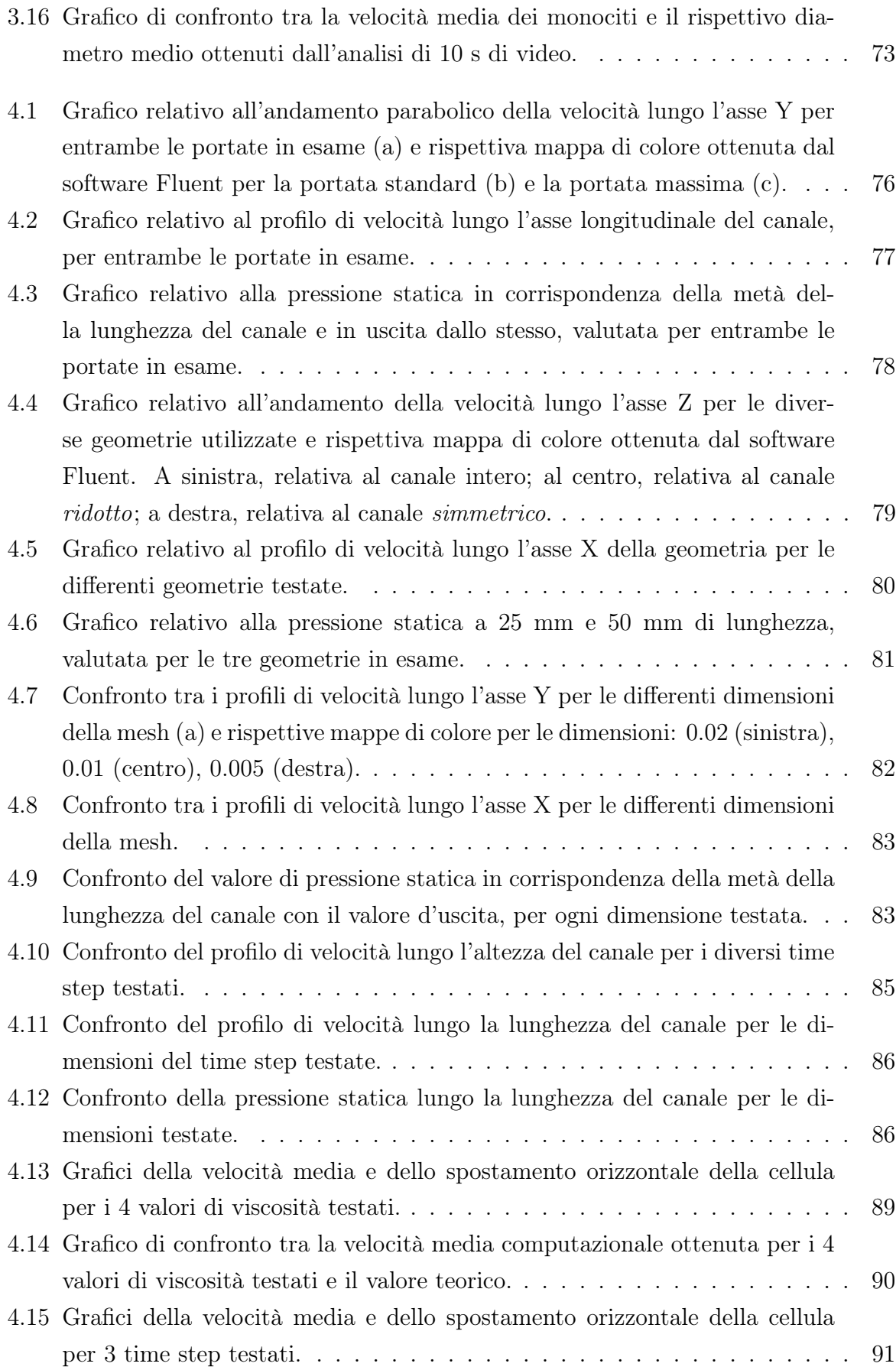

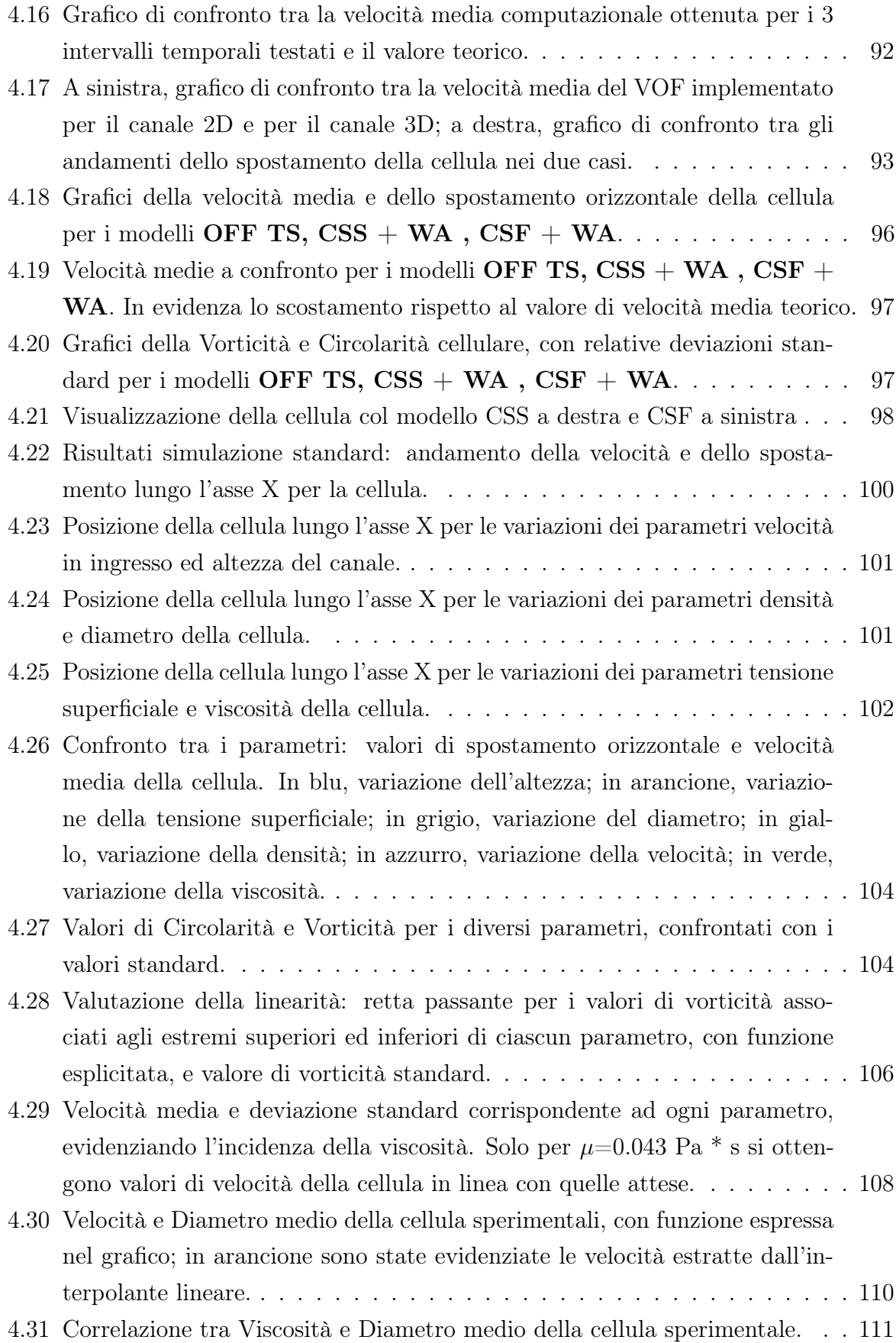

### | Elenco delle figure 141

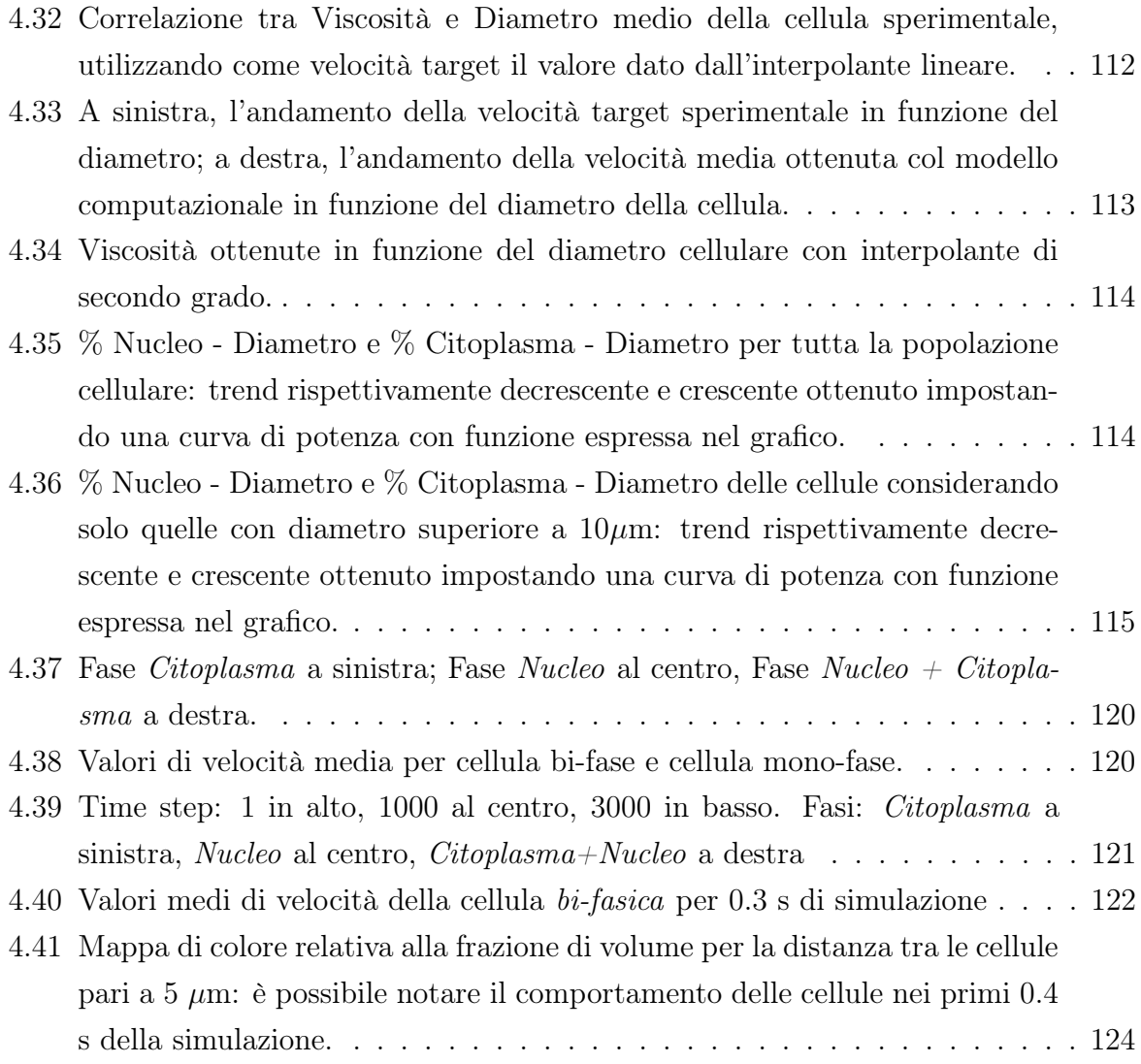

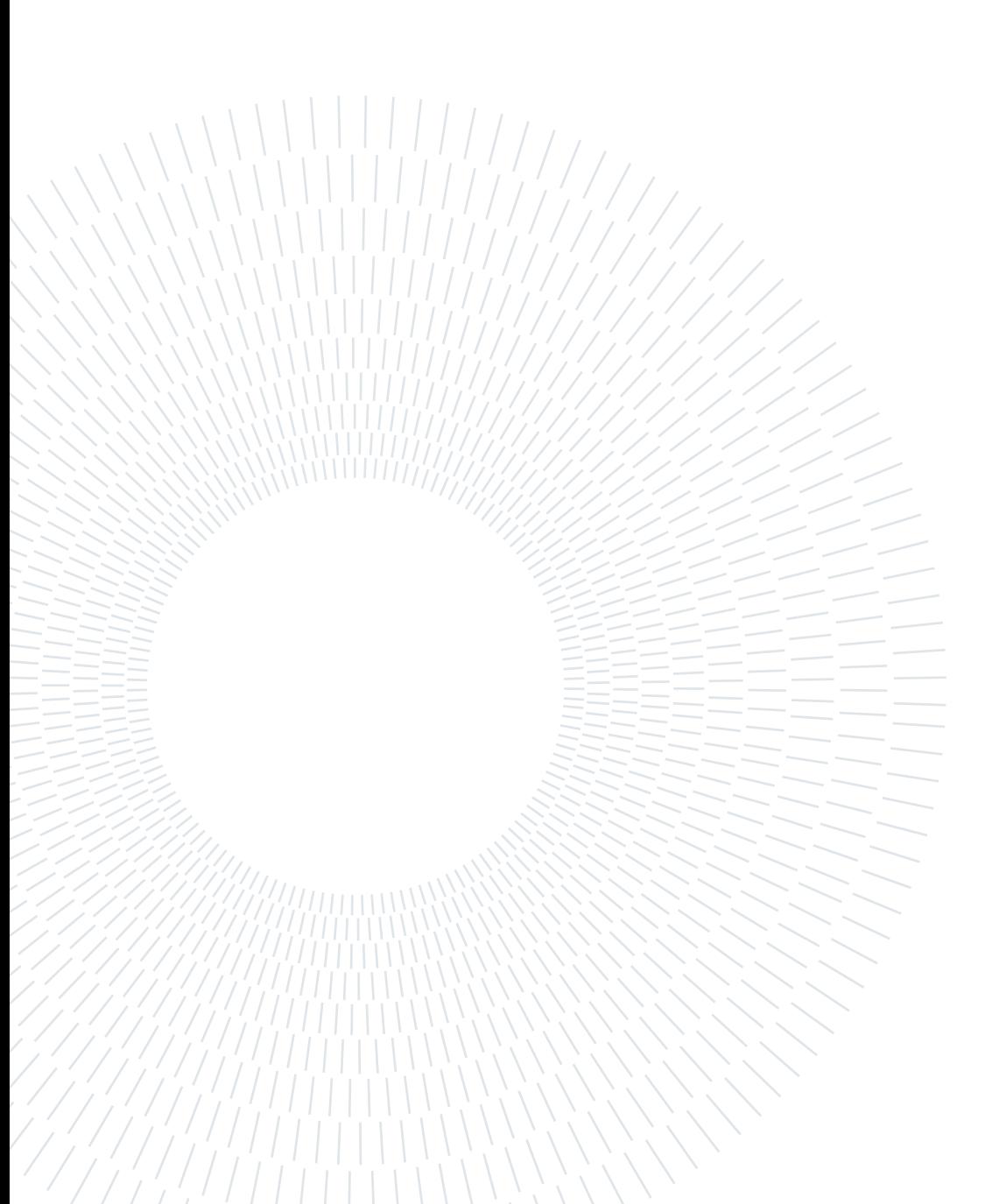

## Elenco delle tabelle

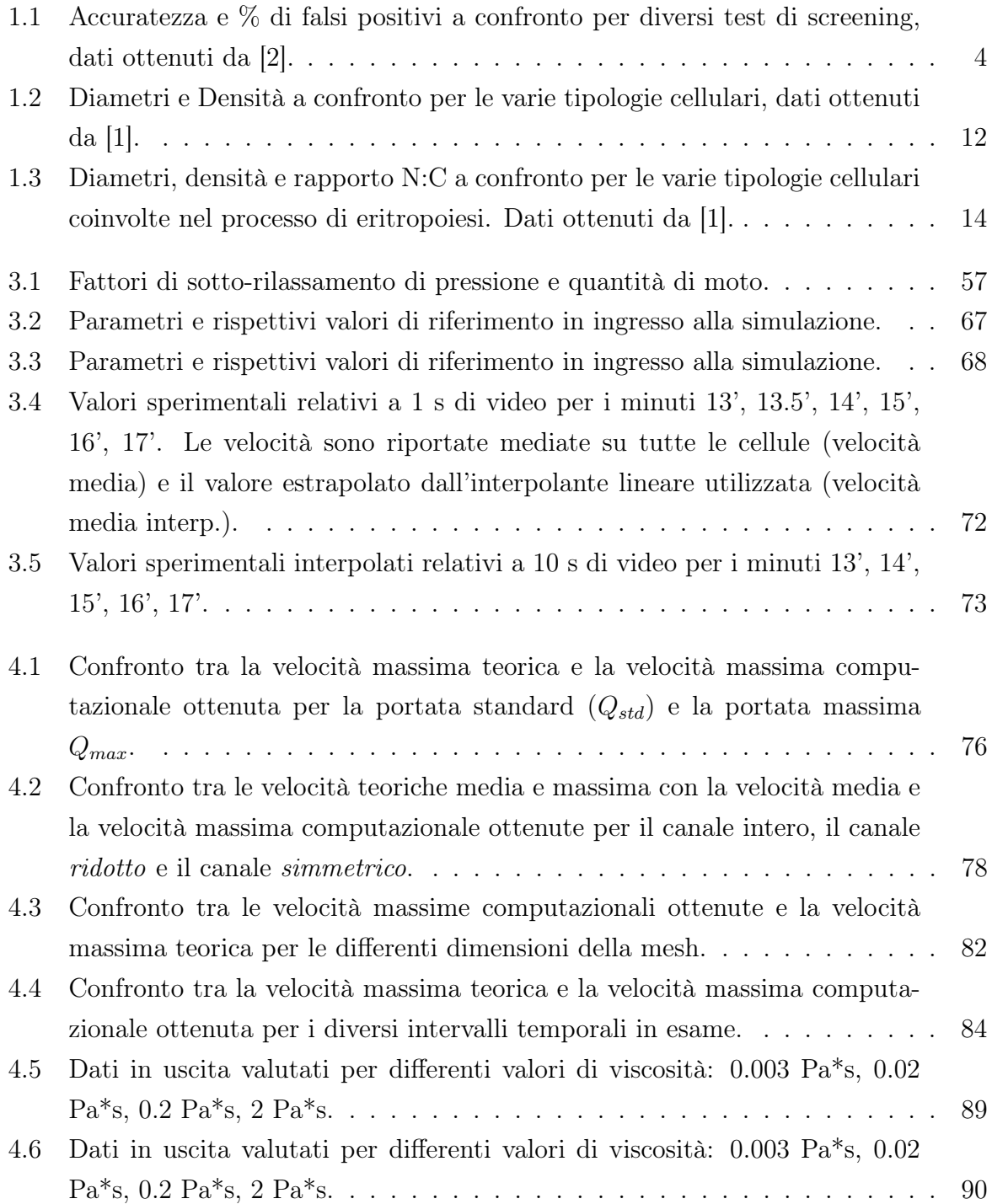

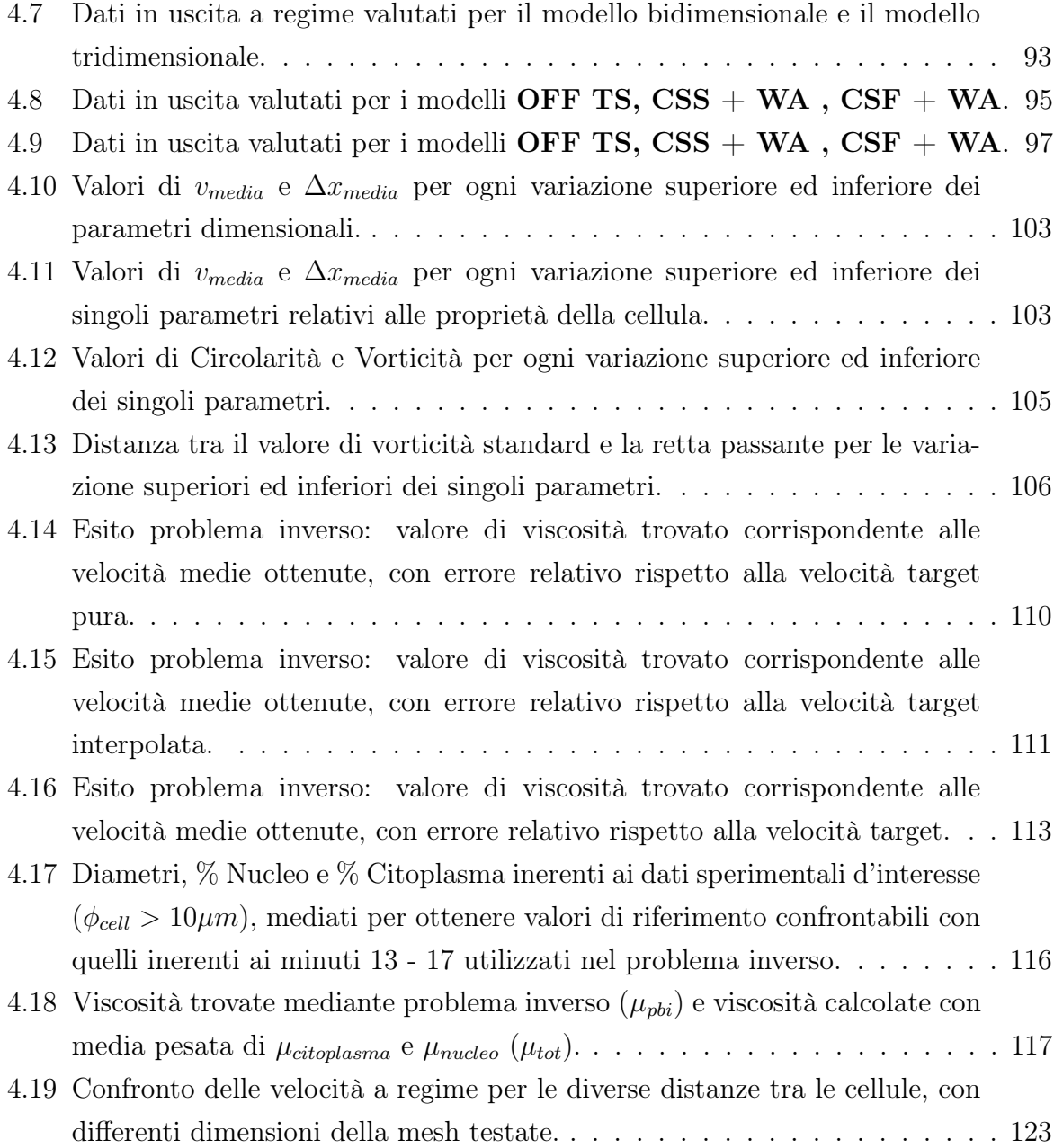